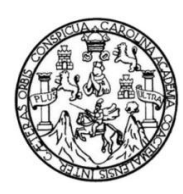

Universidad de San Carlos de Guatemala Facultad de Ingeniería Escuela de Ingeniería en Ciencias y Sistemas

## **PROPUESTA DE UNA METODOLOGÍA PARA ESTÁNDARES DE PROGRAMACIÓN DE**  *SOFTWARE* **EN GUATEMALA, TOMANDO EN CUENTA LAS MEJORES PRÁCTICAS PARA ESCRIBIR CÓDIGO, LLAMADA EXTILO REGULAR 9002**

### **Norma Magaly Chonay Vásquez**

Asesorado por Inga. Zulma Karina Aguirre Ordoñez

Guatemala, marzo de 2012

UNIVERSIDAD DE SAN CARLOS DE GUATEMALA

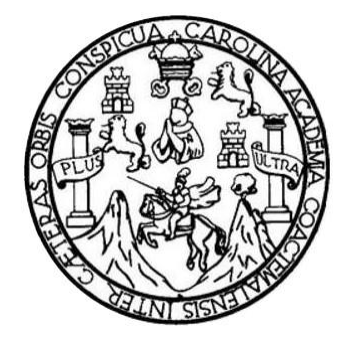

FACULTAD DE INGENIERÍA

## **PROPUESTA DE UNA METODOLOGÍA PARA ESTÁNDARES DE PROGRAMACIÓN DE**  *SOFTWARE* **EN GUATEMALA, TOMANDO EN CUENTA LAS MEJORES PRÁCTICAS PARA ESCRIBIR CÓDIGO, LLAMADA EXTILO REGULAR 9002**

TRABAJO DE GRADUACIÓN

## PRESENTADO A LA JUNTA DIRECTIVA DE LA FACULTAD DE INGENIERÍA POR

### **NORMA MAGALY CHONAY VÁSQUEZ**

ASESORADO POR INGA. ZULMA KARINA AGUIRRE ORDOÑEZ

AL CONFERÍRSELE EL TÍTULO DE

### **INGENIERA EN CIENCIAS Y SISTEMAS**

GUATEMALA, MARZO DE 2012

# UNIVERSIDAD DE SAN CARLOS DE GUATEMALA FACULTAD DE INGENIERÍA

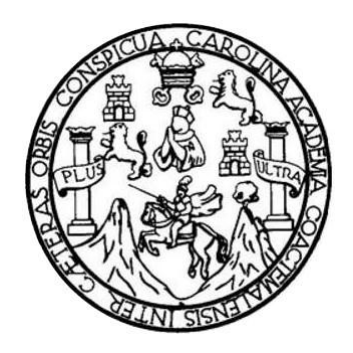

### **NÓMINA DE JUNTA DIRECTIVA**

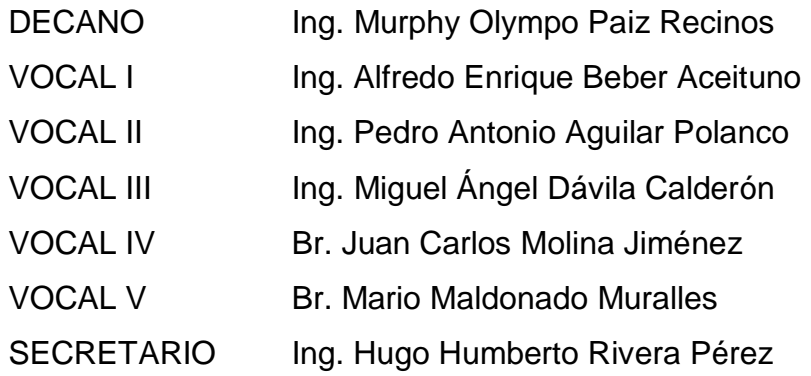

### **TRIBUNAL QUE PRACTICÓ EL EXAMEN GENERAL PRIVADO**

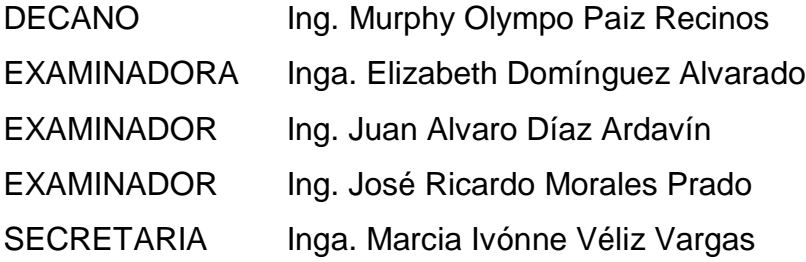

### HONORABLE TRIBUNAL EXAMINADOR

En cumplimiento con los preceptos que establece la ley de la Universidad de San Carlos de Guatemala, presento a su consideración mi trabajo de graduación titulado:

PROPUESTA DE UNA METODOLOGÍA PARA ESTÁNDARES DE PROGRAMACIÓN DE SOFTWARE EN GUATEMALA, TOMANDO EN CUENTA LAS MEJORES PRÁCTICAS PARA ESCRIBIR CÓDIGO, LLAMADA EXTILO REGULAR 9002

Tema que me fuera asignado por la Dirección de la Escuela de Ingeniería en Ciencias y Sistemas, con fecha febrero de 2011.

Norma Magaly Chonay Vásquez

Guatemala, noviembre de 2011.

Ing. Carlos Alfredo Azurdia Morales Coordinador Comisión de Trabajos de Graduación Escuela de Ciencias y Sistemas Facultad de Ingeniería Universidad de San Carlos de Guatemala

Estimado Ingeniero:

Por medio de la presente hago de su conocimiento que, he procedido a revisar el trabajo de graduación titulado PROPUESTA DE UNA METODOLOGÍA PARA ESTÁNDARES DE PROGRAMACIÓN DE SOFTWARE EN GUATEMALA, TOMANDO EN CUENTA LAS MEJORES PRÁCTICAS PARA ESCRIBIR CÓDIGO, LLAMADA EXTILO REGULAR 9002, elaborado por la estudiante Norma Magaly Chonay Vásquez, y de acuerdo a mi criterio, se encuentra concluido y cumple con los objetivos propuestos para su desarrollo.

Sin otro particular, me suscribo de usted.

Atentamente,

Inga. Zulmă Karina Aguirre Ordoñez

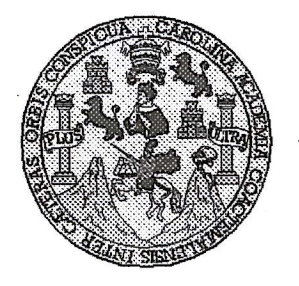

Universidad San Carlos de Guatemala Facultad de Ingeniería Escuela de Ingeniería en Ciencias y Sistemas

Guatemala, 18 de Noviembre de 2011

Ingeniero **Marlon Antonio Pérez Turk** Director de la Escuela de Ingeniería **En Ciencias y Sistemas** 

Respetable Ingeniero Pérez:

Por este medio hago de su conocimiento que he revisado el trabajo de graduación de la estudiante NORMA MAGALY CHONAY VÁSQUEZ carné 2000-10569, titulado: "PROPUESTA DE UNA METODOLOGÍA PARA ESTÁNDARES DE PROGRAMACIÓN DE SOFTWARE EN GUATEMALA, TOMANDO EN CUENTA LAS MEJORES PRÁCTICAS PARA ESCRIBIR CÓDIGO, LLAMADA EXTILO REGULAR 9002", y a mi criterio el mismo cumple con los objetivos propuestos para su desarrollo, según el protocolo.

Al agradecer su atención a la presente, aprovecho la oportunidad para suscribirme,

Atentamente,

Ing. Carlos Alfredo Azurdia CORDINACION toordinador de Priγados Reyisión de Trabajos de Graduación

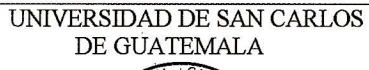

E  $\mathcal{S}$  $\mathcal{C}_{0}^{0}$  $\mathcal{U}$ E  $\mathcal{L}$ 

 $\mathcal{A}$ 

 $\boldsymbol{\mathcal{D}}$ 

E

 $\mathcal{C}$ 

 $\boldsymbol{I}$  $\boldsymbol{E}$ 

 $\mathcal{N}$ 

 $\mathcal C$ 

 $\boldsymbol{I}$ 

 $\overline{\mathcal{A}}$ 

is.

 $\gamma$ 

 $\mathcal{S}$  $\overline{I}$  $\mathcal{S}$ 

 $\boldsymbol{T}$ E  $\mathcal{M}$  $\overline{\mathcal{A}}$ 

 $\mathcal{S}$ 

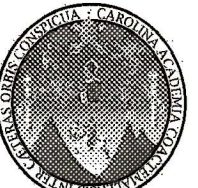

FACULTAD DE INGENIERÍA ESCUELA DE CIENCIAS Y SISTEMAS TEL: 24767644

El Director de la Escuela de Ingeniería en Ciencias y Sistemas de la Facultad de Ingeniería de la Universidad de San Carlos de Guatemala, luego de conocer el dictamen del asesor con el visto bueno del revisor y del Licenciado en Letras, de trabajo de graduación titulado "PROPUESTA DE UNA METODOLOGÍA PARA ESTÁNDARES DE PROGRAMACIÓN DE SOFTWARE EN GUATEMALA. TOMANDO EN CUENTA LAS MEJORES PRÁCTICAS PARA ESCRIBIR CÓDIGO, LLAMADA EXTILO REGULAR 9002" presentado por la estudiante NORMA MAGALY CHONAY VÁSQUEZ, aprueba el presente trabajo y solicita la autorización del mismo.

### "ID Y ENSEÑAD A TODOS"

COIGN DE RIA EN CIENCIAS **SISTEMAS** onio Pérez Turk Tela\de Ingeniería Ciencias y Sistemas Director. E

Guatemala, 07 de marzo 2012

Universidad de San Carlos de Guatemala

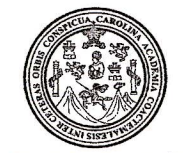

Facultad de Ingeniería Decanato

Ref. DTG. 123-2012

ROLLI El Decano de la Facultad de Ingeniería de la Universidad de San Carlos de Guatemala, liuego de conocer la aprobación por parte del Director de la Escuela de Ingeniería en Ciencias y Sistemas, al trabajo de gráduación titulado: PROPUESTÃ DE UNA<br>METODOLOGIA PARA ESTÁNDARES DE PROGRAMACIÓN DE SOFFWARE EN GUATEMALA, FOMANDO EN CUENTA LAS MEJORES PRÁCTICAS PARA ESCRIBIR CÓDIGO. LLAMADA EXTILO REGULAR 9002. presentado por la estudiante universitaria, Norma Magaly Chonay Vásquez, autoriza la impresión del mismo.

**IMPRÍMASE** 

Ing. Murphy O **Pho-Paiz Recinos DECANO** 

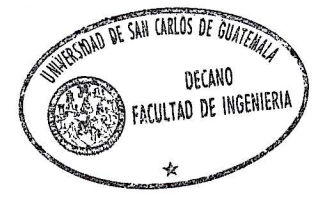

Guatemala, marzo de 2012

 $|_{CC}|$ c.c. archivo.

# **ACTO QUE DEDICO A:**

**Dios** Por permitirme culminar esta etapa.

**Mi mamá** María Isabel Vásquez Sotoj, por estar siempre conmigo.

# **AGRADECIMIENTOS A:**

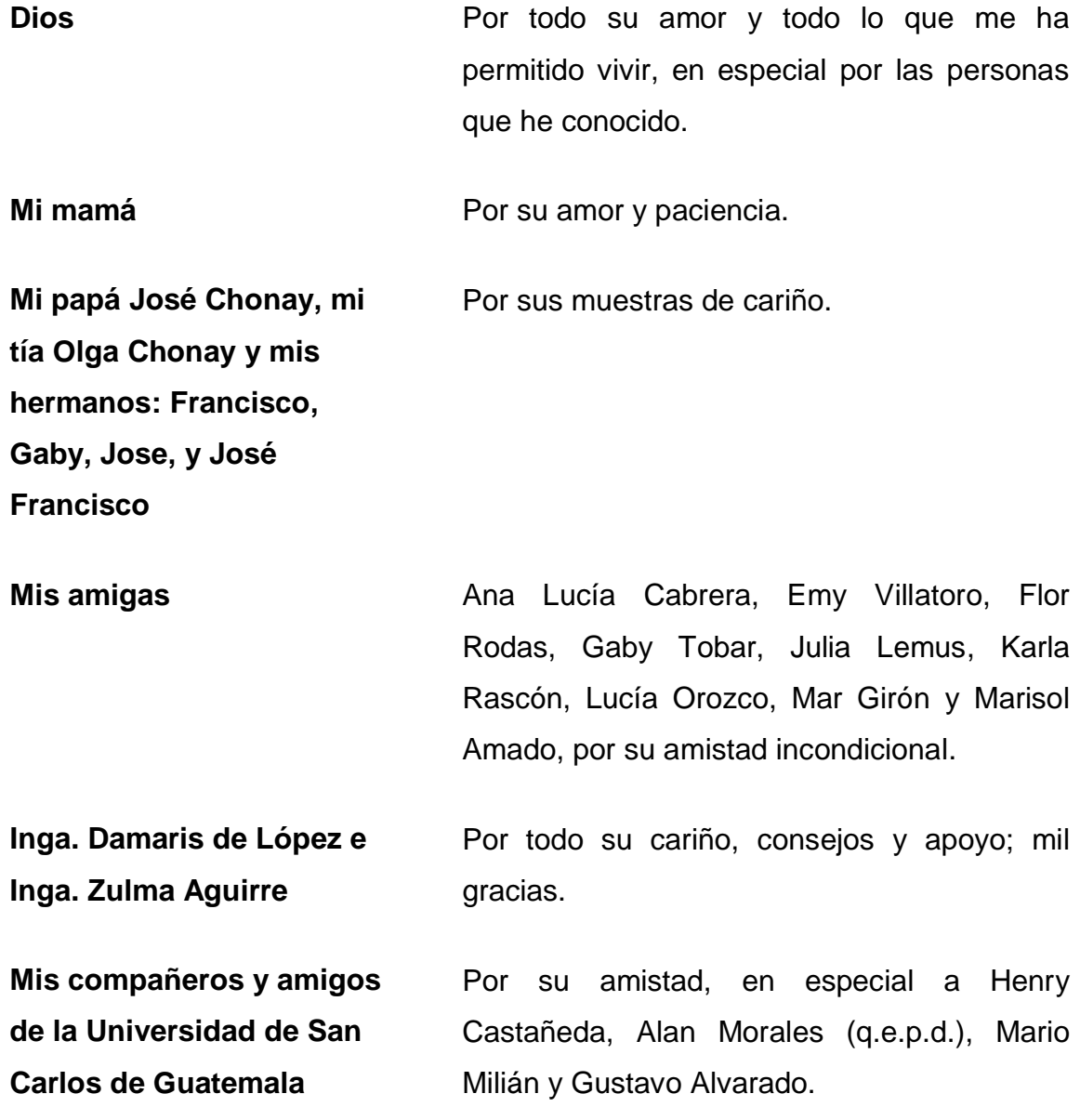

**Las familias que me abrieron las puertas de su hogar en el transcurso de mi carrera**

En especial a la familia Chacón Matamoros, infinitas gracias.

# **ÍNDICE GENERAL**

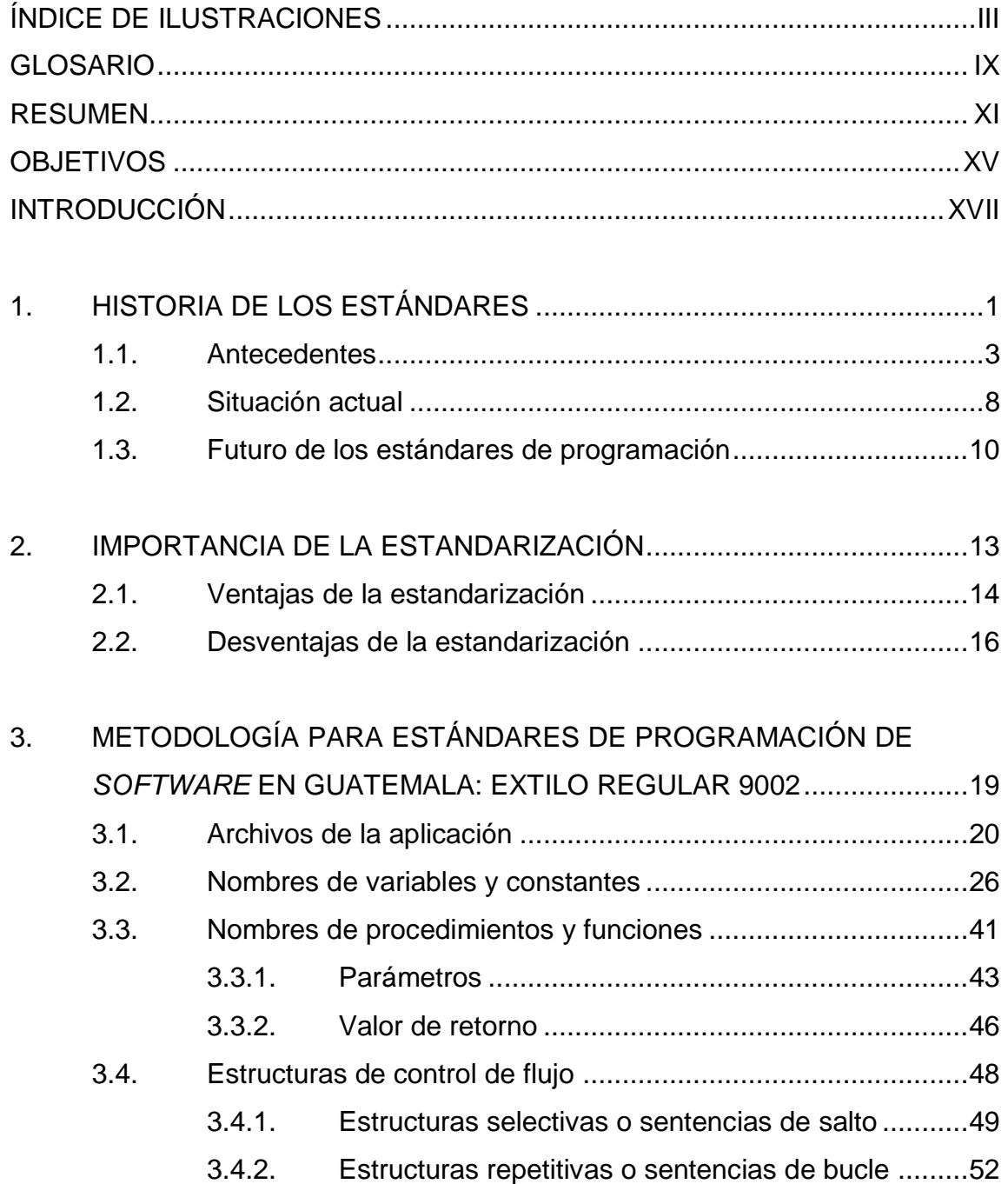

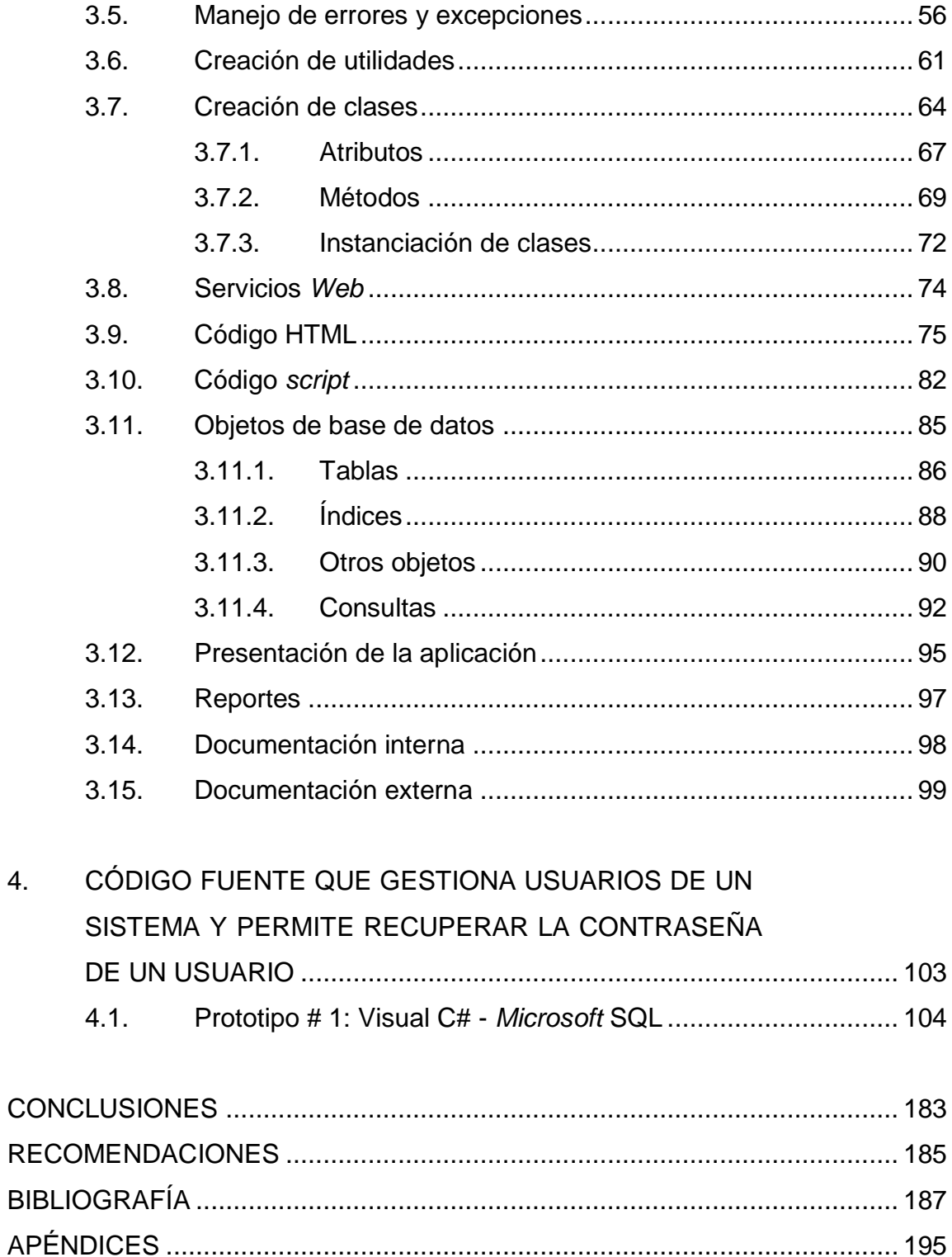

# <span id="page-13-0"></span>**ÍNDICE DE ILUSTRACIONES**

### **FIGURAS**

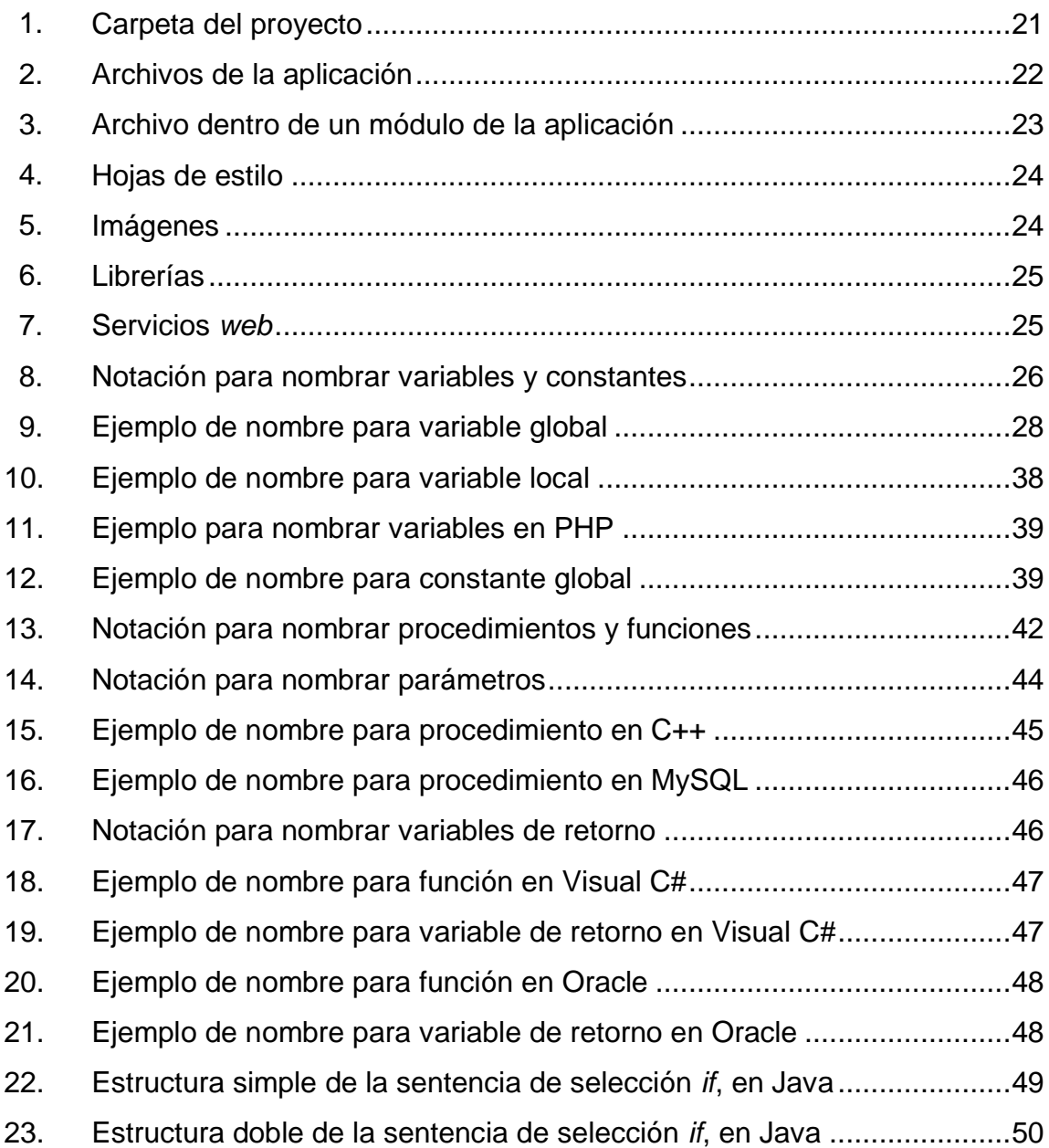

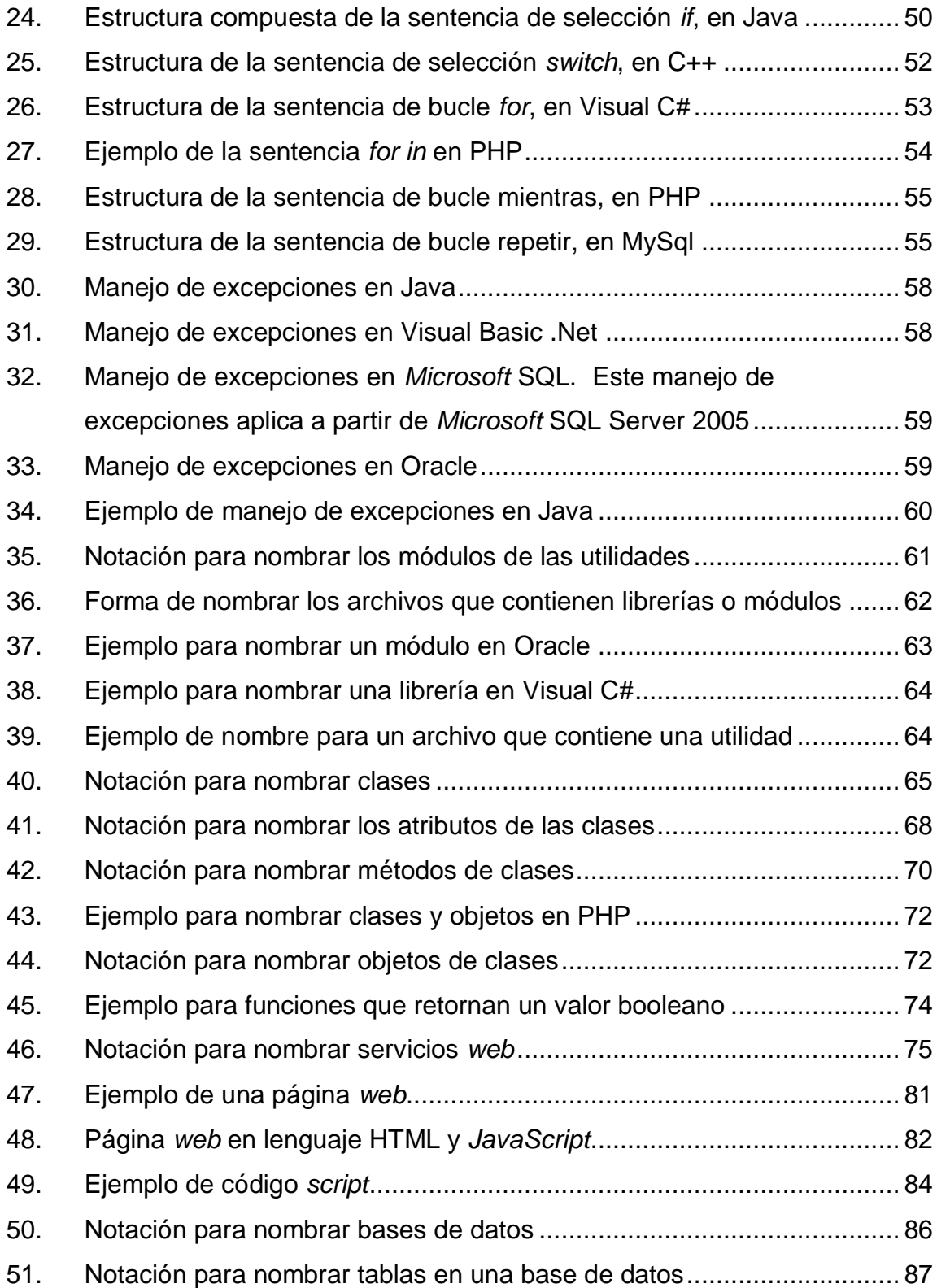

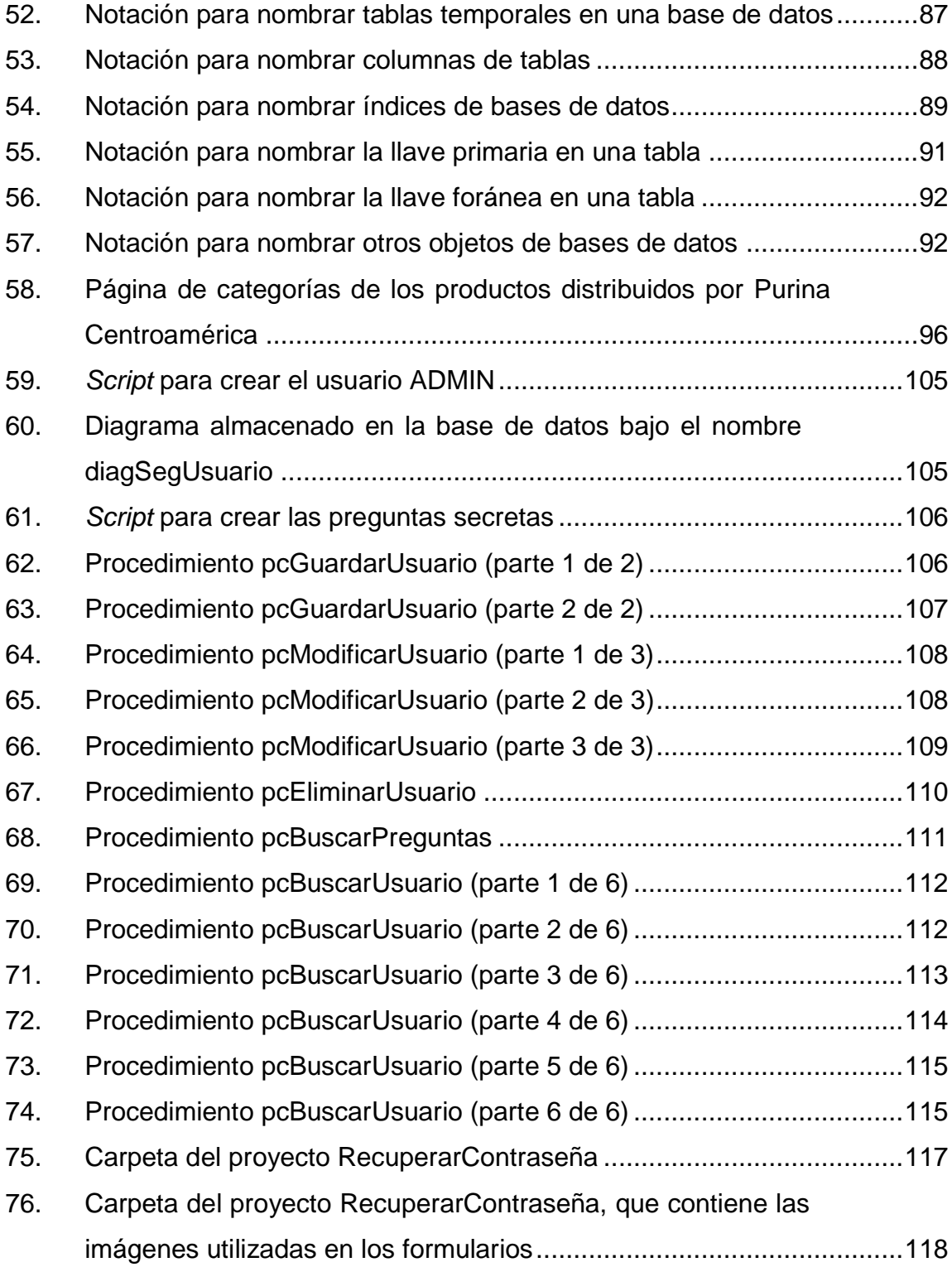

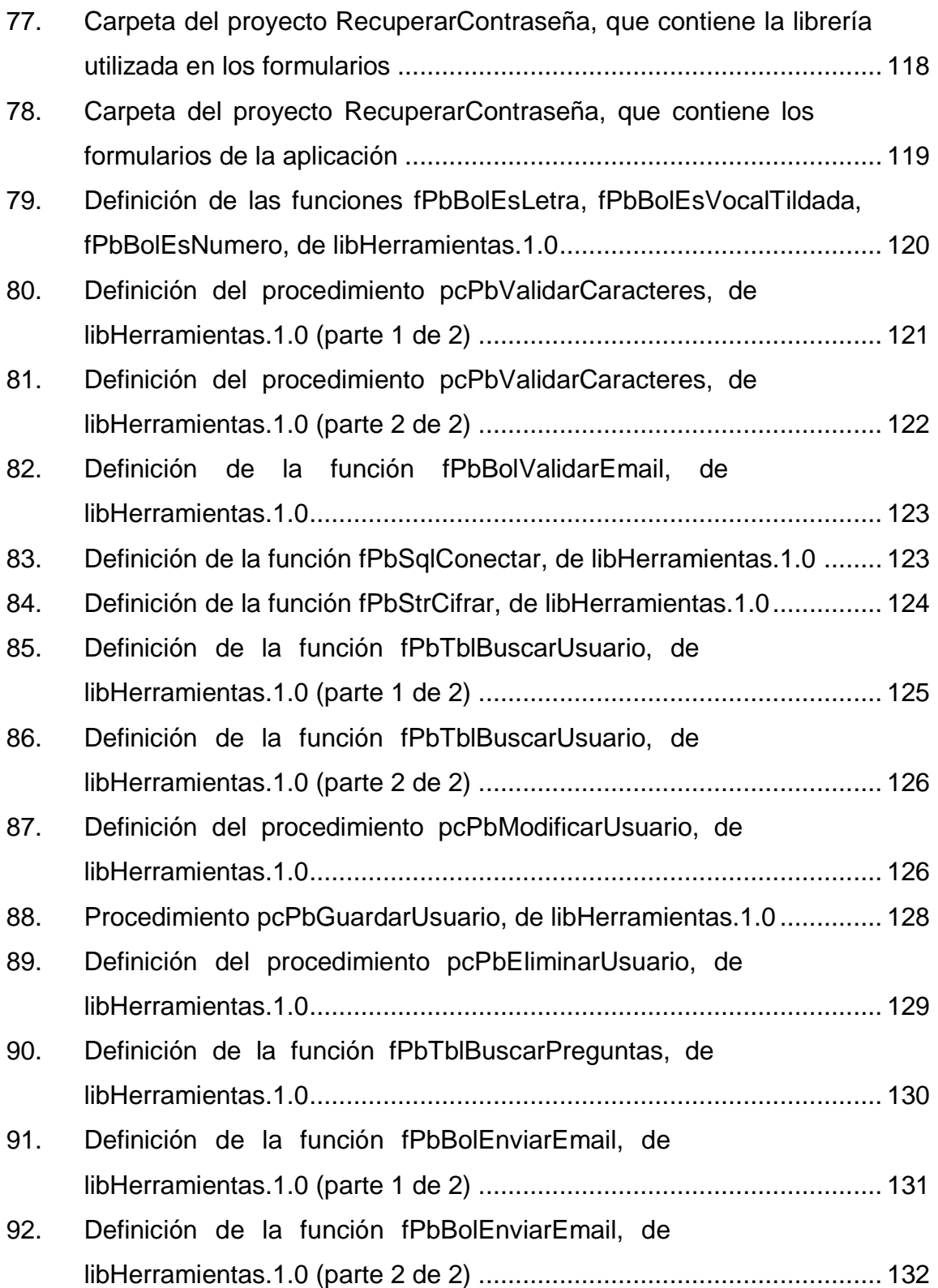

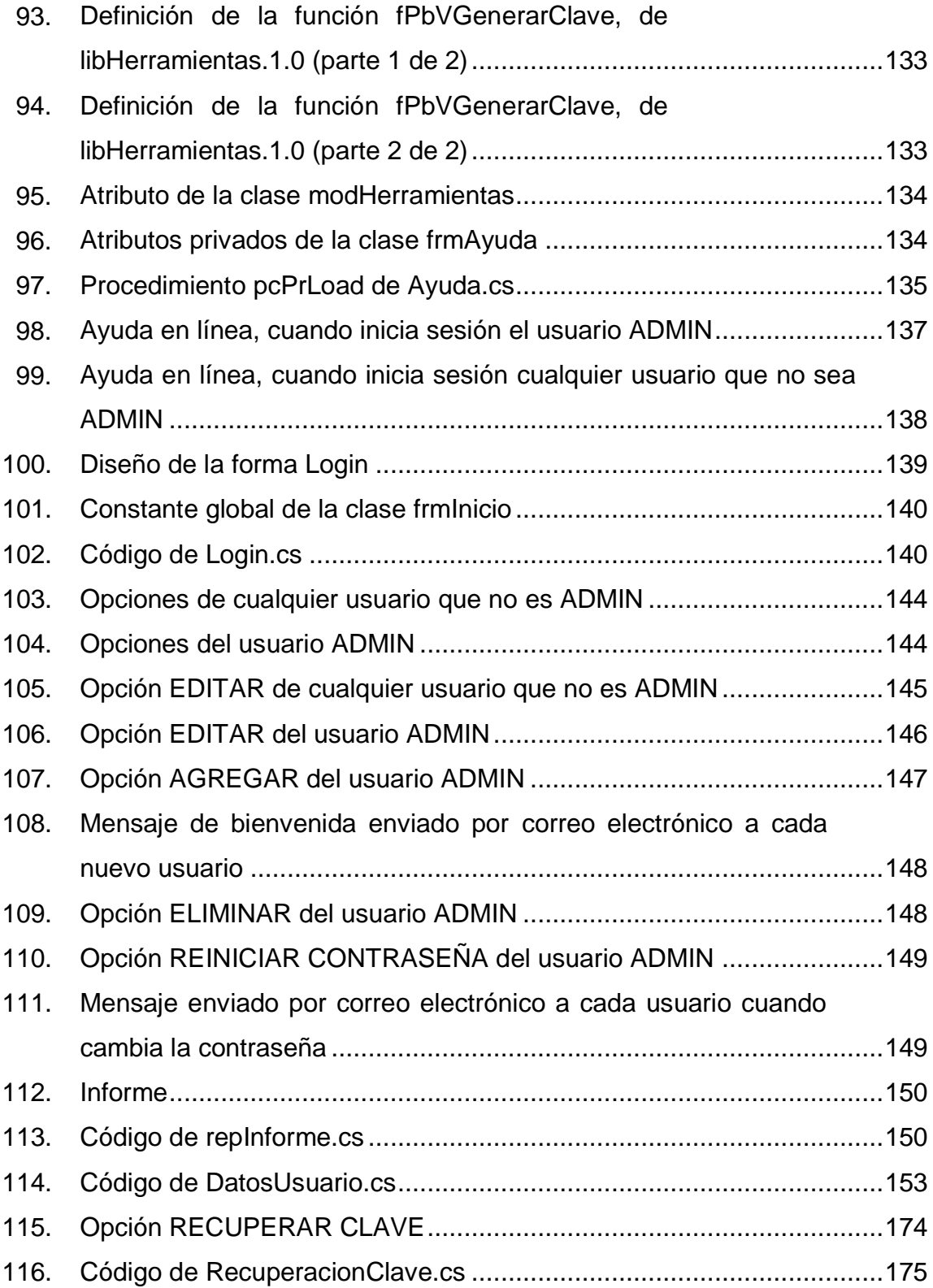

### **TABLAS**

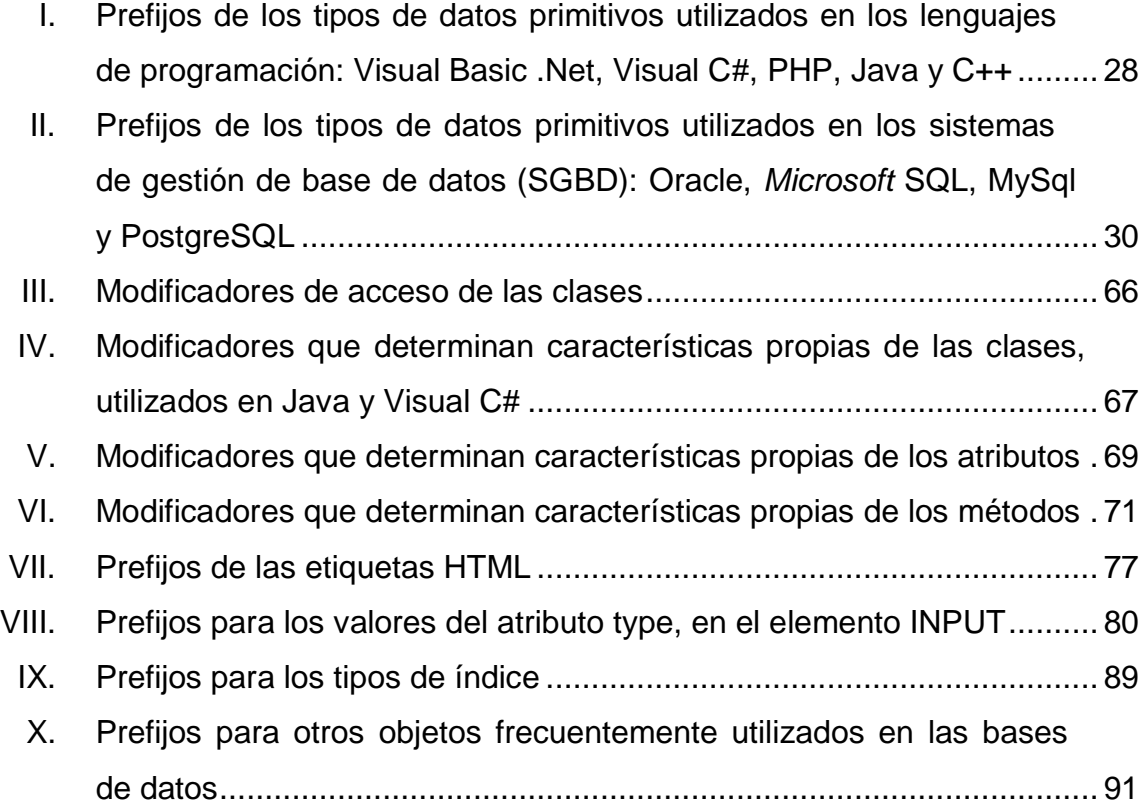

### **GLOSARIO**

- <span id="page-19-0"></span>**DICOM** *Digital Imaging and Communication in Medicine*. Estándar usado para el intercambio de imágenes médicas: almacenamiento, impresión, transmisión y manejo de imágenes médicas.
- **GUID** *Globally unique identifier*. Número de 16 bytes, implementado por *Microsoft*® para identificar componentes de *software*, aunque tengan el mismo nombre.
- **Modelo OSI (O***pen System Interconnection)* Es el modelo de red creado por la Organización Internacional para la Estandarización (ISO), usado para definir la arquitectura de interconexión entre sistemas de comunicaciones. Consta de 7 capas.
- **Script** Es un archivo simple de texto plano, que contiene órdenes que se ejecutan para interactuar con el sistema operativo (archivo de procesamiento por lotes) o con las aplicaciones (en páginas *web* se utilizan *scripts* del lado del cliente y del lado del servidor).
- **Teletype** Tipo de letra que simula el tipo de letra de una máquina de escribir.

### **RESUMEN**

<span id="page-21-0"></span>Estándares publicados por organizaciones como ANSI (*American National Standards Institute*) e ISO (*International Organization for Standardization*) en la segunda mitad de los años noventa del siglo XIX, iniciaron la regulación de lenguajes de programación, siendo FORTRAN y ALGOL los primeros en ser normalizados; éstas y otras normas que fueron cobrando auge a medida que la producción de *software* fue aumentando, y las entidades a todo nivel obtuvieron ventajas como calidad, confiabilidad y competitividad, al utilizar guías para desarrollar e implementar programas computacionales.

Lo anterior sienta precedente para las certificaciones existentes a la fecha, como CMM (*Capability Maturity Model*), ISO 9001 o ISO 15504 - SPICE (*Software Process Improvement and Capability dEtermination*), algunas de ellas alcanzadas por empresas guatemaltecas, ya que reconocen la importancia y los beneficios que se obtienen.

En los años setenta fue escrito el libro *The Elements of Programming Style*, por el científico canadiense Brian Wilson Kernighan, quien dentro de las reglas de programación menciona que, se deben utilizar nombres de variables significativos y dar formato al código, para que se le facilite entenderlo a quien lo lea.

Lo anterior es apoyado por programadores de Pascal, Modula, Java y .NET, quienes promueven convenciones para nombrar a los identificadores de los elementos del *software*. Convenciones que algunas empresas no las recomiendan en los entornos de desarrollo integrados (*IDEs*), ya que a través

XI

de estos *IDEs* se puede conocer el tipo de dato de las variables; pero para los lenguajes dinámicamente tipificados, no se cuenta con estos entornos de desarrollo.

Por ello se propone una metodología para estándares de programación de *software* en Guatemala, que se recomienda utilizar también para nombrar elementos de lenguajes estáticamente tipificados, ya que por el hecho de ser una guía, provee de ventajas para los involucrados en la producción de *software*.

La metodología Extilo Regular 9002, propone una nomenclatura para nombrar los elementos más comunes, implementados por lenguajes de programación y sistemas de gestión de base de datos, utilizando la notación camelCase, combinada con el Sistema Húngaro y la Aplicación Húngara. En ella, se indica por medio de diagramas la sintaxis sugerida para los nombres, además por medio de tablas se listan los prefijos para los tipos de datos primitivos, modificadores de las clases, atributos y métodos, prefijos de las etiquetas HTML, de los tipos de índices para las bases de datos y de otros objetos utilizados en ellas. También en figuras, se resalta la sangría que es importante aplicar al escribir estructuras selectivas y repetitivas en el programa.

Aunque la normalización esté basada en Visual Basic .Net, Visual C#, PHP, Java, C++, Oracle, *Microsoft* SQL, MySQL y PostgreSQL, ésta puede aplicarse a otros lenguajes de programación y sistemas de gestión de base de datos, indistintamente del idioma utilizado para desarrollar el *software*.

Extilo Regular 9002 se pone en práctica desarrollando dos prototipos de una aplicación que permite agregar, editar, eliminar y consultar datos de usuarios, así como recuperar la contraseña de determinado usuario. El primer

XII

prototipo está elaborado en Visual C# y *Microsoft* SQL, y el segundo en Visual Basic .NET y Oracle.

El objetivo de este trabajo de graduación, es que esta metodología se incorpore en el contenido del laboratorio de los cursos de programación del pensum actual de la carrera de Ingeniería en Ciencias y Sistemas, de la Facultad de Ingeniería, de la Universidad de San Carlos de Guatemala, para que los futuros profesionales la conozcan y apliquen a lo largo de su carrera universitaria, y luego en el desarrollo profesional; es por ello que se elaboró un folleto de Extilo Regular 9002 basado en el presente trabajo de graduación, para su distribución.

### **OBJETIVOS**

#### <span id="page-25-0"></span>**General**

Proponer una metodología para estándares de programación de *software* en Guatemala, tomando en cuenta las mejores prácticas para escribir código, llamada Extilo Regular 9002.

### **Específicos**

- 1. Proponer una metodología para programar tanto a nivel de base de datos como a nivel de aplicación, que pueda aplicarse independientemente del manejador de base de datos y del lenguaje utilizado.
- 2. Aplicar la metodología Extilo Regular 9002, desarrollando dos aplicaciones que permitan crear, eliminar y modificar usuarios, así como cambiarles la contraseña, utilizando las últimas versiones de prueba (*trial*) de algunos lenguajes de programación y sistemas de base de datos utilizados en el desarrollo de *software* en Guatemala.
- 3. Plasmar la metodología Extilo Regular 9002 en un folleto, para poder incorporarla en el contenido del laboratorio de los cursos de programación del pensum actual de la carrera de Ingeniería en Ciencias y Sistemas, de la Facultad de Ingeniería, de la Universidad de San Carlos de Guatemala.

### **INTRODUCCIÓN**

<span id="page-27-0"></span>Con la aparición de entes encomendados a regular internacionalmente la fabricación, comercio e interacción de productos y servicios, y a medida que fueron surgiendo los lenguajes de programación, se crearon estándares para especificar cada lenguaje de programación, y así también reglamentar su uso.

Para seguir promoviendo el uso de los estándares y así beneficiarse de las ventajas que proveen, el presente trabajo de investigación tiene como objetivo principal, formular una metodología que estandarice el formato y estructura del código fuente de las aplicaciones de *software* a desarrollar, independientemente del lenguaje utilizado y del idioma de la herramienta utilizada.

Extilo Regular 9002 propone una nomenclatura para nombrar elementos de lenguajes de programación y sistemas de base de datos, la propuesta está basada en Visual Basic .Net, Visual C#, PHP, Java, C++, Oracle, *Microsoft* SQL, MySQL y PostgreSQL. Además indica buenas prácticas para programar, como fomentar el paradigma modular o estructurado.

Este trabajo está organizado en cuatro capítulos, el primer capítulo trata la historia de los estándares, un paso a través del tiempo, cómo iniciaron, la situación actual y el futuro que tienen las regulaciones de programación.

En el capítulo dos, se aborda la importancia de la estandarización, haciendo énfasis en las grandes ventajas de ella, y desventajas que se deben tomar en cuenta, pero que son menos significativas que los beneficios que se

XVII

alcanzan. En el tercer capítulo se desarrolla toda la propuesta, por medio de diagramas, tablas, ejemplos y guías útiles e interesantes para escribir código fuente.

El capítulo cuatro presenta el código fuente del primer prototipo desarrollado en Visual C# y *Microsoft* SQL, cuyo fin es gestionar usuarios de un sistema y que se pueda recuperar la contraseña de los usuarios. El segundo prototipo elaborado en Visual Basic .NET y Oracle, se presenta en el apéndice. Para ambos prototipos además del código fuente, se muestran imágenes de los diversos formularios de la aplicación.

### <span id="page-29-0"></span>**1. HISTORIA DE LOS ESTÁNDARES**

El surgimiento de diversos lenguajes de programación desde 1949 con Short Code, A-0 (Math Matic) en 1951, FORTRAN (*FORmula TRANslating system*) en 1957, ALGOL y LISP un año más tarde, COBOL en 1960, hasta los más recientes como C# y los lenguajes de quinta generación, por ejemplo, ha dado lugar a la creación de organizaciones encargadas de regular su uso entre los programadores de cada lenguaje, indicando así especificaciones de sintaxis y semántica, es decir, definir la estructura y la manera de interpretar los programas escritos en cada lenguaje de programación; con el objeto de asegurar el mantenimiento, la portabilidad, fiabilidad y eficiente ejecución de los programas escritos en cada lenguaje, independientemente del sistema de cómputo sobre el cual se desarrollen y ejecuten.

Por lo anterior, varios lenguajes han sido normalizados por organizaciones como el Instituto de Normalización Nacional Americano (ANSI), fundado originalmente como AESC (*American Engineering Standards Committee*) en 1919; y la Organización Internacional de Normalización (ISO) creada en 1947. Siendo FORTRAN el primer lenguaje de programación estandarizado, en marzo de 1966 por ASA (*American Standards Association*), nombre que tuvo ANSI desde 1928 hasta 1969. Y en 1972, ISO publicó su primer estándar de lenguaje de programación para ALGOL: ISO 1538.

Así fueron surgiendo los estándares de programación, y no fue, si no hasta finales de los años 80, cuando las empresas dejaron de percibir los estándares no sólo como una guía para desarrollar productos de calidad y fiabilidad, sino como algo indispensable para competir exitosamente en el

mercado internacional. Afán que también conlleva a percibir la informatización como algo indispensable para el crecimiento y optimización de los procesos de cualquier tipo de empresa; ayudándose para ello de la tecnología, lo cual se traduce en sistemas de información, desarrollados por su propio departamento de informática o por una empresa subcontratada.

Los siguientes datos estadísticos, indican que el sector productivo de *software*, ya forma parte imprescindible de los rubros de producción de los países a nivel mundial; por lo que ya es tema de investigaciones y proyectos que tienen como fin promover su crecimiento y asegurar su calidad, para que las empresas dedicadas a este sector, estén aptas para competir local, regional e internacionalmente.

Según el análisis del sector productor de *software* en Guatemala, elaborado por Proexport Colombia y el Banco Interamericano de Desarrollo - Fondo Multilateral de Inversión (BID - FOMIN), desde 1999 hasta 2003, dicho sector experimentó un crecimiento de 28,4 por ciento. Este análisis indica que el mayor crecimiento del sector se dio en la década de los noventas, cuando la mayoría de las grandes empresas iniciaron la automatización de sus procesos. También en dicho documento, se menciona que existen en Guatemala muchos competidores en el desarrollo de *software* a la medida, en donde sobresalen Byte, Enter y GYSSA, quienes en conjunto abarcan el 70 por ciento del mercado local.

La publicación No. 18 de CEGESTI, de septiembre 2004, indica que India, Israel e Irlanda son los grandes proveedores de *software*, a nivel internacional, que logran billones de dólares en exportaciones; seguidos por Rusia y China con un promedio de \$500 millones de dólares aproximadamente.

2

A continuación un paso por la historia, a través del tiempo, de los estándares relacionados con el desarrollo de *software*; ya que como se dijo anteriormente, algunos estándares surgieron para regularizar los diversos lenguajes de programación, y como se expone en los siguientes párrafos, otros han surgido con el objeto de regularizar los procesos para el desarrollo de programas de computación, alcanzando con ambos, cierto grado de calidad.

#### <span id="page-31-0"></span>**1.1. Antecedentes**

Erran Carmel, reconocido Doctor en Administración de Sistemas de Información, en su publicación *The New Software Exporting Nations: Success Factors*, expone que el éxito de la industria del *software* en la India, ha demostrado que contar con estándares de calidad, reconocidos a nivel internacional, rompe el paradigma de que comprar *software* proveniente de un país lejano es un riesgo; ya que la industria del *software* hindú, tiene el CMM nivel 5 (*Capability Maturity Model*), por lo que es considerada, como una industria segura y atractiva.

En Guatemala, la empresa de desarrollo Byte, empresa sobresaliente en el mercado local, está haciendo importantes avances en su certificación CMMI, ya que actualmente está en el Nivel 3. Además fue la primera empresa de servicios en Guatemala en certificarse en ISO 9001:2000, y a la fecha tiene la certificación ISO 9001:2008.

CMM (*Capability Maturity Model*), es un modelo de evaluación de los procesos de una organización, elaborado inicialmente para los procesos de desarrollo e implementación de *software*, por la Universidad Carnegie Mellon para el SEI (*Software Engineering Institute*), centro de investigación y desarrollo

3

patrocinado por el Departamento de Defensa de los Estados Unidos de América.

El modelo CMM define procesos agrupados en Áreas Clave de Proceso (KPA - *Key Process Area*): gestión, organizacional e ingeniería. Estas áreas a su vez, están agrupadas en niveles de madurez, niveles que la organización alcanza, conforme cumple con las actividades definidas para cada nivel y para los niveles anteriores.

El modelo CMMI (*Capability Maturity Model Integration*) es la evolución de CMM, cuyo objetivo es mejorar la usabilidad de modelos de madurez, integrando varios modelos diferentes en un solo marco (*framework*). Este modelo es aplicable a organizaciones de diferentes sectores, no solamente a las áreas de tecnologías de información, para las que fue desarrollado el CMM. Actualmente hay 3 modelos del CMMI en su tercera versión (1.3), para optimizar los procesos:

- CMMI para el desarrollo (CMMI-DEV o *CMMI for Development*): para desarrollar mejores productos y servicios.
- CMMI para la adquisición (CMMI-ACQ o *CMMI for Acquisition*): para la adquisición de mejores productos y servicios.
- CMMI para servicios (CMMI-SVC o *CMMI for Services*): para proporcionar un servicio superior.

En la versión 3 de estos modelos, se tienen 5 niveles de madurez, que las organizaciones van alcanzando progresivamente:

 Nivel 1: inicial. Los procesos son muy variados y por lo tanto pobremente controlados.

- Nivel 2: gestionado. Existen métricas básicas para ejecutar el proceso y lograr los objetivos.
- Nivel 3: definido. Los estándares, procedimientos y descripciones de procesos, se aplican más rigurosamente.
- Nivel 4: cuantitativamente gestionado. Además de ser un proceso definido, éste se controla utilizando técnicas cuantitativas.
- Nivel 5: optimizado. Teniendo un proceso cuantitativamente gestionado, de forma sistemática se revisa y modifica para mejorarlo continuamente, adaptándolo a los objetivos del negocio

Por otro lado, las normas ISO 9000 son normas de calidad y gestión continua de la misma (métodos de auditoría), establecidas por la Organización Internacional para la Estandarización (ISO). Éstas se pueden aplicar a cualquier tipo de organización o actividad sistemática, orientada a la producción de bienes o servicios.

Una organización que cumple con la norma ISO 9001:2000, sigue los requisitos básicos en cuanto a normas de calidad; y para incrementar la excelencia existe la norma ISO 9004:2000, la cual provee directrices para la mejora del desempeño en sistemas de gestión de calidad.

Actualmente, la principal norma de la familia ISO 9000, es la ISO 9001:2008, norma muy parecida a la ISO 9001:2000, pero con importantes aclaraciones y modificaciones, que no serán descritas en este documento.

Tanto CMMI como ISO 9001:2000, son normas que promueven la gestión continua de la calidad de los procesos, relacionados con la producción de *software*, en el caso del CMMI, y con la producción de cualquier bien y servicio, en el caso de ISO 9001:2000. Sin embargo, estas normas no definen guías

5

para escribir los programas de *software*, tarea de la fase de implementación del proceso de desarrollo de *software*, que consiste en escribir en determinado lenguaje de programación una secuencia de instrucciones, que integradas forman el *software*, el cual es ejecutado en el *hardware* del ordenador.

El libro *The Elements of Programming Style*, es el primer trabajo relacionado a los estándares de programación, que contiene ejemplos de los lenguajes de esa época: FORTRAN y PL/I.

Fue escrito en la década de los años setenta, por el científico en computación Brian Wilson Kernighan, originario de Ontario, Canadá, y por el escritor y consultor en el campo de la programación James Peterson Plauger. Dicho trabajo sugiere algunas reglas de programación, como por ejemplo:

- Escribir claro, de forma simple y directa, y no sacrificar la claridad por eficiencia.
- Utilizar librerías de funciones lo más que se pueda.
- Evitar demasiadas variables temporales.
- Asegurarse que los comentarios concuerden con el código escrito.
- Hacer pruebas tomando en cuenta valores límites.
- No parchar el código malo, reescribirlo.
- Utilizar nombres de variables significativos.
- Siempre inicializar las variables.
- Dar formato al código, para que a quien lo lea, le sea fácil entenderlo.

Como indica el científico Wilson Kernighan, el nombre de las variables debe ser significativo, para lo cual cabe mencionar las notaciones que han surgido para nombrar elementos utilizados especialmente en la programación de *software*.

En 1813, el químico sueco Friherre Jöns Jacob Berzelius, inventó la notación para fórmulas químicas, llamada *medial capitals*, que consiste en simbolizar cada elemento químico, con una o dos letras, escribiendo en mayúscula la primera de ellas. Como por ejemplo: MgO, óxido de magnesio.

En los años noventa, a la intercalación de letras mayúsculas y minúsculas en palabras compuestas, se le llamó notación *CamelCase,* porque a lo largo de la palabra, las letras mayúsculas se asemejan a las jorobas de un camello (c*amel* significa camello en el idioma inglés; c*ase* no tiene traducción al español, pero se refiere a letras mayúsculas o minúsculas).

Desde la década de los 70 su uso se expandió a los lenguajes de programación, como una convención para nombrar a los identificadores de los elementos del *software*. Siendo actualmente recomendada esta práctica por desarrolladores de Pascal, Modula, Java y .NET, por ejemplo.

Luego de la explosión de la informática, en los años ochenta, se utilizó esta notación para nombrar marcas de productos y compañías, como iMac en 1998.

A raíz de esta notación, surge *PascalCase*, cuya diferencia con la notación *CamelCase* es que la primera letra se coloca en mayúscula (PosFila), mientras que en *CamelCase*, se escribe en minúscula (posFila), y en ambas notaciones, todas las primeras letras de las siguientes palabras se escriben en mayúscula.

Años más tarde, Charles Simonyi, ingeniero de *software*, originario de Hungría, inventó la Notación Húngara, ahora llamada Aplicación Húngara, estándar que formó parte de su tesis doctoral en ciencias de la computación, en 1977. La cual consiste en nombrar a las variables, anteponiéndoles como
prefijo el propósito de la misma (posFila: posición de una fila); no el tipo de dato de la variable, como lo sugiere la notación llamada Sistema Húngaro (iPos: variable de tipo entero que indica una posición).

En 1981, cuando Simonyi fue contratado directamente por Bill Gates para trabajar en *Microsoft*® y dejó de laborar en Xerox, se empezó a utilizar en la compañía del empresario Gates, la Aplicación Húngara, y luego el Sistema Húngaro. Este último fue utilizado en *Microsoft*® hasta la liberación del primer .Net framework (febrero 2002), ya que desde entonces, dicha compañía ha sugerido no utilizar el sistema húngaro, debido a lo poco popular del mismo a causa del surgimiento de los IDEs (*Integrated development environments*), los cuales muestran el tipo de variable y alertan al usuario de operaciones que usan tipos de datos incompatibles.

Entre los trabajos más recientes de estándares de programación, se puede mencionar que en 1997, Sun publica un documento de convenios de código para el lenguaje JAVA; por otra parte, *Microsoft*® ha publicado guías para programar utilizando el .Net framework, en sus diferentes versiones. También cabe mencionar que la actualización más reciente realizada a los estándares de programación del proyecto GNU (proyecto que promueve el *software* no propietario), fue hecha en junio 2009.

## **1.2. Situación actual**

Actualmente, los modelos para aseguramiento de la calidad, reconocidos a nivel internacional son: CMMI, ISO 9001 e ISO 15504 - SPICE (*Software Process Improvement and Capability dEtermination*). Estos modelos se enfocan en la mejora y evaluación de procesos para desarrollo de *software*, cuya aplicación ha ido en aumento exponencial, debido a la visión que han

tenido las empresas de ampliar su mercado local, lo que las ha orillado a contar con un respaldo, como lo es una certificación reconocida internacionalmente, para ser aceptadas en países extranjeros.

Otro factor, que también ha influido es, contar con una guía práctica y eficiente que dicte la manera de realizar los procedimientos para alcanzar los objetivos de la organización, independientemente del personal que en ella se encuentre.

Aunque el resultado de aplicar estos modelos sea todo un éxito, desde el punto de vista sistémico, la sinergia resultante de las tareas propias de cada fase, no garantiza que cada subtarea, como lo es el caso de la programación, esté estandarizada, por lo que se hace necesario normalizar dentro de los procesos del ciclo de vida del *software*, la escritura de código.

Desde que la tecnología se volvió una necesidad para el eficiente procesamiento de la información, se ha librado una guerra de mercado, entre el *software* libre y el *software* propietario, que si bien es cierto, cada uno tiene su enfoque muy peculiar, pero los clientes por quienes compiten, son los mismos. Por lo que cada parte, está en la constante búsqueda de ofrecer no solamente un funcionamiento estable, sino un valor agregado como lo es la calidad, la cual en cualquier ámbito da la seguridad y la confianza, de que no fue producido empíricamente.

En el caso del *software* libre, seguir ciertas normas para escribir código, puede resultar contraproducente para algunas personas, que podrían decir que adoptar este tipo de metodologías, restringe la creatividad de cada individuo. Sin embargo, estas regularizaciones no pretenden reducir la autonomía de los desarrolladores, ya que su objetivo es trazar los límites que enmarcan las

prácticas ordenadas que aseguran la portabilidad y mantenimiento de los programas, alargando así la vida del *software*; ya que un sistema que no puede crecer, no durará mucho.

Por otro lado, la piratería es una mala práctica, que ataca directamente al *software* propietario, ocupando Guatemala el puesto 22 dentro de los países con más altos índices de piratería, según el sexto estudio anual de la BSA, publicado en mayo de 2009. Por ejemplo, si personas sin autorización reproducen exactamente determinada aplicación estandarizada, al aplicar técnicas de ingeniería inversa y obtener el código fuente que fue desarrollado utilizando estándares de programación, no sería tarea difícil apropiarse también del código fuente.

Claro está que para combatir esta mala práctica, los países deben promover leyes eficientes que protejan la propiedad intelectual, así como estrategias a nivel gubernamental que promuevan condiciones para que toda persona encuentre productos originales, los desee y pueda adquirir. Además, cada institución debe contar con profesionales que aporten soluciones para proteger las aplicaciones, de reproducciones no autorizadas.

## **1.3. Futuro de los estándares de programación**

Políticas como la globalización, eliminan las barreras entre los países, lo cual afecta a las pequeñas y medianas empresas que generalmente son las que no cuentan con el nivel para competir internacionalmente; lo que promueve que éstas busquen y practiquen técnicas que les otorguen el reconocimiento global, siendo unas de estas técnicas, los estándares de programación.

Por la misma competencia global, todas las empresas, incluyendo las productoras de *software*, están presionadas a incrementar su eficiencia a bajo costo, por lo cual la rotación de personal no debe influir en el presupuesto establecido periódicamente. Es decir, que un producto de *software* pueda ser desarrollado por cualquier analista-programador, luego de tener claro el proceso, y que descifrar la manera en la que está escrito el programa no sea toda una odisea que implique costos como el retraso en la entrega o incumplimiento de los requerimientos.

Al hacer la analogía con la industria textil del siglo XXI, las empresas productoras de *software*, deben evitar convertirse en maquilas de *software*, en donde lo que importa es producir la mayor cantidad posible al más bajo costo, sin incorporar la calidad de la materia prima y del mismo producto final; sino más bien, desarrollar con un enfoque ingenieril, adoptando métodos formales para iniciar, desarrollar y administrar los proyectos.

Como se puede apreciar, las publicaciones y estándares descritos anteriormente, son reglas muy generales, o son específicas para un lenguaje de programación, o bien solamente indican cómo nombrar los objetos utilizados en los programas, por lo que en el capítulo tres del presente trabajo, se presenta la metodología Extilo Regular 9002, que toma en cuenta las mejores prácticas de programación y diversos lenguajes, para proponer una guía de estándares de escritura de código, aplicable en la mayoría de lenguajes.

# **2. IMPORTANCIA DE LA ESTANDARIZACIÓN**

El que una organización cuente con estándares, ya sea los reconocidos mundialmente como ISO 9001:2000, CMMI, ó con estándares propios, genera confianza, tanto para incorporarse en el mercado internacional del *software* como para atraer inversión extranjera. Pero para lograrlo, se requiere del apoyo gerencial, para proporcionar los recursos físicos, financieros y humanos, requeridos para tal fin. De igual manera teniendo los recursos, también se requiere de concientizar y lograr que todo el personal comprenda la importancia de utilizar estándares y el beneficio obtenido.

En la publicación del 2003 titulada *A methodology for self-diagnosis for software quality assurance in small and medium-sized industries in Latin America*, del periódico electrónico de sistemas de información en países en desarrollo, EJSDC, los autores exponen que la mayoría de empresas de *software* alrededor del mundo, no ha implementado una metodología de aseguramiento de la calidad del *software*, lo cual les ha traído, altos costos de producción y de mantenimiento de sistemas, por lo que han sido desplazados del mercado internacional, al no tener el mismo nivel de competitividad, que las empresas que sí tienen un método de aseguramiento de la calidad.

Hay que tomar en cuenta que, la implementación de estándares de programación en las empresas, independientemente de su tamaño, puede encontrar obstáculos culturales, como la resistencia al cambio, si el personal no ve los beneficios de adoptar esta metodología, si no que por el contrario la percibe como trabajo extra y burocrático que no se logra apreciar de modo tangible en el producto final. En las empresas pequeñas, el bajo presupuesto y

los tiempos ajustados de desarrollo, también pueden ser un obstáculo, al momento de implementar estándares de programación.

Por lo que no hay que perder de vista, que los beneficios pueden no ser a corto plazo, pero la empresa se asegura que en cualquier momento, cualquier persona del equipo de desarrollo, pueda modificar el sistema desarrollado; que la administración del proyecto se simplifique; que el cliente esté satisfecho y tranquilo de tener un *software* que no solo cumple con sus requerimientos, si no que fue desarrollado con estándares, obteniendo así un valor agregado en el producto.

A continuación se exponen las ventajas que brinda la estandarización de los programas de *software*, así como un par de desventajas que se deben tomar en cuenta, pero incluso a pesar de ellas y del costo que implica implementar una metodología de aseguramiento de calidad, pesan menos que las grandes ventajas que comprende esta normalización.

### **2.1. Ventajas de la estandarización**

Facilita el mantenimiento del sistema. Difícilmente el mantenimiento de toda la vida de cualquier *software*, es realizado por el autor original, así como es inevitable no darle mantenimiento al código del programa, ya sea para ampliar su funcionamiento o por cambios en los procesos del negocio; por lo que establecer apropiadamente un formato y escritura uniforme, facilitan el mantenimiento de cualquier aplicación.

Contribuye al ahorro de recursos destinados al mantenimiento del *software*: tiempo y personal. Si el código desarrollado cuenta con la debida documentación, aplicación de sangría y estandarización, se torna fácil la

interpretación y reutilización del código desarrollado; optimizando el tiempo de desarrollo y recurso humano, destinado para escribir código nuevo, modificar el existente o integrarlo con otros sistemas. Esto beneficia a toda empresa que cuente con un sistema informático, independientemente de si la organización cuenta con su propio Departamento de Desarrollo, o si subcontrata a otra empresa para que le desarrolle; ya que siempre tendrá un costo.

Coadyuva a la calidad del sistema. La calidad del producto final de *software*, depende de la calidad de los procesos utilizados para desarrollar y mantener el sistema; por lo que utilizar estándares en los lenguajes de programación, desde el inicio de la fase de Programación, contribuye y promueve la utilización de estándares y normas de calidad a lo largo del ciclo de vida del *software*, independientemente de la metodología empleada.

Contribuye a la elaboración de la documentación técnica. Los estándares de programación también facilitan el entendimiento de la aplicación, al personal que realice la documentación técnica, ya que el código es más entendible para documentar la lógica del programa y realizar diagramas de flujo, sin tener que destinar a uno o varios analistas-programadores, tiempo completo para apoyar a los documentadores.

Ayuda en la optimización del código sin alterar su funcionamiento. Facilitando la reingeniería para mejorar la estructura interna, con el objeto de optimizar características internas del programa: mejorar su desempeño y extensibilidad, simplificar su estructura, cambiar o agregar un nuevo paradigma, o bien perfeccionar la lectura del código.

Beneficia la migración del sistema a nuevas versiones en las herramientas de desarrollo y manejadores de base de datos. Al cambiar la herramienta de

desarrollo, la estructura interna estandarizada facilita el trabajo de las personas encargadas de migrar de una versión a otra, para que los sistemas se enriquezcan con las nuevas funcionalidades que incorpora cada versión y así no se queden obsoletos.

Simplifica el diseño de los casos de prueba de la estructura interna del programa. Si la metodología utilizada para el desarrollo del *software* incluye pruebas de caja blanca, el producto de *software* estandarizado permitirá examinar y revisar el *software* de manera completa y eficiente, porque el código será significativamente más legible, que uno que no cuenta con regulaciones.

Mejora la lectura del programa. Contar con convenciones de código, permite al personal del equipo de desarrollo que interactuará con él, comprender el código más rápidamente; evitando así que desde el inicio, el analista-programador se haga la idea de que entender el código escrito por otra persona, será una tarea ardua y más aún darle mantenimiento.

### **2.2. Desventajas de la estandarización**

Compromete la propiedad intelectual del código fuente. La portabilidad que provee un programa estandarizado, para un *software* propietario que por vulnerabilidades en la seguridad perimetral, llegue a manos de personas no autorizadas, es un gran riesgo, ya que podrían leer, modificar y distribuir el código, por ser un programa fácil de entender. Para evitar llegar hasta este punto, se requieren medidas a nivel de *hardware* y/o *software*, que las organizaciones deben practicar, no solamente para proteger sus aplicaciones, sino para proteger la información que se maneja por medio de ellas; tema que queda fuera del alcance del contexto de este trabajo de graduación.

Tiende a ser obsoleta. Si los estándares permanecen vigentes durante largos períodos de tiempo, pueden llegar a conservar características obsoletas; por lo que se requiere hacer revisiones periódicas, para innovar y actualizar dichas regulaciones.

Restringe la creatividad del analista – programador. Algunas personas del medio informático, opinan que seguir estas guías, limitan la creatividad de los programadores, pero hay que recordar que son lineamientos que promueven un orden en cada proceso, dirigiendo así al producto de *software* hacia la calidad. Es decir que, se requiere que el programador cumpla las normas de estandarización al programar, y utilice su análisis y creatividad, para que el código escrito cumpla con los objetivos esperados.

# **3. METODOLOGÍA PARA ESTÁNDARES DE PROGRAMACIÓN DE** *SOFTWARE* **EN GUATEMALA: EXTILO REGULAR 9002**

Los entornos de desarrollo integrados (IDEs) permiten consultar mediante un solo clic, la definición de los objetos de una aplicación, es decir, su tipo, valor, propiedades, métodos, parámetros, entre otras características propias de cada elemento.

Y como se indicaba en el primer capítulo, por esta razón es que ya no se recomienda el uso del sistema húngaro; pero no hay que perder de vista que los IDEs aplican principalmente para los lenguajes estáticamente tipificados, es decir para los lenguajes que chequean los tipos de datos del código escrito en tiempo de compilación, contrario a los lenguajes dinámicamente tipificados que hacen la verificación en tiempo de ejecución, y por lo tanto éstos últimos no facilitan obtener la información de los objetos utilizados.

Por lo cual, la metodología que aquí se sugiere ayuda enormemente al contar con un estándar para escribir código, teniendo ventajas muy positivas para el Equipo de Desarrollo, e incluso para la misma Gerencia por ser el departamento que distribuye el recurso dentro de la organización; destacando dentro de las ventajas expuestas en el capítulo anterior, la calidad y el fácil mantenimiento del sistema.

En este capítulo se presenta la metodología para escribir código, la cual promueve la incorporación de los tipos, en el nombre de cada objeto, ya que dentro de los lenguajes mencionados en Extilo Regular 9002, PHP y *JavaScript* son dinámicamente tipificados. Además, si en una variable de tipo cadena se almacena código que posteriormente será ejecutado con la instrucción EXEC de *Microsoft* SQL, o bien código HTML construido del lado del servidor para que sea interpretado del lado del cliente, por medio de una página *web*; el *IDE* no mostrará información de los tipos de datos de los elementos utilizados, pero el nombre de ellos sí indicará esta información.

Si los Equipos de Desarrollo no cuentan con los recursos para instalar un *IDE* que indique toda la información de los objetos declarados en el proyecto, o bien si no existen estos entornos de desarrollo para los lenguajes a utilizar, la notación expuesta en Extilo Regular 9002, proveerá esta información además de mantener estandarizado el código.

Aunque la metodología está basada en los lenguajes de programación y sistemas de gestión de base de datos más utilizados para producir *software* en Guatemala: Visual Basic .Net, Visual C#, PHP, Java, C++, Oracle, *Microsoft* SQL, MySql y PostgreSQL, también es aplicable en el desarrollo de *software* empleando otros lenguajes de programación, independientemente del idioma y de la herramienta de desarrollo utilizada.

#### **3.1. Archivos de la aplicación**

Una aplicación interpretada o compilada, dependiendo del lenguaje de programación utilizado para desarrollarla, está conformada por varios archivos, que pueden ser DLL (*Dynamic Link Library*), imágenes, hojas de estilo (*CSS: Cascading Style Sheets*), clases, formas, servicios *web*, librerías, páginas HTML, ASP, ASPX, PHP, y los archivos con las extensiones propias de cada herramienta de desarrollo; la cantidad de archivos puede variar dependiendo del grado de modularidad del proyecto, por lo cual se hace necesario:

- Nombrarlos anteponiéndoles como prefijo el tipo de archivo que representa dentro de la aplicación.
- Organizarlos dentro del proyecto, con el objeto de ubicar los archivos dentro de carpetas como si se estuviera organizando un archivo de expedientes, lo cual facilita el mantenimiento del sistema y refleja orden.

Para este cometido se sugiere nombrar y organizar los archivos de la siguiente manera:

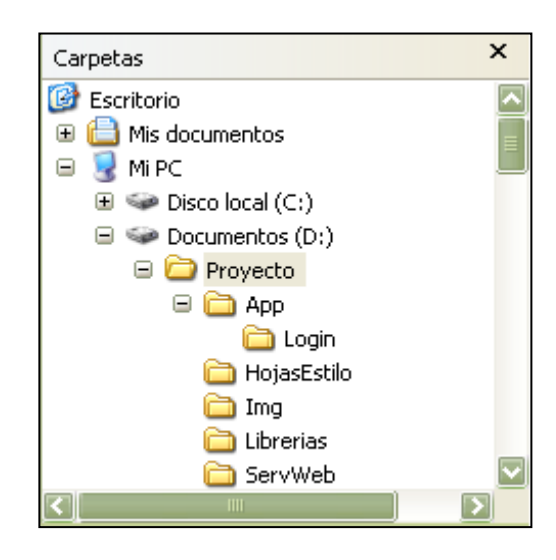

Figura 1. **Carpeta del proyecto**

Fuente: elaboración propia.

Crear una carpeta para el proyecto con el nombre del mismo (ver figura 1), de preferencia en una partición diferente a la del sistema operativo; esto ayudará a que si éste se daña, los documentos de la partición que contiene el proyecto podrán recuperarse.

Dentro de la carpeta del proyecto, crear las carpetas que contendrán los diferentes archivos descritos anteriormente, con el objeto de separar en carpetas las imágenes de las librerías utilizadas, por ejemplo.

Agrupar los archivos principales de la aplicación por módulos, por ejemplo, un módulo de inicio de sesión, un módulo de seguridad, y los que apliquen dependiendo del tipo de aplicación a desarrollar, tal como se indica en las siguientes dos figuras.

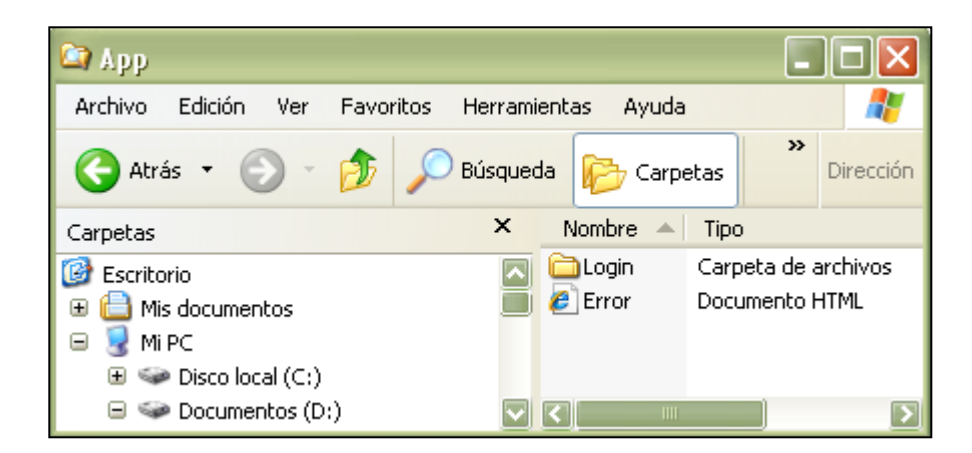

Figura 2. **Archivos de la aplicación**

Fuente: elaboración propia.

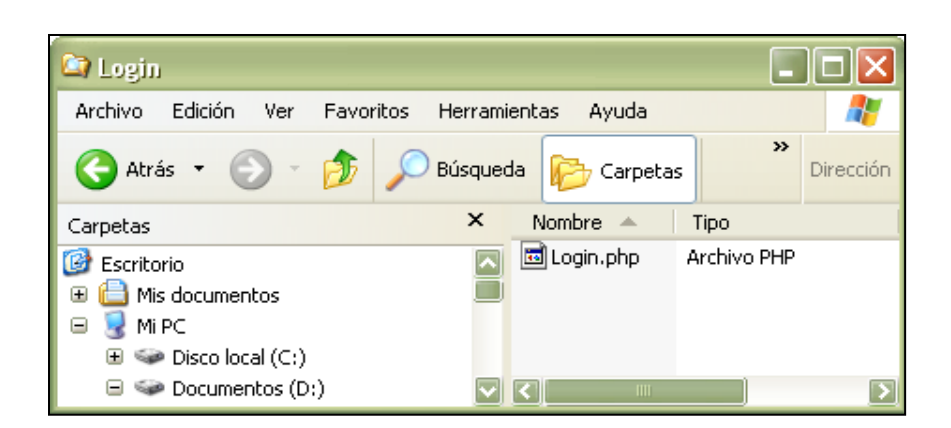

## Figura 3. **Archivo dentro de un módulo de la aplicación**

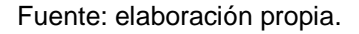

A los archivos dentro de cada módulo, puede anteponérseles como prefijo la abreviatura del propósito de los mismos, para diferenciar un archivo que contiene un reporte de uno que es utilizado para darle mantenimiento a los datos, dentro del mismo módulo.

Siguiendo esta notación, dentro del módulo Login del ejemplo, aparte de la página Login.php, puede tenerse otro archivo repLogin.php; lo que ayuda a identificar rápidamente que repLogin.php contiene el código para generar el reporte del módulo, y que Login.php fue desarrollado para gestionar las credenciales de los usuarios.

Las hojas de estilo, imágenes, servicios *web*, clases, *scripts*, y librerías, son algunos de los archivos auxiliares que puede utilizar una aplicación, los cuales pueden nombrarse y agruparse como se indica en las figuras 4-7.

# Figura 4. **Hojas de estilo**

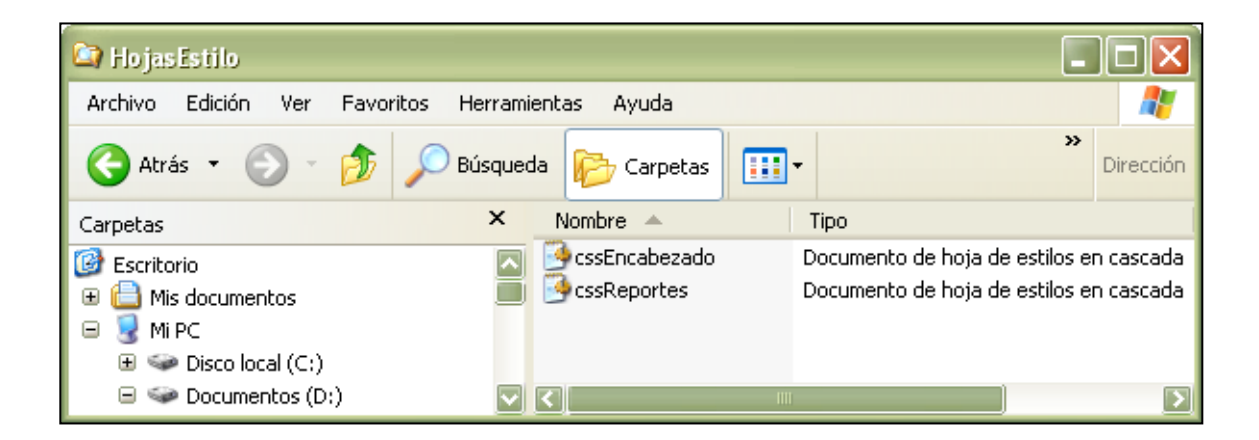

Fuente: elaboración propia.

Figura 5. **Imágenes**

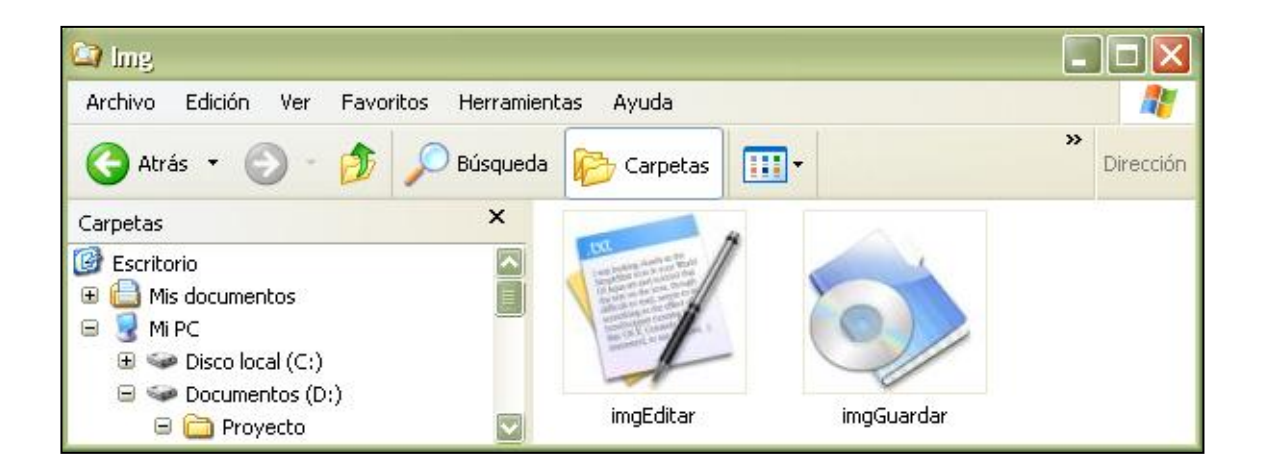

Fuente: elaboración propia.

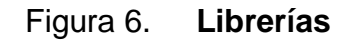

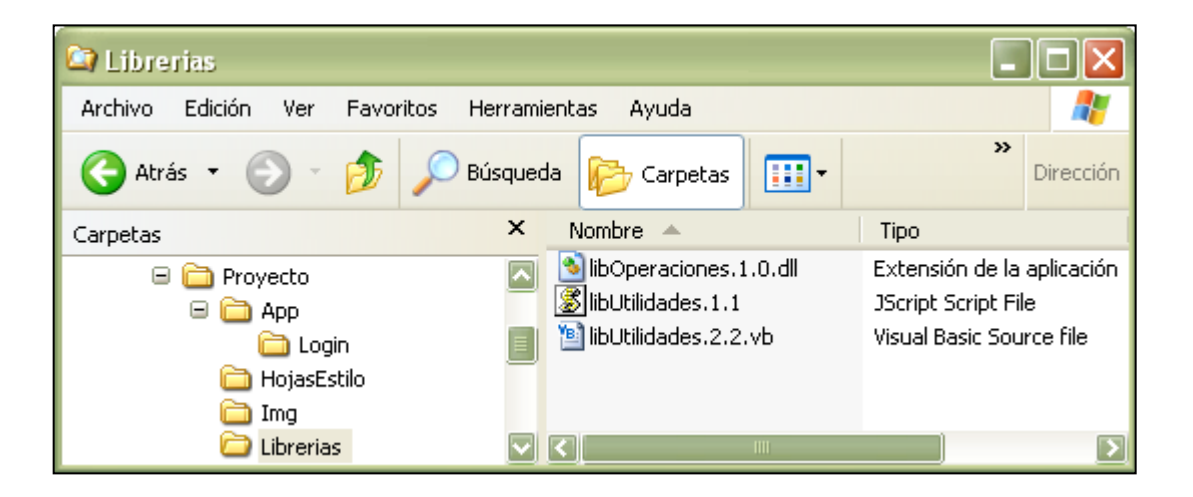

Fuente: elaboración propia.

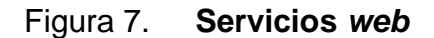

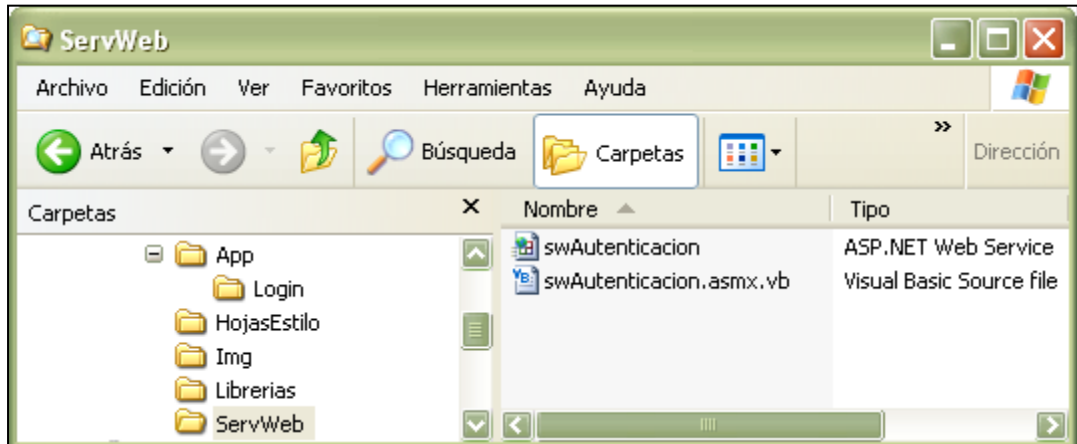

Fuente: elaboración propia.

Dentro de cada archivo se escribe el código siguiendo el esquema básico: inicialización, desarrollo y finalización; en donde primero se incluyen las librerías, y se declaran e inicializan todas las variables y constantes a utilizar dentro del programa; luego se desarrolla el programa, por medio de subrutinas, que a su vez utilizan estructuras de control, clases y manejo de errores para indicarle al lenguaje lo que debe realizar. Por último, se liberan los recursos utilizados, por ejemplo liberación de memoria, cierre de archivos, de conexiones a la base de datos, entre otros.

A continuación se indica cómo nombrar a las variables, constantes, funciones y procedimientos escritos dentro del código fuente de la aplicación.

## **3.2. Nombres de variables y constantes**

En un programa independientemente de su tamaño, siempre se utilizarán variables y regularmente constantes; cuya declaración implica darles un nombre para luego hacer referencia a ellas en diferentes partes del código. Por lo que al nombrar una variable o constante, se recomienda utilizar la notación *CamelCase*, combinada con el Sistema Húngaro y la Aplicación Húngara. Es decir, nombrarlas anteponiendo el prefijo que indique si es una variable o una constante, seguido del ámbito de la misma, luego el prefijo del tipo de dato, y por último el propósito de la misma:

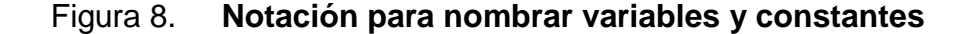

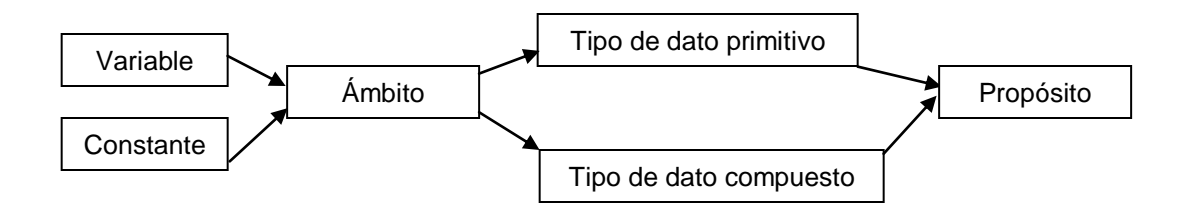

Fuente: elaboración propia.

Los prefijos para indicar si es una variable o una constante son:

Variable --> vr Constante --> ct

Si el ámbito es local (la variable o constante es utilizada en una porción de código definida), emplear el prefijo L; si se accede a ella desde cualquier parte del programa (ámbito global), utilizar el prefijo G.

Si al almacenar los nombres de variables, constantes, subrutinas, valores de retorno, parámetros, clases, sus objetos, atributos y métodos, objetos de la base de datos, columnas de tablas y demás elementos que puedan nombrarse, utilizando el estándar expuesto en el presente trabajo, el lenguaje de programación solamente maneja mayúsculas ó minúsculas, ó bien permite la distinción entre mayúsculas y minúsculas utilizando determinada notación (usando "" para delimitar el nombre, como lo permite Oracle), se sugiere sustituir el uso de la notación *CamelCase* por el uso de minúsculas (*lower case*) y el carácter \_, para que visualmente se distinga la abreviatura que denota cada parte dentro del nombre.

Por ejemplo, en Oracle para no utilizar las comillas ("") al nombrar una tabla de usuarios, se nombraría de la siguiente manera: tbl\_seg\_usuario.

Cada herramienta de desarrollo tiene definidos sus tipos de datos, por lo que las tablas I y II recopilan los principales tipos de datos, y el prefijo a utilizar en cada uno de estos tipos, para los lenguajes de programación y sistemas de gestión de base de datos, en los que está basado esta metodología (Visual Basic .Net, Visual C#, PHP, Java, C++, Oracle, *Microsoft* SQL, MySql y PostgreSQL).

Por ejemplo, si se requiere de una variable global que cambie su valor dependiendo de la acción que realice el usuario desde la aplicación: ingresar un nuevo cliente o actualizar los datos de uno ya existente, y que dicho valor se evalúe posteriormente para aplicar un descuento si la acción es modificar, la misma se nombra de la siguiente manera:

Figura 9. **Ejemplo de nombre para variable global**

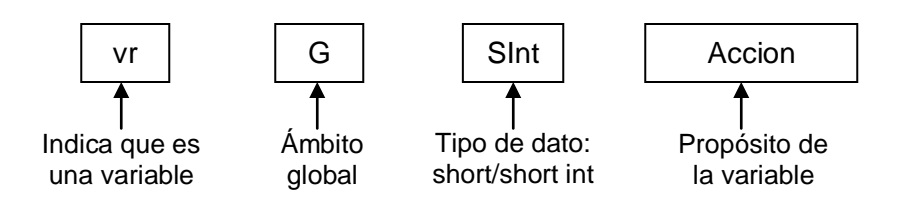

Fuente: elaboración propia.

Tabla I. Prefijos de los tipos de datos primitivos utilizados en los lenguajes de programación: Visual Basic .Net, Visual C#, PHP,  **- Java y C++**

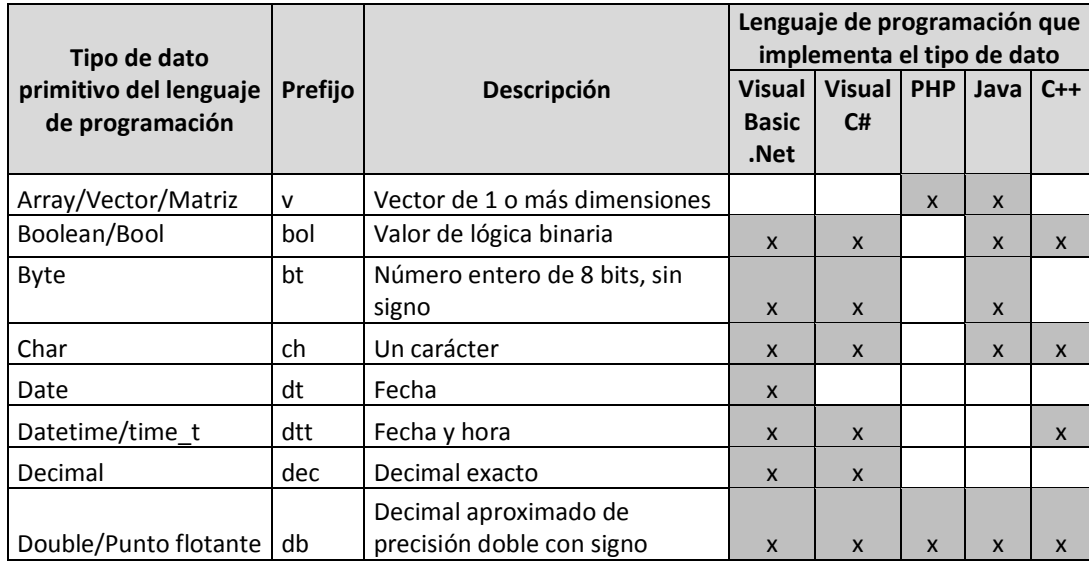

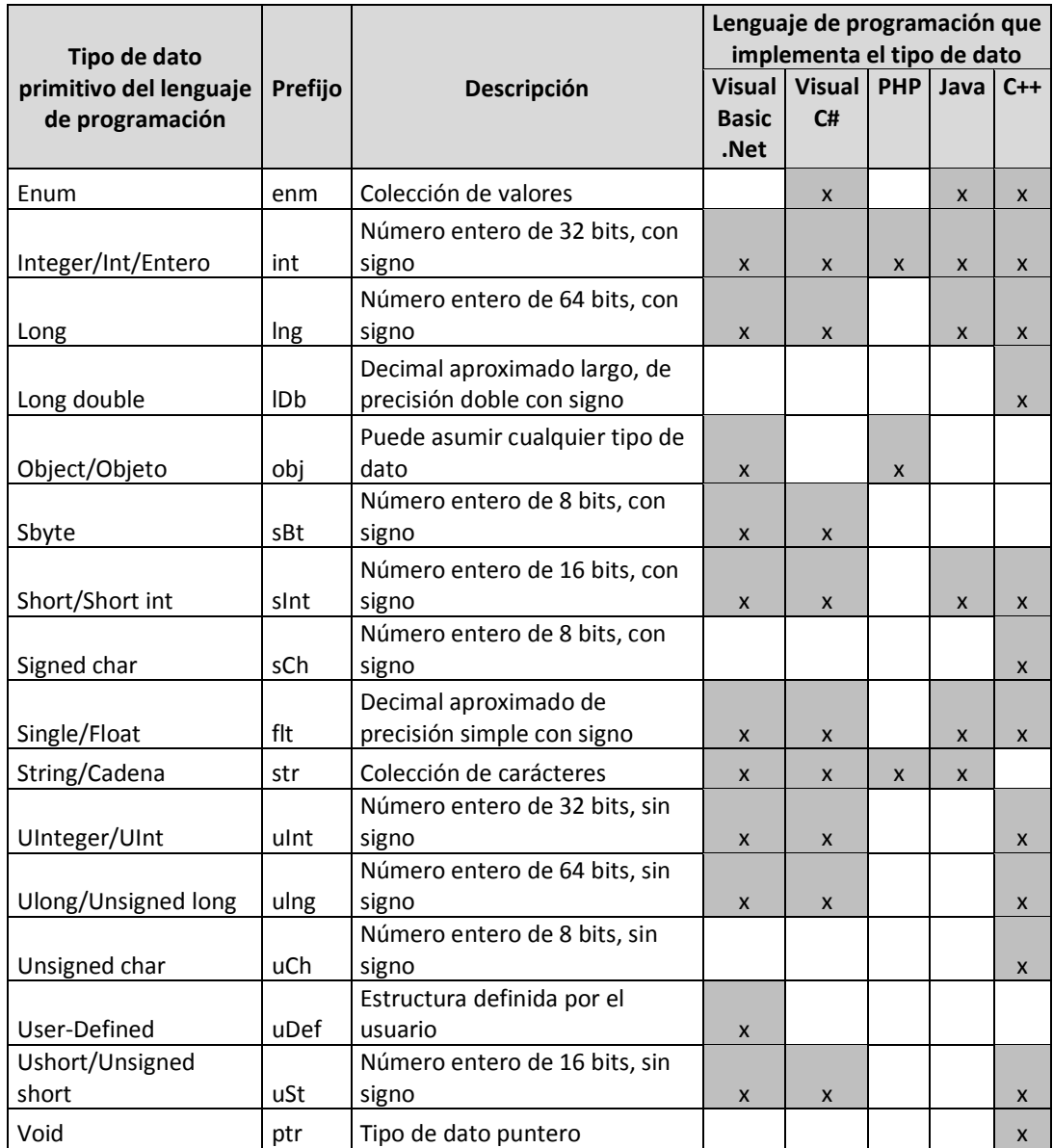

Fuente: elaboración propia.

# Tabla II. Prefijos de los tipos de datos primitivos utilizados en los  $s$ istemas de gestión de base de datos (SGBD): Oracle, Microsoft  **SQL, MySql y PostgreSQL**

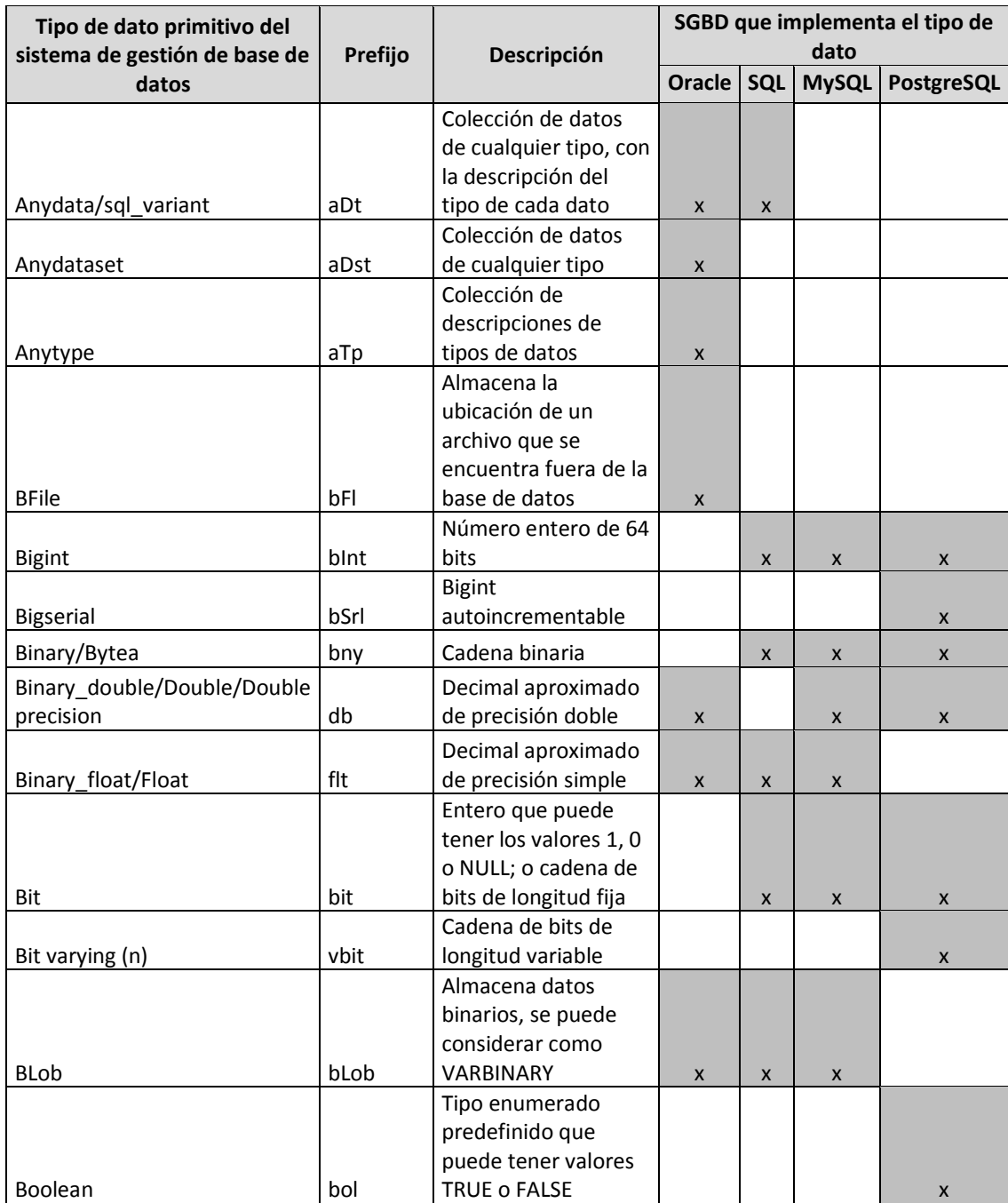

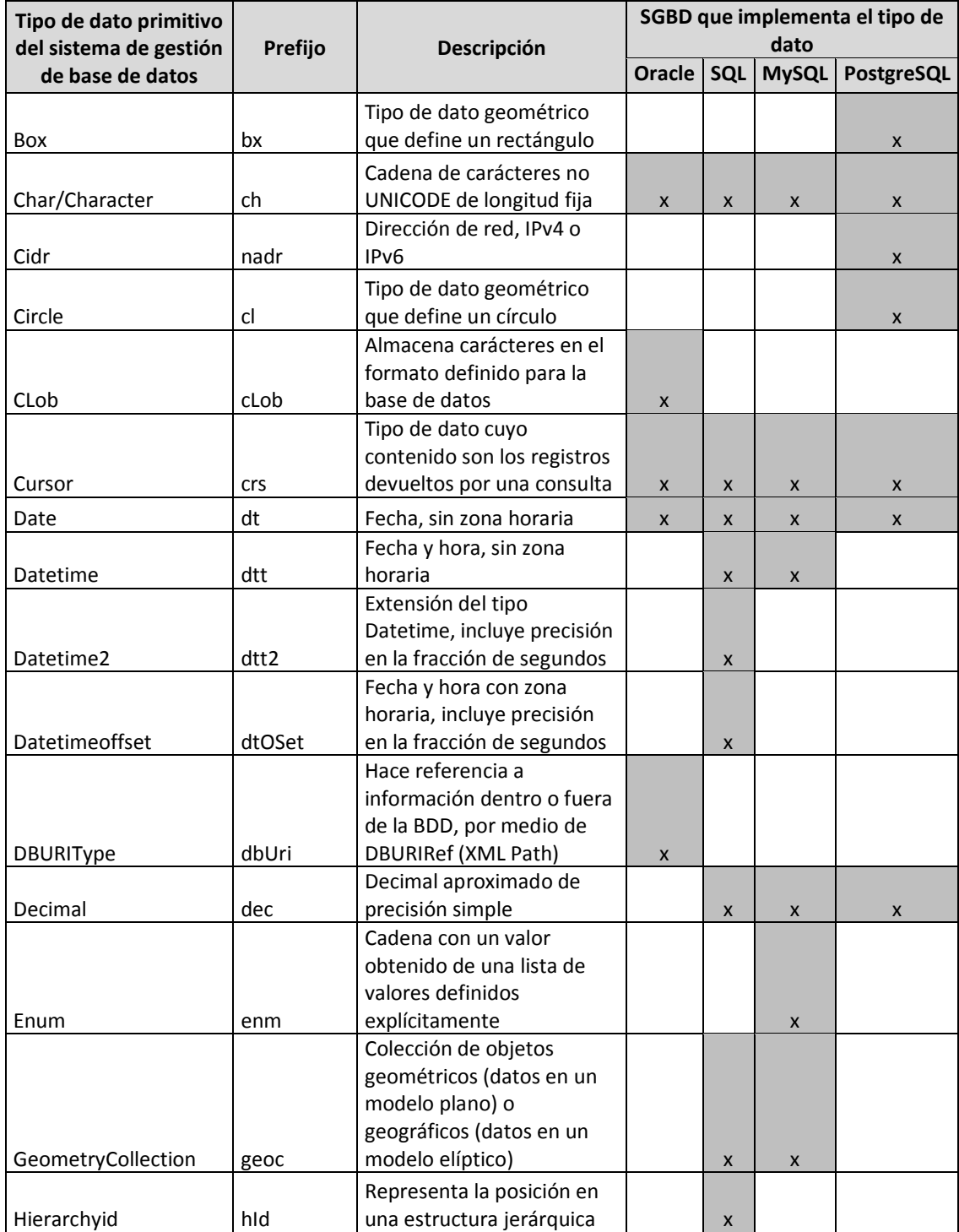

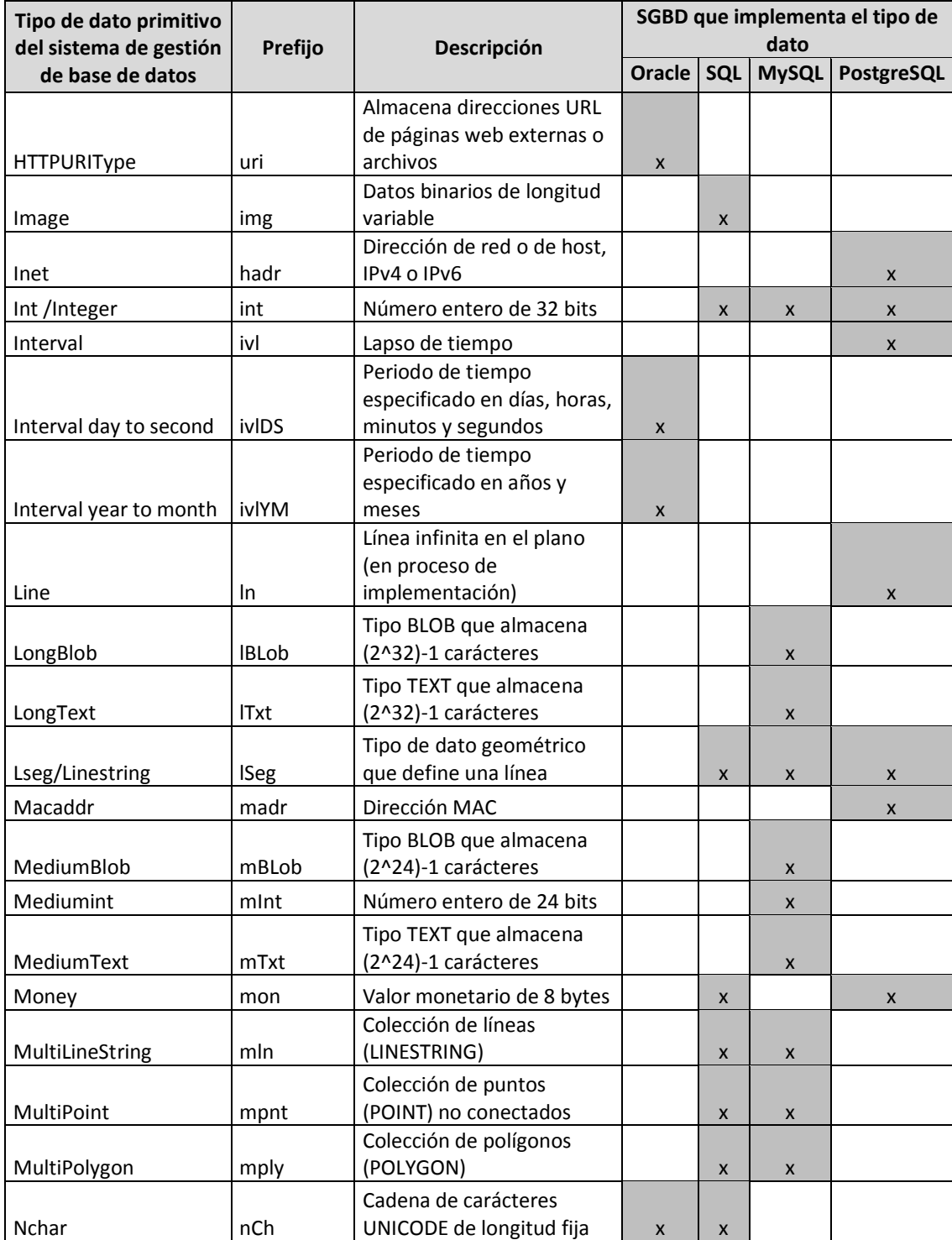

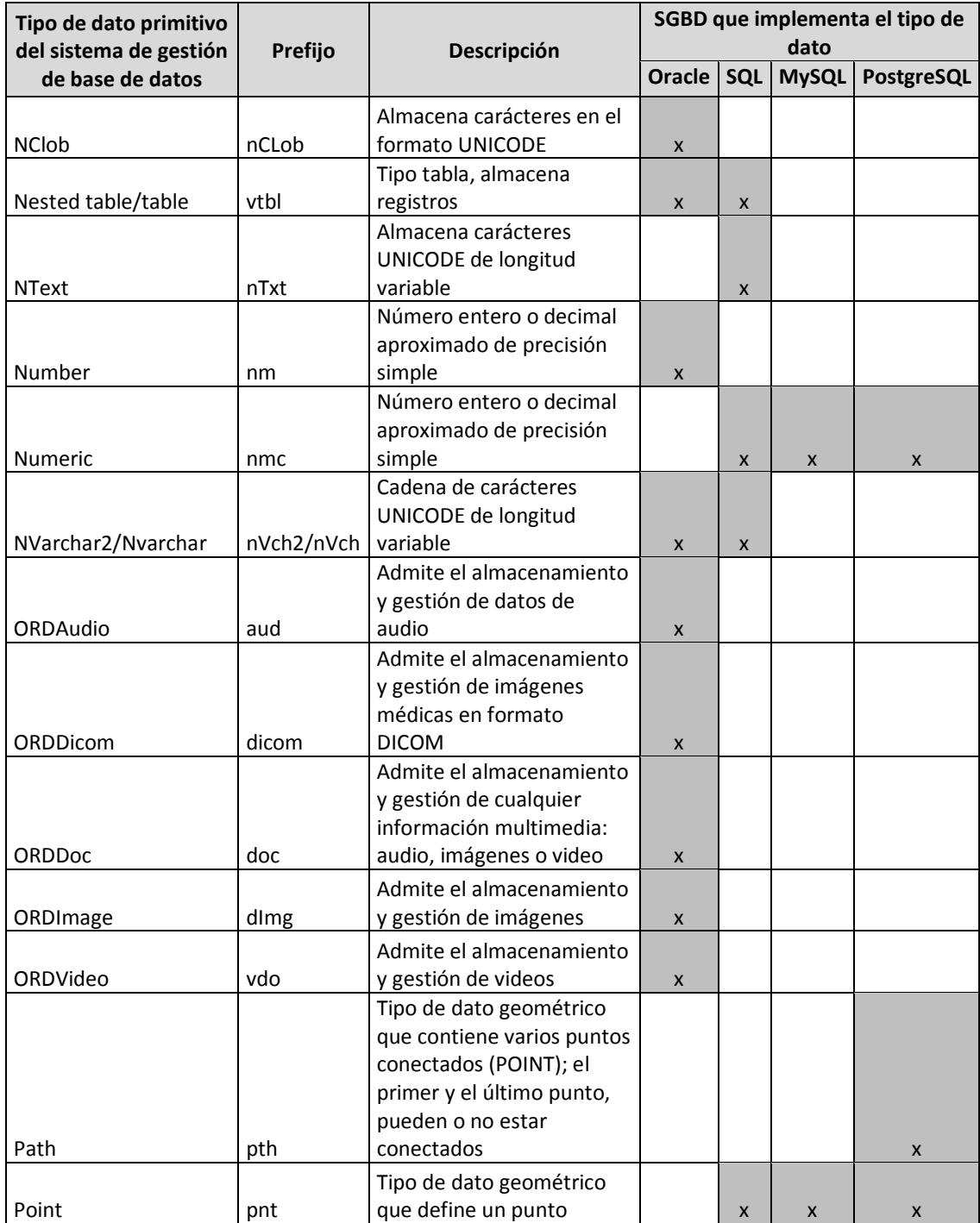

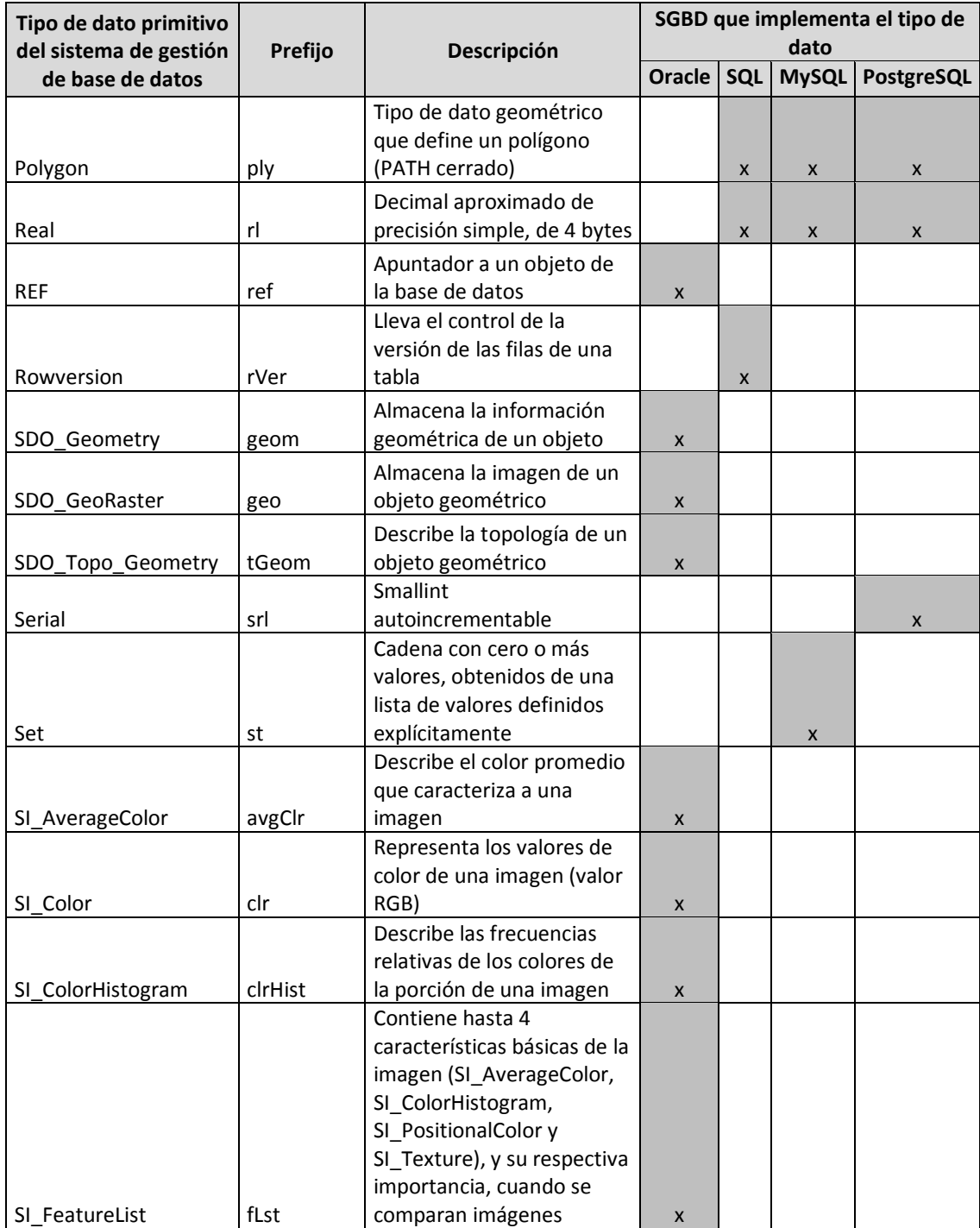

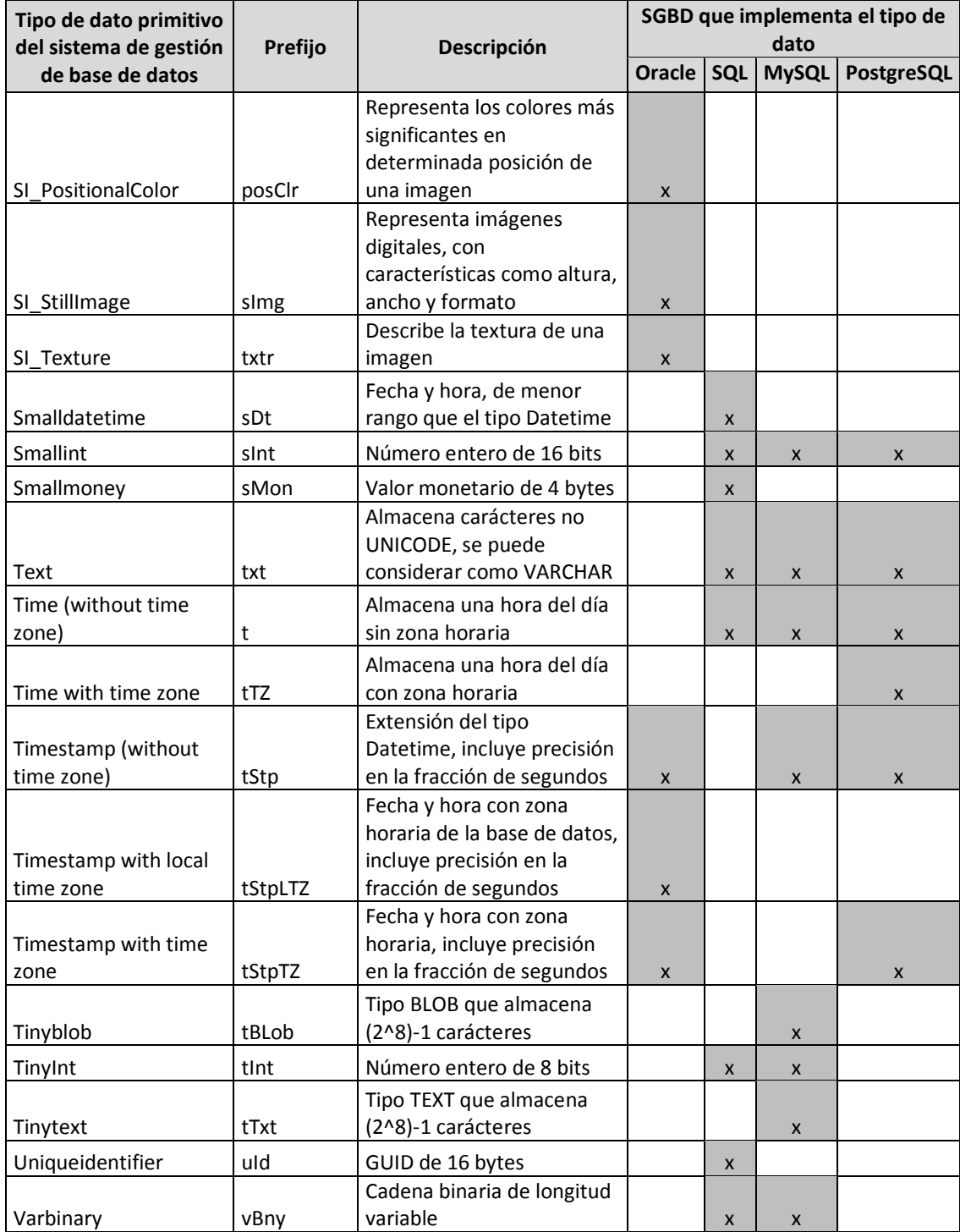

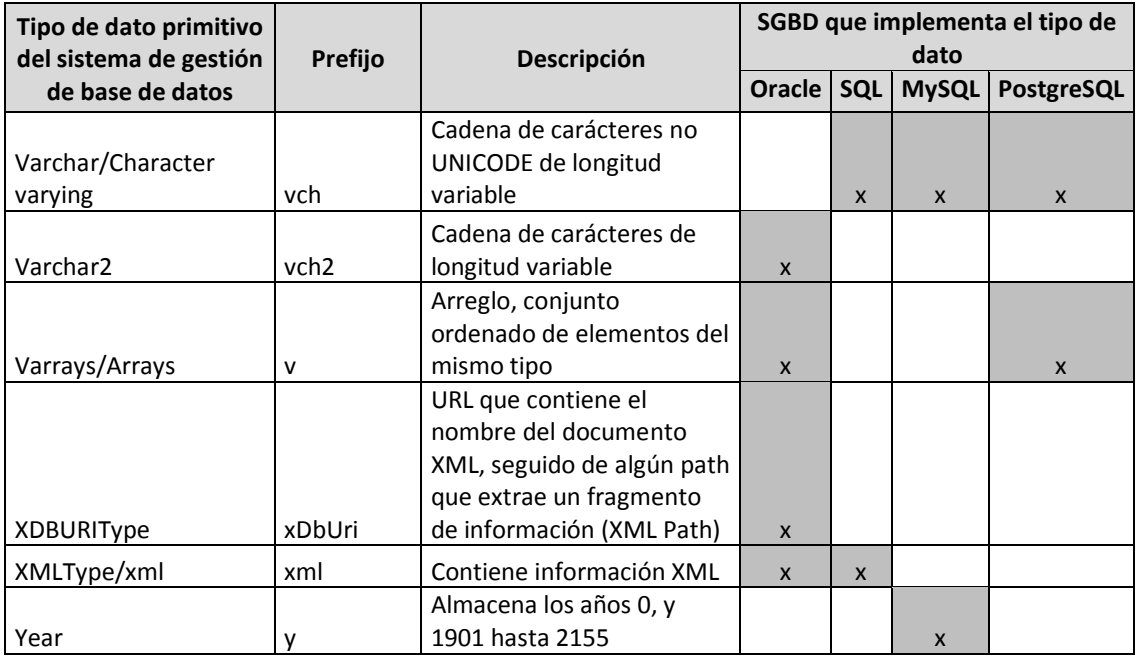

#### Fuente: elaboración propia.

En *Microsoft* SQL no es posible declarar variables globales, debido a que las variables de este tipo, ya están previamente definidas con los carácteres @@ antepuestos al nombre de las mismas. Por ejemplo, @@ERROR, es la variable que devuelve el último número de error del sistema.

PostgreSQL tampoco provee el manejo de variables globales, pero esto podría hacerse por medio de los lenguajes procedurales que manejan almacenamiento global de información, disponibles en la distribución estándar de PostgreSQL, como por ejemplo: PL/Perl, PL/Tcl y PL/Python.

En Oracle tampoco hay manera de declarar variables globales; aunque se pueden declarar en la sección de declaración de un paquete, pero a menos que al acceder o modificar el valor de la variable, se haga referencia al paquete (NombrePaquete.NombreVariable), el ámbito de la variable solamente será dentro del paquete. Otra limitante es que, al modificar el valor de la supuesta variable global, el cambio aplicará solamente en la sesión actual; si se accede a la variable desde otra parte del código, el cambio no se verá reflejado, a menos que se envíe como parámetro.

Las variables globales que maneja MySQL se inicializan cada vez que se inicia el servidor, y solamente pueden ser modificadas si se cuenta con el privilegio SUPER. Se debe tomar en cuenta que los cambios en las variables globales serán visibles en las sesiones que se abran luego del cambio; estos no se verán reflejados en la sesión de los clientes conectados al momento del cambio, ni siquiera en la del cliente que modificó la variable global.

Tanto en *Microsoft* SQL, como en Oracle y PostgreSQL se puede implementar el uso de variables globales utilizando una tabla, que pueda ser modificada y consultada por cualquier usuario. El inconveniente es que para obtener el valor actual de la variable, se debe consultar constantemente el valor de la misma previo a utilizarla, para no perder los cambios entre la última vez que fue utilizada y el actual intento de uso.

El uso de variables globales no es recomendable, ya que su valor puede cambiarse desde cualquier parte del código, lo cual va en contra del principio de encapsulación de los datos; y contra los principios básicos de las pruebas unitarias, uno de los tipos de pruebas realizadas en las últimas fases del desarrollo de *software*, que consisten en aislar pequeñas partes del código para probar su correcto funcionamiento.

Al tener variables globales dentro de las pruebas unitarias, las porciones de código a probar aumentan, por lo que ya no se tendría una prueba unitaria sino una prueba de integración, porque se estarían probando paralelamente varias partes del código.

Para nombrar una variable local, que dentro de un procedimiento almacenado obtenga la cantidad de productos vendidos en el mes actual, por ejemplo, se haría de la siguiente manera:

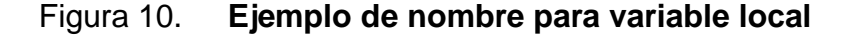

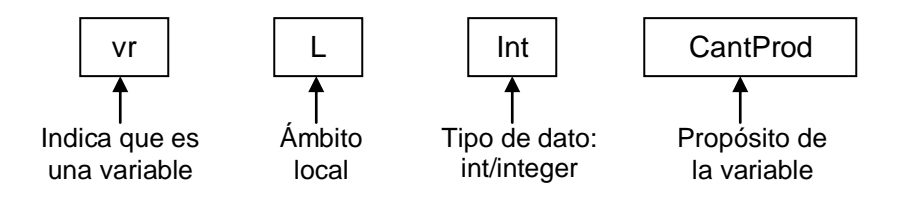

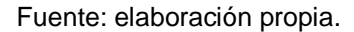

Si la variable o constante no es de tipo de dato primitivo, sino de tipo de dato compuesto, es decir que es de un tipo creado a partir de tipos elementales y/o de otros tipos compuestos, utilizar el prefijo Est, luego de indicar el ámbito de la variable o constante.

Por ejemplo, si se requiere declarar una estructura en donde estén almacenados por proyecto, los datos personales de los miembros del equipo de desarrollo, el nombre de la misma sería:

## Figura 11. **Ejemplo de nombre para constante global**

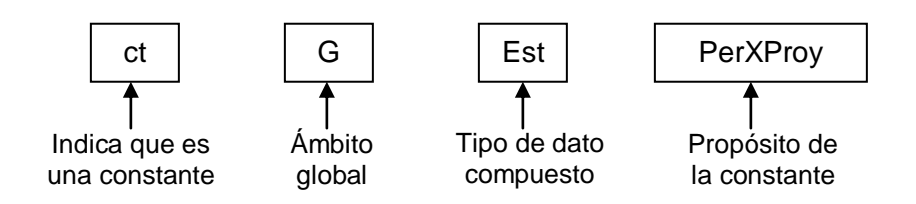

Fuente: elaboración propia.

El nombrar a las variables y constantes de esta manera, además de permitir identificar fácilmente si es una variable o una constante, el ámbito, el tipo de dato y el propósito de la misma, evitará que una variable o constante local, tenga el mismo nombre que una global; ya que cuando esto sucede, la local prevalece sobre la global dentro de la porción de código en donde fue definida, y si esto no se toma en cuenta al hacer referencia a dicha variable o constante, el sistema no funcionará como se espera porque realmente se estará utilizando el valor local y no el valor global.

Aparte de nombrar las variables y constantes con el estándar anterior, también se recomienda respetar el tipo de dato de la variable o constante, especialmente si el lenguaje de programación es débilmente tipado, como PHP, ya que al escribir el siguiente código:

Figura 12. **Ejemplo para nombrar variables en PHP**

|      | 0001   //Crear la variable de tipo entero que contiene el valor de un código |
|------|------------------------------------------------------------------------------|
|      | $\vert 0002 \vert$ \$vrLIntCodigo = 1;                                       |
| 0003 |                                                                              |
|      | 0004   //Se asigna una cadena de carácteres a la variable vrLIntCodigo       |
|      | $\vert$ 0005 $\vert$ \$vrLIntCodigo = "Error";                               |

Fuente: elaboración propia.

no habrá error, porque se creará la variable \$vrLIntCodigo, que primero será del tipo entero y luego de tipo cadena. Después si se hace referencia a la variable \$vrLIntCodigo, pensando que su valor es 1, se cometerá un error que no será fácil de detectar.

Como otra buena práctica de programación, también siempre se debe inicializar las variables, evitando así que estas tengan valores nulos que provoquen errores en tiempo de ejecución.

Otra buena práctica es la programación *top-down*, estructurada o modular, la cual consiste en dividir el programa en bloques más pequeños de código, llamados subrutinas o subprogramas; que son independientes entre sí, resuelven una tarea específica y evitan la duplicación del código, logrando así:

- Reutilizar el código: los subprogramas solamente se escribirán una vez, aunque se utilicen en varias partes del programa.
- Facilitar la actualización del código: si se debe realizar alguna modificación, solamente se escribirá una vez, no se debe hacer en todas las partes donde aparezca el mismo código.
- Crear, probar y depurar las rutinas de manera independiente: cada subrutina se puede crear aisladamente y varios desarrolladores podrán trabajar simultáneamente en la elaboración de un programa, repartiéndose las distintas partes del mismo. De igual manera, se podrá modificar una subrutina sin afectar a las demás. Para lograrlo, es útil monitorizar si un subprograma ocupa varias páginas de código, y considerar si la subrutina debe subdividirse.

En el siguiente punto se indica cómo nombrar las subrutinas dentro de un programa, es decir cómo nombrar los procedimientos y funciones.

## **3.3. Nombres de procedimientos y funciones**

Para declarar las subrutinas se requiere:

- Darles un nombre único, el cual debe contener un verbo en modo infinitivo. Si el lenguaje acepta sobrecarga o polimorfismo, no habrá error al declarar dos funciones con el mismo nombre que ejecuten diferentes sentencias, por ejemplo, porque se invocará la que corresponda; solamente hay que considerar que la depuración del programa no será totalmente transparente, porque la modificación del código tendrá que hacerse en todas las implementaciones que tenga una misma subrutina.
- Si es una función, se debe indicar un tipo de dato de retorno, que es el tipo de dato del valor que la subrutina devuelve al terminar su ejecución.
- La lista de parámetros, que es el conjunto de argumentos, opcionales, que la subrutina puede recibir para realizar su tarea.

Entonces para nombrar a los procedimientos y funciones también se recomienda utilizar la notación *CamelCase* combinada con la Aplicación Húngara. Es decir que se antepone el prefijo que indique si es un procedimiento o una función, seguido del ámbito y luego el propósito, como se muestra en la figura 13. Si se trata de una función, después de indicar el ámbito de la misma, se debe indicar el tipo de dato del valor de retorno (Sistema Húngaro).

Los prefijos para indicar si el subprograma es un procedimiento o una función son:

> Procedimiento --> pc Función --> f

Figura 13. **Notación para nombrar procedimientos y funciones**

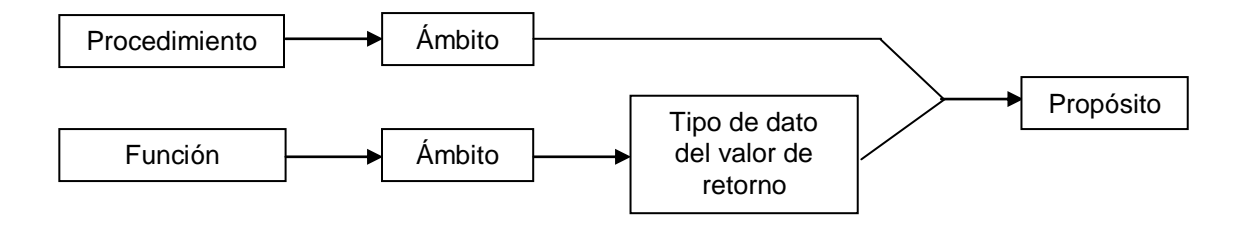

Fuente: elaboración propia.

Si el ámbito es público (la subrutina puede ser llamada desde cualquier parte del programa), emplear el prefijo Pb; si el ámbito es privado (se invoca solamente dentro del módulo en donde es declarada), utilizar el prefijo Pr.

En los SGBD, no se define el ámbito de una subrutina como público o privado, ya que por ser objetos de la base de datos, el acceso a ellos se restringe por los permisos otorgados a los usuarios (consulta, ejecución, modificación), o bien por el esquema (análogo a un módulo dentro de una aplicación) bajo el cual se crean.

Nombrar a las subrutinas de esta manera, permite a los desarrolladores diferenciar los procedimientos de las funciones, con sólo leer el nombre del subprograma, sin tener que ir a la definición del mismo.

A pesar que en lenguajes como C y C++ todas las subrutinas devuelven un valor, es aplicable nombrar de diferente manera a los procedimientos y funciones, porque cuando se declara un procedimiento el valor de retorno se indica con la palabra void, para señalar que no devuelve nada.

En cada subrutina, también se escribe el código siguiendo el esquema descrito al final del punto 3.1: inicialización, desarrollo y finalización; en donde primero se declaran e inicializan todas las variables y constantes a utilizar; luego se desarrolla cada subrutina, invocando a otras subrutinas, utilizando estructuras de control, clases, manejo de errores, etc. Por último, si es necesario se liberan los recursos utilizados: memoria, archivos, conexiones a la base de datos, por ejemplo.

Si en una subrutina se requiere utilizar valores de variables o incluso modificar variables, que se encuentran en otra parte del programa y no están declaradas como variables globales (siguiendo la recomendación del punto 3.2); al invocar a un procedimiento o función se le pueden enviar estos datos por medio de parámetros, los cuales se describen en el siguiente punto.

## **3.3.1. Parámetros**

Los parámetros se pueden concebir como variables que se declaran e inicializan al llamar a la subrutina, por lo que la transferencia de ellos a las funciones y procedimientos, puede ser por valor o por referencia. La diferencia entre una y otra es que, por valor el subprograma recibe una copia del valor que tiene la variable enviada por parámetro; por referencia, se recibe la dirección de memoria de la variable, lo que implica que cualquier modificación de la variable dentro del subprograma, se hace directamente en la posición de memoria de la misma.
Si la subrutina recibe parámetros, la siguiente figura indica cómo nombrarlos, para así diferenciar las variables de los parámetros recibidos dentro de la subrutina.

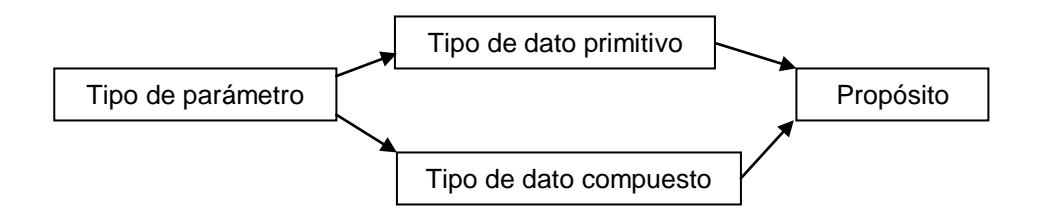

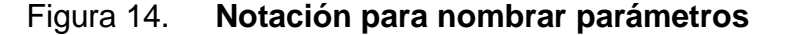

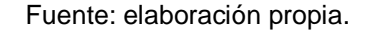

Los prefijos para indicar el tipo de parámetro son:

Por valor --> pV Por referencia --> pR

Para los prefijos del tipo de dato, utilizar los indicados en las tablas I y II, siguiendo el mismo procedimiento definido para indicar el tipo de dato de las variables y constantes, en el apartado anterior.

En esta metodología se indica como nombrar a los parámetros, pero depende del compilador del lenguaje de programación o del sistema de gestión de base de datos, la sintaxis requerida para indicar si el parámetro que recibirá la subrutina es por valor o por referencia.

En *Microsoft* SQL, a los parámetros por referencia se les pospone la palabra reservada OUTPUT.

Por ejemplo, en Visual Basic el mecanismo del argumento transferido se indica por medio de las palabras reservadas *ByVal* o *ByRef*; mientras que en C++, por defecto los parámetros se pasan por valor, si se requiere transferir un argumento por referencia se antepone el carácter & al nombre del mismo.

Por ejemplo, en un programa de C++ que administre recorridos de una empresa de servicios de entrega de paquetería, para nombrar un procedimiento que reciba los datos para almacenar las rutas, se realiza de la siguiente manera:

Figura 15. **Ejemplo de nombre para procedimiento en C++**

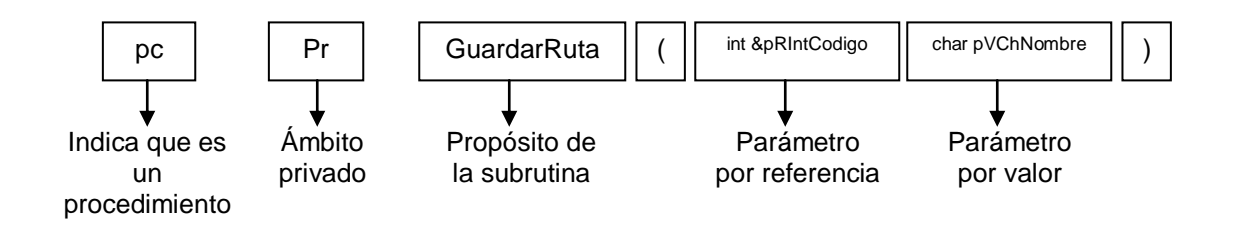

Fuente: elaboración propia.

El procedimiento almacenado de MySQL que se podría invocar desde la aplicación, para almacenar los datos de la ruta en la base de datos, se nombrará como sigue:

### Figura 16. **Ejemplo de nombre para procedimiento en MySQL**

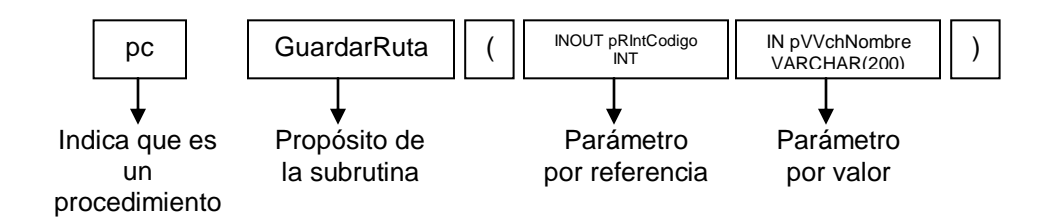

Fuente: elaboración propia.

Así como las subrutinas pueden recibir datos, la naturaleza de las funciones permite que por medio de éstas se devuelva un único resultado, llamado valor de retorno; por lo que a continuación se detalla cómo nombrar la variable que se devuelve. Nombrar de diferente manera al valor de retorno, permite diferenciarlo del resto de variables y parámetros, utilizados en la subrutina.

### **3.3.2. Valor de retorno**

Los valores de retorno de las funciones, se sugiere nombrarlos como sigue:

#### Figura 17. **Notación para nombrar variables de retorno**

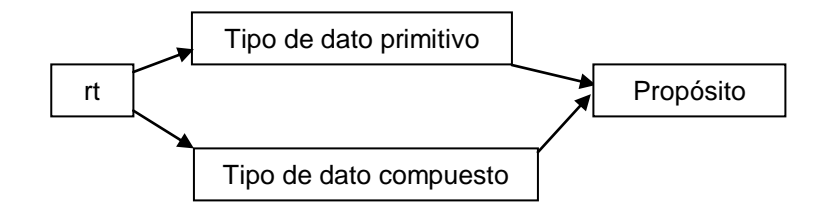

Fuente: elaboración propia.

Para nombrar los parámetros y los valores de retorno, al igual que para nombrar las variables y constantes, se sigue la notación *CamelCase*, combinada con el Sistema Húngaro y la Aplicación Húngara.

Por lo que una función en C# que devuelva la cantidad de rutas que fueron recorridas por un vehículo determinado en un rango de fechas y su valor de retorno, se nombrarían así:

Figura 18. **Ejemplo de nombre para función en Visual C#**

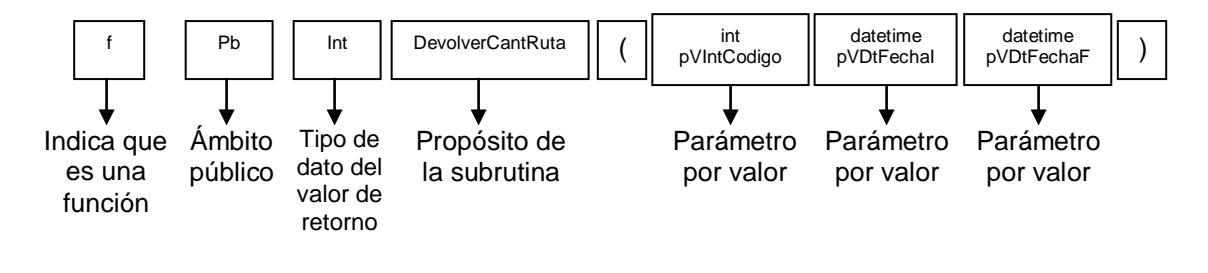

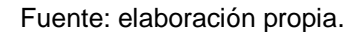

Figura 19. **Ejemplo de nombre para variable de retorno en Visual C#**

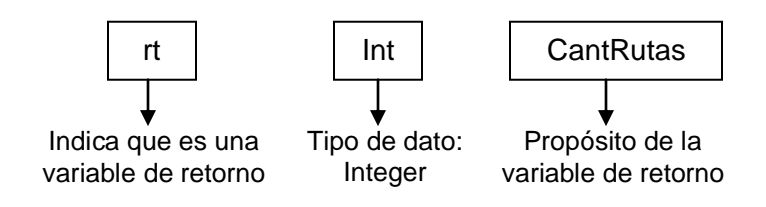

Fuente: elaboración propia.

En Oracle la función que se podría invocar desde la aplicación de C#, para consultar en la base de datos la cantidad de rutas de determinado vehículo en un rango de fechas, y el valor de retorno se nombran como sigue:

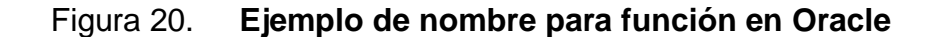

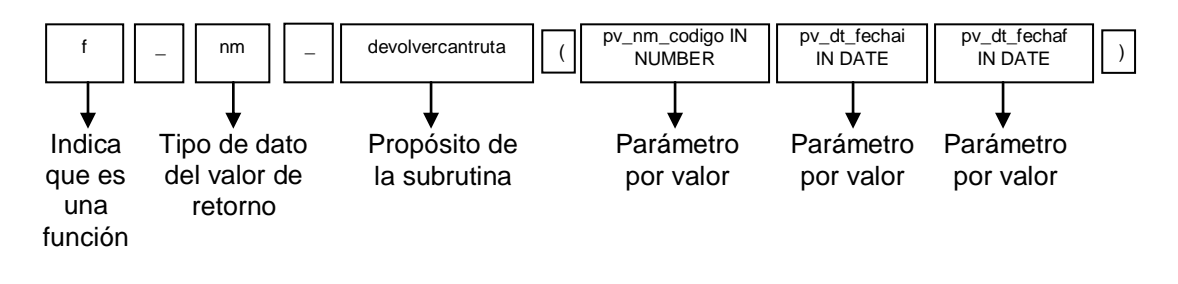

Fuente: elaboración propia.

#### Figura 21. **Ejemplo de nombre para variable de retorno en Oracle**

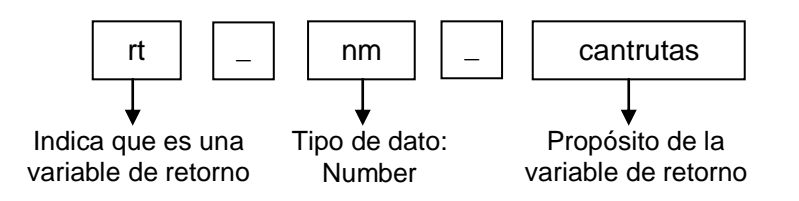

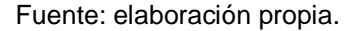

Se debe tener en cuenta que la declaración de las subrutinas debe realizarse antes de que sean llamadas dentro del programa principal. Esto quiere decir, que al igual que las variables o constantes, para utilizarlas, primero deben ser declaradas.

### **3.4. Estructuras de control de flujo**

La estructura de un programa, podría decirse que está conformada por segmentos de código que pueden tener una estructura secuencial, selectiva o repetitiva. Las estructuras secuenciales se caracterizan, como su nombre lo indica, porque las instrucciones de código se ejecutan consecutivamente. Si un programa solamente tiene estructuras secuenciales, no es factible condicionar

la ejecución de ciertas instrucciones, ni repetir una misma instrucción, sin tener que escribir n líneas con el mismo código; por lo cual existen las estructuras selectivas y repetitivas. Este tipo de estructuras permiten modificar el flujo de ejecuciones de las instrucciones del programa, de forma condicional (utilizando expresiones lógicas) o de forma repetitiva.

En los siguientes apartados, se indicarán los tipos de estructuras selectivas y repetitivas, y se explicará la mejor manera de escribirlas, resaltando que para estas instrucciones de código un aspecto muy importante al escribirlas es la sangría utilizada.

### **3.4.1. Estructuras selectivas o sentencias de salto**

Las sentencias de salto, se identifican porque si la condición es verdadera se ejecuta un bloque de instrucciones, y si es falsa, se ejecuta otro bloque de código, o no se ejecuta nada, incluso estas estructuras pueden estar anidadas. En las condiciones se pueden utilizar tanto operadores relacionales como operadores lógicos, para comparar variables, constantes o bien los valores devueltos por una función, y pueden ser varias expresiones condicionales. La sentencia de selección *if* puede ser: simple, doble o compuesta, como se muestra en las siguientes figuras.

#### Figura 22. **Estructura simple de la sentencia de selección** *if***, en Java**

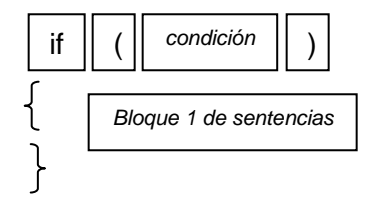

Fuente: elaboración propia.

### Figura 23. **Estructura doble de la sentencia de selección** *if***, en Java**

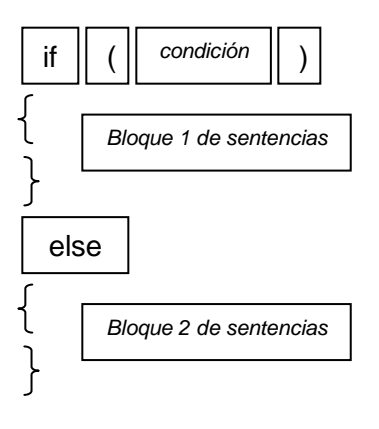

Fuente: elaboración propia.

## Figura 24. **Estructura compuesta de la sentencia de selección** *if***, en Java**

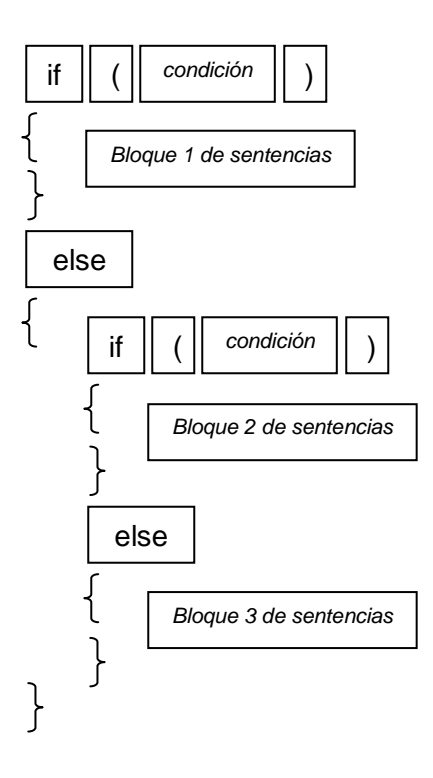

Fuente: elaboración propia.

Hay que tener presente que para comparar dos expresiones, en algunos lenguajes, el operador de igualdad se escribe con dos signos igual (==), y el operador de asignación solamente con uno (=). Si en una condición se coloca el operador de asignación, el compilador de C++ sí advertirá de una incorrecta asignación; pero otros como el de Java aceptarán dicha asignación, y al ejecutarse el programa, definitivamente el resultado no será el esperado, porque lo que se ejecutará será una asignación y no una condición.

Cuando el bloque de sentencias a ejecutar solamente tiene una línea de código, los lenguajes de programación y los sistemas de gestión de base de datos permiten omitir los componentes léxicos (establecidos por la sintaxis de cada uno de ellos) para encerrar los bloques de sentencias, en algunos son las llaves ({}), en otros las palabras BEGIN y END, y en lenguajes como Visual Basic .Net, Oracle, MySql y PostgreSQL, no existen.

Como la sentencia *else* es opcional, se recomienda siempre colocar estos componentes léxicos, ya que al momento de añadir sentencias *if*, el flujo del código puede verse significativamente afectado si no se toma en cuenta la falta de estos separadores de bloque; provocando así que un *else* sea asociado por el compilador al *if* más interno sin *else*. Por ello, también se recomienda aplicar sangría a cada bloque de sentencias.

Cuando el número de alternativas es significativo, anidar varias sentencias *if* presentaría problemas de escritura, legibilidad y mantenimiento; por lo que se utiliza la estructura de selección múltiple *select*.

### Figura 25. **Estructura de la sentencia de selección** *switch***, en C++**

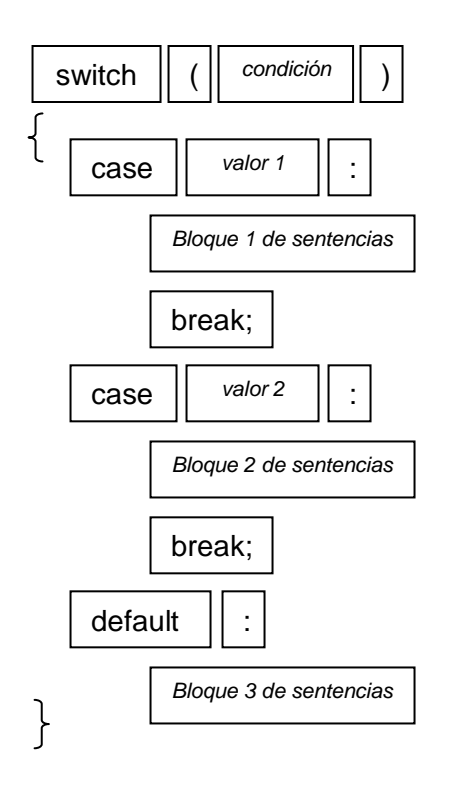

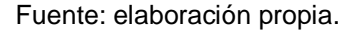

La sentencia *select* consiste en que se evalúa una expresión, que puede dar como resultado n valores diferentes, y para cada uno de ellos se ejecutará un bloque de sentencias distinto; o bien si el resultado no coincide con los valores definidos en el código, se ejecuta el bloque de sentencias por defecto, como se muestra en la figura 25.

### **3.4.2. Estructuras repetitivas o sentencias de bucle**

Estas sentencias ejecutan un conjunto de líneas de código, cierto número de veces, el cual puede definirse implícita o explícitamente, para no caer en un ciclo infinito. Cuando el programador no indica explícitamente el número de repeticiones, el código se ejecuta mientras se cumpla la condición establecida.

Si se conoce la cantidad de veces que se ejecutarán determinadas líneas de código, se utiliza la sentencia desde/para. Esta sentencia requiere de una variable, que llevará la cuenta de las iteraciones, la cual inicia en un valor y dependiendo del lenguaje, termina cuando se cumple una condición o cuando se alcance el límite indicado. A esta variable se le llama contador, y se recomienda declararla en un ámbito local y llamarla con los nombres: h, i, j, k, l, m, n. En donde la variable h, será el contador del bucle más externo, la variable i del bucle siguiente, y así sucesivamente. Para esta estructura también es muy importante aplicar sangría en el bloque de sentencias dentro de ella.

El hábito de utilizar los nombres de la i a la n, para variables de tipo entero, tiene sus inicios con los programadores de FORTRAN; ya que en los programas ejecutados con el atributo *implicit*, el nombre de las variables y constantes cuyo nombre inicie con dichas letras, se declaran automáticamente de tipo entero; y las que inicien con otra letra, se declaran implícitamente de tipo real.

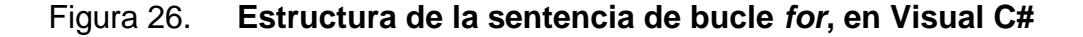

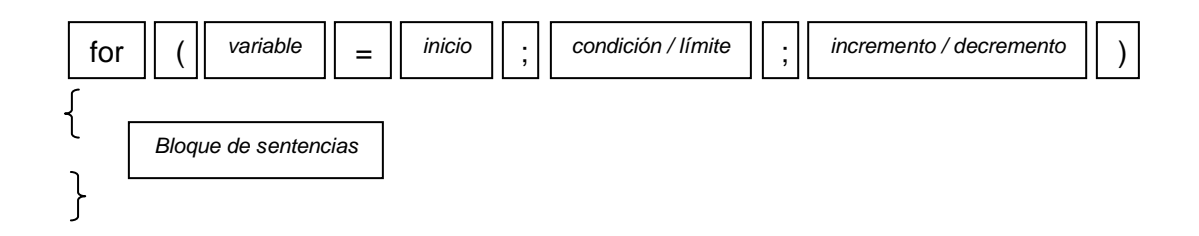

Fuente: elaboración propia.

En Oracle, Visual C#, PHP, Java, PostgreSQL y C++, para el ciclo desde/para, se puede indicar si la variable disminuirá o incrementará su valor cada vez que se ejecute el bucle, lo cual deberá concordar con el valor inicial y final que se indiquen en la sentencia. En las otras herramientas de programación que implementan este tipo de ciclo, mencionadas en el presente trabajo, la variable siempre aumenta su valor.

Una variante de la sentencia *for* es la sentencia *for in*, en la cual no se requiere inicializar el contador, ni indicar el límite o condición, ni tampoco indicar si la variable debe incrementarse o debe disminuir; ya que como esta se emplea para recorrer objetos, siempre inicia en 0 y finaliza hasta terminar de recorrer el objeto, independientemente de la longitud del mismo. Por ejemplo, si se utiliza para recorrer los elementos dentro de un arreglo, en PHP se haría de la siguiente manera, notar que se sigue manteniendo la sangría en el código.

### Figura 27. **Ejemplo de la sentencia** *for in* **en PHP**

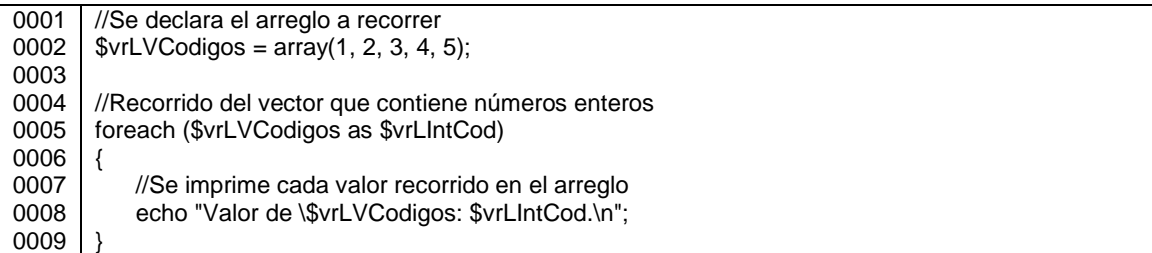

#### Fuente: elaboración propia.

Si no se sabe la cantidad exacta de veces que se ejecutarán los bloques de sentencias, se emplean las sentencias mientras o repetir. La sentencia mientras ejecuta ciertas líneas de código mientras se cumpla una condición, condición que es evaluada al inicio del bucle; y la sentencia repetir, las ejecuta

hasta que la condición es verdadera, la cual es evaluada al final de la estructura, lo que permite ejecutar el bucle al menos una vez.

Para estas estructuras también es importante mantener la sangría, y así poder identificar cada bloque de estructuras repetitivas, especialmente cuando están anidadas.

Figura 28. **Estructura de la sentencia de bucle mientras, en PHP**

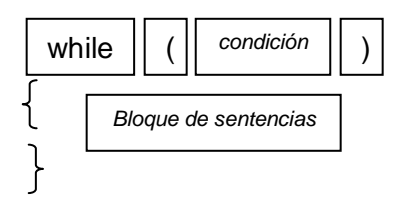

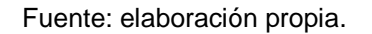

### Figura 29. **Estructura de la sentencia de bucle repetir, en MySql**

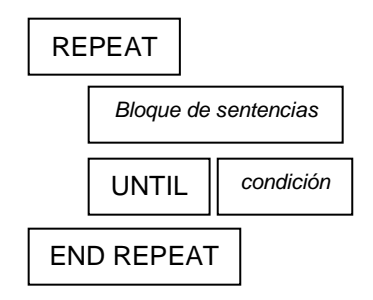

Fuente: elaboración propia.

Ni en *Microsoft* SQL ni en MySQL, existe la sentencia *for*; en el primero, solamente existe la sentencia iterativa mientras, y en MySQL, existen mientras y repetir.

Cuando los componentes léxicos utilizados para encerrar estos bloques de sentencias, son símbolos de puntuación como las llaves ({}), la llave de inicio puede escribirse en la misma línea que la sentencia de control de flujo, para así reducir el espaciado vertical. O también escribir la llave de apertura en la línea siguiente de la sentencia de control de flujo, pero seguida de código, para no dejar en una línea solamente la llave inicial.

Las estructuras cíclicas pueden ser independientes, es decir que se realiza una iteración, y hasta que ésta finalice se realiza otra iteración; o bien las estructuras pueden estar anidadas, iniciándose una iteración y dentro de ella una segunda iteración, y hasta que la más interna finalice, se retorna el control a la repetición más externa. Esta última modalidad se utiliza generalmente para recorrer estructuras de datos: arreglos de arreglos (matrices).

### **3.5. Manejo de errores y excepciones**

Como indica la Real Academia Española, un error es una acción desacertada, equivocada o errada, y una excepción es algo que se aparta del rumbo general de su especie y que ocurre inesperadamente; ambos casos pueden presentarse en las aplicaciones, a consecuencia de deficientes pruebas realizadas a la aplicación, o bien de factores externos como un fallo en la conexión a la base de datos, por ejemplo. Estas razones son suficientes para que todos los programas requieran un manejo de errores y excepciones, porque todo Equipo de Desarrollo querrá saber por qué falló la aplicación y tener todos los datos de la falla para arreglarla.

Tanto un error como una excepción interrumpen el flujo del programa, por lo que si estos no se manejan, el programa deja de ejecutarse, fomentando desconfianza y disgusto en el usuario hacia la aplicación. Para evitar lo

56

anterior, el manejo de estos sucesos inesperados no permite que la aplicación colapse y muestra de forma amigable los errores al usuario. Es importante que el manejo de errores y excepciones también incluya el almacenamiento de los datos asociados a ellos: fecha y hora, fuente en donde se originó (nombre de la página *web*, clase, librería, ventana, entre otros), ubicación de la excepción o del error (evento, procedimiento, función, etc.), número de error y descripción del mismo.

Datos que se recomienda almacenar en un archivo de texto, ubicado físicamente en el servidor de la aplicación en una carpeta diferente de la del proyecto o en la máquina cliente, ya que si es un error de conexión a la base de datos o al servidor, no será factible almacenarlo en la misma. Aunque dependiendo de la gravedad del error, incluso puede no llegar a almacenarse en ningún lugar, sino solamente mostrarse en pantalla.

Al implementar el manejador de excepciones, se debe utilizar sangría en el cuerpo del código a monitorizar, para que por medio de dicha tabulación, se distinga este código del bloque que controla la excepción, y del bloque que siempre se ejecuta al finalizar independientemente de si ocurre o no una excepción, según la sintaxis de cada lenguaje. Aparte de aplicar la sangría en el código, no se deben omitir los componentes léxicos para encerrar cada uno de los bloques de sentencias ({} o BEGIN-END), recomendación que también se indicó para las estructuras selectivas y como se muestra en las siguientes figuras.

57

### Figura 30. **Manejo de excepciones en Java**

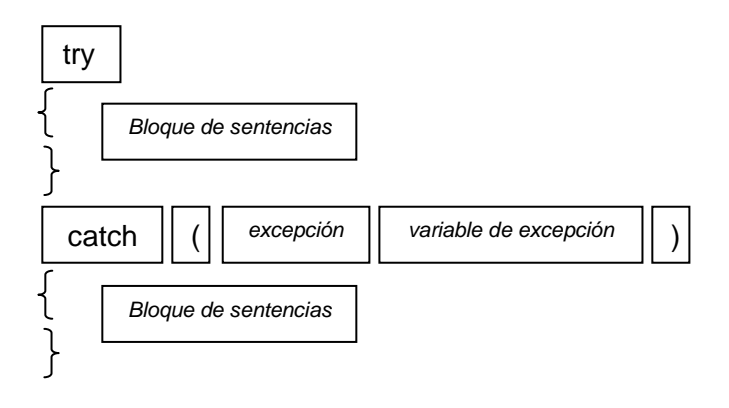

Fuente: elaboración propia.

### Figura 31. **Manejo de excepciones en Visual Basic .Net**

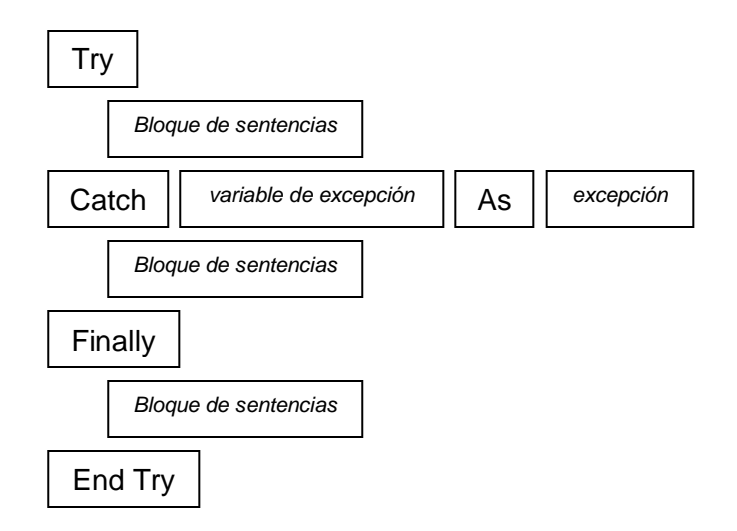

Fuente: elaboración propia.

Figura 32. **Manejo de excepciones en** *Microsoft* **SQL. Este manejo de \_\_\_....p...(\_excepciones aplica a partir de** *Microsoft* **SQL Server 2005**

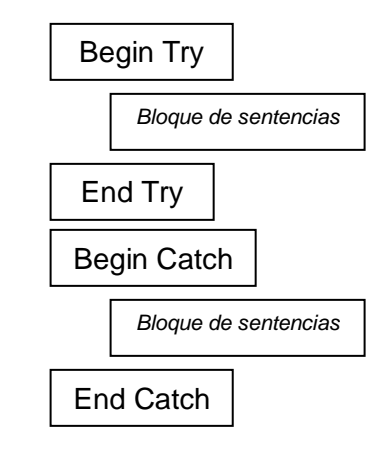

Fuente: elaboración propia.

### Figura 33. **Manejo de excepciones en Oracle**

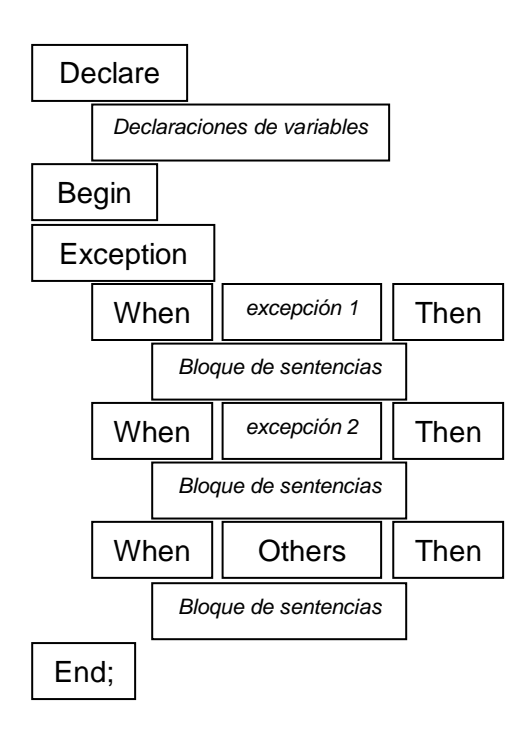

Fuente: elaboración propia.

Los lenguajes de programación y sistemas de gestión de base de datos tratados en este trabajo, excepto *Microsoft* SQL, permiten capturar determinado tipo de excepción; lo cual ayuda a indicar qué debe realizar la aplicación cuando ocurra una división entre cero o cuando se viole una restricción de llave primaria; pero basándose en que una excepción ocurre inesperadamente, se recomienda utilizar manejadores de excepciones generales, que sean capaces de manejar cualquier tipo de excepción.

En el siguiente código se muestra un ejemplo en Java, de cómo indicar específicamente la excepción de arreglos y de cómo indicar una excepción general:

| 0001 | //Código a monitorizar                                                                     |
|------|--------------------------------------------------------------------------------------------|
| 0002 | try                                                                                        |
| 0003 |                                                                                            |
| 0004 | $\cdots$                                                                                   |
| 0005 |                                                                                            |
| 0006 | //Capturar la excepción de arreglos manejados incorrectamente                              |
| 0007 | catch (ArrayException vrLVExExcepcion)                                                     |
| 0008 |                                                                                            |
| 0009 | $\cdots$                                                                                   |
| 0010 |                                                                                            |
| 0011 | //Capturar cualquier tipo de excepción                                                     |
| 0012 | catch (Exception vrLExExcepcion)                                                           |
| 0013 |                                                                                            |
| 0014 | $\cdots$                                                                                   |
| 0015 |                                                                                            |
| 0016 | /*Código que se ejecuta sin importar lo que ocurra en el bloque try o en el bloque catch*/ |
| 0017 | finally                                                                                    |
| 0018 |                                                                                            |
| 0019 | $\cdots$                                                                                   |
| 0020 |                                                                                            |

Figura 34. **Ejemplo de manejo de excepciones en Java**

Fuente: elaboración propia.

Como el manejo de excepciones también puede anidarse, se pueden manejar excepciones específicas, siempre y cuando el último manejador contenga la excepción general.

### **3.6. Creación de utilidades**

Las librerías y módulos, conforman un repositorio de componentes, que ya están compilados y listos para utilizarse, sin llegar a ser un programa ejecutable, para utilizarlos basta con hacer referencia al archivo que contiene la utilidad: incluyendo el nombre del mismo al inicio de la aplicación, importando el propio componente a la aplicación o bien agregando una enlace a la librería, dependiendo de la herramienta de programación. Por ejemplo, tal como se realiza en C++ luego de incluir la librería *iostream.h*, ya se pueden utilizar instrucciones como *cout* (para desplegar información en pantalla) o *cin* (para obtener carácteres proporcionados por el usuario).

Para nombrar los objetos de las utilidades, declarados como módulos en Oracle, como módulos o clases en Visual Basic .Net, y como clases en Visual C#, PHP y Java, se sugiere seguir la siguiente sintaxis, empleando la notación *CamelCase*:

### Figura 35. **Notación para nombrar los módulos de las utilidades**

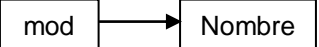

Fuente: elaboración propia.

Como las utilidades pueden ser empleadas por varias aplicaciones y las aplicaciones pueden incluir una o más de ellas, es importante invocar a las estructuras definidas por el usuario, funciones y procedimientos que las

componen, por medio del nombre del módulo; ya que utilizando referencias completas, aunque los nombres de los elementos dentro de las utilidades sean los mismos, no habrá colisión entre los nombres, evitando así errores de compilación o ejecución, dependiendo del tipo de librería (estática o dinámica).

Los archivos físicos que contienen las utilidades se nombrarán de la siguiente manera, también siguiendo la notación *CamelCase*:

## Figura 36. **Forma de nombrar los archivos que contienen librerías o módulos**

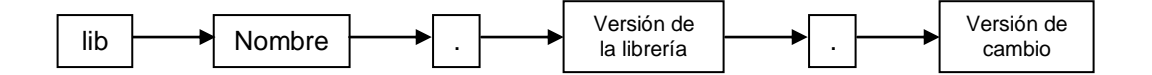

Fuente: elaboración propia.

En donde el número de la versión de la librería indica que las versiones con el mismo número son compatibles; y el número de versión de cambio se altera cuando se soluciona algún error o se realiza una modificación interna que no afecta la interfaz de la librería.

El que no cambie la versión de la librería y solamente varíe el número de versión de cambio, ayuda a que en los sistemas que la utilizan, la actualización de la nueva librería sea transparente porque las diferencias no alterarán el funcionamiento de la aplicación. Además llevar el control de la versión de cambio, ayuda a determinar qué tan actualizadas están las utilidades de determinado proyecto.

62

El detalle de las modificaciones de cada versión puede llevarse como parte del manual técnico del proyecto, documentación que se explica en los últimos puntos de este capítulo. También pueden llevarse por medio de un programa de control de versiones, aprovechando los beneficios de estas aplicaciones para llevar el control de cambios y verificar la compatibilidad de los mismos al integrar las modificaciones.

Las constantes, variables, procedimientos, funciones, estructuras de control de flujo, manejo de errores y excepciones, utilizadas en las utilidades también deben seguir los estándares sugeridos en esta metodología, porque aunque no son una aplicación como tal, siguen siendo código que además de funcionar, debe estar escrito para facilitar la utilización por parte de cualquier persona del área de desarrollo de sistemas informáticos; sobre todo porque la propia naturaleza de las utilidades sugiere emplearlas en cualquier aplicación fuera o dentro de la organización que la desarrolló.

Por ejemplo si se quiere crear un módulo en Oracle, que contenga los procedimientos almacenados para crear, modificar y eliminar usuarios de una aplicación, se haría de la siguiente manera:

### Figura 37. **Ejemplo para nombrar un módulo en Oracle**

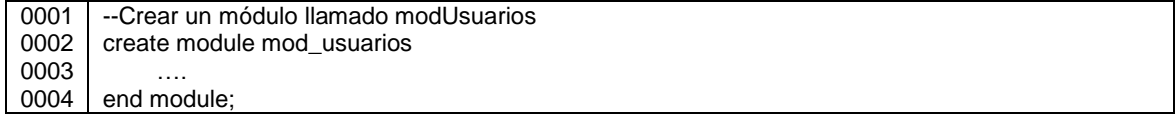

Fuente: elaboración propia.

Para crear una librería en Visual C# que valide una cuenta de correo recibida por parámetro, la declaración de la clase sería:

### Figura 38. **Ejemplo para nombrar una librería en Visual C#**

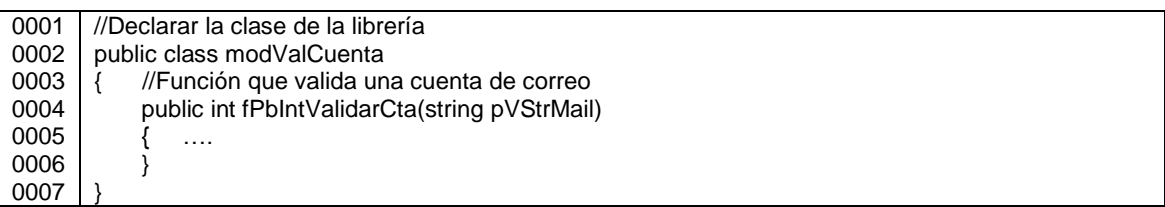

Fuente: elaboración propia.

Y el nombre del archivo que contiene modValCuenta sería:

## Figura 39. **Ejemplo de nombre para un archivo que contiene una utilidad**

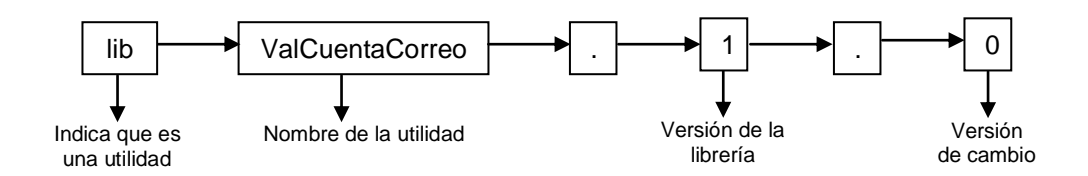

Fuente: elaboración propia.

### **3.7. Creación de clases**

En el punto anterior se mencionó que en Visual C#, PHP y Java, se pueden crear módulos de utilidades por medio de clases; y siendo las clases una de las características principales de la programación orientada a objetos, para nombrarlas se sugiere la siguiente notación para distinguirlas de las clases de los módulos de utilidades, utilizando *CamelCase*, combinado con el Sistema Húngaro y la Aplicación Húngara:

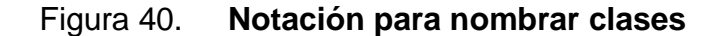

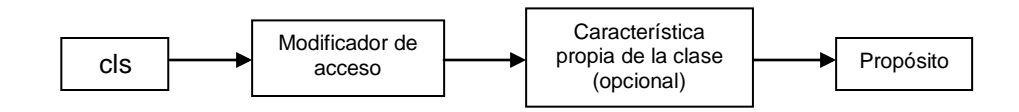

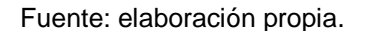

Como se aprecia en la figura, luego del prefijo cls se indica el nivel de accesibilidad de la clase: si no se limitará el acceso utilizar el prefijo Pb, por ser una clase pública; y emplear el prefijo Pr sólo si la clase privada es parte de otra clase (clase anidada), porque solamente se podrá invocar por la clase a la que pertenece.

Los niveles descritos en el párrafo anterior son los más utilizados, sin embargo existen otros tipos específicos dentro de los lenguajes orientados a objetos como, *protected*, *internal* y *protected internal* en Visual C#. En la siguiente tabla se listan estos niveles de acceso y los prefijos sugeridos para cada uno de ellos.

Los lenguajes de programación permiten omitir el modificador de acceso al declarar las clases, pero se recomienda siempre agregarle el prefijo de este tipo de modificador al nombre de la clase, dependiendo del tipo que cada lenguaje asume por defecto cuando no se define esta propiedad, para conservar el estándar.

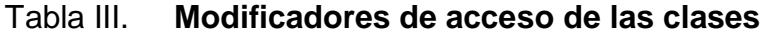

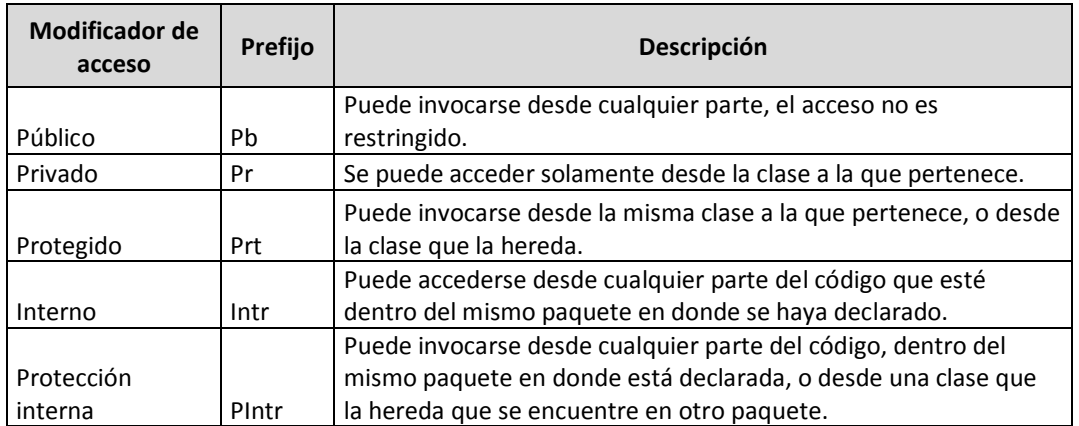

Fuente: elaboración propia.

En lenguajes como Java y Visual C#, además del modificador de acceso, a las clases también se les puede indicar, de manera opcional, la forma en que pueden implementarse; esto implica que al omitir este modificador, la clase se instancia, hereda y extiende según lo que dicta la teoría general de la programación orientada a objetos.

Entonces si en la declaración de la clase se indica este modificador, al nombre de la misma también se le debe agregar el prefijo sugerido para cada opción.

Por ejemplo, si la clase es estática, en Java este tipo de clase debe ser parte de otra clase, porque no pueden ser instanciadas y por lo tanto solamente pueden invocarse por la clase a la que pertenecen, al igual que se invocan las clases privadas. En Visual C# también se pueden crear clases estáticas, sin que éstas sean parte de otra clase; pero de igual manera no pueden ser instanciadas y sus métodos solamente se pueden invocar desde la clase estática a la que pertenecen.

En Visual C# existen otros modificadores, como *abstract* y *sealed*; en Java se puede utilizar *abstract*, *final* y *synchronizable*. Para identificarlos se sugiere utilizar los siguientes prefijos al nombrar la clase:

# Tabla IV. **Modificadores que determinan características propias de las clases, utilizados en Java y Visual C#**

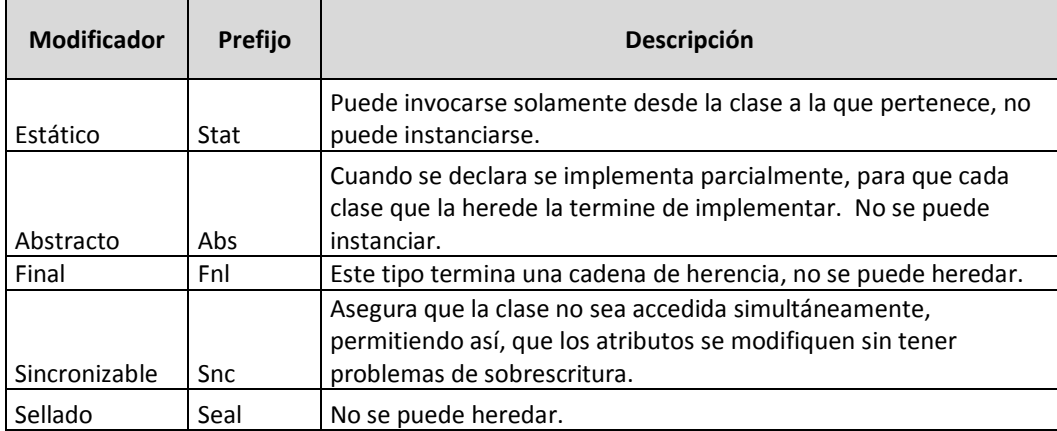

Fuente: elaboración propia.

Para implementar una clase, también se requiere que ésta tenga atributos y métodos, elementos que se describen en los siguientes apartados.

### **3.7.1. Atributos**

Los atributos son las características de la clase, que se definen como variables de algún tipo; y de igual manera que la clase, pueden tener determinado modificador de acceso para indicar cómo se puede acceder a ellos desde dentro o fuera de la clase a la que pertenecen (encapsulamiento). También son llamados, campos o propiedades; incluso variables de clase o de instancia según su tipo de modificador. Para nombrarlos se tiene la siguiente notación, que de igual manera que la indicada para las variables, constantes, parámetros y valores de retorno, se emplea la notación *CamelCase*, combinada con el Sistema Húngaro y la Aplicación Húngara:

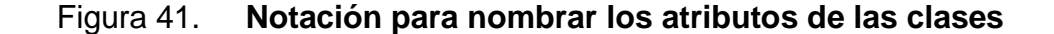

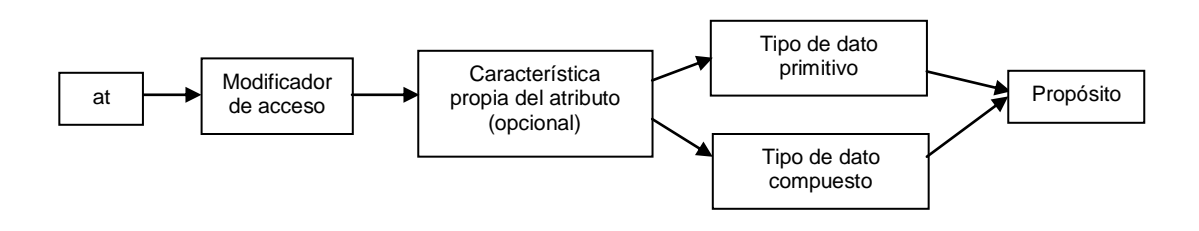

Fuente: elaboración propia.

Los modificadores de acceso de las clases, listados en la tabla III, aplican también para los atributos.

Los lenguajes de programación también permiten omitir el modificador de acceso al declarar los atributos, pero de igual manera se recomienda siempre agregarle el prefijo de este tipo de modificador al nombre del atributo, tomando en cuenta el tipo que cada lenguaje asume por defecto cuando no se define este modificador, para seguir el estándar.

En PHP, Visual C#, C++ y Java, a los atributos también se les puede indicar, de forma opcional, la manera en que se pueden utilizar; si no se indica, el atributo se accede por medio de un objeto de dicha clase, según la teoría general de la programación orientada a objetos (POO). Si no se indica este modificador al declarar el atributo, al nombrarlo tampoco se debe indicar el prefijo que le corresponde. En la siguiente tabla se listan estas características opcionales, con sus prefijos y una breve descripción:

# Tabla V. **Modificadores que determinan características propias de los atributos**

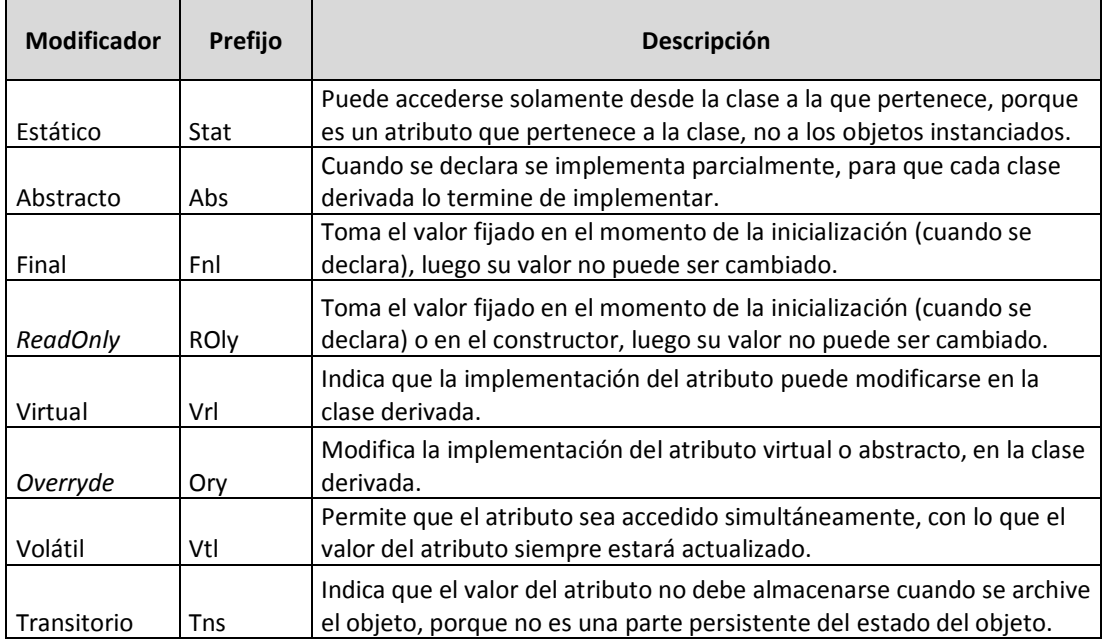

Fuente: elaboración propia.

Luego de definir los lineamientos para nombrar los atributos de una clase, se continúa en el siguiente apartado, con lo correspondiente a los métodos que determinan el comportamiento de una clase.

### **3.7.2. Métodos**

Los métodos en una clase, no son más que subrutinas (procedimientos o funciones), por lo que se sugiere nombrarlos como se indica en la siguiente figura, en donde se emplea la notación *CamelCase*, combinada con la Aplicación Húngara.

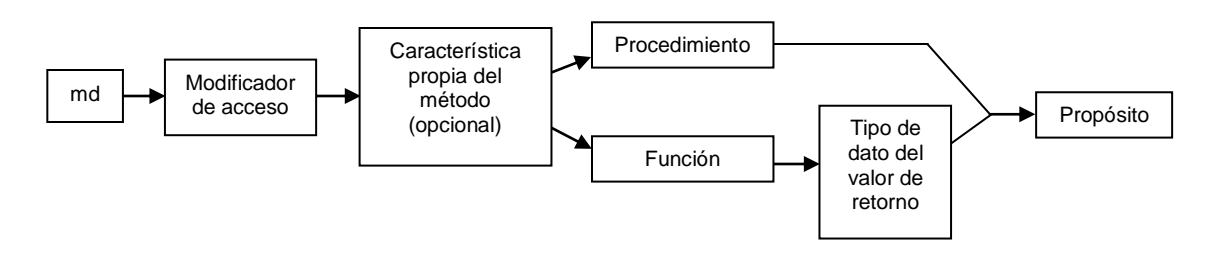

#### Figura 42. **Notación para nombrar métodos de clases**

Fuente: elaboración propia.

Como se puede observar en el estándar propuesto para nombrar estas subrutinas, a estos miembros de la clase, también se les puede indicar, por medio de modificadores de acceso, cómo se puede acceder a ellos. Estos modificadores son los mismos indicados, anteriormente, para las clases y los atributos, por lo que la información indicada en la tabla III, también aplica para los métodos.

A los métodos también se les puede indicar, de manera opcional, la forma en que se pueden utilizar; si no se indica, el método se accede por medio de una instancia de la clase, según lo dictado por la teoría general de la POO. Si al declarar el método este modificador no se indica, al nombrarlo tampoco se antepone el prefijo.

En la siguiente tabla se listan estas características opcionales, utilizadas en PHP, Visual C#, C++ y Java:

70

# Tabla VI. **Modificadores que determinan características propias de los métodos**

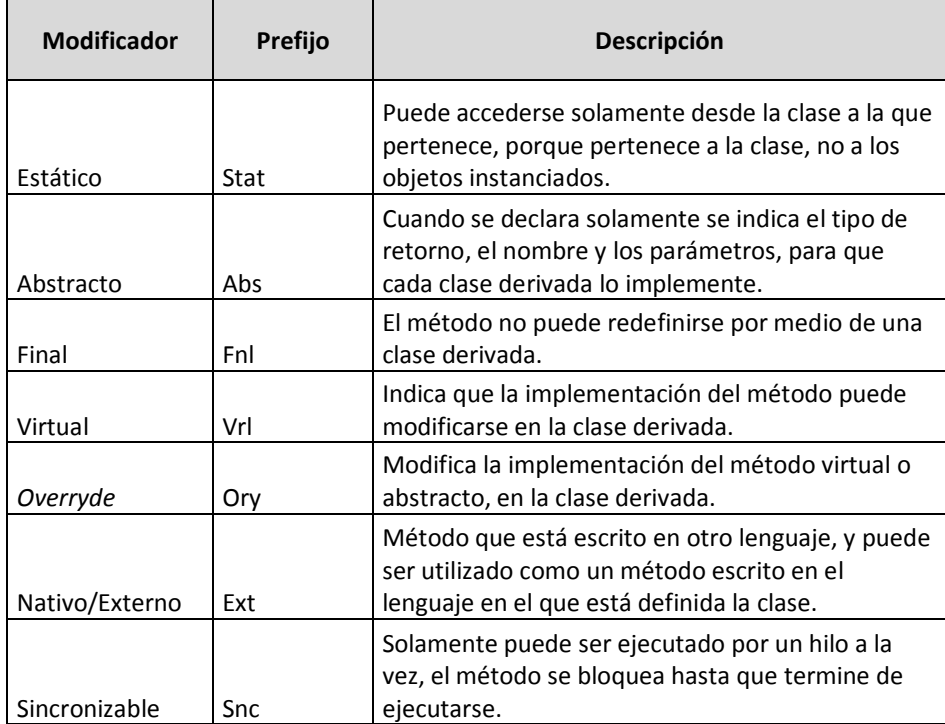

Fuente: elaboración propia.

La convención para nombrar los parámetros que reciben los métodos de las clases, y para los valores de retorno de las funciones, es la misma indicada en los puntos 3.3.1 y 3.3.2, respectivamente.

Cuando la clase ya tiene definidos sus miembros, está lista para ser instanciada, a menos que sea una clase estática o abstracta, por lo que en el siguiente segmento, se indica cómo deben nombrarse las instancias de las clases.

### **3.7.3. Instanciación de clases**

La instanciación de una clase es lo homólogo a la declaración e inicialización de variables, en donde se indica el nombre de la misma, su tipo y su valor inicial. En este caso, se llama objeto a la instancia de la clase, el cual la representa, y tendrá los atributos y métodos que se hayan definido en ella.

Se sugiere utilizar la notación *CamelCase* y la siguiente nomenclatura para nombrar los objetos de las clases:

### Figura 43. **Notación para nombrar objetos de clases**

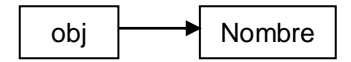

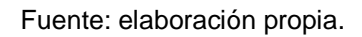

Después de definir la nomenclatura de las clases y sus miembros, se ejemplifica la misma con el siguiente código PHP, que ingresa y consulta el ISBN y el nombre de libros de una biblioteca:

### Figura 44. **Ejemplo para nombrar clases y objetos en PHP**

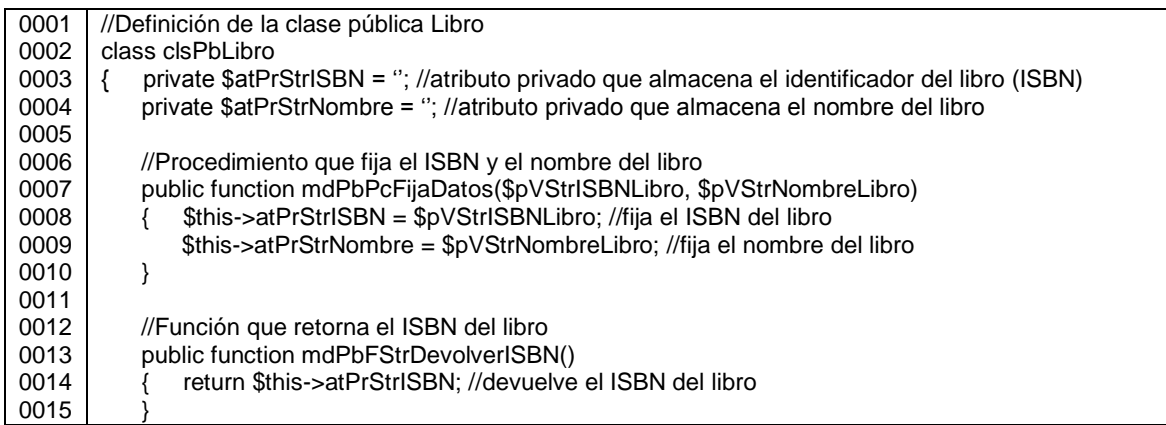

Continuación de la figura 44.

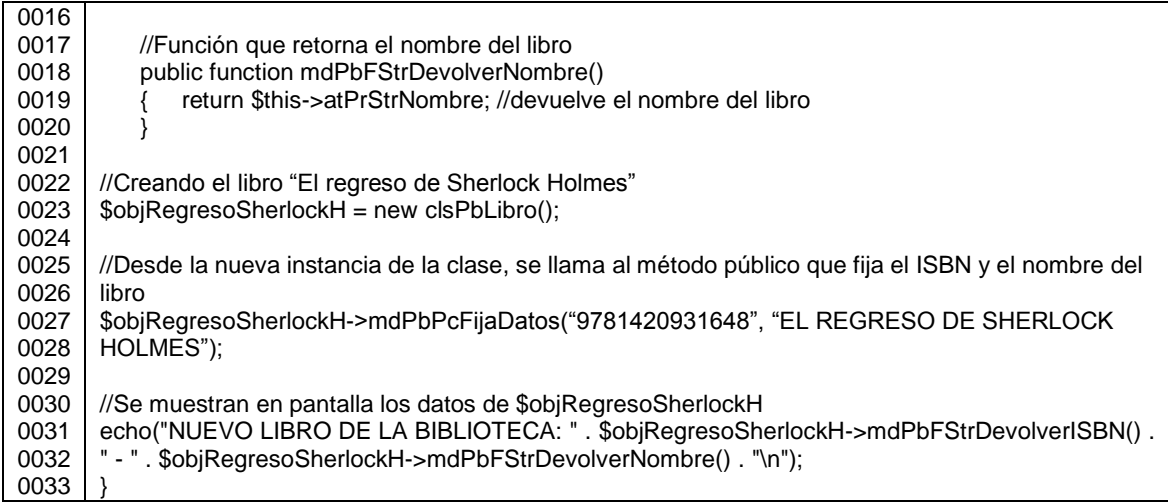

#### Fuente: elaboración propia.

En esta metodología se sugiere que, para los nombres de variables, constantes, parámetros, valores de retorno, clases y sus atributos, se utilice uno o más sustantivos para indicar su propósito. Y que los identificadores de procedimientos, funciones (declarados dentro o fuera de una utilidad) y métodos de clases, incluyan al menos un verbo en el nombre del propósito; esto se puede observar en los ejemplos de los apartados del presente capítulo.

Adicionalmente, para funciones que retornen un valor booleano (verdadero o falso), se puede indicar su propósito, utilizando el modo indicativo de la tercera persona del singular, de los verbos ser o estar, por ejemplo:

### Figura 45. **Ejemplo para funciones que retornan un valor booleano**

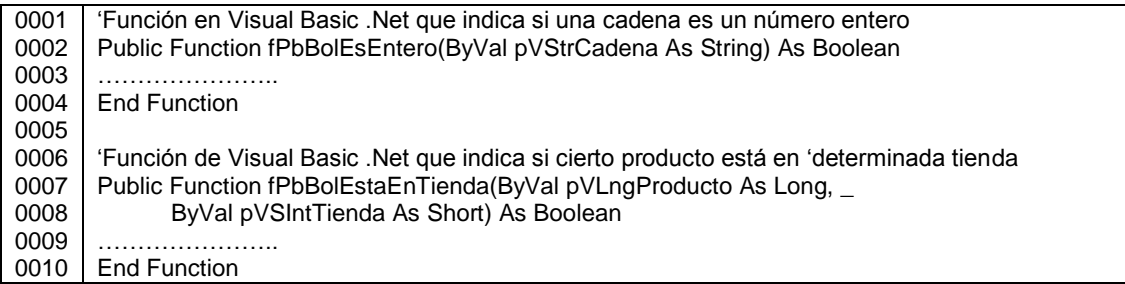

Fuente: elaboración propia.

### **3.8. Servicios** *Web*

Los procedimientos y funciones convencionales se declaran para ser utilizados por una misma aplicación; en el caso de las utilidades, las subrutinas se encuentran encapsuladas en las librerías y son utilizadas por una o más aplicaciones, pero en ningún caso hay interacción entre varias aplicaciones a través de ellas. Para ello se hace uso de los servicios *web*, los cuales son subrutinas remotas, que por medio de protocolos y estándares definidos, sirven para intercambiar información entre aplicaciones.

En los últimos años, su utilización ha aumentado, ya que se basan en HTTP sobre TCP, lo que facilita el acceso por la red y proveen flexibilidad, ya que su implementación es independiente de las aplicaciones que utilizan el servicio *web*.

Para nombrar los servicios *web*, al estándar mencionado en el punto 3.3 de este documento, se le hace el siguiente cambio, anteponiéndole el prefijo wS al nombre de la subrutina:

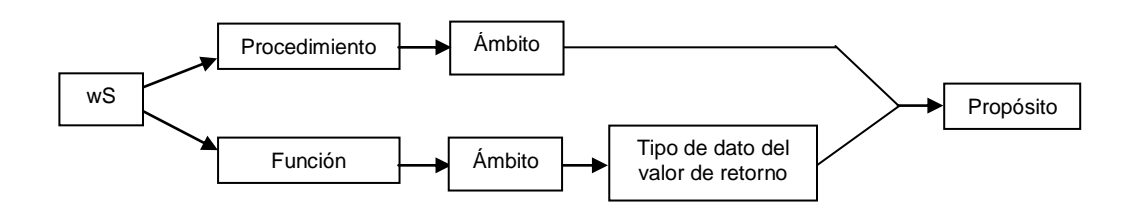

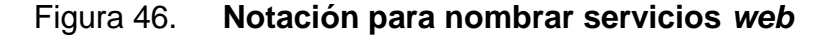

Generalmente los servicios *web* invocados por las aplicaciones serán funciones, porque la aplicación que invoca al servicio, requerirá saber si hubo éxito o no, por medio de un código de mensaje, por ejemplo.

### **3.9. Código HTML**

Al hablar de servicios *web* y HTTP, también cabe mencionar el lenguaje HTML (*Hyper Text Markup Language*), lenguaje que no es de programación, sino un lenguaje de marcas utilizado para la elaboración de páginas *web*. Dicho lenguaje se escribe por medio de etiquetas HTML, encerradas entre corchetes angulares (<>); para cada elemento hay una etiqueta inicial (<EtiquetaInicial>) y otra de cierre (</EtiquetaFinal>), que pueden o no encerrar algún contenido. Por ejemplo la etiqueta br no encierra ningún contenido, porque es un salto de línea; en cambio *title* sí contiene un texto que es el título del documento.

Los elementos HTML tienen atributos y eventos, los cuales pueden ser accedidos por medio del atributo *id* especificado al momento de escribir el elemento; es decir que se puede acceder a los atributos y eventos por medio del nombre del elemento, desde un *script* con la notación: objeto.evento u objeto.atributo.

Fuente: elaboración propia.

Para nombrar los identificadores de los elementos HTML dentro de las páginas *web*, se sugiere utilizar la notación *CamelCase*, combinada con la Aplicación Húngara. Los prefijos para anteponerle al nombre de cada elemento, se describen en la tabla VII. Se debe tomar en cuenta que, el atributo *id*, no es soportado por todas las etiquetas HTML, por lo que en la tabla se indica el carácter -, para indicar que el elemento no puede identificarse, por no poseer atributo *id*. Si no se accederá a los atributos ni eventos de los elementos HTML, se puede omitir el atributo *id* al escribir cada elemento.

Algunos elementos HTML también cuentan con el atributo *name*, cuyas diferencias con *id* son:

- El nombre sí se incluye como parte de la información de la forma que se envía al servidor (*submit*), el identificador no.
- Con el identificador, el elemento puede ser referenciado utilizando la instrucción document.getElementById("identificadorElemento").
- Con el nombre, el elemento se puede referenciar utilizando la instrucción document.forms['NombreDeLaForma'].elements ['NombreElemento"].
- Los elementos con nombre, son accedidos indicando un índice numérico, ya que están en document.forms[índiceForma].elements[índiceElemento].
- Al utilizar la instrucción getElementsByName("NombreElemento"), se obtiene una colección de elementos que comparten el mismo nombre.

Aunque los valores del atributo *name* se puedan repetir dentro de los elementos HTML de la forma, se recomienda colocar el mismo valor en el atributo *id*, para un mismo elemento.

76

En la siguiente tabla no se indica prefijo, para el elemento *input*, porque éste puede ser de varios tipos; por lo que en la tabla VIII, se listan los prefijos para cada uno de los valores que puede tomar el atributo *type* en esta etiqueta.

| <b>Etiqueta</b><br><b>HTML</b> | Prefijo | Descripción                            |
|--------------------------------|---------|----------------------------------------|
| <a></a>                        | bkm     | Inserta vínculos o marcadores.         |
| <abbr></abbr>                  | abr     | Explica abreviaciones.                 |
| <acronym></acronym>            | acrn    | Explica acrónimos.                     |
| <address></address>            | adr     | Provee información de contacto.        |
| <area/>                        | area    | Define sectores para mapas de imagen.  |
| <b></b>                        | b       | Texto en negrita.                      |
| <base/>                        |         | URI base para resolver URIs relativas. |
| <bdo></bdo>                    | bdo     | Suprime el algoritmo bidireccional.    |
| <big></big>                    | bg      | Texto en tamaño grande.                |
| <blockquote></blockquote>      | bkq     | Citar párrafos.                        |
| <body></body>                  | bdy     | Contiene los elementos a mostrar.      |
| <br>str                        | br      | Fuerza un quiebre de línea.            |
| <button></button>              | btn     | Crea un botón.                         |
| <caption></caption>            | cptn    | Establece un título para una tabla.    |
| <cite></cite>                  | cite    | Inserta una cita o referencia.         |
| <code></code>                  | cd      | Representa texto de computadora.       |
| <col/>                         | col     | Da atributos a columnas en una tabla.  |
| <colgroup></colgroup>          | colgp   | Agrupa columnas en una tabla.          |
| <dd></dd>                      | dd      | Define descripciones en una lista.     |
| <del></del>                    | del     | Indica texto eliminado.                |
| <dfn></dfn>                    | dfn     | Asigna una definición a un término.    |
| <div></div>                    | div     | Define un bloque de contenido.         |
| <dl></dl>                      | dl      | Define una lista.                      |
| <dt></dt>                      | dt      | Inserta un término en una lista.       |
| <em></em>                      | em      | Indica énfasis.                        |
| <fieldset></fieldset>          | fldst   | Agrupa controles en un formulario.     |
| <form></form>                  | frm     | Inserta un formulario.                 |
| <frame/>                       | frme    | Inserta un marco.                      |
| <frameset></frameset>          | frmst   | Inserta un grupo de frames.            |

Tabla VII. **Prefijos de las etiquetas HTML**

Continuación de la tabla VII.

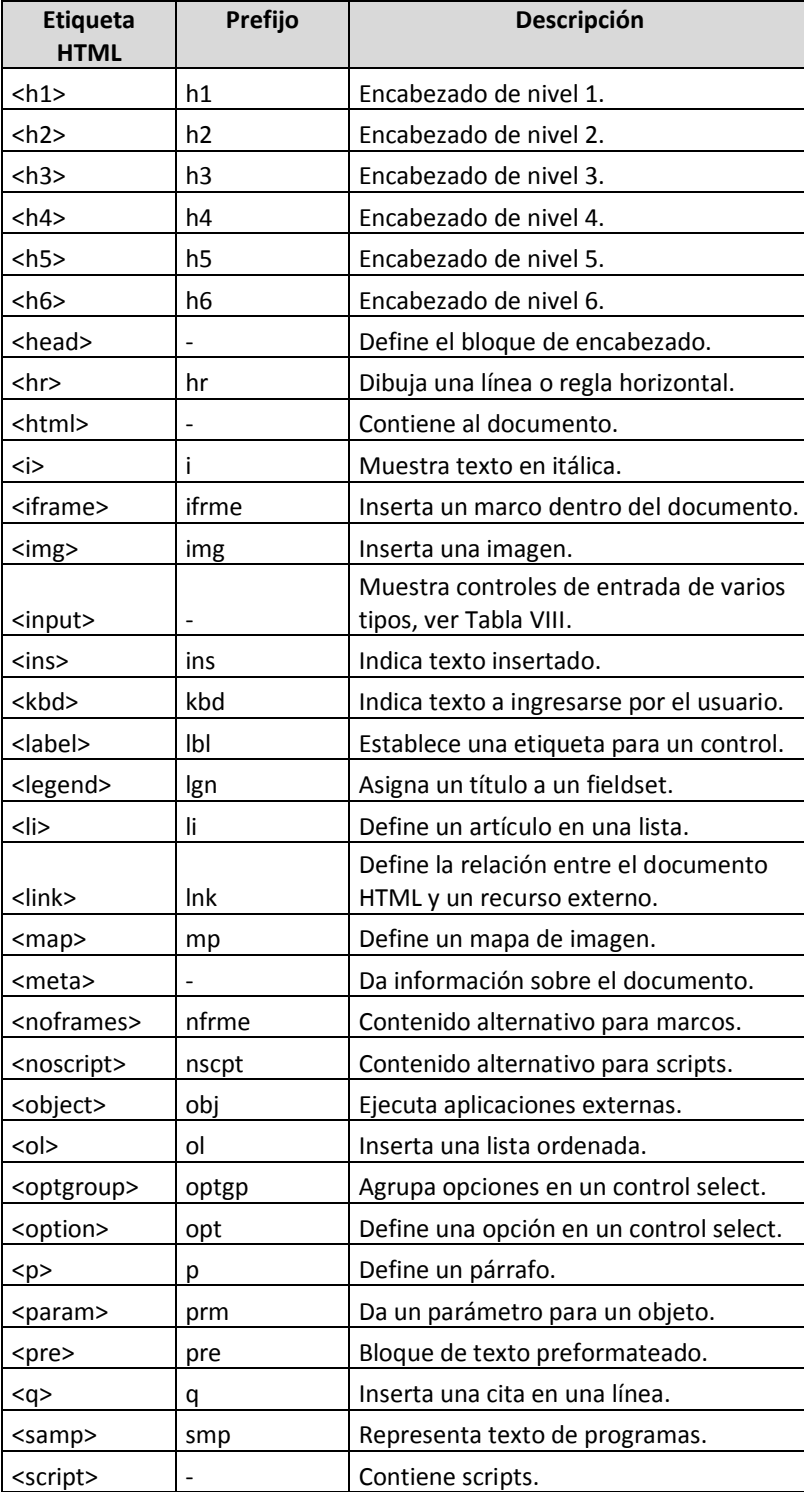

Continuación de la tabla VII.

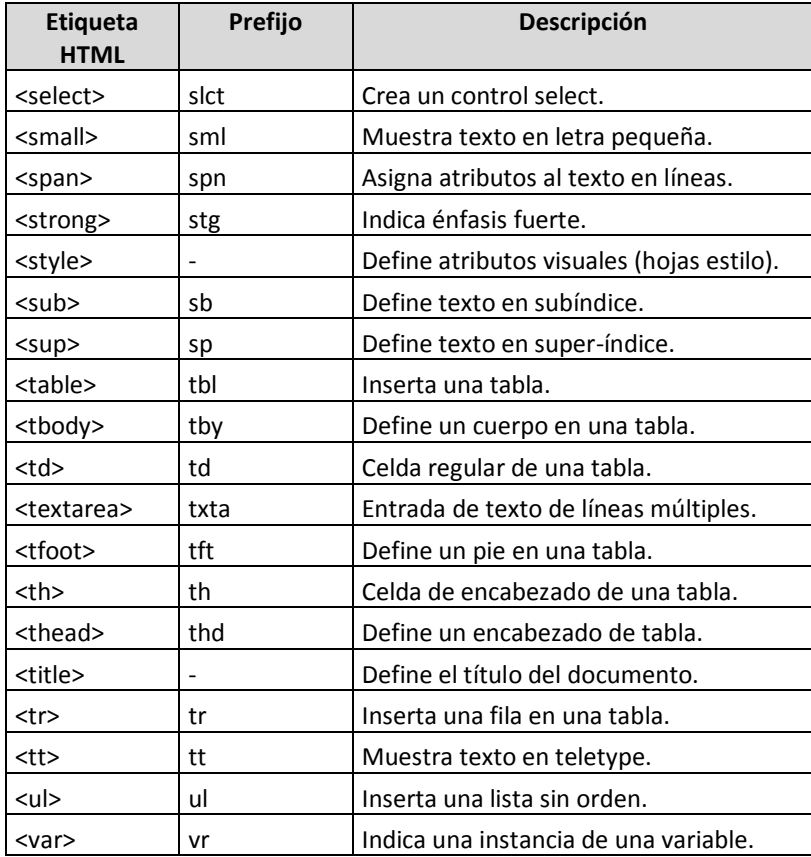

Fuente: elaboración propia.

Los prefijos indicados en la tabla VII, pueden ser aplicados a los nombres de controles (botones, etiquetas, cajas de texto, etc.) utilizados en formularios para desarrollar aplicaciones *standalone*, también a nombres de controles *web* (controles que provee la caja de herramientas de Visual Studio .Net), a nombres de componentes de la librería Swing de Java, y también para nombrar cualquier componente GUI (*Graphical user interface*).
## Tabla VIII. **Prefijos para los valores del atributo type, en el elemento INPUT**

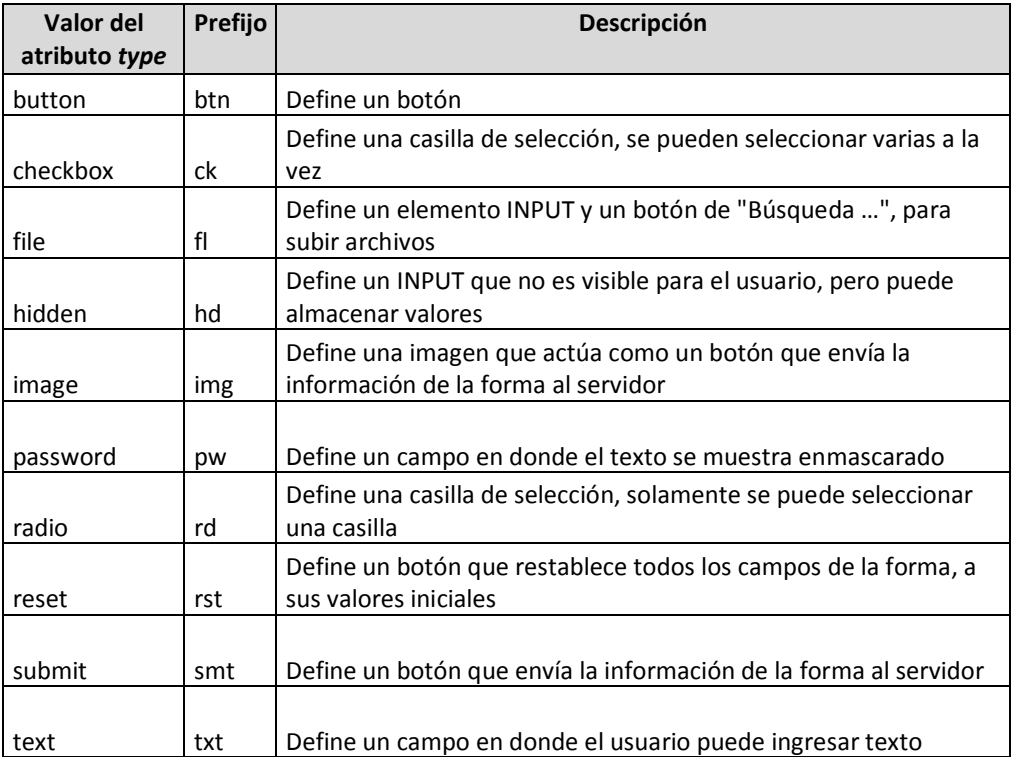

Fuente: elaboración propia.

A continuación se muestra el código de una página *web* en donde se pueden ingresar los nombres y apellidos de una persona, y muestra los datos ingresados al presionar un botón:

## Figura 47. **Ejemplo de una página** *web*

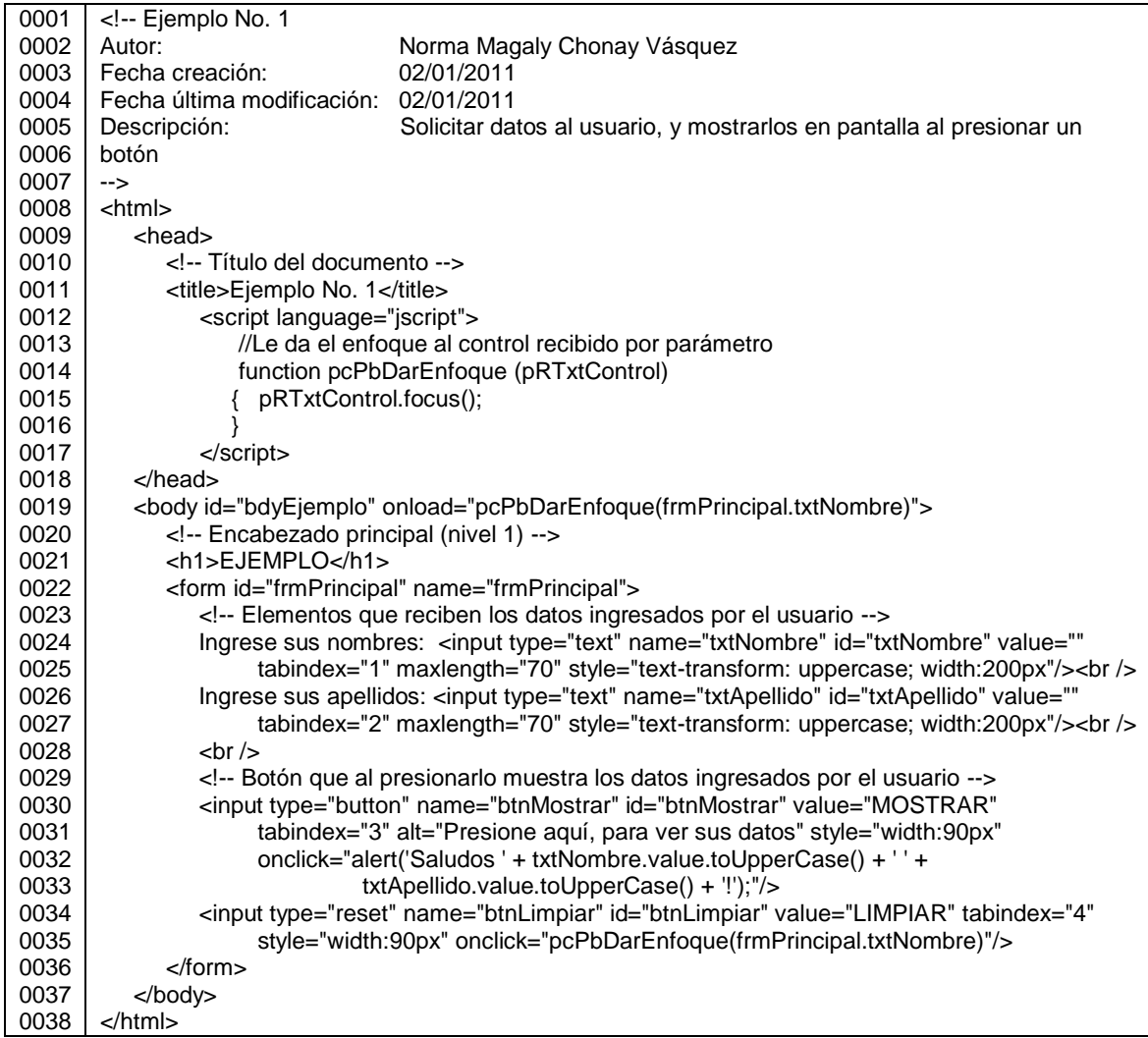

Fuente: elaboración propia.

El código escrito anteriormente, da como resultado la página *web* que se muestra a continuación:

### Figura 48. **Página** *web* **en lenguaje HTML y** *JavaScript*

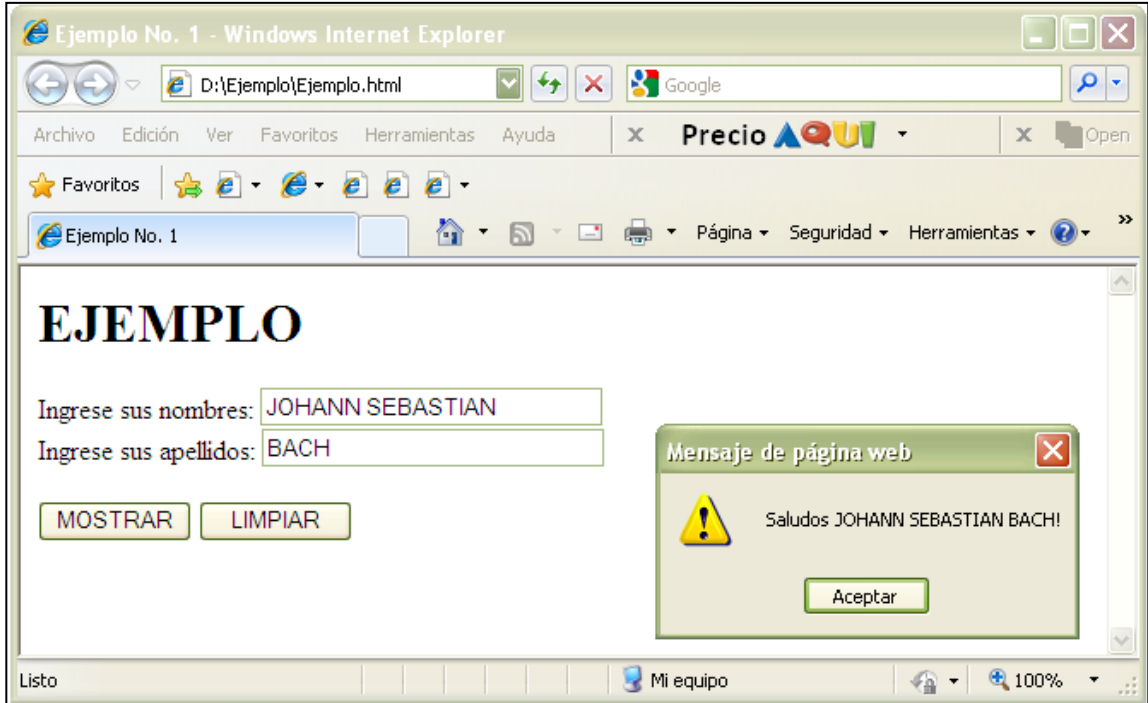

Fuente: elaboración propia.

#### **3.10. Código** *script*

Para proveer de dinamismo a las páginas *web*, surgieron los lenguajes *script*, utilizados para crear animaciones, realizar efectos visuales, proveer interactividad, procesar formularios, validar datos, y enviar correos electrónicos, por ejemplo.

Los *scripts* se pueden clasificar en *scripts* del lado del cliente y del lado del servidor; la principal diferencia entre uno y otro radica en el lugar en donde se procesan: en el servidor que aloja la aplicación o en la máquina cliente (máquina del usuario en donde se ejecuta el navegador).

El uso de determinado tipo de *script* depende de los objetivos de la aplicación; por ejemplo, si se desean reducir las peticiones hechas al servidor, los *scripts* del lado del cliente deberán realizar la mayor cantidad de procesos posibles en la máquina del usuario, para que las peticiones realizadas al servidor sean solamente las necesarias.

Cuando las aplicaciones utilizan este tipo de *scripts*, la máquina cliente debe contar con suficiente espacio en disco (porque los *scripts* se almacenan en la computadora), el navegador debe permitir la ejecución de *scripts* y de preferencia tener configurado que la actualización de los *scripts* sea cada vez que se visite el sitio *web*, para que los clientes siempre utilicen la última versión disponible en el servidor de estas librerías.

Es importante mencionar que el código del *script* del lado del cliente puede ser modificado sin necesidad de compilar la aplicación, pues es interpretado por el navegador; lo que provee flexibilidad al momento de una actualización; pero también hay que tomar en cuenta que esta característica, permite que el código sea alterado en la máquina cliente, lo cual puede ser minimizado si el navegador comprueba las nuevas versiones de las páginas cada vez que se visite cada sitio *web*, como se recomienda en el párrafo anterior.

La gran ventaja de los *scripts* del lado del servidor, es que el código no puede ser accedido desde la máquina cliente; las credenciales para la conexión a la base de datos, por ejemplo, quedan fuera del alcance de la máquina cliente.

Actualmente, realizar *scripts* del lado del servidor en lenguajes como Visual Basic .Net, C#, Java, PHP o Perl, es una práctica muy utilizada, que puede realizarse siguiendo la metodología descrita hasta este punto.

83

Dentro de los lenguajes *script* del lado del cliente, se encuentran *JavaScript* (o JScript) y VBScript, siendo el primero el más utilizado, ya que VBScript solamente puede ser interpretado por Internet Explorer. En esta clasificación, también cabe mencionar la técnica AJAX (*Asynchronous JavaScript And XML*), que es una combinación de *JavaScript* y XML, empleada en las aplicaciones *web*, para ejecutar código del lado del cliente (por medio de *JavaScript*), manteniendo una comunicación asíncrona con el servidor en segundo plano (a través de XML). Para esta clase de *scripts* también aplica la metodología descrita hasta el momento.

Los *scripts* del lado del cliente pueden estar dentro de un archivo, que será incluido en la cabecera de la página HTML, como si fuera una librería; práctica que se sugiere seguir para mantener la programación modular. Como en algunas ocasiones es imprescindible incluir código dentro de la misma página HTML, ya sea con lenguaje *script* del lado del cliente o del lado del servidor, también se sugiere seguir la metodología Extilo Regular 9002.

A continuación se muestra el *script* en lenguaje JScript, extraído del código utilizado en la página *web* de la figura número 48, en donde se puede apreciar que se sigue la metodología descrita en este trabajo:

#### Figura 49. **Ejemplo de código** *script*

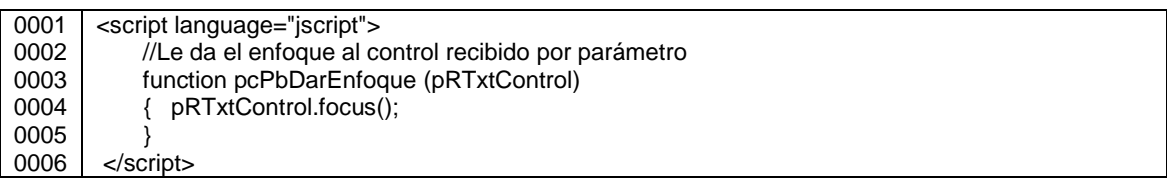

Luego de exponer la mayor parte de lineamientos para programar código en el desarrollo de aplicaciones, y para escribir instrucciones que son comunes entre los lenguajes de programación y gestores de bases de datos, en el siguiente apartado, se detallan las especificaciones para nombrar objetos propios de las bases de datos.

#### **3.11. Objetos de base de datos**

Una base de datos se refiere a cualquier conjunto de datos almacenados, y en informática, los programas para administrarla son los sistemas de gestión de base de datos; siendo Oracle, *Microsoft* SQL, MySql y PostgreSQL, los SGBD utilizados de muestra en esta metodología.

Para almacenar los datos, las bases de datos están formadas por objetos, los cuales son definidos por el lenguaje de definición de datos (DDL, *Data Definition Language*), gestionados por el lenguaje de manipulación de datos (DML, *Data Manipulation Language*), y asegurados (niveles de acceso) por el lenguaje de control de datos (DCL, *Data Control Language*).

Cabe mencionar que cada gestor tiene su propia sintaxis, pero todos ellos se basan en el lenguaje de consulta estructurado SQL (S*tructured Query Language*) para administrar las bases de datos; por lo que la sintaxis de cada SGBD mencionado en el presente trabajo, queda fuera del alcance de esta metodología, más no así, la notación para nombrar los objetos definidos por el DDL, y para definir la estructura de consultas empleando el DML.

#### **3.11.1. Tablas**

Lo primero es crear la base de datos, para lo cual se sugiere utilizar la notación *CamelCase* y la siguiente nomenclatura para nombrarla:

#### Figura 50. **Notación para nombrar bases de datos**

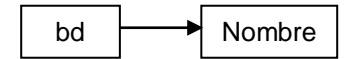

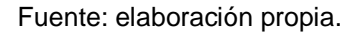

Teniendo la base de datos, se pueden crear las tablas, las cuales son una colección de filas y columnas, en donde las filas son también llamadas tuplas o registros, que tienen el valor asignado a cada columna o atributo de la tabla. Y cada columna, es un campo de determinado tipo de dato, que define la estructura de la tabla.

Así como se sugirió agrupar los archivos principales de la aplicación por módulos, también se sugiere agrupar las tablas: las del módulo de seguridad, las del módulo de configuración, y los que apliquen para la aplicación a desarrollar. Para nombrar las tablas con la notación *CamelCase*, se hará de la siguiente manera, tomando en cuenta que los nombres de las tablas deben ir en singular, porque hacen referencia al tipo de información que representa la tabla (clase) y cada tupla es un objeto de dicha clase:

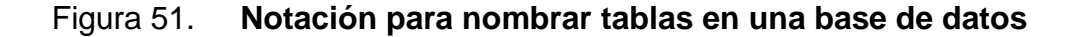

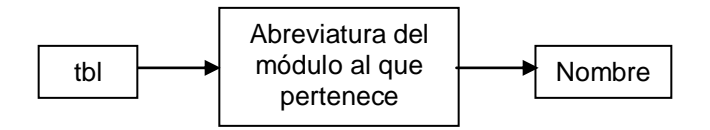

Fuente: elaboración propia.

Si hay esquemas (espacios de nombres) creados en la base de datos que definan los módulos de la aplicación, en donde las tablas pueden ser clasificadas, al nombrar la tabla, ya no será necesario indicar el módulo al que pertenece. Por ejemplo, si en la base de datos se crea un esquema con nombre seg, bajo el cual estará la tabla que almacenará los datos de usuarios, la misma se nombra tblUsuario en lugar de tblSegUsuario, ya que para hacer referencia a ella se hará como seg.tblUsuario y no seg.tblSegUsuario.

Cabe mencionar que para nombrar a las tablas temporales, ya sean locales o globales, se hará como sigue:

#### Figura 52. **Notación para nombrar tablas temporales en una base de datos**

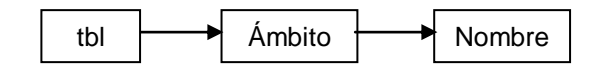

Fuente: elaboración propia.

Para indicar el ámbito, se utilizarán los mismos prefijos indicados para los ámbitos de las variables: L si la tabla es visible solamente en la sesión actual, y G, si es visible en todas las sesiones activas de la base de datos.

Al crear una tabla, ya sea una tabla permanente, temporal o una variable de tipo tabla, se deben indicar sus columnas, y para nombrarlas se sugiere la siguiente notación utilizando *CamelCase*:

Figura 53. **Notación para nombrar columnas de tablas**

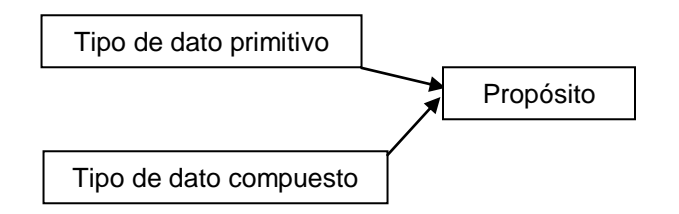

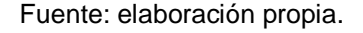

En donde el prefijo del tipo de dato, es el que se indica en la tabla número dos.

#### **3.11.2. Índices**

Para optimizar el acceso a las bases de datos, se emplean los índices, ya que por medio de ellos se pueden realizar menos accesos al disco ubicando más rápidamente dónde está la información, utilizando las estructuras de datos que éstos implementan, como los árboles B.

Por defecto, manejadores de base de datos como *Microsoft* SQL crean automáticamente índices para las llaves primarias especificadas en cada tabla; proceso en que el manejador nombra los índices utilizando su propia notación. Para los índices que se creen a lo largo del desarrollo, implementación y mantenimiento de una aplicación, se presenta la siguiente nomenclatura utilizando la notación *CamelCase*:

## Figura 54. **Notación para nombrar índices de bases de datos**

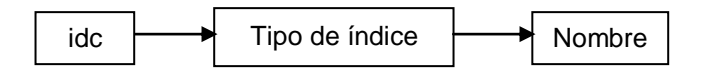

Fuente: elaboración propia.

Para los tipos de índice se tienen los siguientes prefijos:

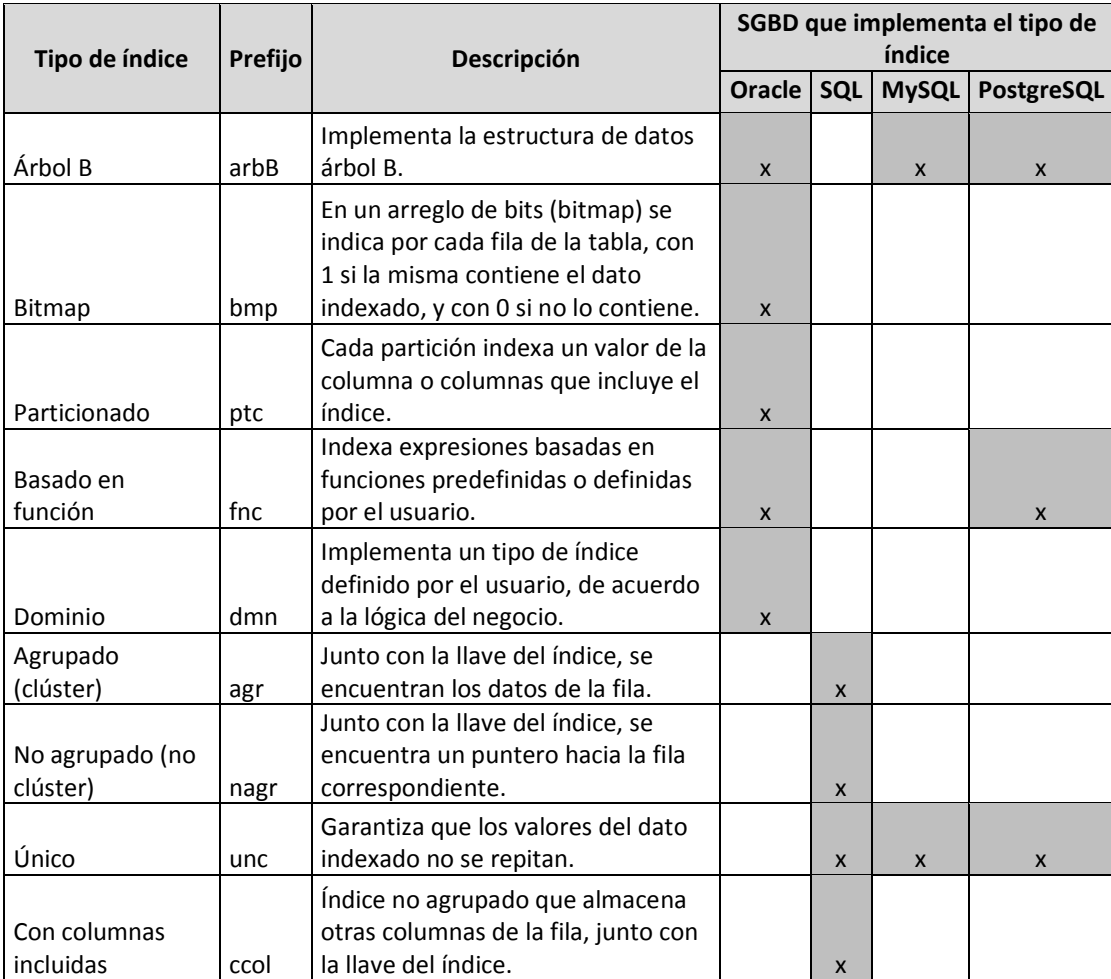

### Tabla IX. **Prefijos para los tipos de índice**

Continuación de la tabla IX.

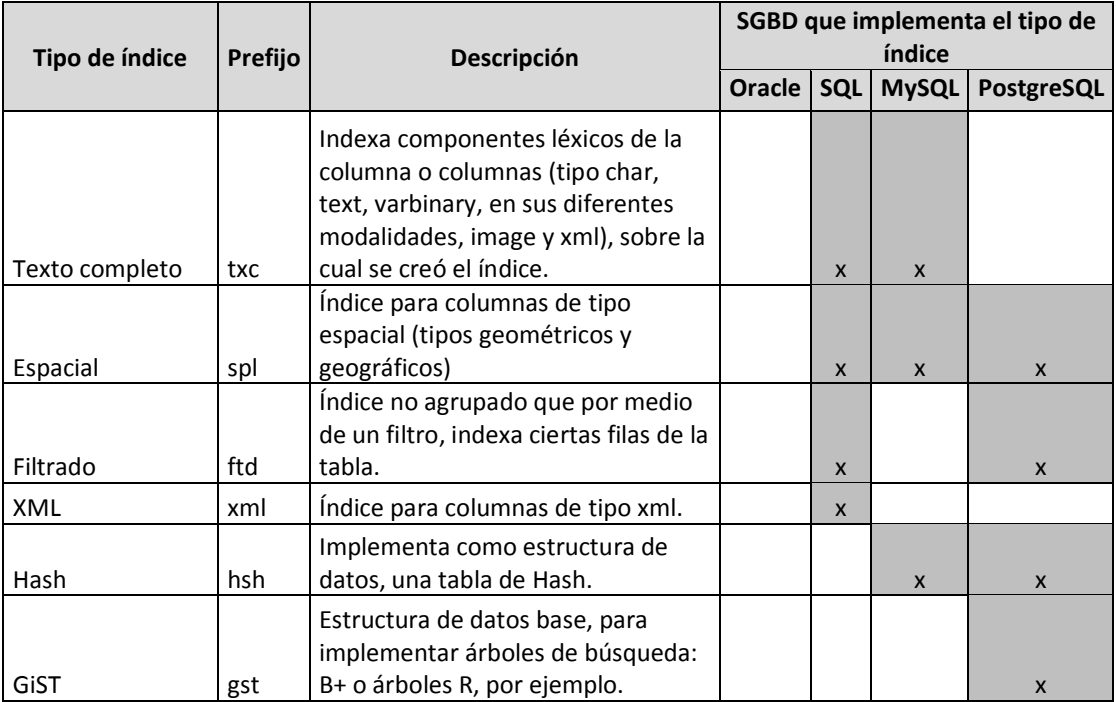

Fuente: elaboración propia.

## **3.11.3. Otros objetos**

Adicionalmente a los objetos de base de datos mencionados en los puntos anteriores, hay otras entidades de uso frecuente que pueden crearse para gestionar la información, como las que se listan en la siguiente tabla.

## Tabla X. **Prefijos para otros objetos frecuentemente utilizados en las bases de datos**

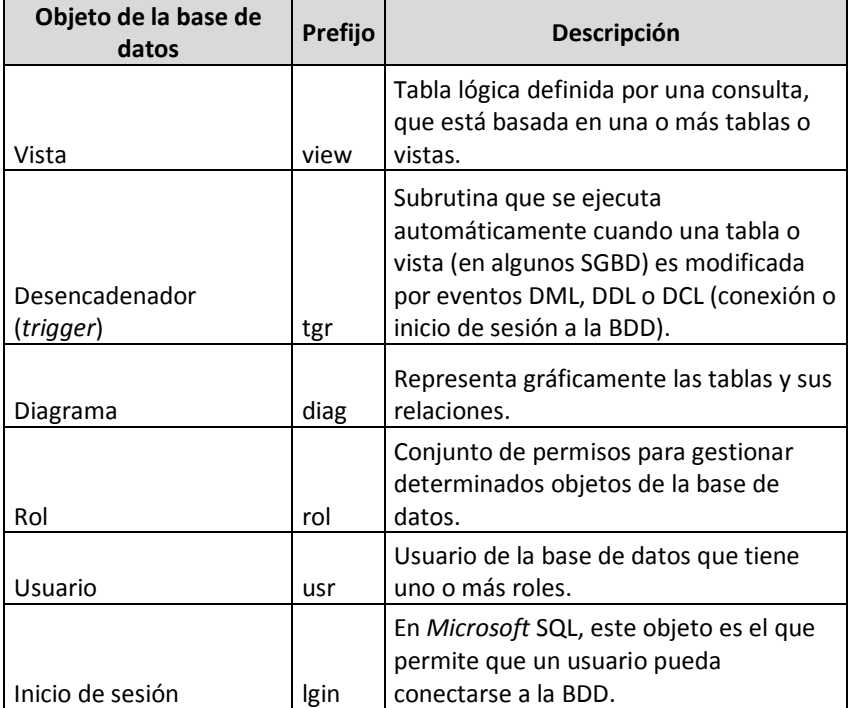

Fuente: elaboración propia.

El nombre que los manejadores de base de datos relacionales asignan a las restricciones de las tablas, utilizando su propia notación, se puede modificar utilizando la siguiente nomenclatura:

### Figura 55. **Notación para nombrar la llave primaria en una tabla**

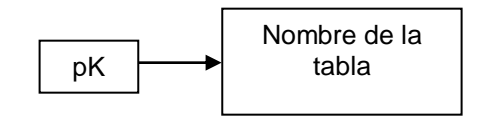

Fuente: elaboración propia.

#### Figura 56. **Notación para nombrar la llave foránea en una tabla**

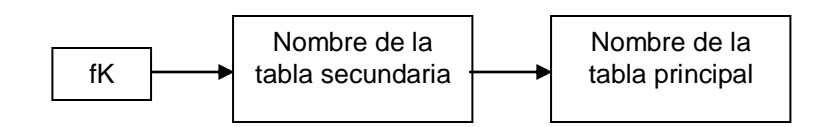

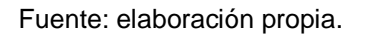

Aunque los diagramas no son objetos creados por el DDL, son gráficos utilizados dentro del SGBD, principalmente para mostrar las relaciones entre las tablas de la base de datos.

En la tabla anterior, se indican los prefijos que se antepondrán al nombre de cada uno de estos objetos, utilizando la notación *CamelCase*:

#### Figura 57. **Notación para nombrar otros objetos de bases de datos**

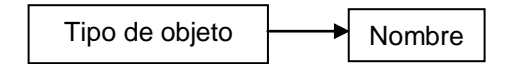

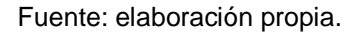

A continuación se describirá una metodología para definir la estructura de consultas empleando el DML.

#### **3.11.4. Consultas**

Para manipular los objetos de la base de datos, se le indica al gestor, seleccionar, insertar, eliminar o actualizar determinada entidad, lo cual lleva a recomendar que estas instrucciones se escriban de forma estructurada, es decir, escribir las consultas dentro de procedimientos o funciones, obteniendo así las ventajas expuestas al final del punto dos del presente capítulo, ventajas que se obtienen cuando se aplica la programación top-down, estructurada o modular.

Los aspectos a considerar para escribir consultas son:

- Escribir las palabras reservadas del SGBD en letras mayúsculas (independientemente de si el *IDE* utilizado, resalta o no con determinado color de letra estos componentes léxicos): al leer el código desarrollado, esta práctica permite distinguir visualmente, estas palabras de las escritas por el usuario.
- Utilizar sangría: insertar tabulaciones al escribir sentencias de control de flujo, de manejo de errores o excepciones; y al listar los campos afectados, las tablas involucradas, las condiciones de la consulta y las expresiones de orden y/o agrupamiento de las filas afectadas, para distinguir las partes de la consulta.
- Dar un alias (nombre corto) a cada tabla: provee flexibilidad a la consulta al agregar una o más tablas en la misma (en la cláusula FROM o en subconsultas), ya que no tendrá que modificarse la consulta original para agregar el alias, porque ya lo tendrá; especialmente si las tablas agregadas tienen nombres de columnas iguales a la de la tabla inicial.
- Indicar explícitamente los nombres de los campos de cada tabla en las sentencias INSERT y SELECT: al agregar o eliminar columnas en el diseño de una tabla (tomando en cuenta las restricciones que aplique el SGBD, para tales acciones), las consultas existentes no se verán afectadas; siempre y cuando las columnas afectadas no formen parte de

las restricciones (llave primaria o foránea), los atributos agregados acepten valores nulos o tengan un valor establecido por defecto, por mencionar algunas consideraciones.

Con ello, en la sentencia SELECT solamente las columnas necesarias serán transportadas, especialmente si la tabla tiene un número significativo de ellas, reduciendo así el tamaño de la información transferida.

 Dar un alias a las columnas devueltas en la sentencia SELECT: si los registros devueltos son manipulados por una aplicación o se visualizan en forma de tabla dentro del gestor de BDD, se distinguirán los campos que tengan el mismo nombre, entre las tablas involucradas.

También si el SGBD permite copiar y pegar los resultados de la consulta junto con sus encabezados, en una hoja de cálculo por ejemplo, para reportar los resultados ya no será necesario renombrar los títulos de las columnas cada vez que se ejecute la consulta.

 Utilizar variables en lugar de valores estáticos o múltiples llamadas a la misma subrutina: si en la consulta, una función o una subconsulta es llamada más de una vez con los mismos parámetros, o bien un valor es utilizado varias veces, es buena práctica emplear una constante conteniendo el valor estático, una variable recibiendo el valor devuelto por la función, o una variable tipo tabla que contenga los registros de la subconsulta, para optimizar el rendimiento de la misma, y que el cambio en el valor estático o en los parámetros de la función o subconsulta se realicen una única vez y no las veces que se utilice en el código.

94

#### **3.12. Presentación de la aplicación**

El usuario final no interactúa directamente con el código fuente de la aplicación, sino con el programa que se interrelaciona con la capa de aplicación (capa siete del modelo OSI), por lo que a continuación se indican algunos lineamientos muy generales a tomar en cuenta para presentarle al usuario una interfaz igual de estandarizada que el código que la conforma:

- Procurar que el tipo de letra de las páginas *web* o formularios sea el mismo en toda la aplicación, variando el tamaño y estilo (subrayado, formato de negrita o cursiva), para resaltar títulos de los subtítulos del menú, o para indicar el título de la opción, por ejemplo.
- La alineación del texto también hay que considerarla, procurando justificar tanto el texto como los objetos dentro de una tabla o panel; o bien alineando tanto vertical como horizontalmente los elementos de un mismo formulario.
- Seguir un mismo estilo para los colores y los íconos, por ejemplo utilizar colores pastel o combinar tonalidades de un mismo color, en toda la interfaz. Para los íconos, incluir en la API (*Application Programming Interface*), imágenes con colores similares y del mismo tema, por ejemplo en el sitio Purina Centroamérica, que vende productos para mascotas, los íconos utilizados son del mismo tipo, es decir, no se muestra un perro como dibujo animado, sino la foto de los animales son de un perro y de un gato reales.

Si por la naturaleza o por el objetivo de la aplicación, no es viable aplicar los lineamientos anteriores, se pueden omitir, ya que el objetivo de implementar los mismos es, mantener uniformidad a nivel visual.

## Figura 58. **Página de categorías de los productos distribuidos por Purina Centroamérica**

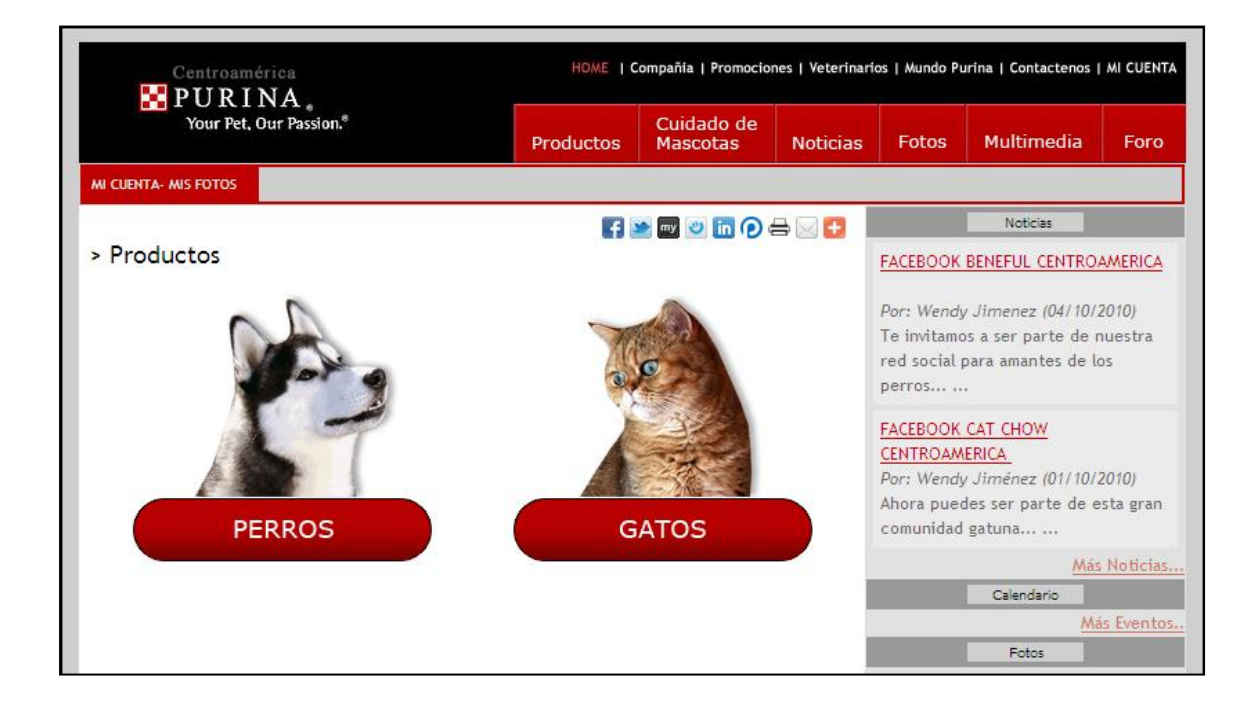

Fuente: elaboración propia.

En las páginas *web*, se utilizan hojas de estilo (CSS, *Cascading Style Sheets*), para aplicar el mismo diseño a los elementos HTML de las páginas, y así no tener que aplicar el mismo formato en cada elemento dentro de cada página *web* del sitio. Esto se logra, incluyendo la hoja de estilo como una librería externa (archivo con extensión .css), la cual contiene los selectores para aplicarlos: por tipo de elemento del HTML, para un *id* determinado, para todos los elementos con el mismo atributo *class*, o combinándolos.

Cuando el selector conectado a un estilo sea una clase, para nombrarlo se sugiere anteponerle el prefijo cls, al nombre de la clase, utilizando la notación con *CamelCase*.

#### **3.13. Reportes**

La información almacenada se presenta al usuario en informes, los cuales deberían tener al menos, las siguientes características:

- Mostrar la fecha y hora de los datos reportados.
- Si el sistema tiene un logo, incluirlo en el encabezado del reporte.
- Indicar el número de página, de preferencia utilizando la frase Página n de m, mostrando así el número total de páginas.
- En todos los reportes de la aplicación, alinear el texto y procurar usar el mismo tipo de letra, variando el tamaño y estilo entre en títulos, subtítulos, agrupaciones, totales, subtotales, entre otros.
- Utilizar colores e íconos del mismo estilo.

Dentro de algunas herramientas para elaborar reportes en los lenguajes utilizados para esta metodología se pueden mencionar: *Crystal Reports* para Java y Visual Studio, .netCharting y XtraReports para Visual Studio, *Reporting Services* en *Microsoft* SQL, iReport para Java, PHPReports y Agata en PHP, *Oracle Reports Developer*, y QuickReport utilizando el *IDE* C++ Builder.

Puesto que toda aplicación debe ir acompañada de documentación, tanto técnica como de uso, en los siguientes puntos de este capítulo, se indica los elementos básicos que estos documentos deben contener.

#### **3.14. Documentación interna**

La documentación interna sirve de apoyo a las personas del equipo de Desarrollo que le dan mantenimiento a la aplicación, ya que además de contar con un estándar de programación, estos comentarios dentro del código explican las características significativas del programa. A continuación se listan los puntos que debe incluir:

- Al inicio de cada archivo, incluir el nombre del mismo, una breve descripción, nombre del autor, fecha de creación, fecha, autor y descripción del último cambio, número de versión actual y listar prerrequisitos para la correcta ejecución del programa.
- Para cada subrutina indicar, una descripción del propósito de la misma, el algoritmo utilizado para su funcionamiento (cuando son métodos complejos), los valores específicos y el significado que pueden tener los parámetros, así como indicar las partes críticas.
- Dentro de cada subrutina comentar lo que no es obvio, a manera de no repetir lo que realiza el código.

Como recomendación general, poner atención en la ortografía y en la gramática, que si bien estos aspectos no son tomados en cuenta por el compilador o intérprete, por lo tanto no afectan el funcionamiento del programa, sí complementan la buena interpretación y presentación del trabajo (sinónimo de calidad), en conjunto con el buen funcionamiento del mismo.

98

#### **3.15. Documentación externa**

Dentro de la documentación externa, se encuentra la documentación que exige cada etapa de la metodología para el desarrollo de *software* que se haya adoptado, el manual técnico y el manual de usuario.

Los lineamientos para la documentación de las diferentes etapas del proceso de desarrollo, son dictados por cada metodología, por lo que no se describen en el presente trabajo.

El manual técnico, completa la documentación interna, ya que también está enfocada a los desarrolladores del *software*, para darle mantenimiento técnico a la aplicación y disminuir la curva de aprendizaje de las personas que se incorporen al proyecto durante la vida útil del mismo. Por lo tanto, los lineamientos básicos a seguir para elaborarlo son:

- Listar los objetivos del programa, así como sus límites y alcances.
- Describir el funcionamiento de la aplicación, indicando los datos de entrada y de salida.
- Detallar los procesos críticos y complejos.
- Especificar los requisitos técnicos para la instalación y puesta en marcha del programa, tanto a nivel de *software* como a nivel de *hardware*.
- Indicar la estructura de la aplicación, es decir cómo están organizados los componentes como módulos, librerías, contraseñas, bitácoras, tabla con mensajes de error, reportes, archivos de configuración, entre otros.
- Explicar las modificaciones por cada cambio de versión en las utilidades, si el detalle de las modificaciones no se gestiona en otra herramienta para control de versiones (como Subversion, Git, Mercurial, Bazaar, Visual Studio Team System, entre otros).

El documento que indica cómo operar el sistema, es el manual de usuario; el cual describe los requisitos y procedimiento de instalación, y también cada opción del programa. Este documento enfocado al usuario, quien desconoce el *software*, tendrá los siguientes puntos:

- Lista de los objetivos y ventajas del programa, así como sus límites y alcances.
- Requerimientos mínimos para la instalación, a nivel de *software* y *hardware*.
- Proceso de instalación y desinstalación.
- Descripción detallada de cómo utilizar cada opción del programa.
- Posibles inconvenientes y cómo solucionarlos.

Especialmente en el manual de usuario, se deben incluir imágenes de la aplicación, lo cual facilita enormemente la explicación de cada punto.

Parte del manual de usuario, también puede incluirse en la llamada ayuda en línea, que consiste en asistir al operador en cada opción de la aplicación, mostrando en pantalla un texto que explique brevemente el funcionamiento de algún elemento, a solicitud del usuario (presionando una tecla o dando un clic sobre algún ícono de ayuda).

Este tipo de manual no debe confundirse con lo que se conoce como manual de procedimientos, ya que este documento indica cómo operar la aplicación, no la lógica del negocio específicamente.

En la metodología Extilo Regular 9002, se lista lo más utilizado y lo existente a la fecha en los lenguajes utilizados como base, si surgen nuevos objetos, tipos o paradigmas de programación, el desarrollador será capaz de

asignar el prefijo para nombrarlos y proponer los lineamientos más adecuados, tomando de referencia los estándares dispuestos en el presente trabajo.

Si se utilizan plantillas ya definidas por el lenguaje, como las que provee .Net para inicio de sesión (Login), registro de usuarios (CreateUserWizard), reinicio de contraseña (ChangePassword), entre otras, en donde a los controles no se les puede cambiar el nombre que ya tienen definido, porque de lo contrario se pierde el funcionamiento proveído por la plantilla, no se podrá aplicar este estándar, pero el código seguirá estando estandarizado, porque cumplirá con el estándar requerido por el *IDE*, el cual a su vez será conocido por los usuarios de la herramienta de programación.

A continuación se presenta el código fuente de los prototipos que se desarrollaron aplicando esta metodología, empleando los lenguajes de programación: Visual Basic .Net, Visual C#, y sistemas de gestión de base de datos: Oracle y *Microsoft* SQL.

# **4. CÓDIGO FUENTE QUE GESTIONA USUARIOS DE UN SISTEMA Y PERMITE RECUPERAR LA CONTRASEÑA DE UN USUARIO**

Los siguientes dos prototipos permiten agregar, editar, eliminar y consultar datos de usuarios; la información que se gestiona para cada usuario es un nombre de usuario, una contraseña, una cuenta de correo electrónico, nombres, apellidos y una o más preguntas secretas con su respectiva respuesta. Cada usuario puede modificar sus propios datos, siempre y cuando el nuevo nombre de usuario que se indique no exista en la base de datos; solamente el usuario ADMIN puede agregar, eliminar, consultar y reiniciarles contraseña a todos los usuarios.

La aplicación también tiene la opción para recuperar la contraseña de determinado usuario, para lo cual se debe indicar el nombre de usuario, el *email* registrado en el sistema, y responder a una de las preguntas secretas almacenadas que se muestran aleatoriamente; los datos indicados deben coincidir con lo almacenado en el sistema para cada usuario.

Es importante mencionar que por confidencialidad, en la base de datos las contraseñas se encuentran cifradas.

En estos prototipos no se maneja bitácora, por ser una aplicación de ejemplo, pero los programas deben llevar algún tipo de registro para toda acción que se realice, especialmente para monitorizar la inserción, modificación y eliminación de datos.

103

Aunque en la aplicación, la llave para cifrar las credenciales de acceso a la base de datos y la cuenta de correo electrónico desde la que se envían los *emails*, no estén cifrados ni ocultos, se recomienda que en todo sistema estos datos estén cifrados o bien almacenados en algún lugar de acceso restringido.

Para implementar cada prototipo, además de tener instalados los sistemas de gestión de base de datos y la plataforma de los lenguajes de programación, se requiere tener una conexión a internet, la cuenta de correo electrónico [notificacion.sistema.gt@gmail.com,](mailto:notificacion.sistema.gt@gmail.com) que siempre exista en la base de datos el usuario ADMIN y 5 preguntas secretas.

Aunque en los prototipos se utilicen diferentes lenguajes de programación y distintos sistemas de gestión de base de datos, la lógica para gestionar los usuarios y recuperar la contraseña, es la misma en ambos ejemplos. Por ello, para el primer prototipo se describe el funcionamiento del programa, y para el otro solamente se muestra en el apéndice del presente trabajo, las pantallas y el código, que es lo que varía con respecto al primer modelo.

#### **4.1. Prototipo # 1: Visual C# -** *Microsoft* **SQL**

En la base de datos se tienen 3 tablas, una para almacenar los datos de los usuarios, otra que almacena las preguntas secretas, y una tercera en donde se guardan las respuestas por pregunta de cada usuario.

En las siguientes figuras se muestra el diagrama de la base de datos, y el *script* utilizado para crear el usuario ADMIN (contraseña superUs3r) y las preguntas secretas.

104

### Figura 59. *Script* **para crear el usuario ADMIN**

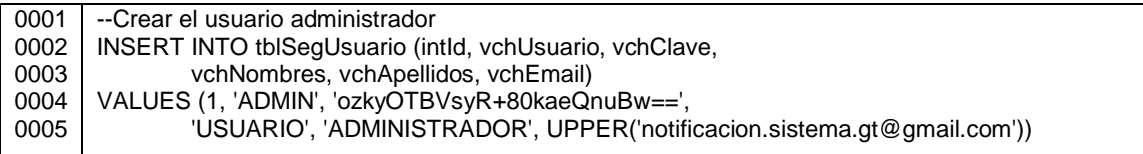

Fuente: elaboración propia.

## Figura 60. **Diagrama almacenado en la base de datos bajo el nombre diagSegUsuario**

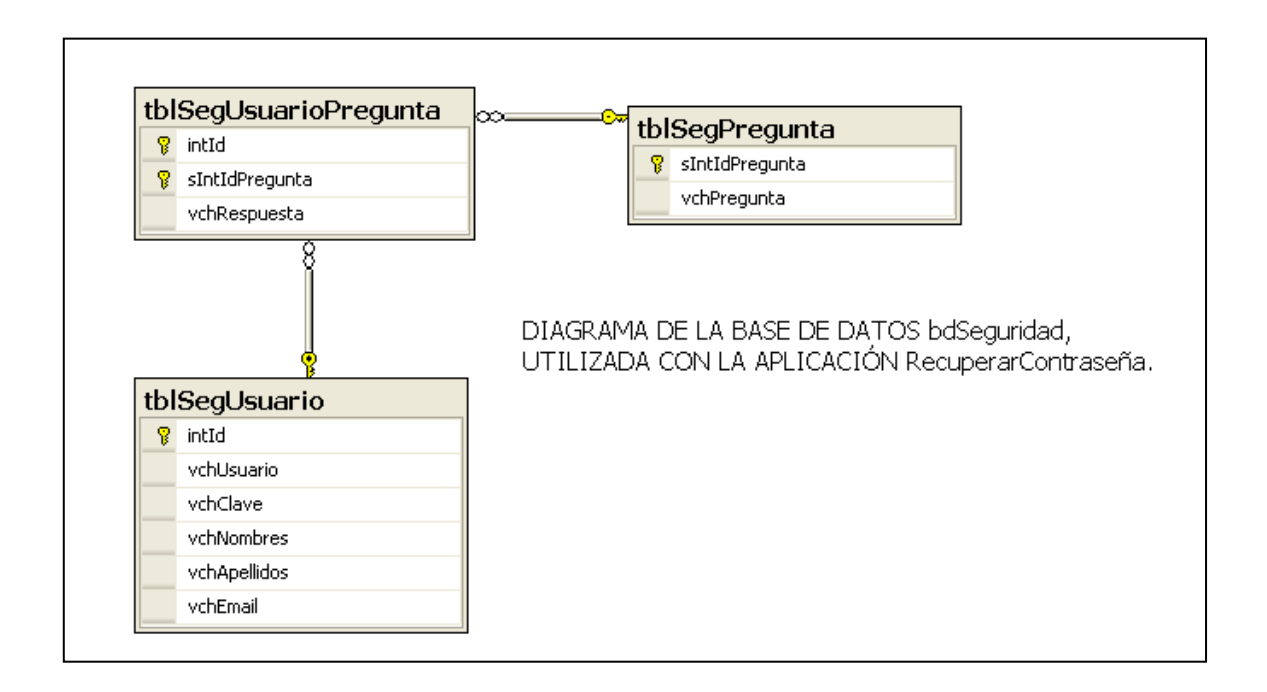

#### Figura 61. *Script* **para crear las preguntas secretas**

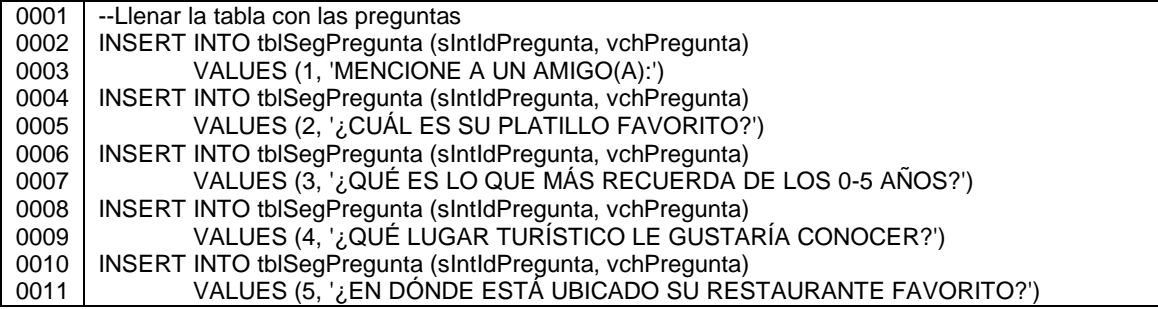

#### Fuente: elaboración propia.

Se crearon procedimientos almacenados para guardar, actualizar, eliminar y buscar usuarios, y otro más para buscar las preguntas secretas. En todos los procedimientos después de insertar, actualizar o eliminar registros, se consulta el valor de la función no determinista @@ERROR, para verificar si hubo error al ejecutar la instrucción de SQL.

El procedimiento pcGuardarUsuario recibe como parámetros de entrada todos los datos del nuevo usuario, y como parámetro de salida se tiene el *Id* asignado al usuario al momento de almacenar el registro en la tabla. Si el nombre de usuario enviado no existe en la tabla, se guardan los datos, de lo contrario se retorna 0, indicando que no se puede crear el usuario.

Figura 62. **Procedimiento pcGuardarUsuario (parte 1 de 2)**

| 0001<br>0002 | ALTER PROCEDURE pcGuardarUsuario<br>--Crea un usuario |                         |
|--------------|-------------------------------------------------------|-------------------------|
| 0003         | @pRintld As INT OUTPUT,                               | --Id del usuario        |
| 0004         | @pVVchUsuario As VARCHAR(10),                         | --Nombre del usuario    |
| 0005         | @pVVchClave As VARCHAR(1000),                         | --Clave cifrada         |
| 0006         | @pVVchNombres As VARCHAR(50),                         | --Nombres del usuario   |
| 0007         | @pVVchApellidos As VARCHAR(50),                       | --Apellidos del usuario |

Figura 63. **Procedimiento pcGuardarUsuario (parte 2 de 2)**

| 0008         |                     | @pVVchEmail As VARCHAR(50)<br>--Email del usuario       |  |  |
|--------------|---------------------|---------------------------------------------------------|--|--|
| 0009<br>0010 | )AS<br><b>BEGIN</b> |                                                         |  |  |
| 0011         |                     | --Consultar si el usuario existe                        |  |  |
| 0012         |                     | IF NOT EXISTS (SELECT Usuario.intld As Id               |  |  |
| 0013         |                     | FROM tblSegUsuario Usuario                              |  |  |
| 0014         |                     | WHERE Usuario.vchUsuario = LTRIM(RTRIM(@pVVchUsuario))  |  |  |
| 0015         |                     |                                                         |  |  |
| 0016         |                     | <b>BEGIN</b>                                            |  |  |
| 0017         |                     | SELECT @pRIntld = MAX(intld) + 1 FROM tblSeqUsuario     |  |  |
| 0018         |                     | INSERT INTO tblSegUsuario (intld, vchUsuario, vchClave, |  |  |
| 0019         |                     | vchNombres, vchApellidos, vchEmail)                     |  |  |
| 0020         |                     | VALUES (@pRIntld, UPPER(LTRIM(RTRIM(@pVVchUsuario))),   |  |  |
| 0021         |                     | LTRIM(RTRIM(@pVVchClave)),                              |  |  |
| 0022         |                     | UPPER(LTRIM(RTRIM(@pVVchNombres))),                     |  |  |
| 0023         |                     | UPPER(LTRIM(RTRIM(@pVVchApellidos))),                   |  |  |
| 0024<br>0025 |                     | UPPER(LTRIM(RTRIM(@pVVchEmail))))                       |  |  |
| 0026         |                     |                                                         |  |  |
| 0027         |                     | IF @ @ERROR $\lt$ > 0<br><b>BEGIN</b>                   |  |  |
| 0028         |                     | RETURN 3 -- Frror del SOL                               |  |  |
| 0029         |                     | <b>END</b>                                              |  |  |
| 0030         |                     | <b>ELSE</b>                                             |  |  |
| 0031         |                     | <b>BEGIN</b>                                            |  |  |
| 0032         |                     | RETURN 1 --El usuario fue creado                        |  |  |
| 0033         |                     | <b>END</b>                                              |  |  |
| 0034         |                     | <b>END</b>                                              |  |  |
| 0035         |                     | <b>ELSE</b>                                             |  |  |
| 0036         |                     | <b>BEGIN</b>                                            |  |  |
| 0037         |                     | RETURN 0 --El usuario ya existe                         |  |  |
| 0038         |                     | <b>END</b>                                              |  |  |
| 0039         | <b>END</b>          |                                                         |  |  |

Fuente: elaboración propia.

pcModificarUsuario es el procedimiento para modificar datos de usuarios, recibe como parámetros de entrada todos los datos del usuario a modificar, y 5 cadenas con las respuestas indicadas por el usuario.

Si existe un usuario con el *Id* recibido como parámetro, se modifican los datos, de lo contrario se retorna 0, indicando que no se puede actualizar el usuario. Si hay que actualizar las respuestas secretas del usuario, se borra lo que exista en tblSegUsuarioPregunta para ese usuario, y dependiendo de la respuesta indicada se guarda el dato asociándolo al código de la pregunta que le corresponda.

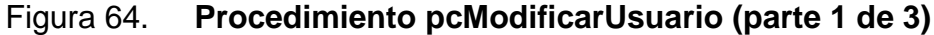

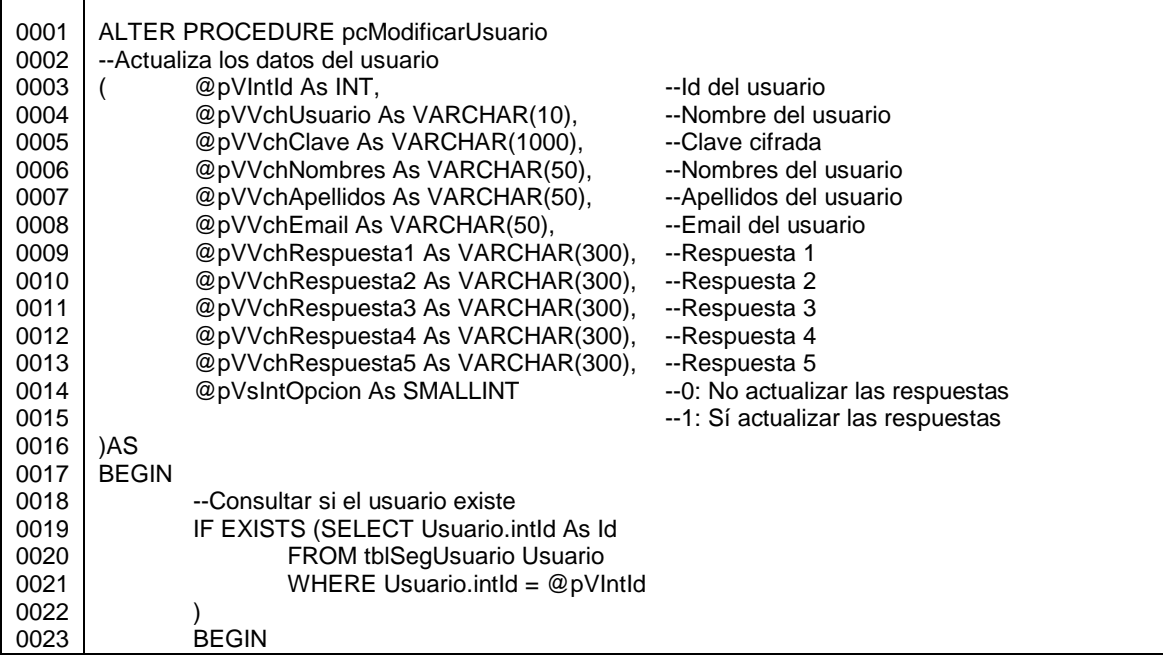

Fuente: elaboración propia.

### Figura 65. **Procedimiento pcModificarUsuario (parte 2 de 3)**

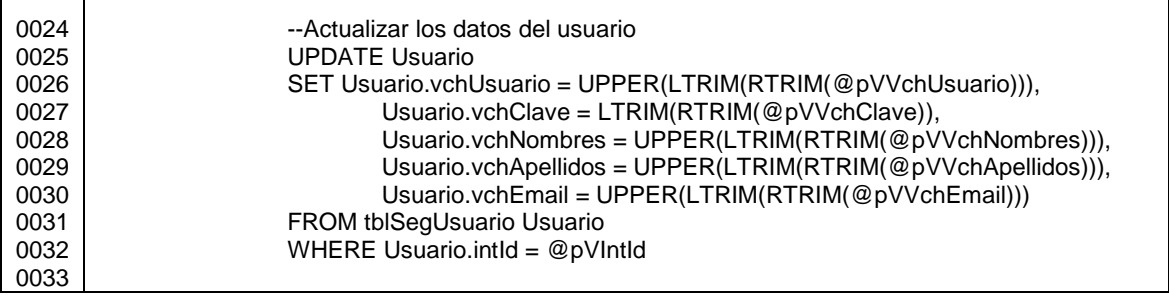

## Figura 66. **Procedimiento pcModificarUsuario (parte 3 de 3)**

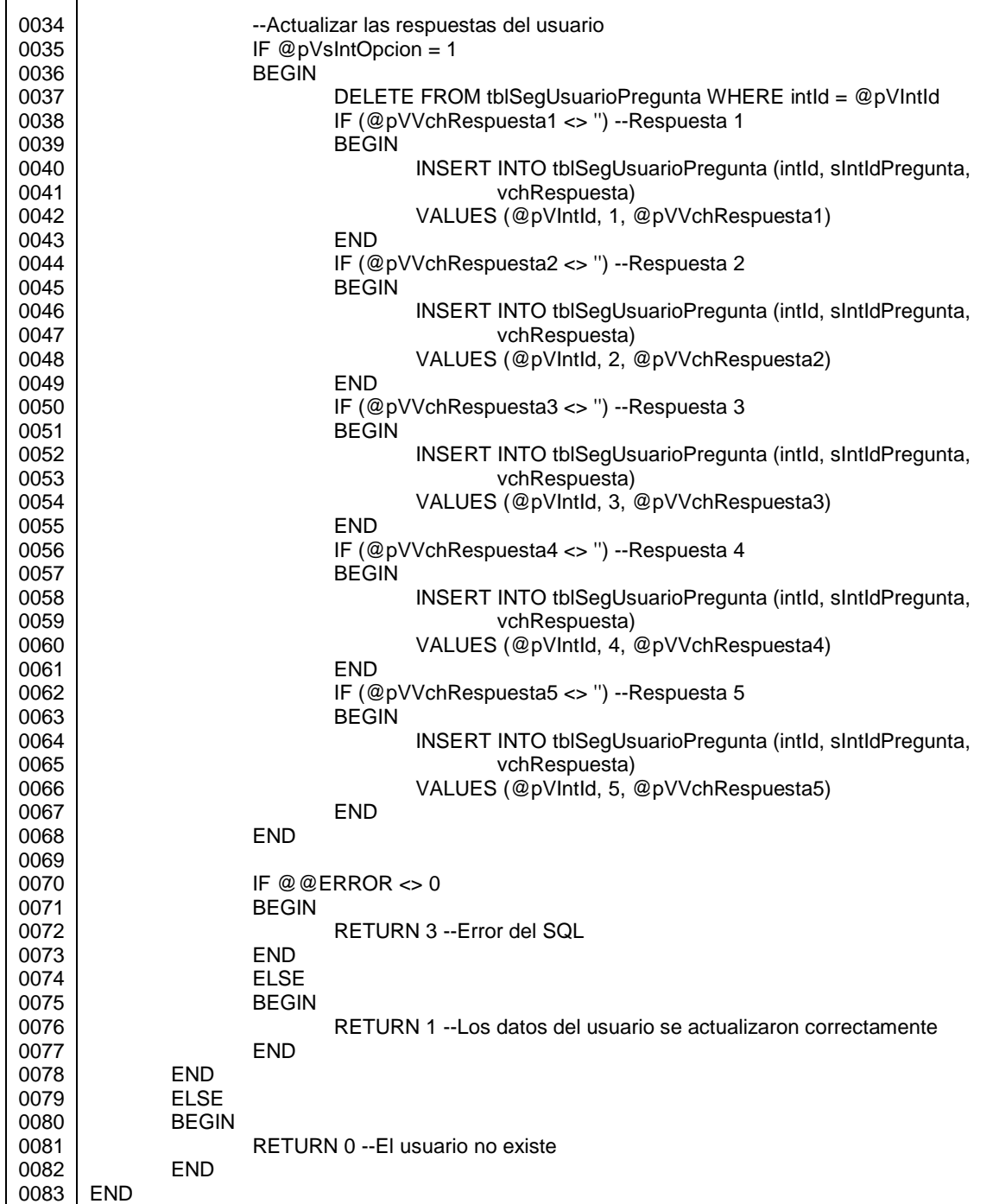

Para eliminar un usuario se utiliza el procedimiento pcEliminarUsuario, el cual primero elimina las preguntas que pudiera tener asociadas el usuario, y luego elimina el registro en tblSegUsuario, cuyo *Id* sea igual al valor recibido por parámetro, siempre y cuando no sea el usuario ADMIN.

#### Figura 67. **Procedimiento pcEliminarUsuario**

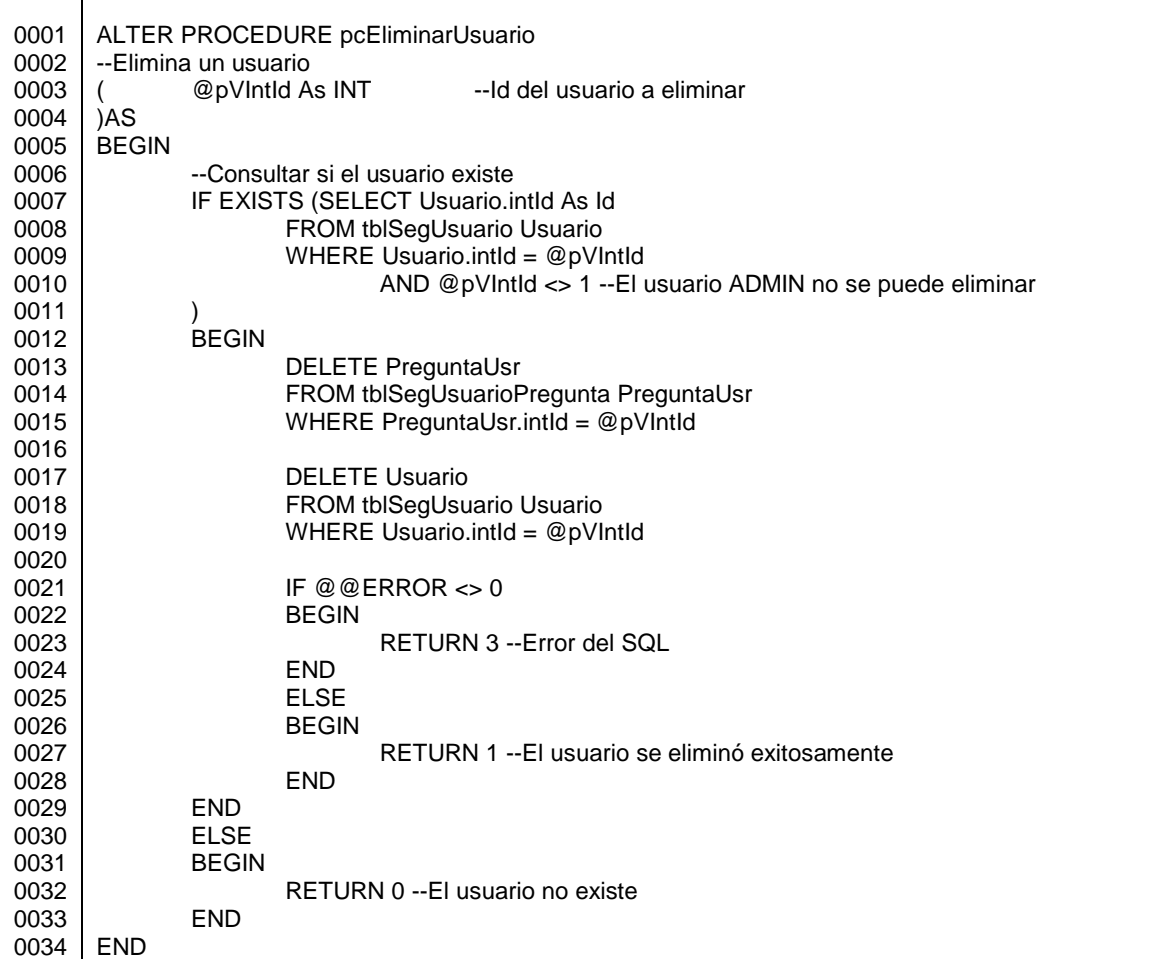

Fuente: elaboración propia.

En las búsquedas de datos se emplean dos procedimientos almacenados, pcBuscarPreguntas (figura 68) devuelve las preguntas almacenadas en la tabla tblSegPregunta, y pcBuscarUsuario (figuras 69 - 74) devuelve datos de la tabla tblSegUsuario con base al valor del parámetro de entrada @pVsIntOpcion. @pVsIntOpcion puede tomar cinco valores, de 0 a 4, si el parámetro tiene otro valor se retorna 2, indicando que la opción no es válida. Este procedimiento retorna 1 cuando sí se encuentran datos para la opción solicitada.

### Figura 68. **Procedimiento pcBuscarPreguntas**

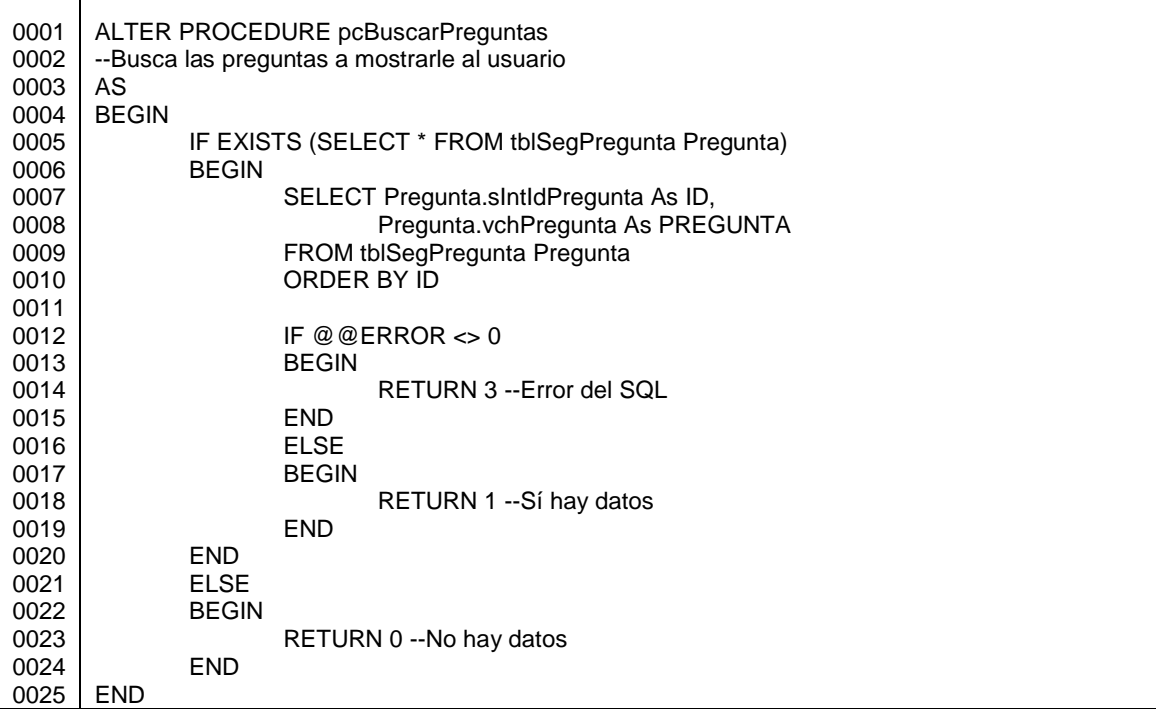

## Figura 69. **Procedimiento pcBuscarUsuario (parte 1 de 6)**

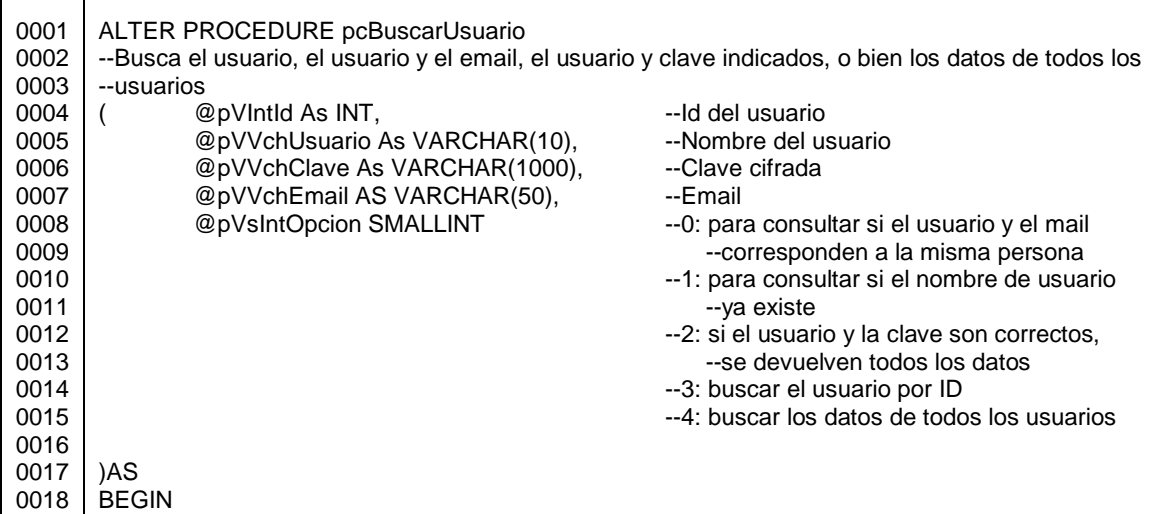

Fuente: elaboración propia.

## Figura 70. **Procedimiento pcBuscarUsuario (parte 2 de 6)**

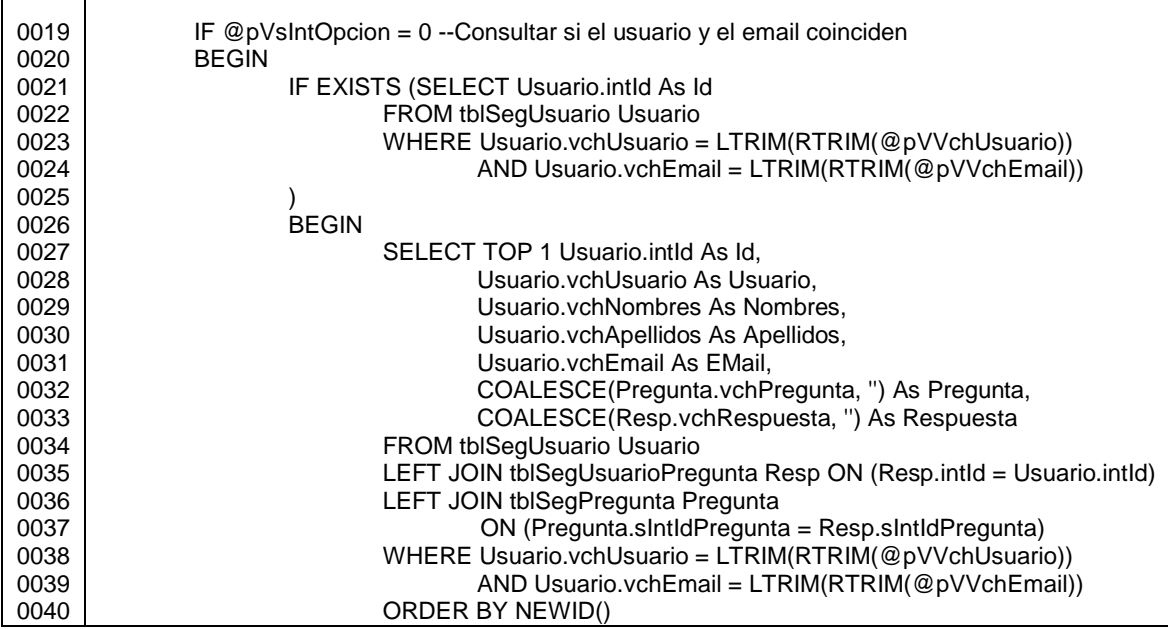

En la figura anterior, se muestra el código que se ejecuta cuando @pVsIntOpcion tiene valor de 0: si existe un usuario cuyo nombre y correo electrónico sean los indicados por parámetro, se devuelven los datos del usuario (excepto la clave) junto con una de las preguntas que el usuario tenga en tblSegUsuarioPregunta, elegida aleatoriamente.

Cuando @pVsIntOpcion tiene valor de 1, si ya existe un usuario con el mismo nombre que indica @pVVchUsuario, no se retornan datos, solamente 1 indicando que ya existe ese nombre de usuario.

| 0041 |                                                                |
|------|----------------------------------------------------------------|
| 0042 | RETURN 1 --El usuario y el email sí son correctos              |
| 0043 | <b>END</b>                                                     |
| 0044 | END.                                                           |
| 0045 | <b>ELSE</b>                                                    |
| 0046 | <b>BEGIN</b>                                                   |
| 0047 | --Consultar si el usuario existe                               |
| 0048 | IF @pVsIntOpcion = $1$                                         |
| 0049 | <b>BEGIN</b>                                                   |
| 0050 | IF EXISTS (SELECT Usuario.intld As Id                          |
| 0051 | FROM tblSegUsuario Usuario                                     |
| 0052 | WHERE Usuario.vchUsuario =                                     |
| 0053 | LTRIM(RTRIM(@pVVchUsuario))                                    |
| 0054 | AND Usuario.intld $\langle \rangle \otimes \mathbb{Q}$ pVIntld |
| 0055 |                                                                |
| 0056 | <b>BEGIN</b>                                                   |
| 0057 | RETURN 1 --El usuario sí existe                                |
| 0058 | <b>END</b>                                                     |
| 0059 | <b>END</b>                                                     |
| 0060 | ELSE                                                           |

Figura 71. **Procedimiento pcBuscarUsuario (parte 3 de 6)**

Fuente: elaboración propia.

Si @pVsIntOpcion tiene valor de 2, se devuelven todos los datos del usuario cuyo nombre y clave sean los indicados por parámetro.

### Figura 72. **Procedimiento pcBuscarUsuario (parte 4 de 6)**

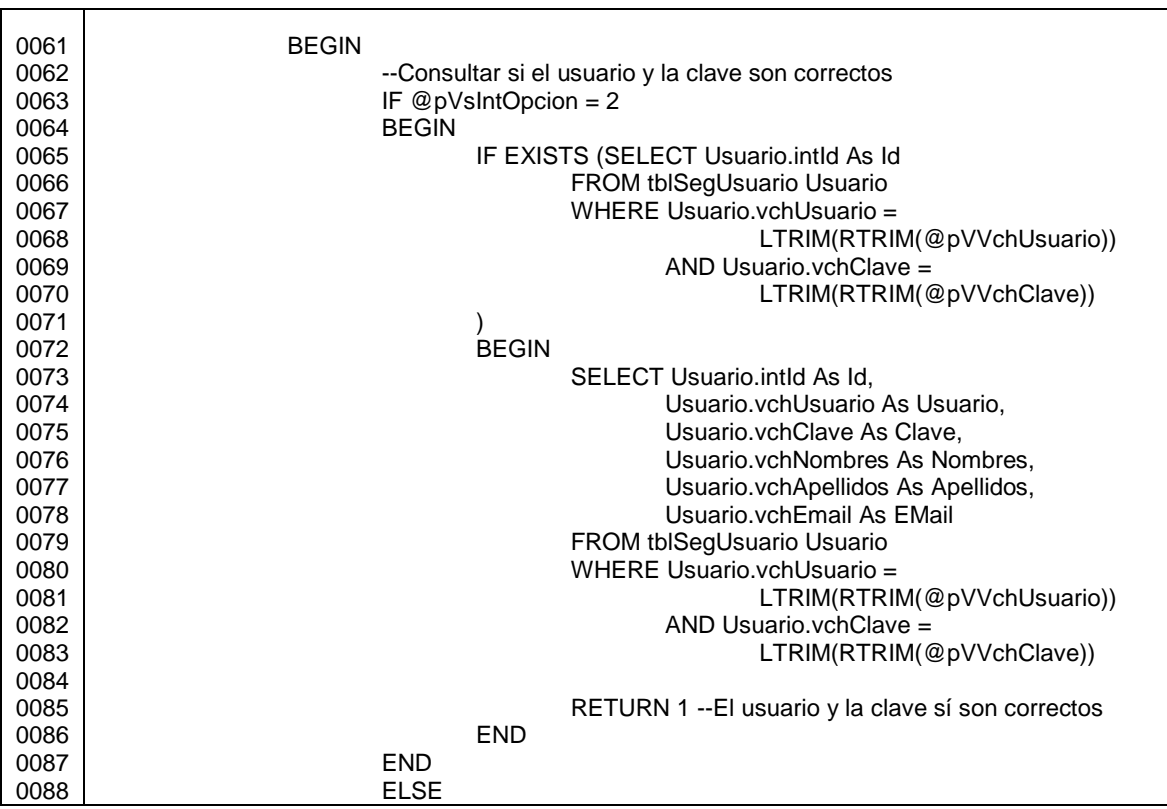

Fuente: elaboración propia.

El valor 3 también es válido para @pVsIntOpcion, ya que si existe el usuario cuyo identificador sea el que indica @pVIntId, se devuelve el *id*, usuario, nombres, apellidos y correo electrónico.

### Figura 73. **Procedimiento pcBuscarUsuario (parte 5 de 6)**

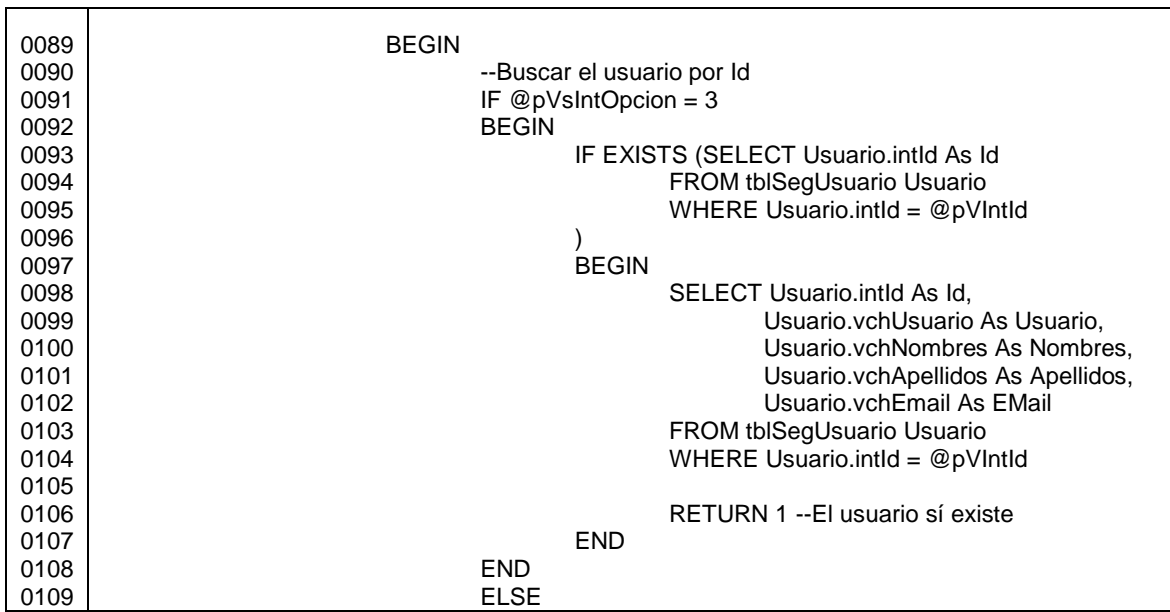

Fuente: elaboración propia.

Se retornan los datos de todos los usuarios (excepto la clave), junto con el campo TIENE PREGUNTA SECRETA, cuyo valor depende de si en tblSegUsuarioPregunta existe más de alguna pregunta secreta para cada usuario, cuando @pVsIntOpcion tiene valor de 4; los datos de esta consulta se devuelven ordenados por *Id*.

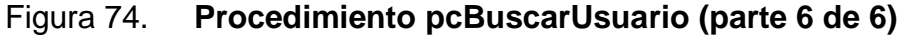

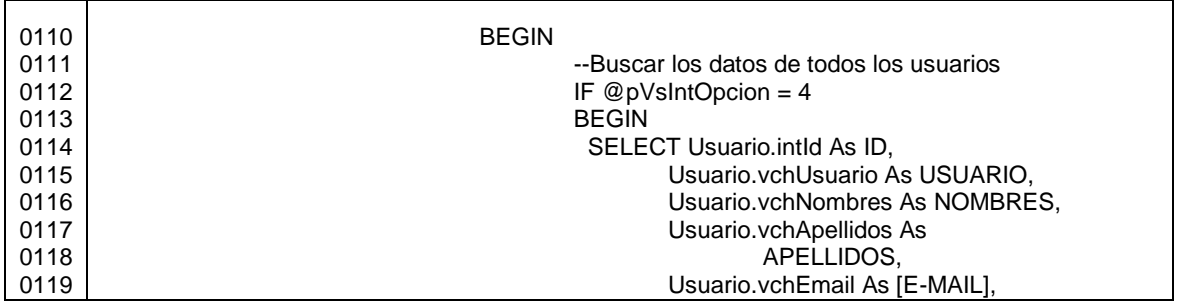
#### Continuación de la figura 74.

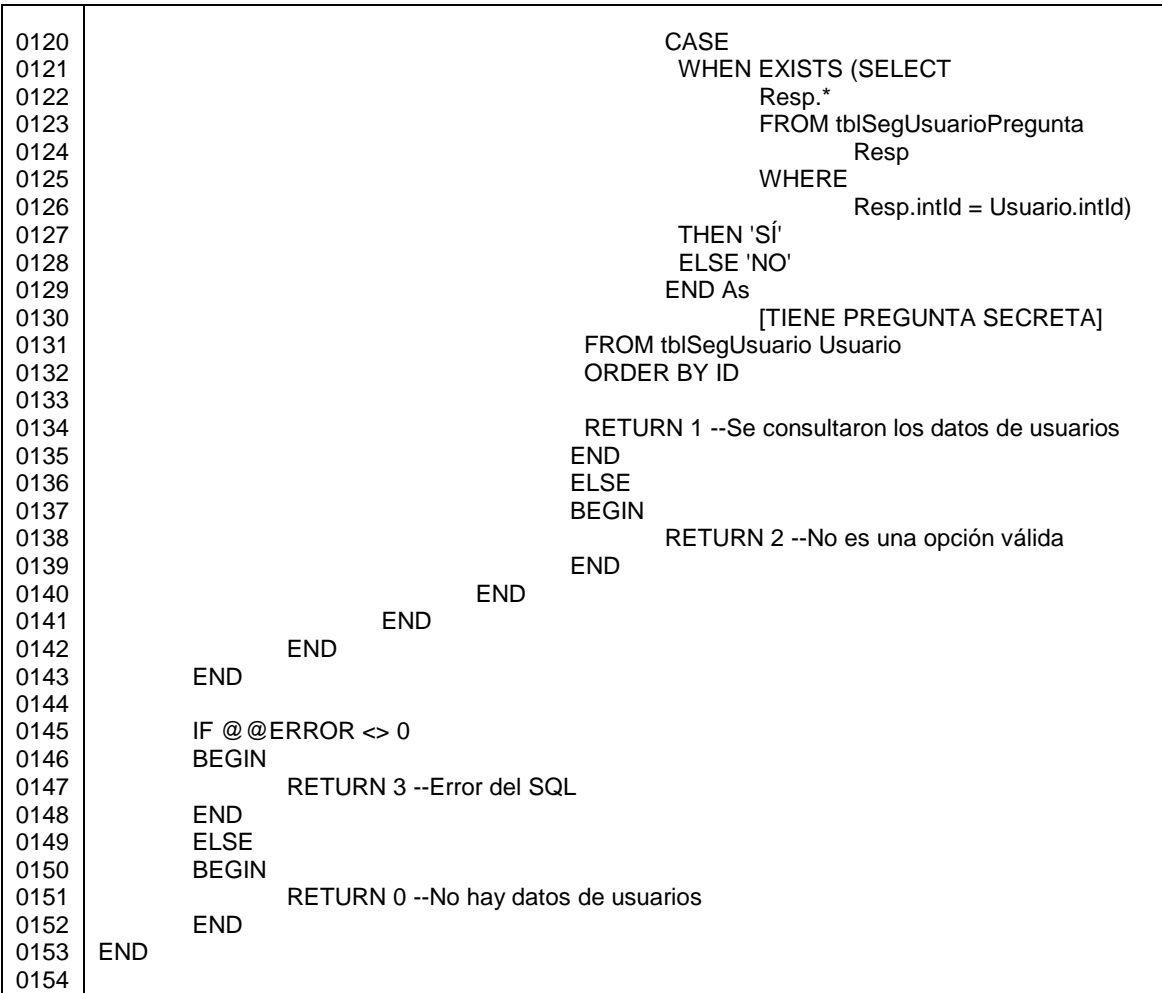

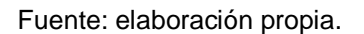

Mostrado el código desarrollado en *Microsoft* SQL Server 2008 edición Express, en los siguientes párrafos se muestra el código de la aplicación realizada en el lenguaje Visual C#, utilizando el *IDE* Microsoft Visual Studio 2008 edición *Professional* de evaluación, la cual se conecta a la base de datos bdSeguridad para enviar y obtener la información de los usuarios, a través de los procedimientos almacenados descritos anteriormente.

Dentro del folder del proyecto, se distribuyen por carpeta, las imágenes utilizadas dentro del programa, una librería y los formularios, como se muestra en las siguientes figuras.

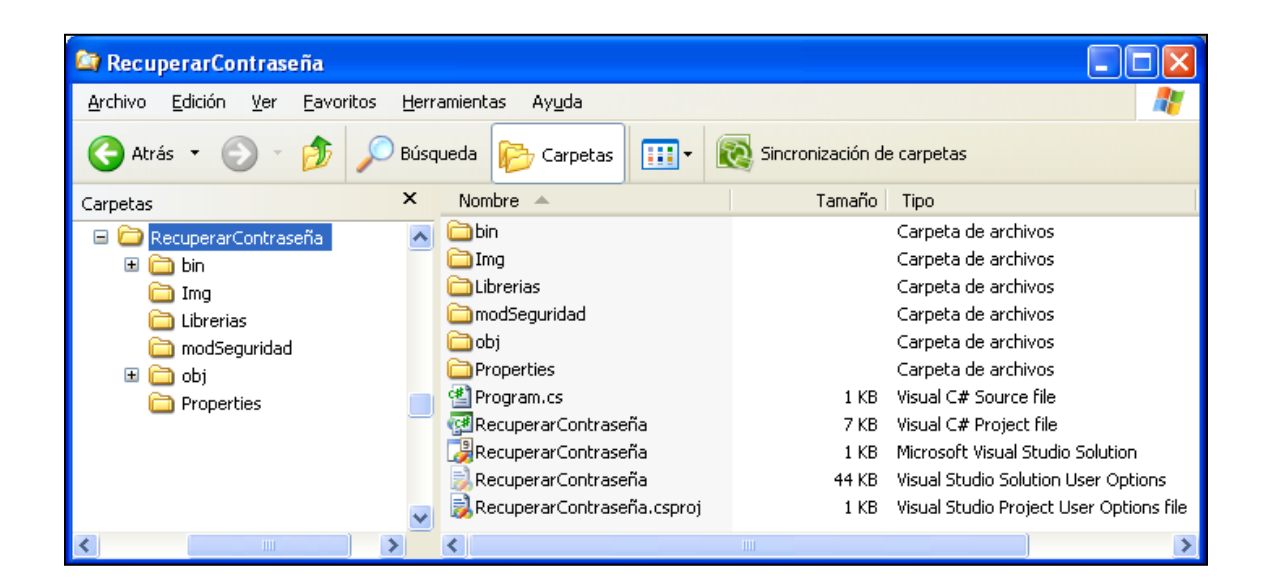

Figura 75. **Carpeta del proyecto RecuperarContraseña**

Figura 76. **Carpeta del proyecto RecuperarContraseña, que contiene las imágenes utilizadas en los formularios**

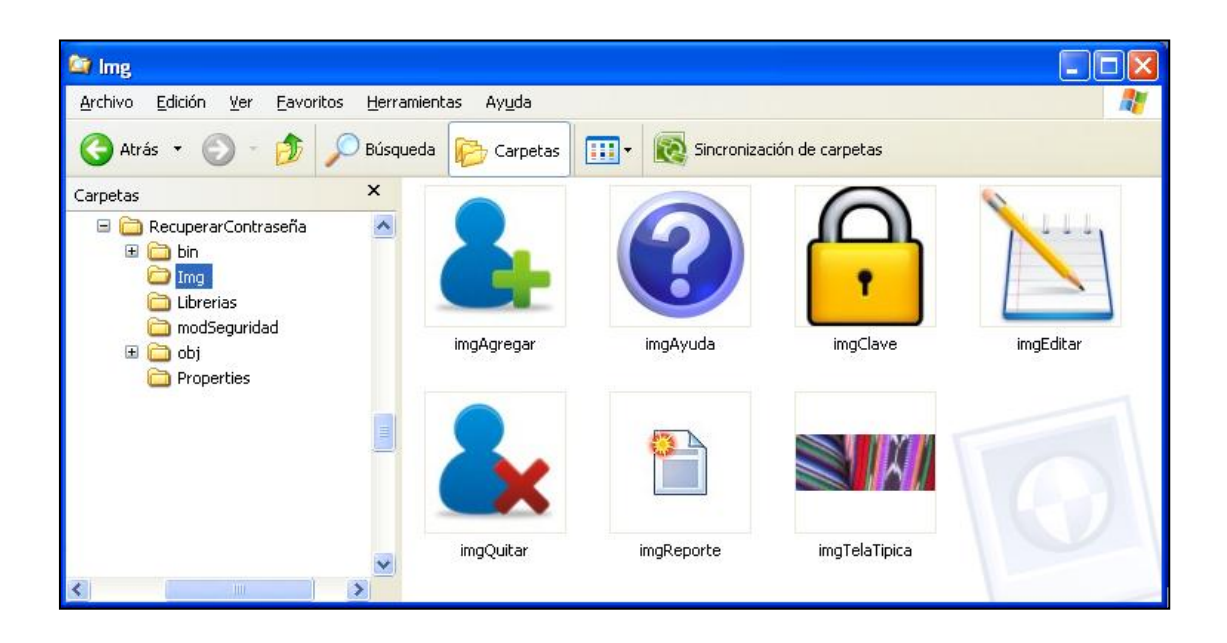

Fuente: elaboración propia.

Figura 77. **Carpeta del proyecto RecuperarContraseña, que contiene la librería utilizada en los formularios**

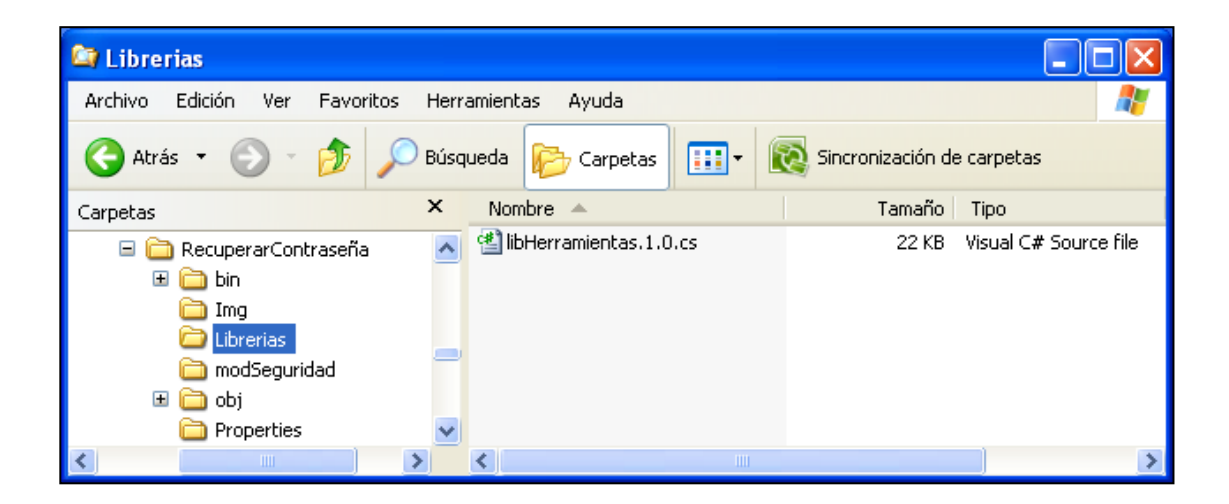

### **los formularios** d**e la aplicación formularios de la aplicación**Figura 78. **Carpeta del proyecto RecuperarContraseña, que contiene los**

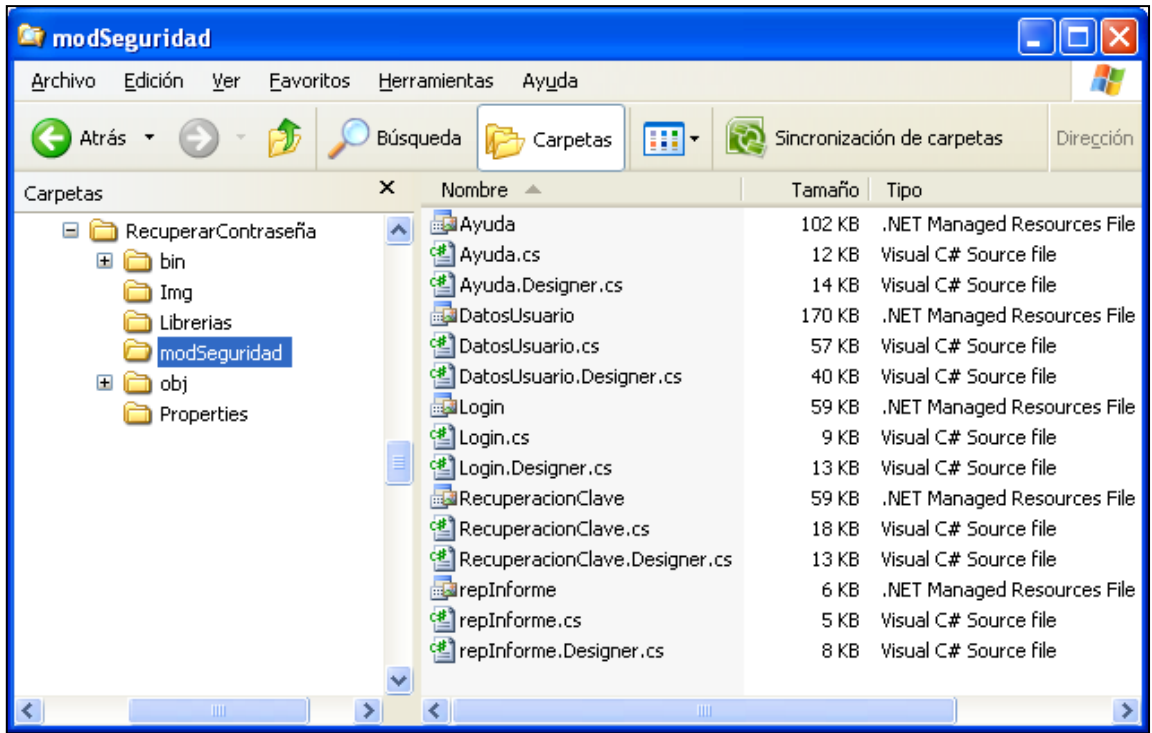

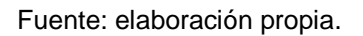

El hecho que sean varios formularios con verificaciones en común, promovió a tener la clase modHerramientas, en donde se tiene un atributo privado tipo *string*, que almacena la llave utilizada para cifrar las contraseñas, y los siguientes métodos y funciones públicos que son invocados en los formularios:

 fPbBolEsLetra, fPbBolEsVocalTildada, fPbBolEsNumero: reciben la tecla presionada, y cada función retorna verdadero si el valor de la misma era el esperado.

# Figura 79. **Definición de las funciones fPbBolEsLetra, \_ fPbBolEsVocalTildada, fPbBolEsNumero, de libHerramientas.1.0**

| 0032<br>0033 | //Indica si la tecla recibida es una letra minúscula o mayúscula, no incluye vocales tildadas<br>public bool fPbBolEsLetra(ref KeyPressEventArgs pRKpTecla) { |
|--------------|----------------------------------------------------------------------------------------------------|
| 0034         | //Letras mayúsculas                                                                                                    |
| 0035         | if ((pRKpTecla.KeyChar >= 65 && pRKpTecla.KeyChar <= 90)    pRKpTecla.KeyChar == 'Ñ'                                                                          |
| 0036         | //Letras minúsculas                                                                                                    |
| 0037         | (pRKpTecla.KeyChar >= 97 && pRKpTecla.KeyChar <= 122)    pRKpTecla.KeyChar == 'ñ') {                                                                          |
| 0038         | return true:                                                                                                    |
| 0039         | ł                                                                                                    |
| 0040         | else $\{$                                                                                                    |
| 0041         | return false;                                                                                                    |
| 0042         | }                                                                                                    |
| 0043         | λ                                                                                                    |
| 0044         | //Indica si la tecla recibida es una vocal tildada minúscula o mayúscula                                                                                      |
| 0045         | public bool fPbBolEsVocalTildada(ref KeyPressEventArgs pRKpTecla) {                                                                                           |
| 0046         | //Vocales minúsculas tildadas                                                                                                    |
| 0047         | if (pRKpTecla.KeyChar == 225    pRKpTecla.KeyChar == 233    pRKpTecla.KeyChar == 237                                                                          |
| 0048         | pRKpTecla.KeyChar == 243    pRKpTecla.KeyChar == 250                                                                                                    |
| 0049         | //Vocales mayúsculas tildadas                                                                                                    |
| 0050         | pRKpTecla.KeyChar == 193    pRKpTecla.KeyChar == 201    pRKpTecla.KeyChar == 205                                                                              |
| 0051         | $pRKpTecla.KeyChar == 211    pRKpTecla.KeyChar == 218)$                                                                                                    |
| 0052         | return true:                                                                                                    |
| 0053         | ł                                                                                                    |
| 0054         | else $\{$                                                                                                    |
| 0055         | return false;                                                                                                    |
| 0056         | ł                                                                                                    |
| 0057         | ł                                                                                                    |
| 0058         | //Indica si la tecla recibida es un número                                                                                                    |
| 0059         | public bool fPbBolEsNumero(ref KeyPressEventArgs pRKpTecla) {                                                                                                 |
| 0060         | //números                                                                                                    |
| 0061         | if (pRKpTecla.KeyChar >= 48 && pRKpTecla.KeyChar <= 57) {                                                                                                    |
| 0062         | return true:                                                                                                    |
| 0063         | ł                                                                                                    |
| 0064         | else $\{$                                                                                                    |
| 0065         | return false;                                                                                                    |
| 0066         | }                                                                                                    |
| 0067         |                                                                                                    |

Fuente: elaboración propia.

 pcPbValidarCaracteres: dependiendo del valor de pVsIntOpcion, valida si la tecla presionada es un carácter alfanumérico, alfabético, carácter válido para una cuenta de correo, número, espacio o retorno de carro.

# Figura 80. **Definición del procedimiento pcPbValidarCaracteres, de libHerramientas.1.0 (parte 1 de 2)**

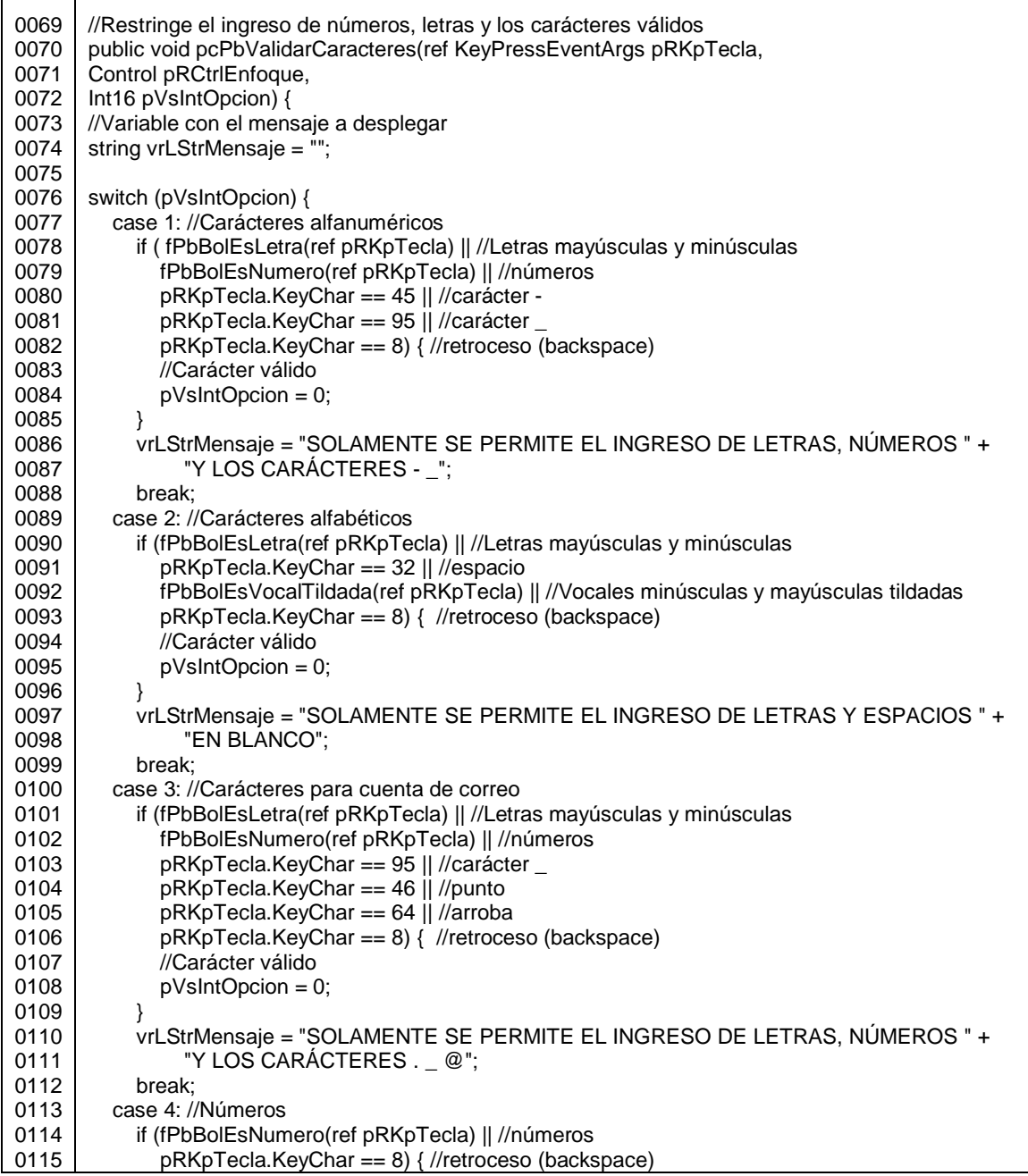

# Figura 81. **Definición del procedimiento pcPbValidarCaracteres, de libHerramientas.1.0 (parte 2 de 2)**

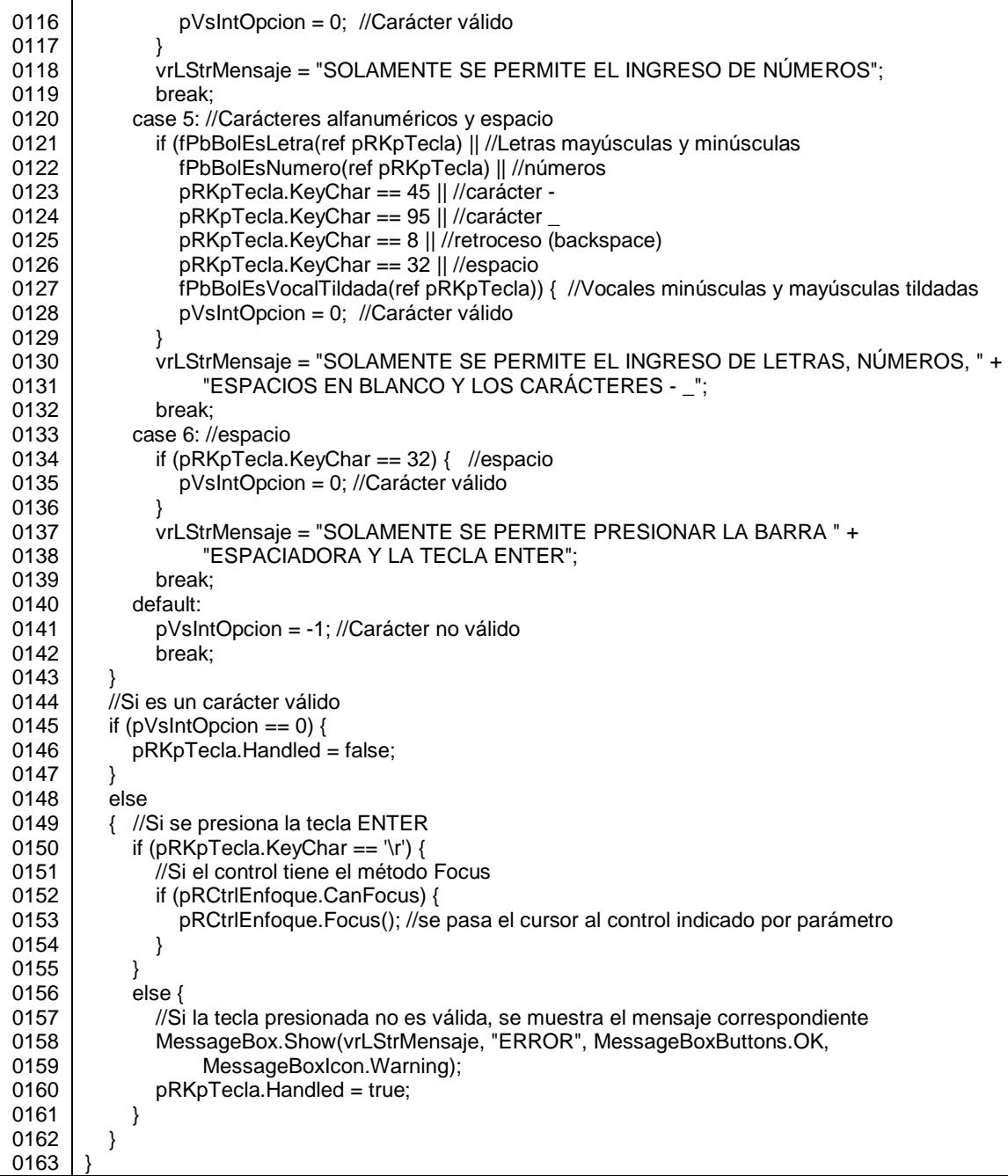

 fPbBolValidarEmail: valida que la sintaxis de la cuenta de correo indicada, sea correcta, utilizando una expresión regular.

#### Figura 82. **Definición de la función fPbBolValidarEmail, de libHerramientas.1.0**

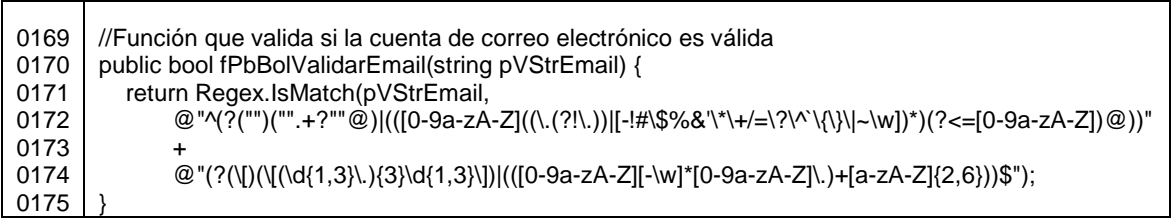

#### Fuente: elaboración propia.

 fPbSqlConectar: es la función que se invoca para conectar a la base de datos. El usuario usrModSeguridad está asociado al inicio de sesión lginModSeguridad, el cual tiene asignado el rol rolModSeguridad. Este rol puede ejecutar todos los procedimientos almacenados de la base de datos.

## Figura 83. **Definición de la función fPbSqlConectar, de libHerramientas.1.0**

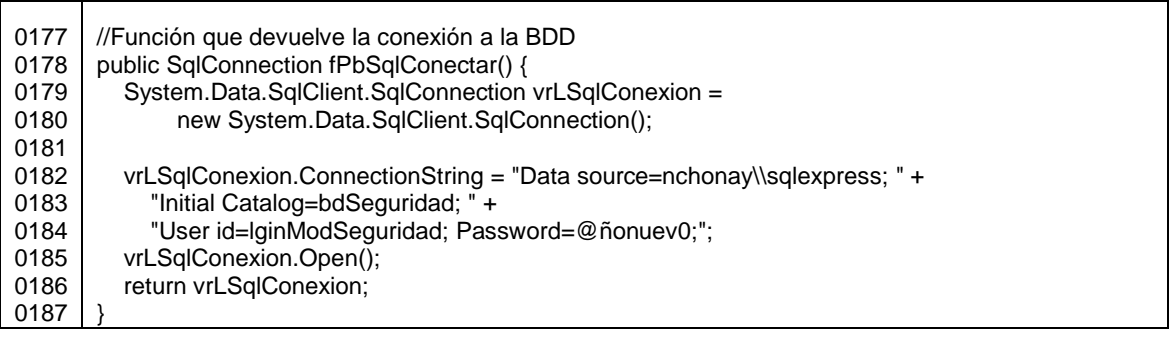

 fPbStrCifrar: por seguridad se cifra la contraseña de cada usuario, y para validar si la clave ingresada en la aplicación coincide con la registrada en el sistema, estos valores se comparan cifrados; además la aplicación no cuenta con el procedimiento para descifrar.

#### Figura 84. **Definición de la función fPbStrCifrar, de libHerramientas.1.0**

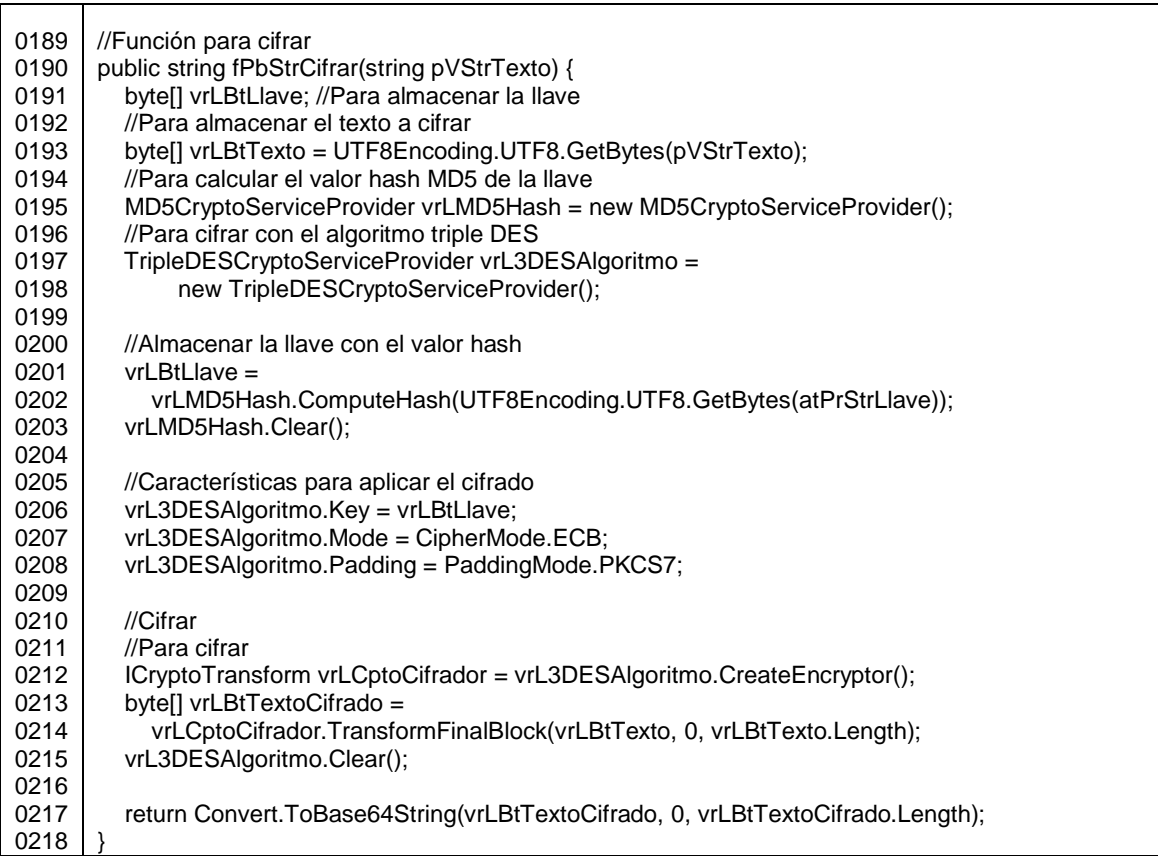

#### Fuente: elaboración propia.

 fPbTblBuscarUsuario: este procedimiento es utilizado para llamar al procedimiento almacenado pcBuscarUsuario, y captura en una tabla la información enviada desde la base de datos.

# Figura 85. **Definición de la función fPbTblBuscarUsuario, de libHerramientas.1.0 (parte 1 de 2)**

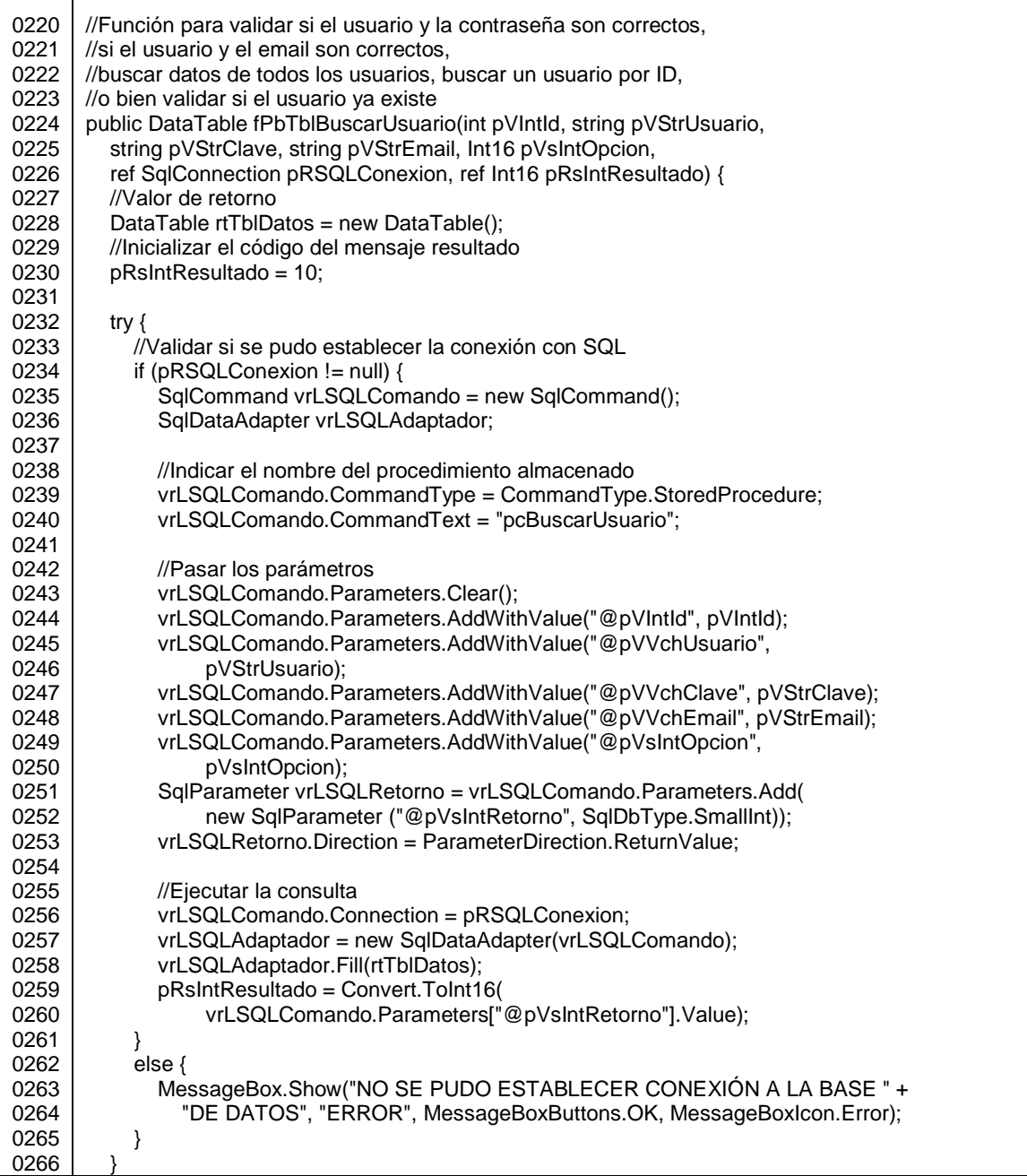

## Figura 86. **Definición de la función fPbTblBuscarUsuario, de ( libHerramientas.1.0 (parte 2 de 2)**

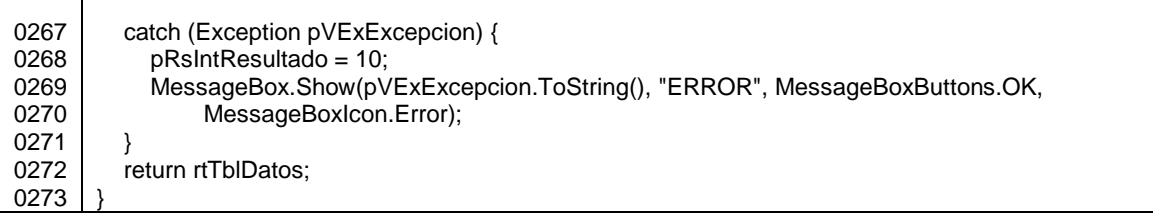

Fuente: elaboración propia.

 pcPbModificarUsuario: para modificar los datos de los usuarios registrados en la base de datos se invoca a este procedimiento, que a su vez invoca al procedimiento almacenado pcModificarUsuario.

## Figura 87. **Definición del procedimiento pcPbModificarUsuario, de libHerramientas.1.0**

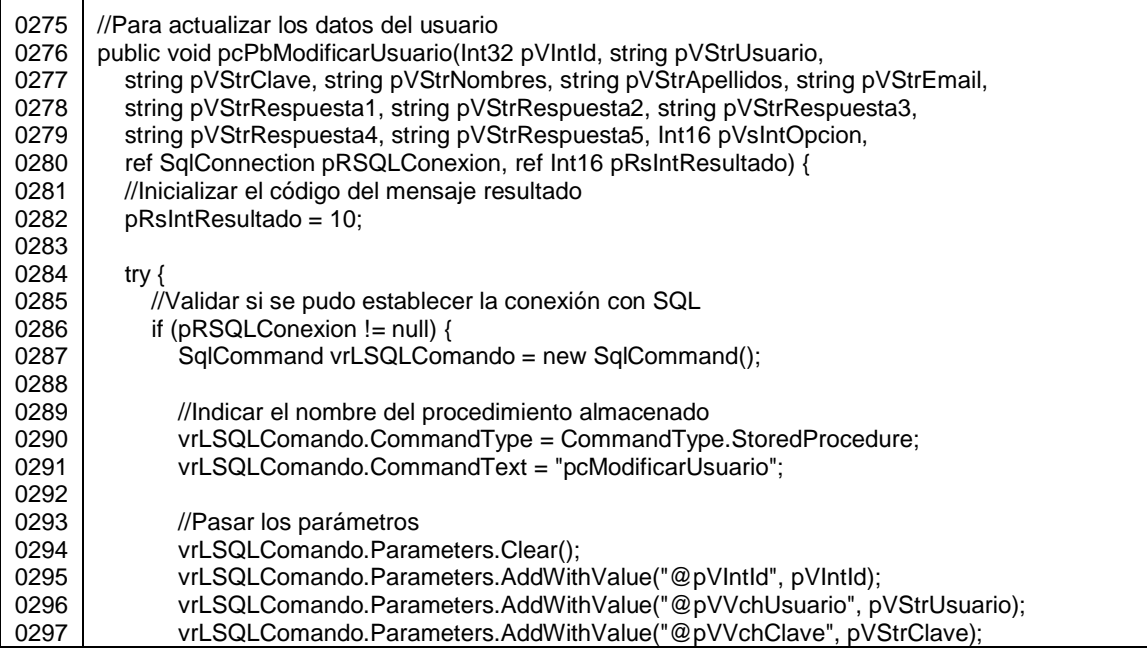

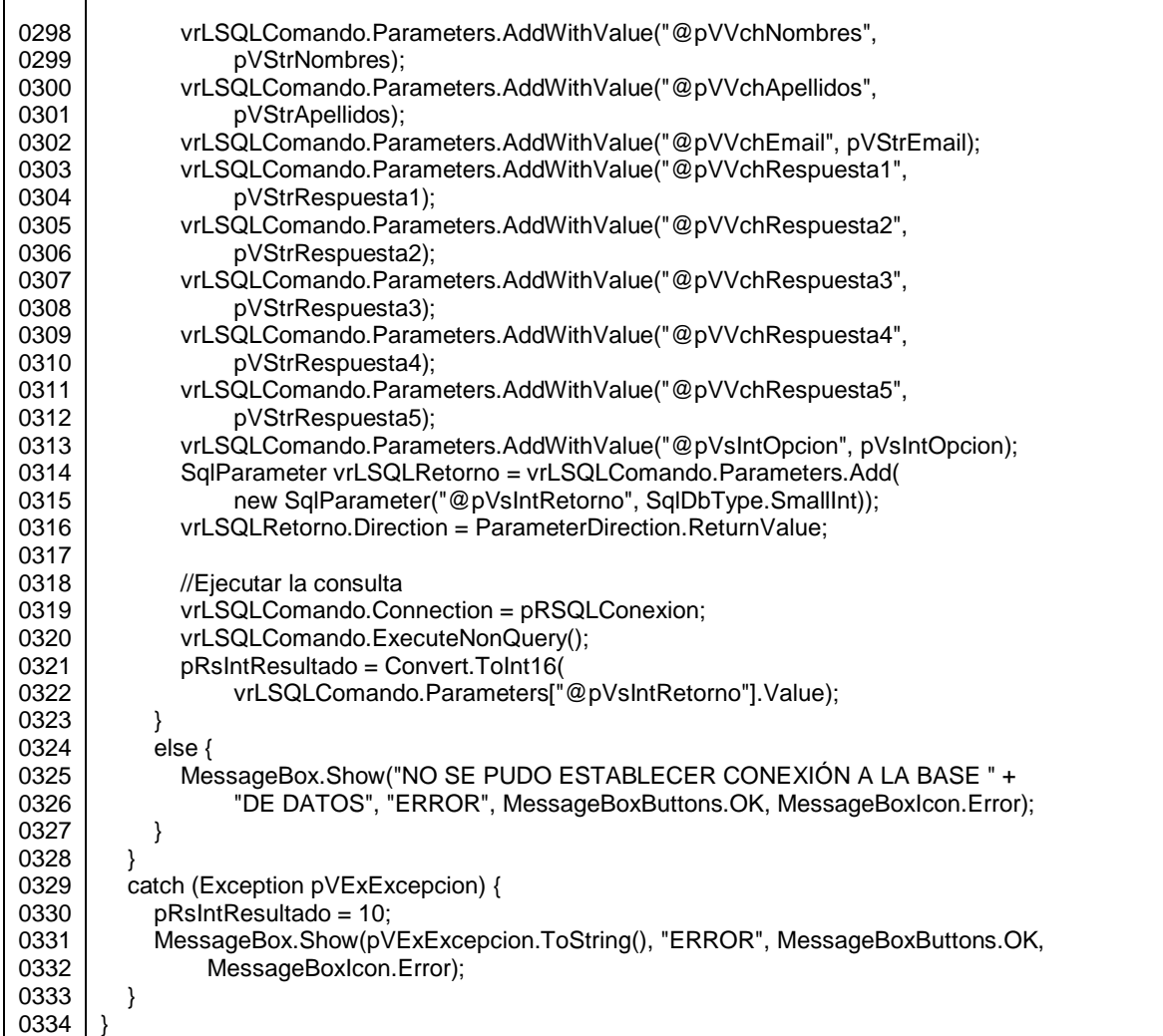

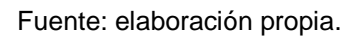

 pcPbGuardarUsuario: este procedimiento de la librería se utiliza para llamar a pcGuardarUsuario.

# Figura 88. **Procedimiento pcPbGuardarUsuario, de libHerramientas.1.0**

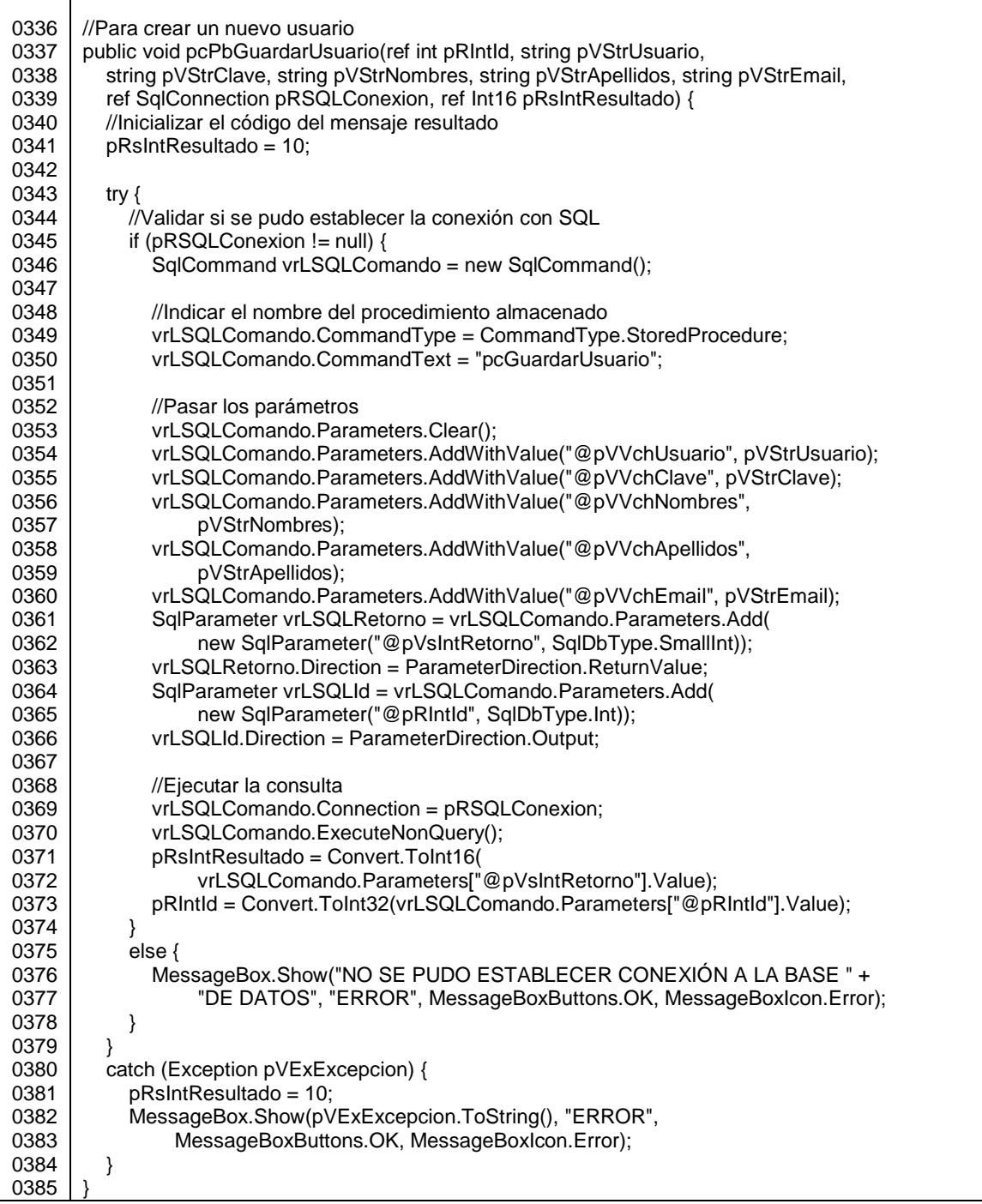

 pcPbEliminarUsuario: se elimina un usuario por medio de esta subrutina, invocando a pcEliminarUsuario.

## Figura 89. **Definición del procedimiento pcPbEliminarUsuario, de libHerramientas.1.0**

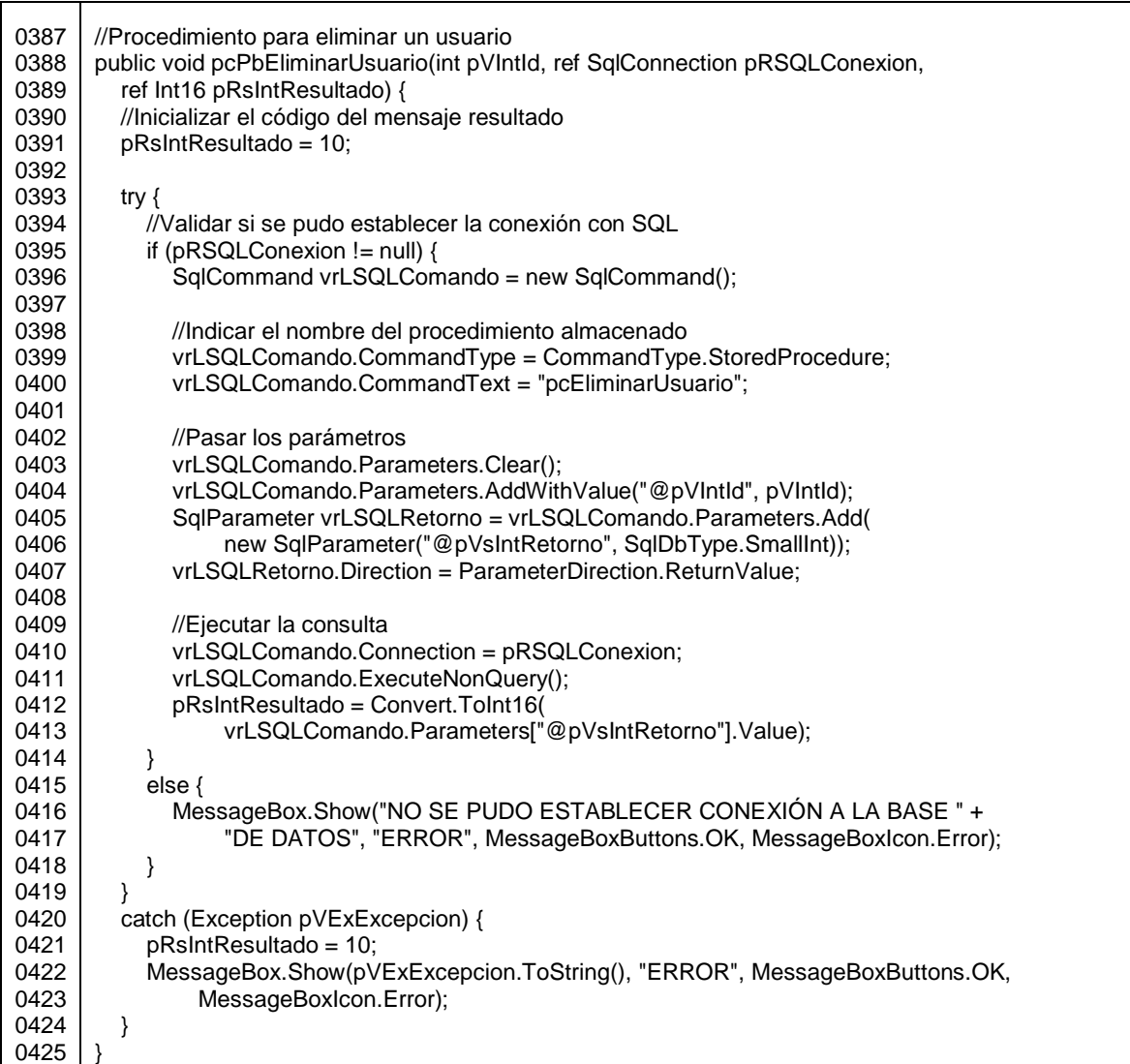

 fPbTblBuscarPreguntas: para ejecutar pcBuscarPreguntas se invoca a este procedimiento, y así poder mostrarle al usuario el catálogo de preguntas secretas disponibles.

## Figura 90. **Definición de la función fPbTblBuscarPreguntas, de libHerramientas.1.0**

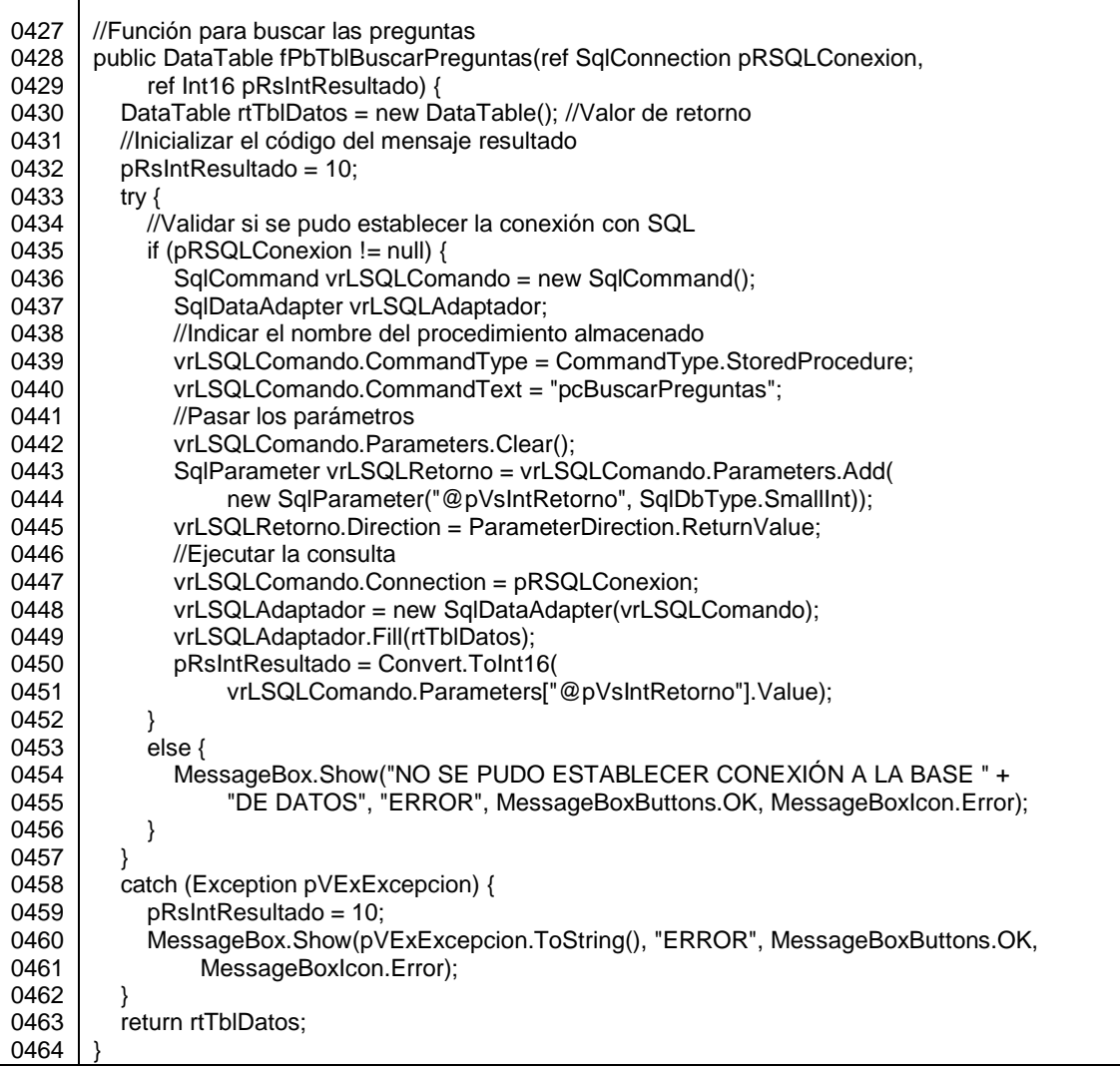

 fPbBolEnviarEmail: cuando se crea un nuevo usuario, se recupera o se reinicia la contraseña, se envían las credenciales de acceso vía correo electrónico a la cuenta registrada del usuario en el sistema, utilizando como remitente la cuenta [notificacion.sistema.gt@gmail.com.](mailto:notificacion.sistema.gt@gmail.com)

## Figura 91. **Definición de la función fPbBolEnviarEmail, de libHerramientas.1.0 (parte 1 de 2)**

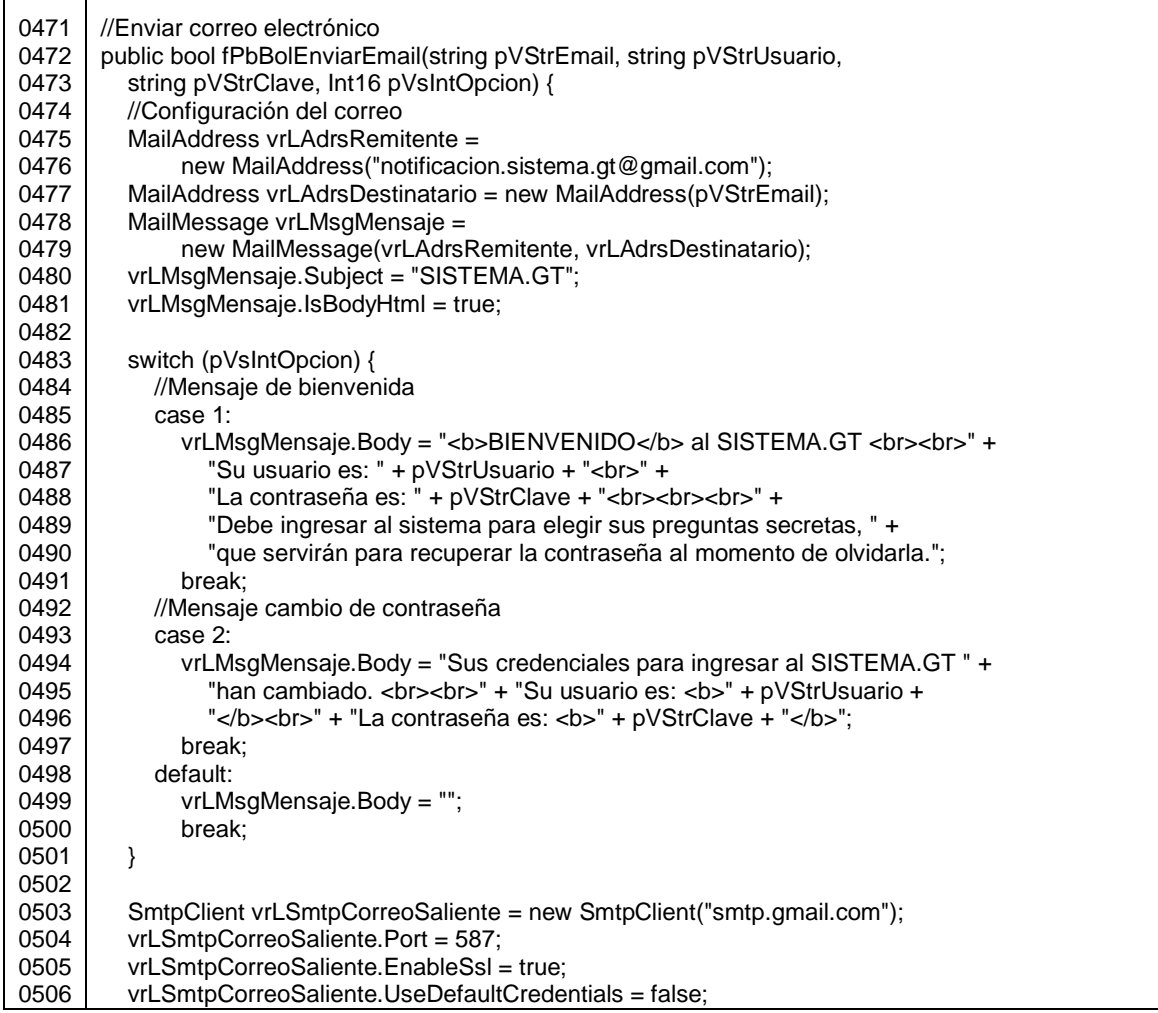

### Figura 92. **Definición de la función fPbBolEnviarEmail, de libHerramientas.1.0 (parte 2 de 2)**

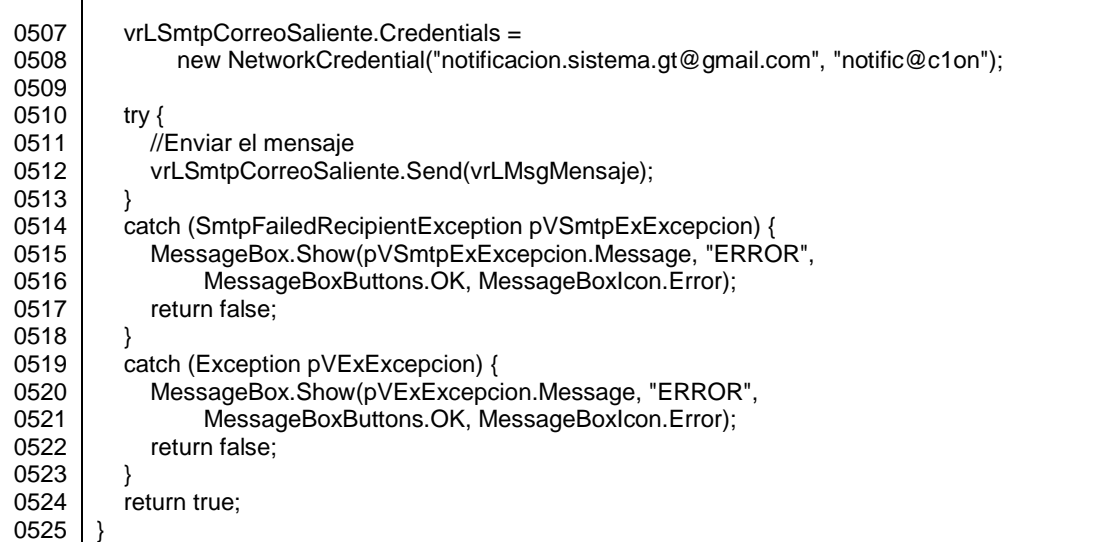

Fuente: elaboración propia.

 fPbVGenerarClave: para generar una clave aleatoria se utiliza esta función, que devuelve un arreglo de 2 posiciones, en una devuelve la clave no cifrada y en la otra posición la contraseña cifrada. Se convierte en tipo byte tanto la hora en que se genera la nueva clave, como el nombre del usuario, y luego se le extraen 5 dígitos al resultado de sumar 3 bytes del usuario y 6 de la hora.

## Figura 93. **Definición de la función fPbVGenerarClave, de libHerramientas.1.0 (parte 1 de 2)**

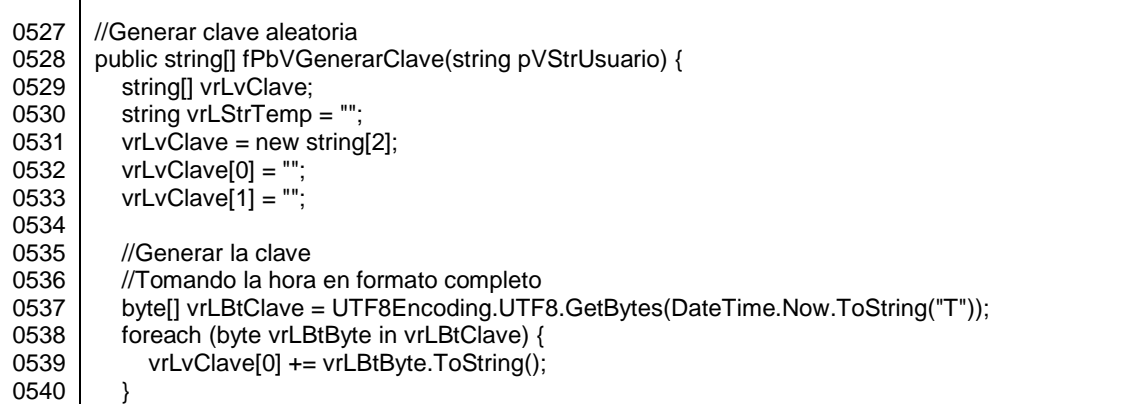

Fuente: elaboración propia.

## Figura 94. **Definición de la función fPbVGenerarClave, de libHerramientas.1.0 (parte 2 de 2)**

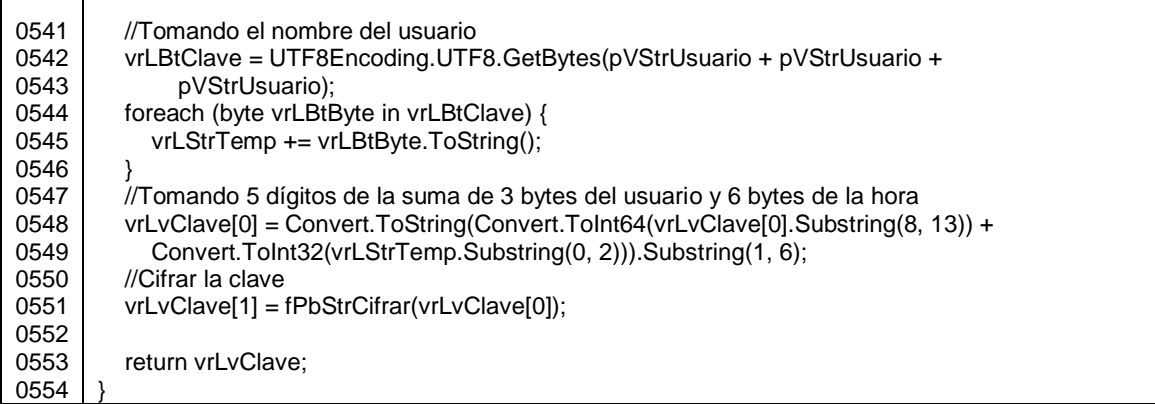

Fuente: elaboración propia.

En la siguiente figura se muestra el atributo de la clase, que almacena la clave con la que se cifra en la función fPbStrCifrar.

#### Figura 95. **Atributo de la clase modHerramientas**

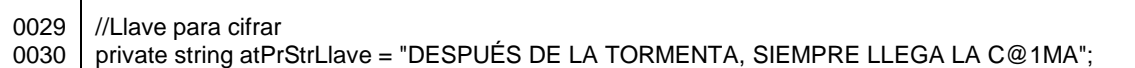

Fuente: elaboración propia.

Todos los formularios tienen un ícono de ayuda, que al presionar abre una ventana que provee ayuda en línea. Para ello se tiene una única forma Ayuda, que muestra determinado texto con base al valor de sus atributos privados (figuras 98 y 99), los cuales son fijados por cada formulario que la invoca:

- atPrStrNomPadre: nombre del formulario que invoca a frmAyuda.
- atPrStrNomOpcion: indica la acción que se está realizando: reiniciando contraseñas, eliminando, agregando nuevos usuarios o editando.
- atPrStrNomModalidad: puede tener los valores ADMIN o vacío, para diferenciar si el que inició sesión fue el usuario administrador.

#### Figura 96. **Atributos privados de la clase frmAyuda**

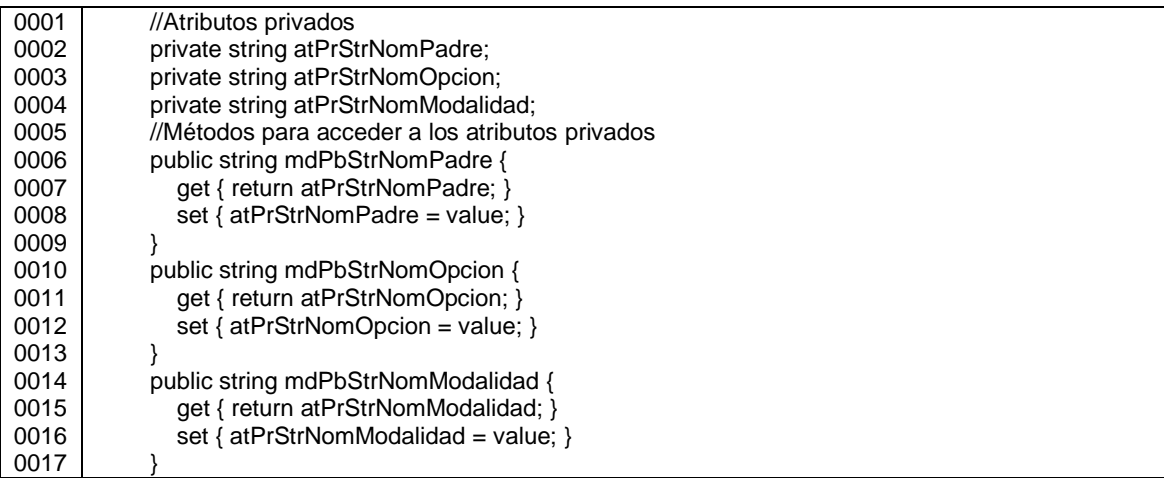

Como frmAyuda es un elemento de tipo Cuadro Acerca de, que es una plantilla incluida en Visual Studio, a continuación se muestra el código añadido al archivo Ayuda.cs:

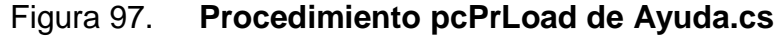

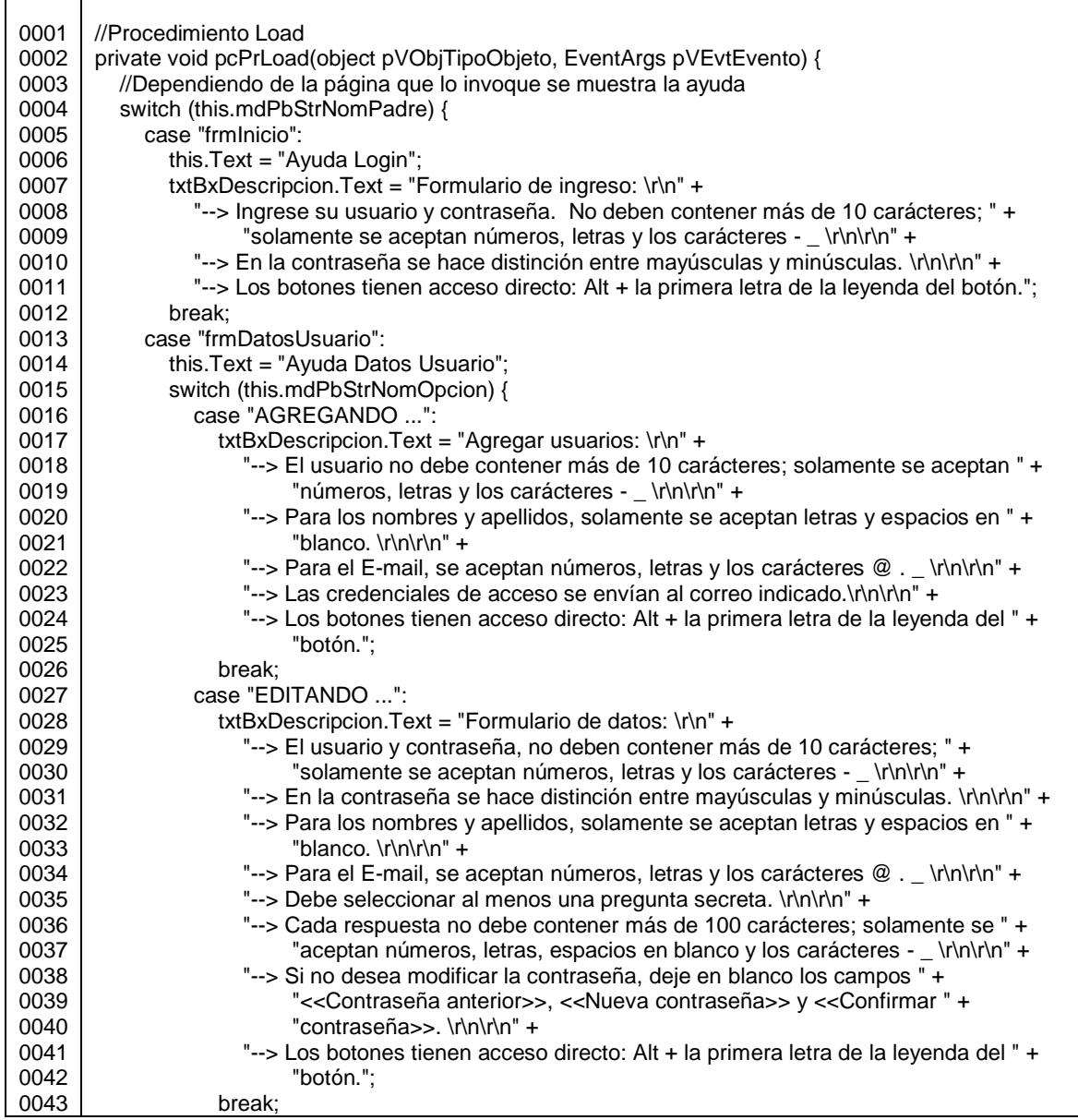

Continuación de la figura 97.

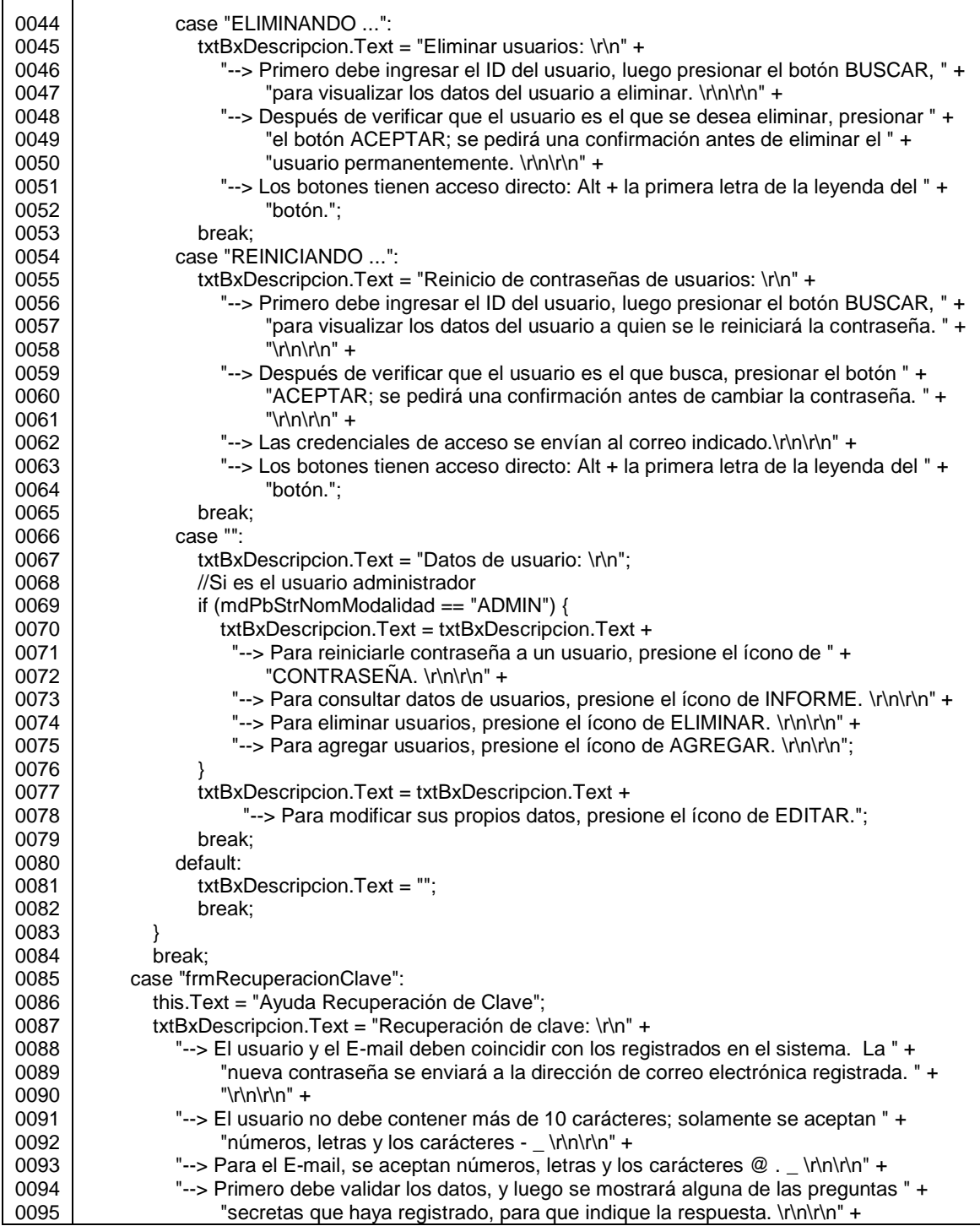

Continuación de la figura 97.

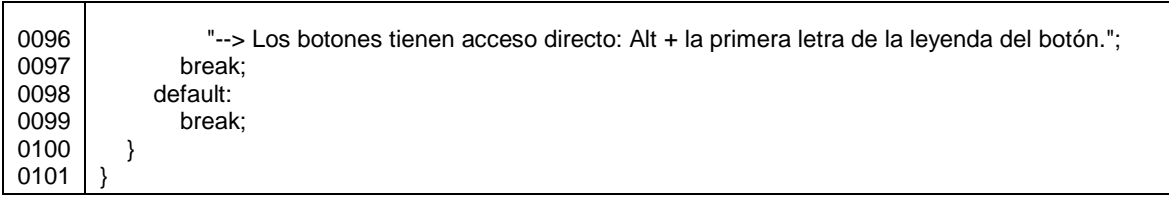

Fuente: elaboración propia.

#### Figura 98. **Ayuda en línea, cuando inicia sesión el usuario ADMIN**

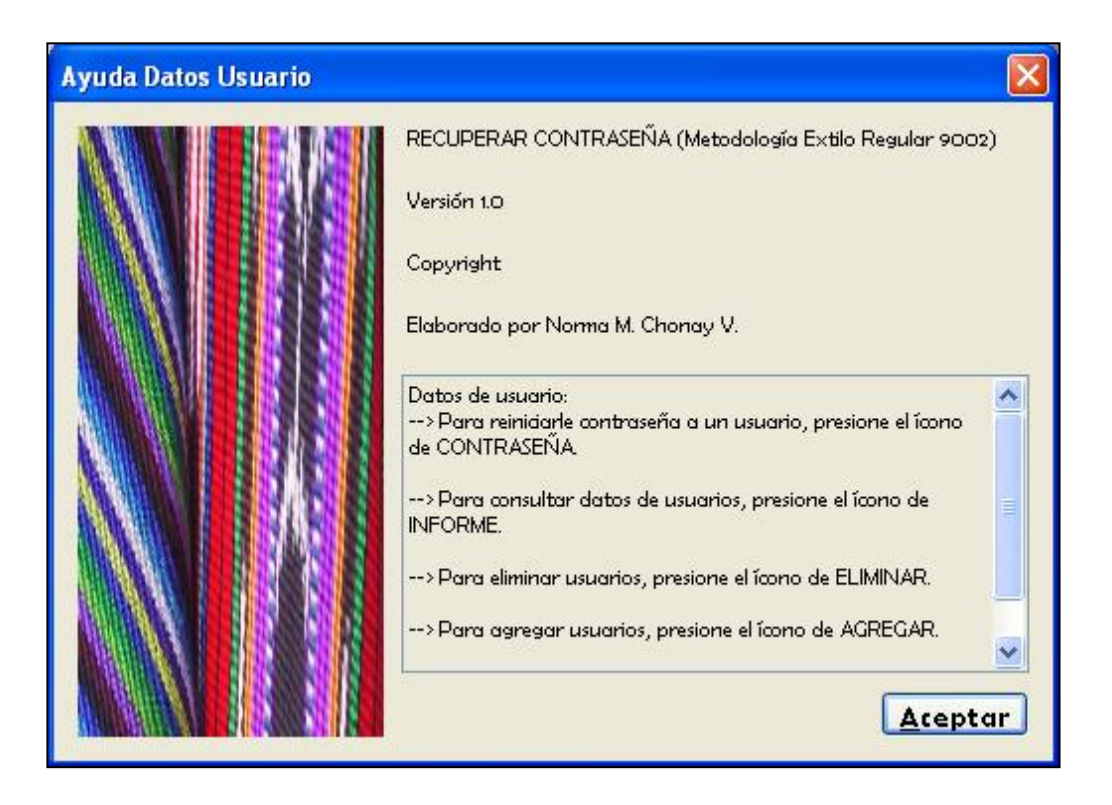

# Figura 99. **Ayuda en línea, cuando inicia sesión cualquier usuario que no sea ADMIN**

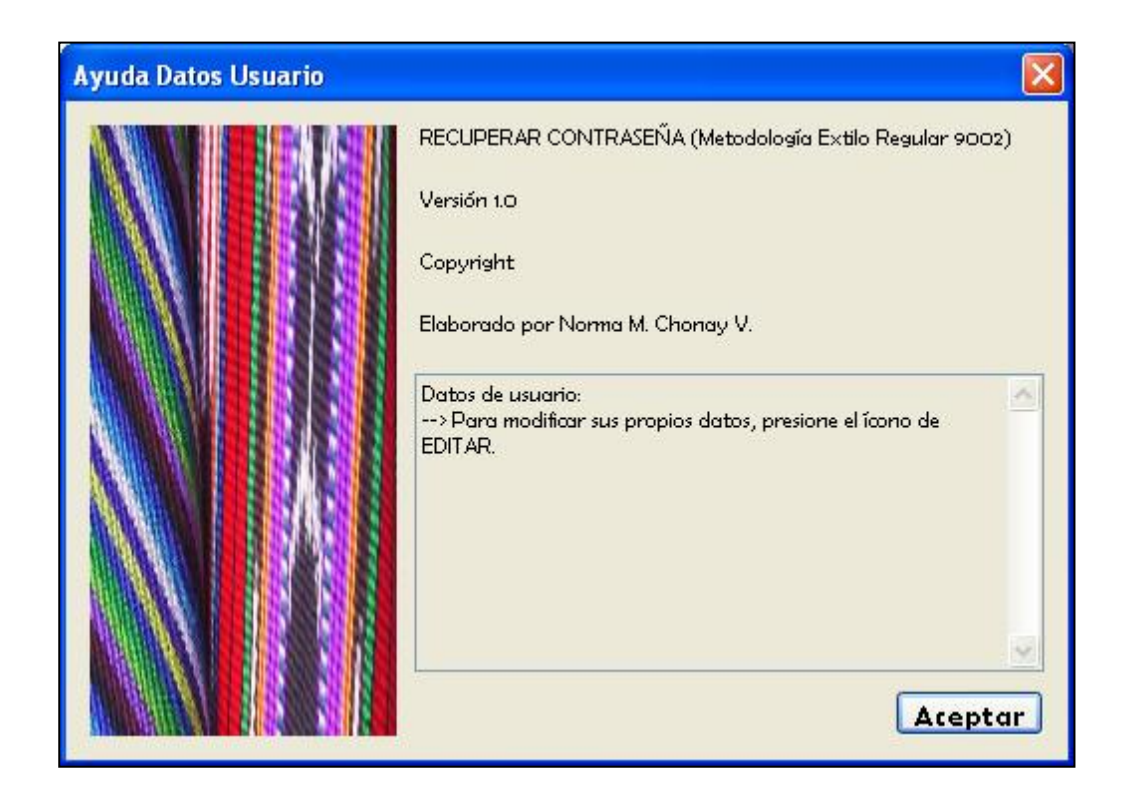

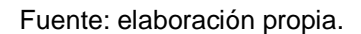

A continuación se describe cada uno de los formularios, iniciando con la ventana principal de la aplicación, que es un formulario en donde se solicita el ingreso de un usuario y contraseña, y se tiene opción a presionar 3 botones:

- ENTRAR: al presionarlo se valida que el usuario haya ingresado un nombre de usuario y una contraseña; con los datos ingresados, se busca si existe un usuario con ese nombre y esa clave, para permitir el ingreso al sistema.
- CANCELAR: quita los datos que se hubiesen escrito en las cajas de texto, y coloca el cursor en el control del usuario.

 RECUPERAR CLAVE: si el usuario no tiene su contraseña para ingresar, puede presionar este botón en donde se muestra otra ventana que solicita el ingreso del usuario, correo electrónico y la respuesta exacta de una de las preguntas secretas que configuró el usuario.

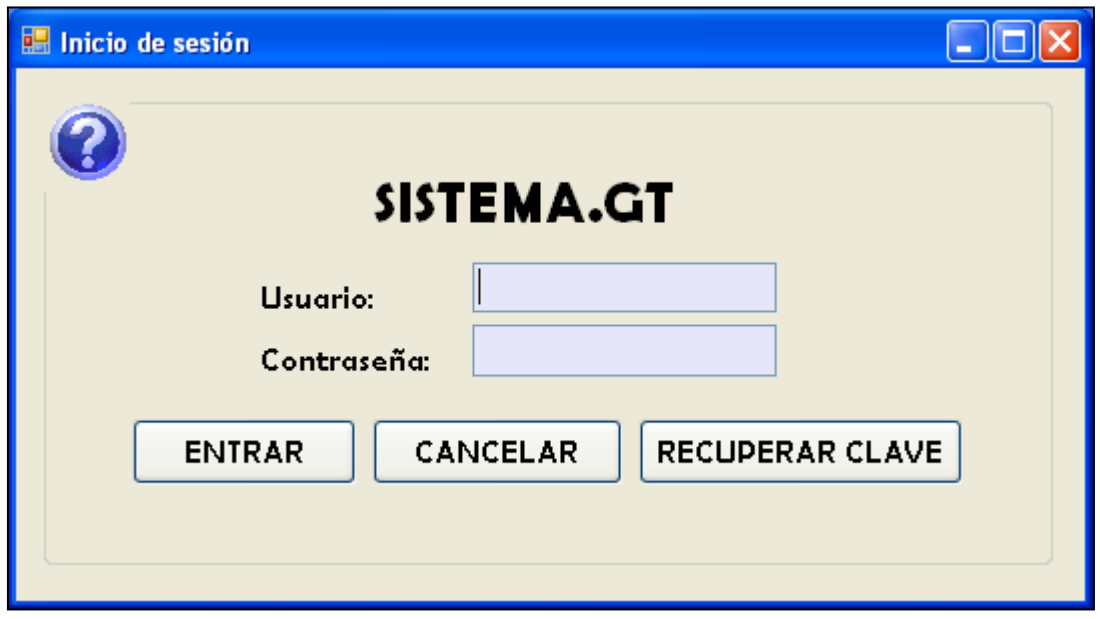

Figura 100. **Diseño de la forma Login**

Fuente: elaboración propia.

En toda la aplicación se validan los carácteres permitidos en cada control, por lo que en esta forma, para mostrar el mismo mensaje, y realizar cualquier cambio en el mismo de manera centralizada, se maneja una constante global implementada como atributo estático de la clase frmInicio.

#### Figura 101. **Constante global de la clase frmInicio**

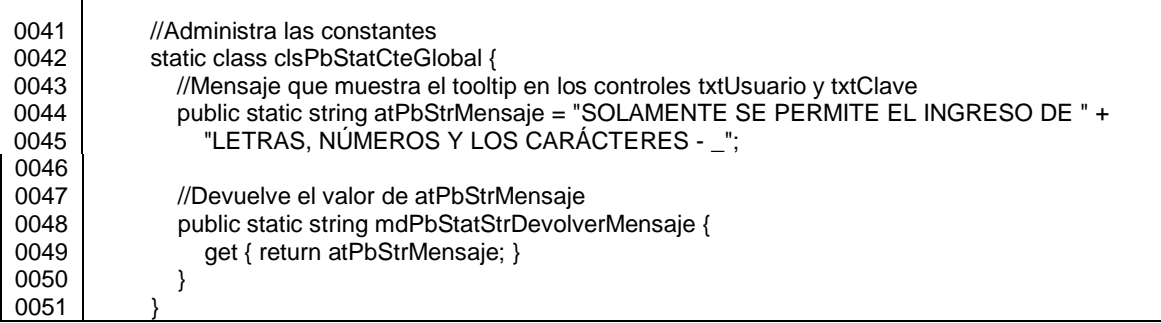

Fuente: elaboración propia.

El código del formulario de inicio de sesión, es el siguiente:

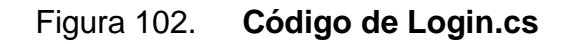

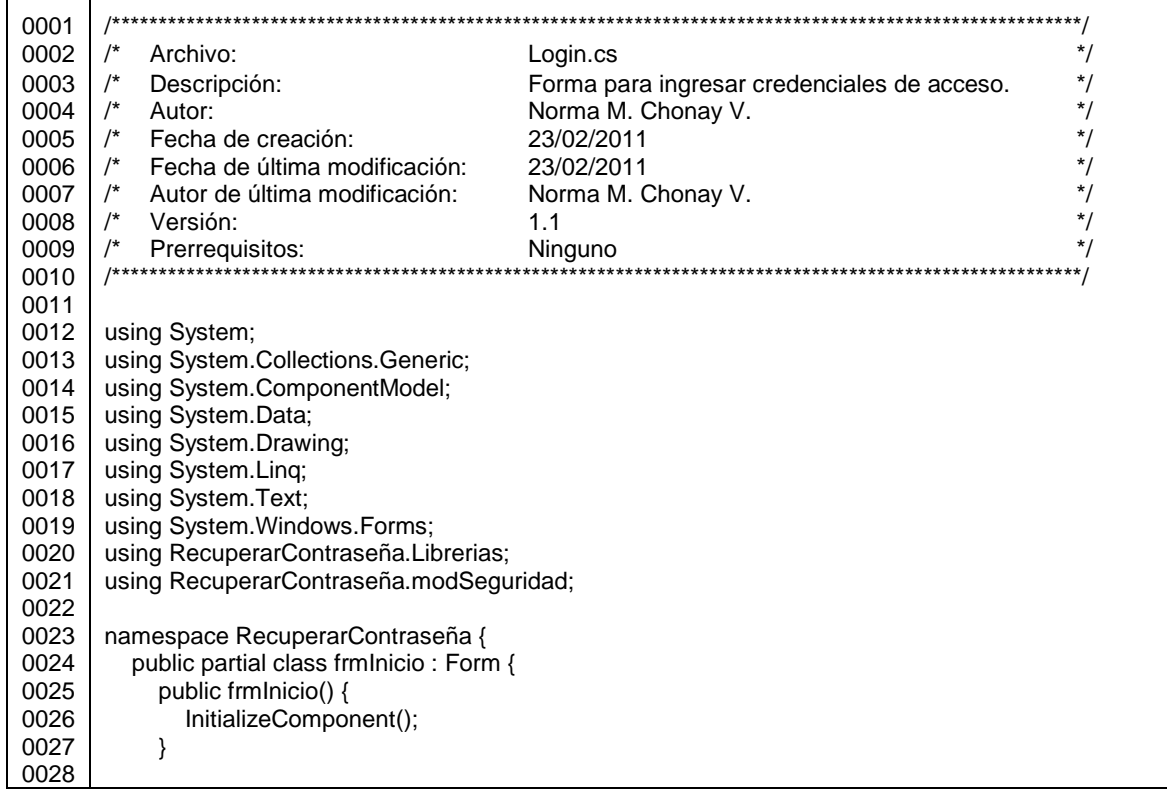

# Continuación de la figura 102.

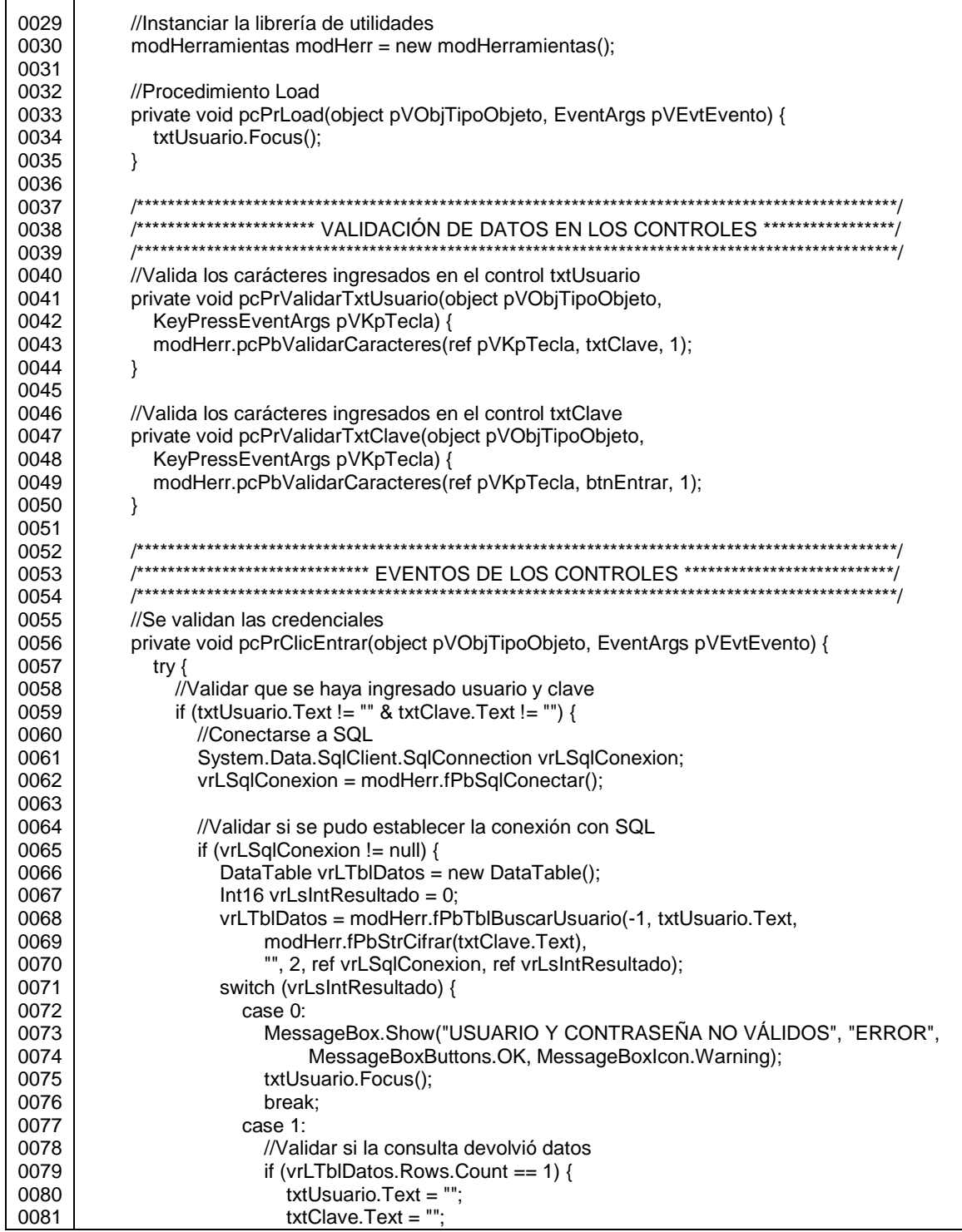

# Continuación de la figura 102.

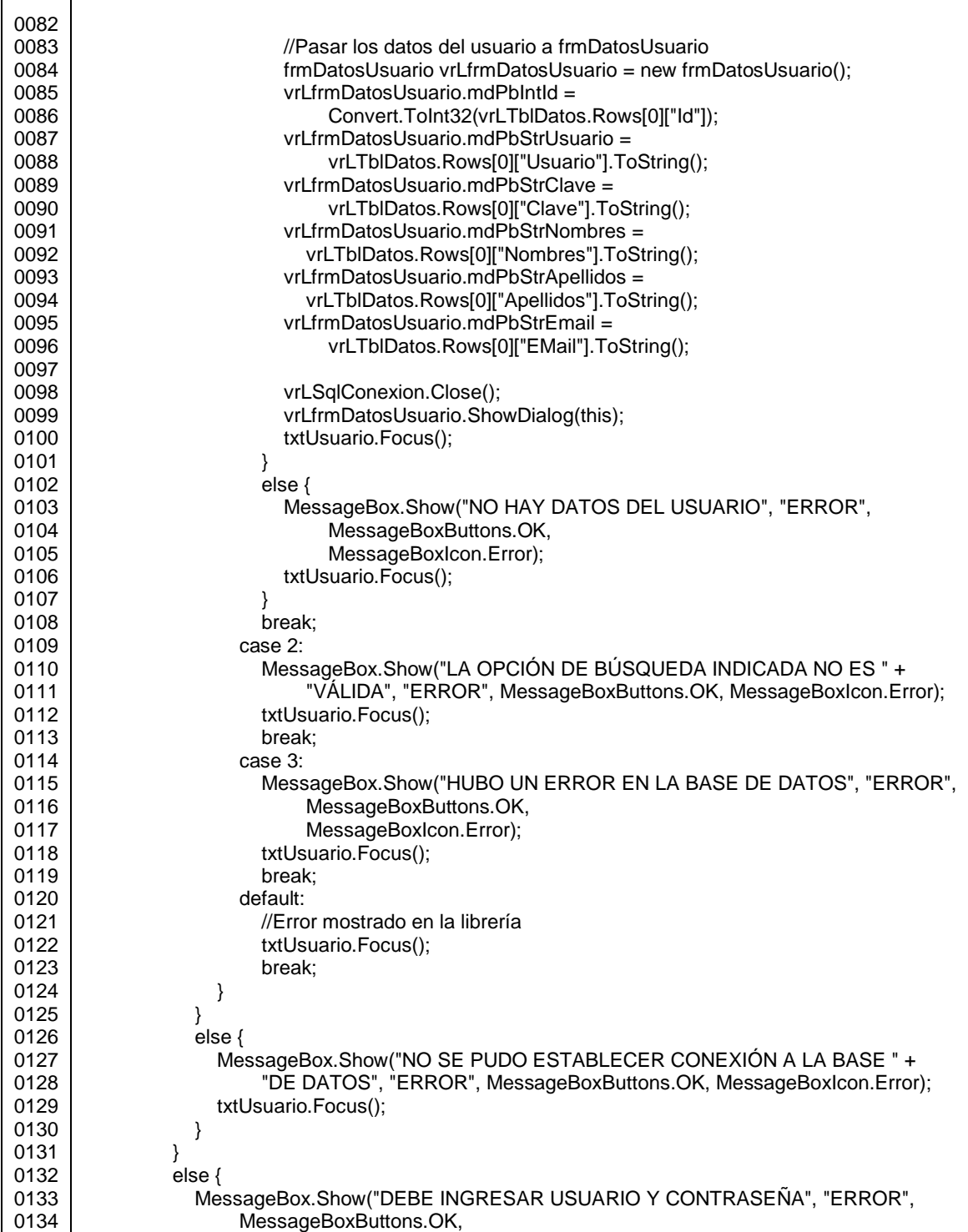

Continuación de la figura 102.

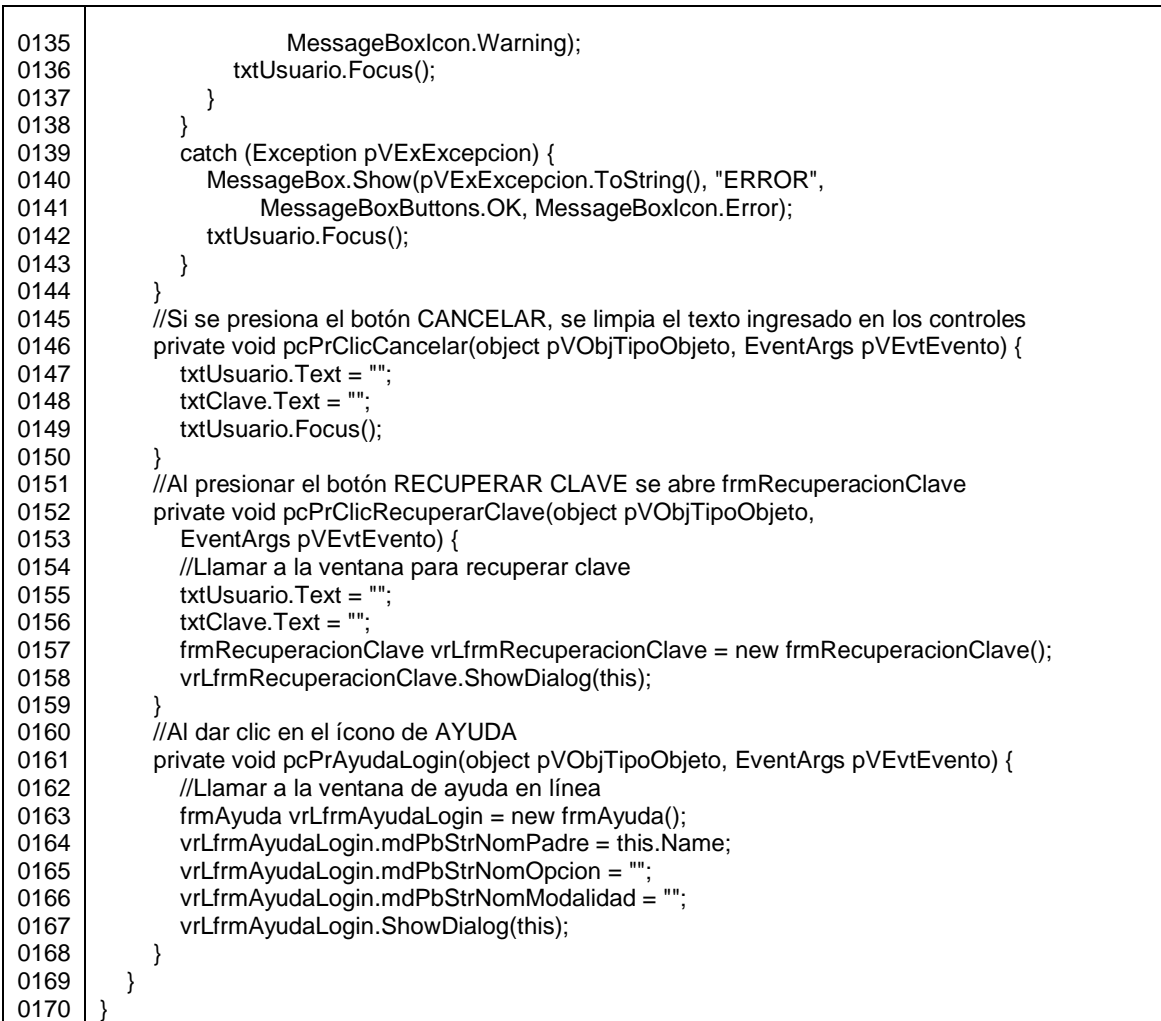

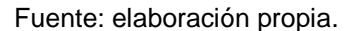

Cuando un usuario inicia sesión se muestra el formulario DatosUsuario, el cual añade a la leyenda Bienvenido, el nombre del usuario que ingresó a la aplicación, y muestra los datos del usuario registrados en la base de datos. Si es el usuario ADMIN se muestran todos los íconos por medio de los cuales puede realizar cualquier acción: reiniciar contraseñas, generar el informe de usuarios, eliminar, agregar nuevos usuarios o editar sus propios datos. Si es

cualquier otro usuario, solamente podrá modificar sus propios datos: usuario, nombres, apellidos, dirección de correo electrónico, preguntas secretas y contraseña.

#### Figura 103. **Opciones de cualquier usuario que no es ADMIN**

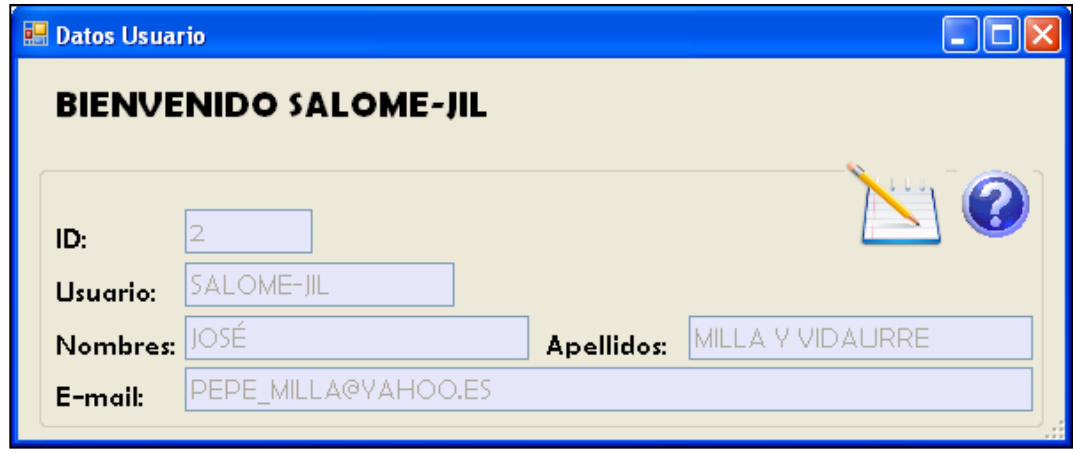

Fuente: elaboración propia.

Figura 104. **Opciones del usuario ADMIN**

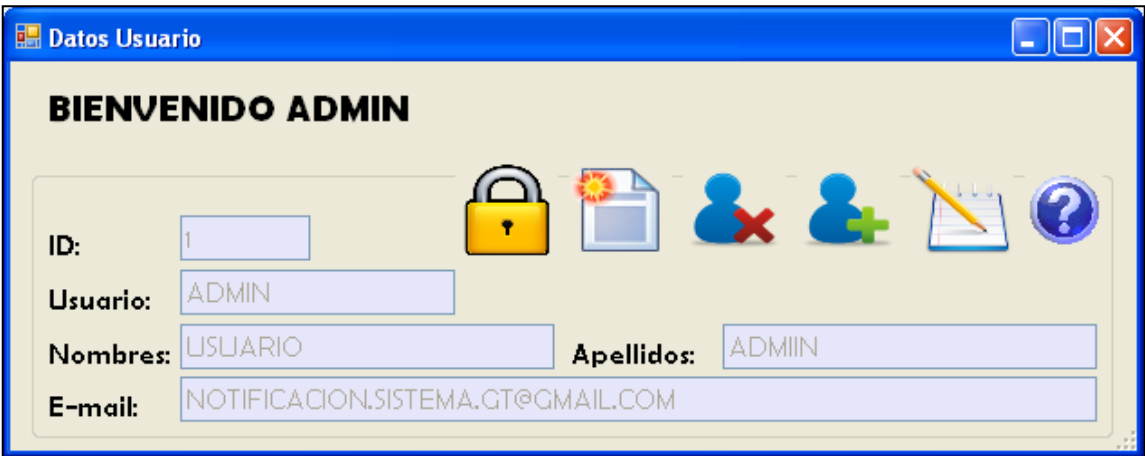

La diferencia entre la opción EDITAR del usuario ADMIN y de los demás usuarios, es que el usuario administrador no puede modificar su nombre de usuario, ya que dentro de toda la aplicación, con este valor es que se reconoce cuando el usuario que inició sesión es el administrador.

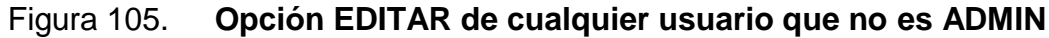

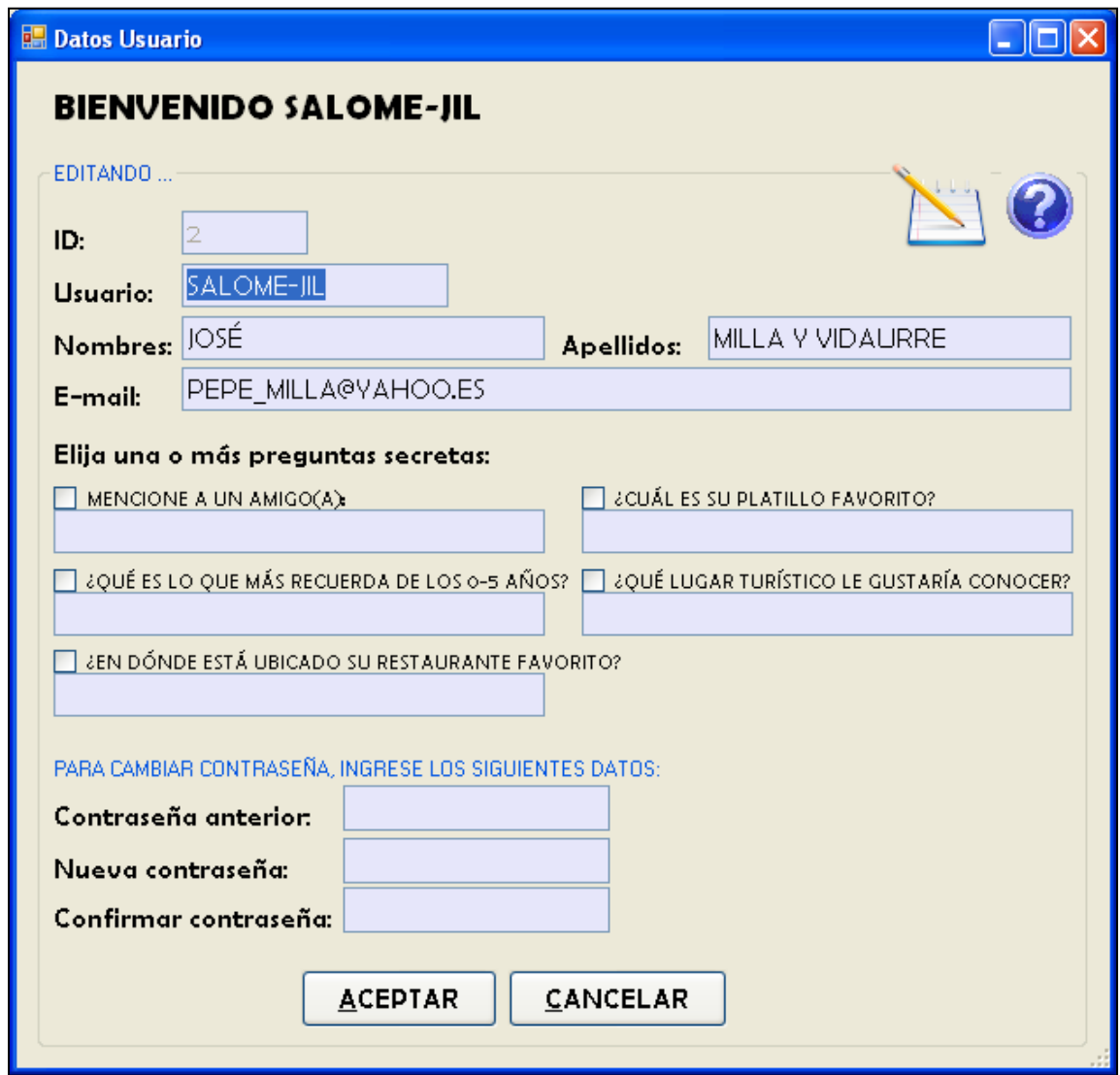

#### Figura 106. **Opción EDITAR del usuario ADMIN**

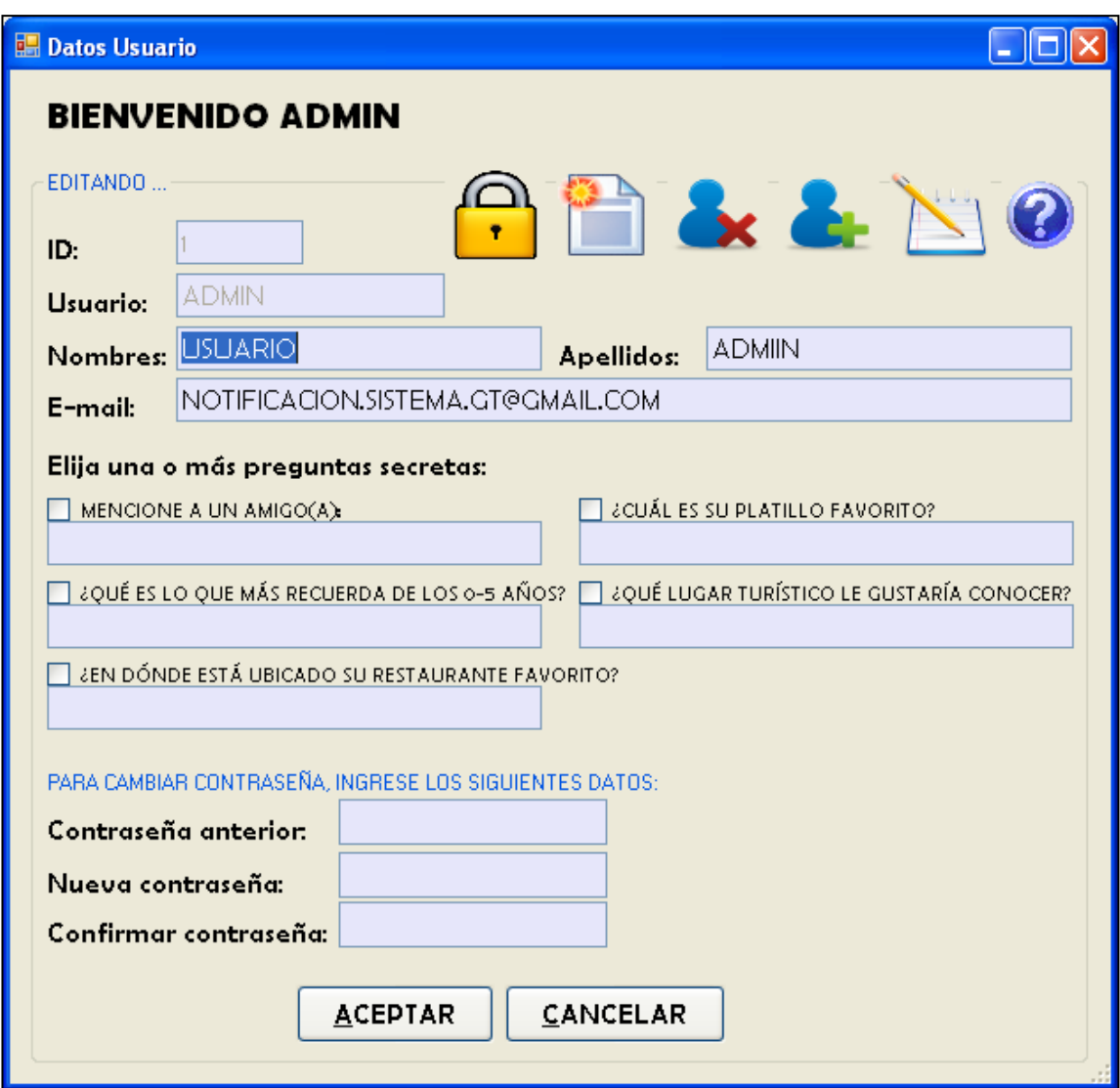

Fuente: elaboración propia.

Solamente el usuario ADMIN puede agregar usuarios al sistema, para ello basta con dar clic en el ícono de agregar, luego ingresar el nombre de usuario, nombres, apellidos y correo electrónico. Si se indica toda la información en el formulario y en la base de datos no existe un usuario con ese nombre, se genera una contraseña, y se envían las credenciales de acceso al *email* indicado.

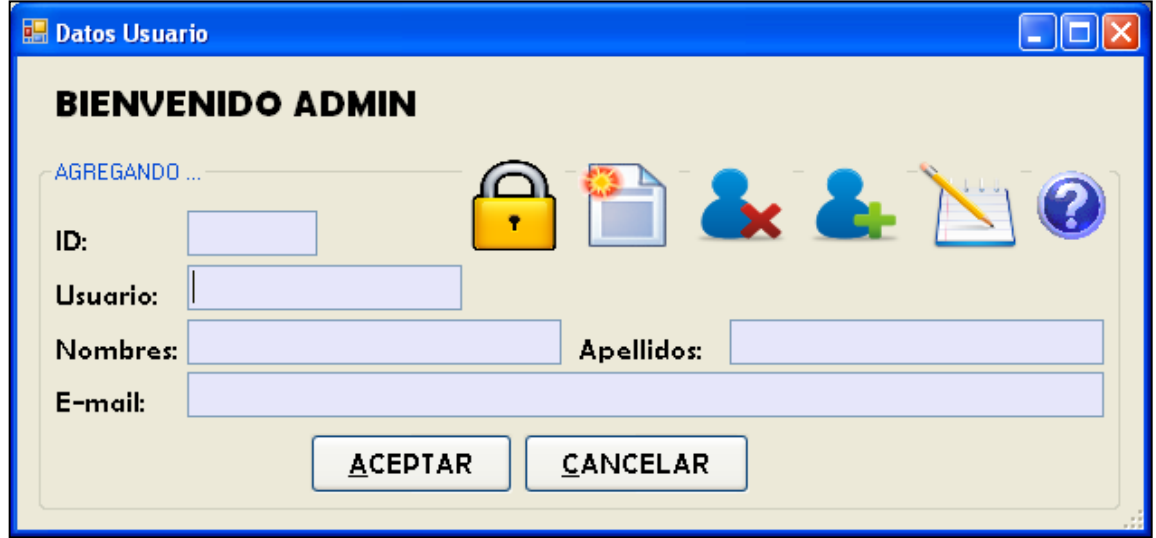

Figura 107. **Opción AGREGAR del usuario ADMIN**

En el cuerpo del mensaje que se envía al nuevo usuario, se le indica que debe ingresar al sistema y configurar sus preguntas secretas, lo cual le servirá para recuperar la contraseña al momento de extraviarla. La siguiente figura muestra el correo electrónico que se envía desde la aplicación.

Fuente: elaboración propia.

#### Figura 108. **Mensaje de bienvenida enviado por correo electrónico a cada nuevo usuario**

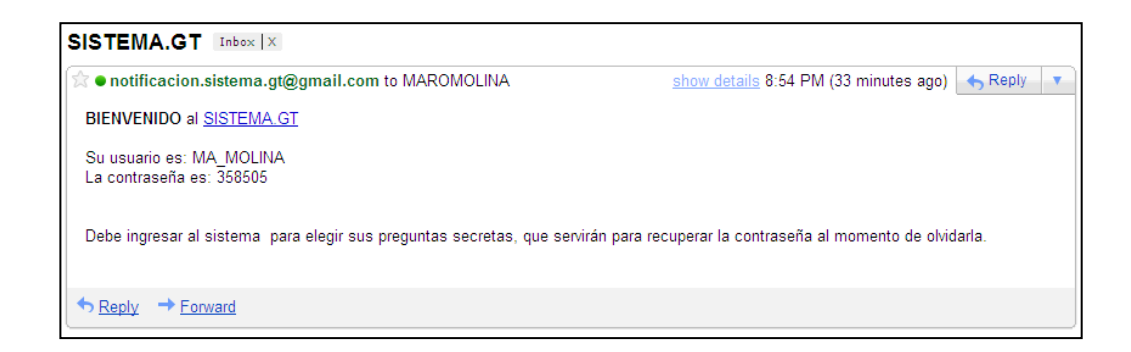

Fuente: elaboración propia.

Tanto para eliminar como para reiniciar la contraseña de cualquier usuario, se requiere ingresar el *Id* del usuario, para buscar la información con base a este valor, permitiendo así que el usuario ADMIN verifique los datos del usuario a eliminar o a reiniciarle la clave. Si se presiona el botón ACEPTAR, se solicita una confirmación para proceder a ejecutar la acción.

Figura 109. **Opción ELIMINAR del usuario ADMIN**

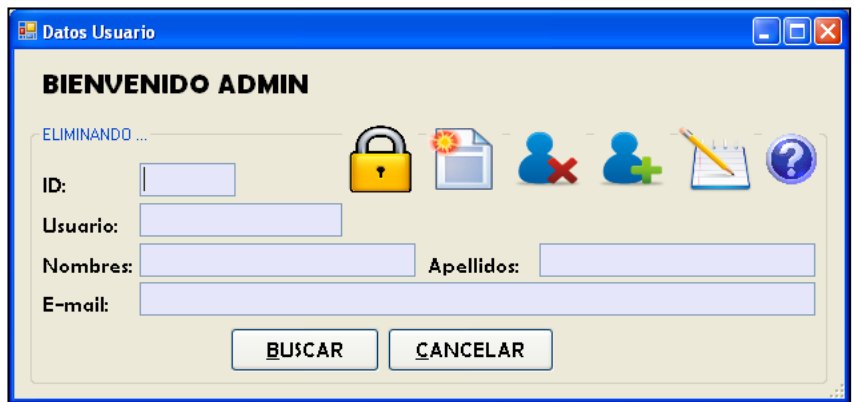

#### Figura 110. **Opción REINICIAR CONTRASEÑA del usuario ADMIN**

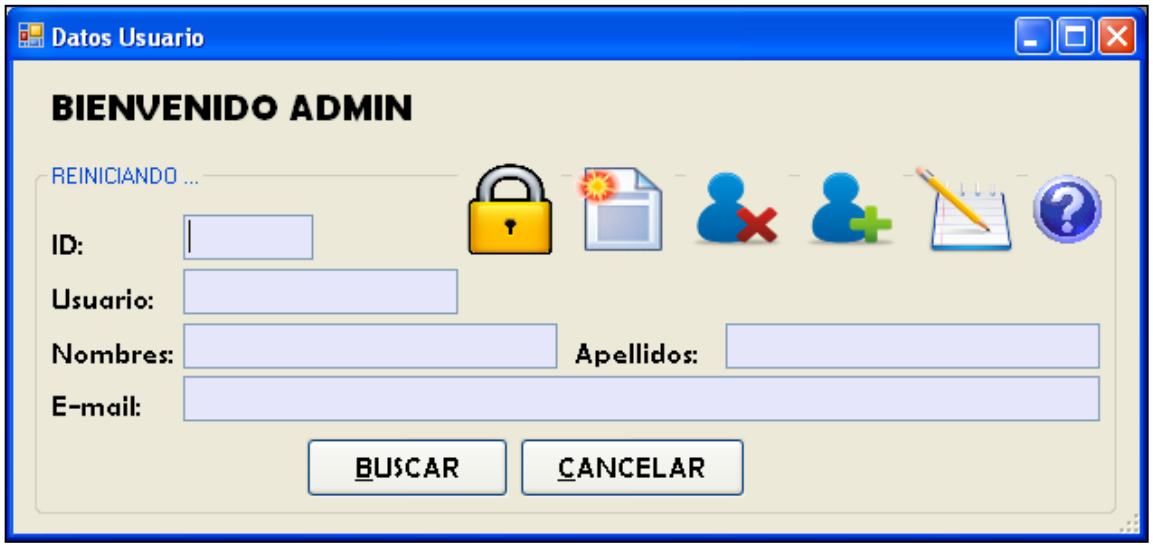

Fuente: elaboración propia.

El mensaje enviado al usuario cuando se reinicia la contraseña desde la opción RECUPERAR CLAVE o desde REINICIAR CONTRASEÑA, es el indicado en la siguiente figura.

### Figura 111. **Mensaje enviado por correo electrónico a cada usuario cuando cambia la contraseña**

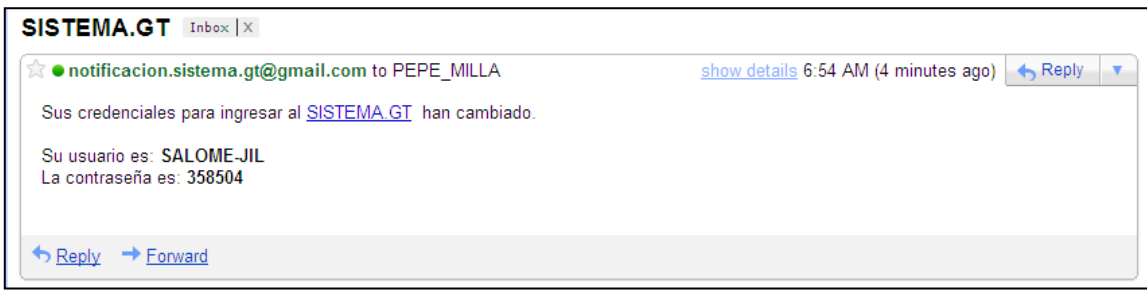

Al presionar el ícono de informe, se abre la siguiente ventana, mostrando los datos de todos los usuarios registrados en el sistema.

| <b>LISTADO DE USUARIOS</b><br>16/03/2011 09:19:17 p.m.                                       |                                         |
|----------------------------------------------------------------------------------------------|-----------------------------------------|
|                                                                                              |                                         |
| ID<br><b>E-MAIL</b><br><b>USUARIO</b><br><b>NOMBRES</b><br><b>APELLIDOS</b>                  | <b>TIENE PREGUNTA</b><br><b>SECRETA</b> |
| NOTIFICACION.SISTEMA.GT@GMAIL.COM   SÍ<br><b>ADMIN</b><br><b>USUARIO</b><br><b>ADMIN</b>     |                                         |
| sí<br><b>JOSÉ</b><br>SALOME-JIL<br>MILLA Y VIDAURRE<br>PEPE_MILLA@VAHOO.ES<br>$\overline{2}$ |                                         |
| MIGUEL ÁNGEL<br><b>MAASTURIAS</b><br><b>ASTURIAS</b><br>ASTURIAS99@GMAIL.COM<br>NO.<br>в.    |                                         |
| MARÍA DEL ROSARIO MOLINA<br>MA MOLINA<br>NO.<br>MAROMOLINA@HOTMAIL.COM<br>$\overline{a}$     |                                         |

Figura 112. **Informe**

Fuente: elaboración propia.

El código fuente de este otro formulario (frmInforme), es el que se muestra a continuación:

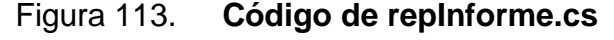

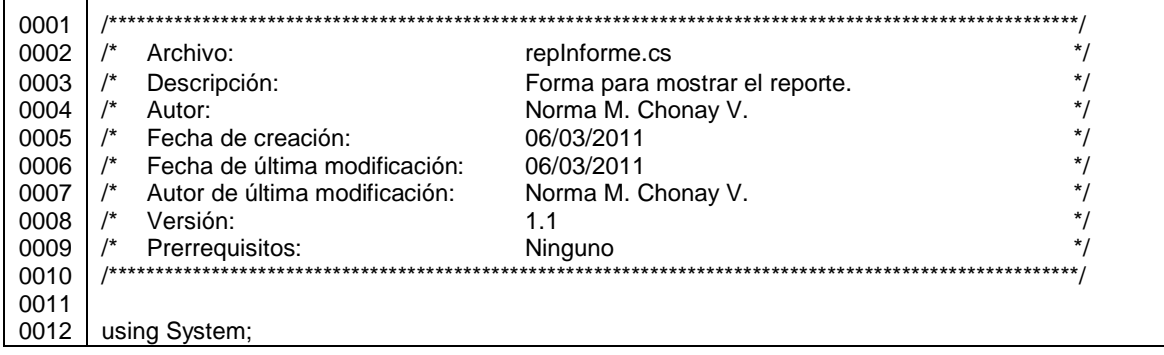

Continuación de la figura 113.

 $\Gamma$ 

Т

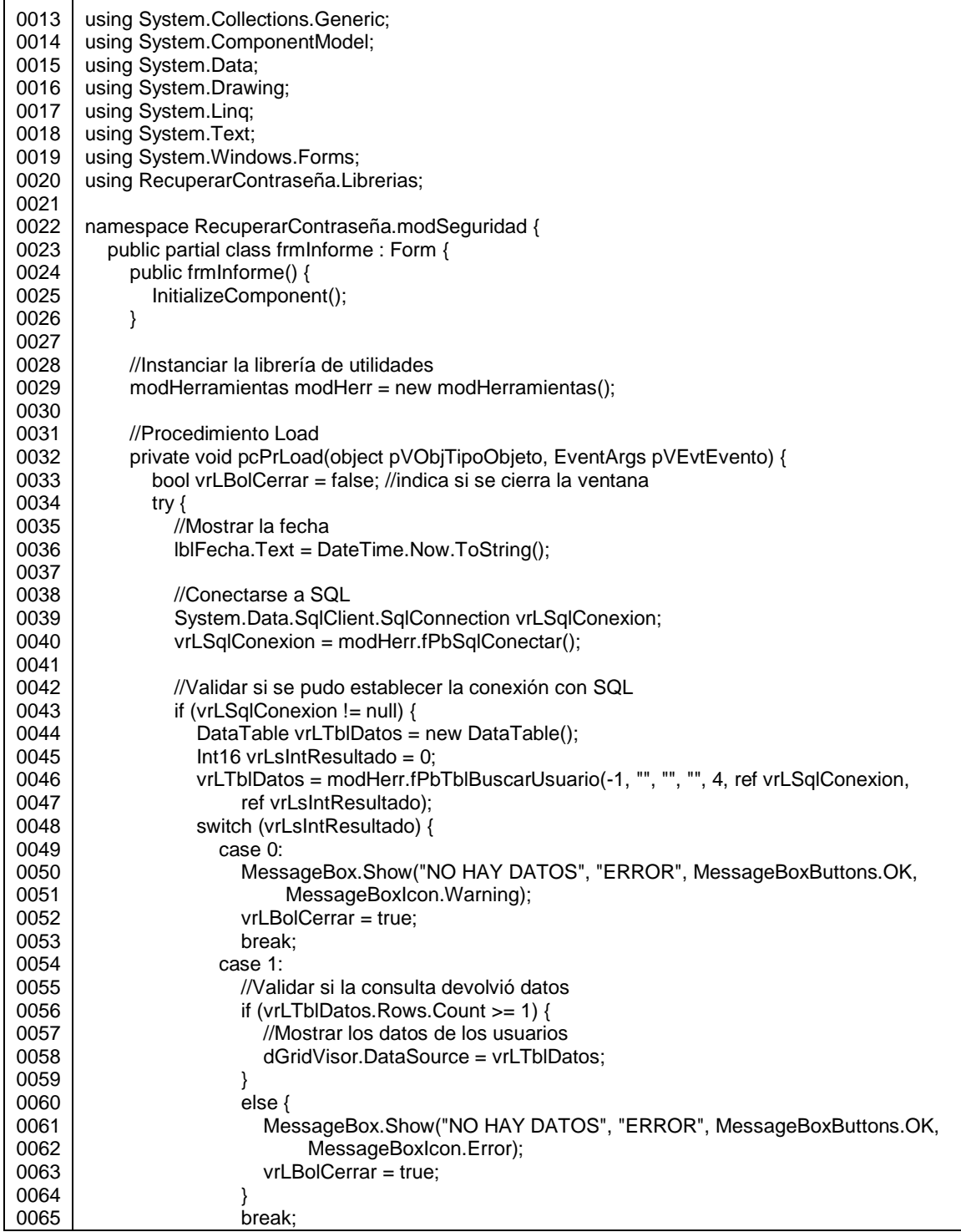
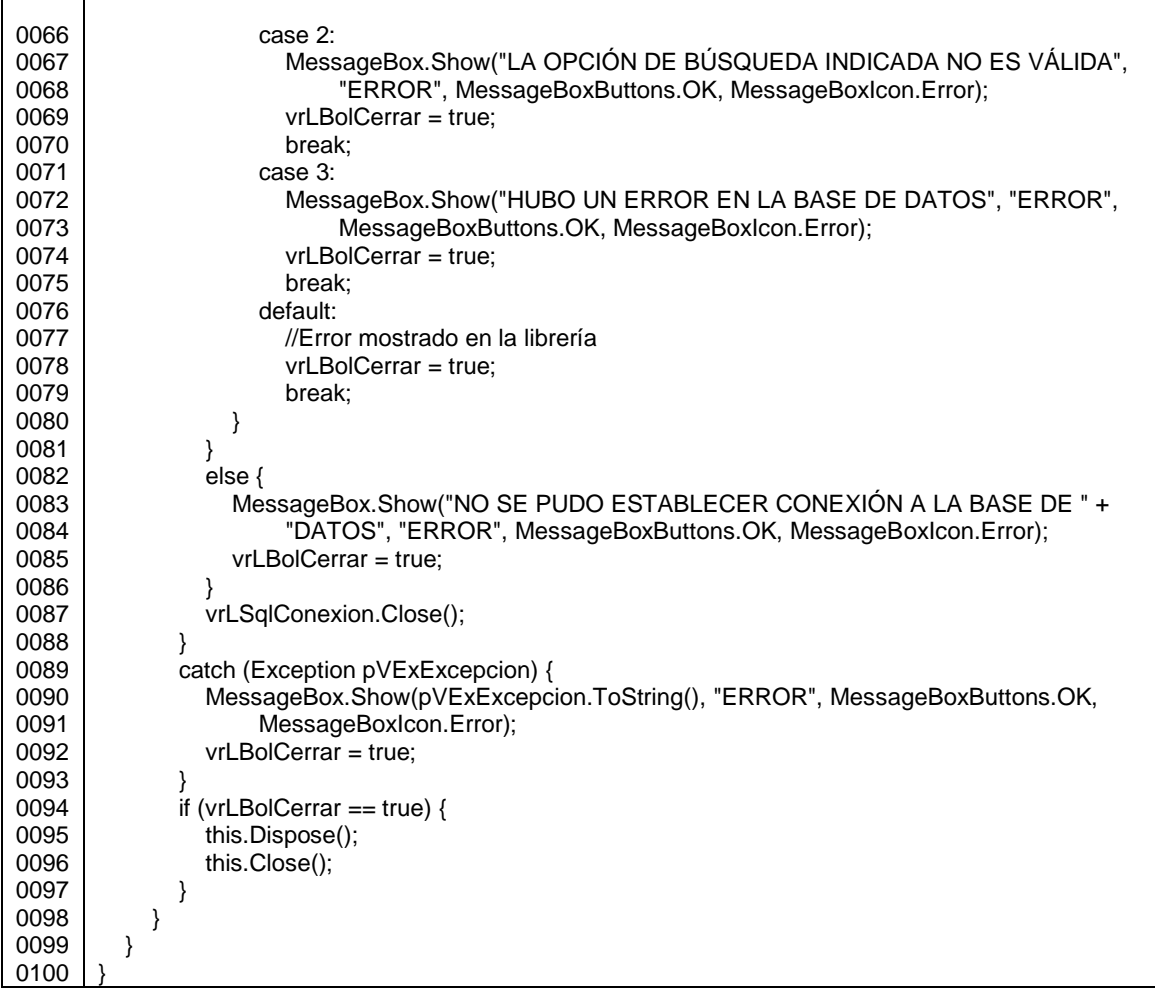

Fuente: elaboración propia.

El formulario nombrado frmDatosUsuario, tiene el siguiente código fuente:

# Figura 114. **Código de DatosUsuario.cs**

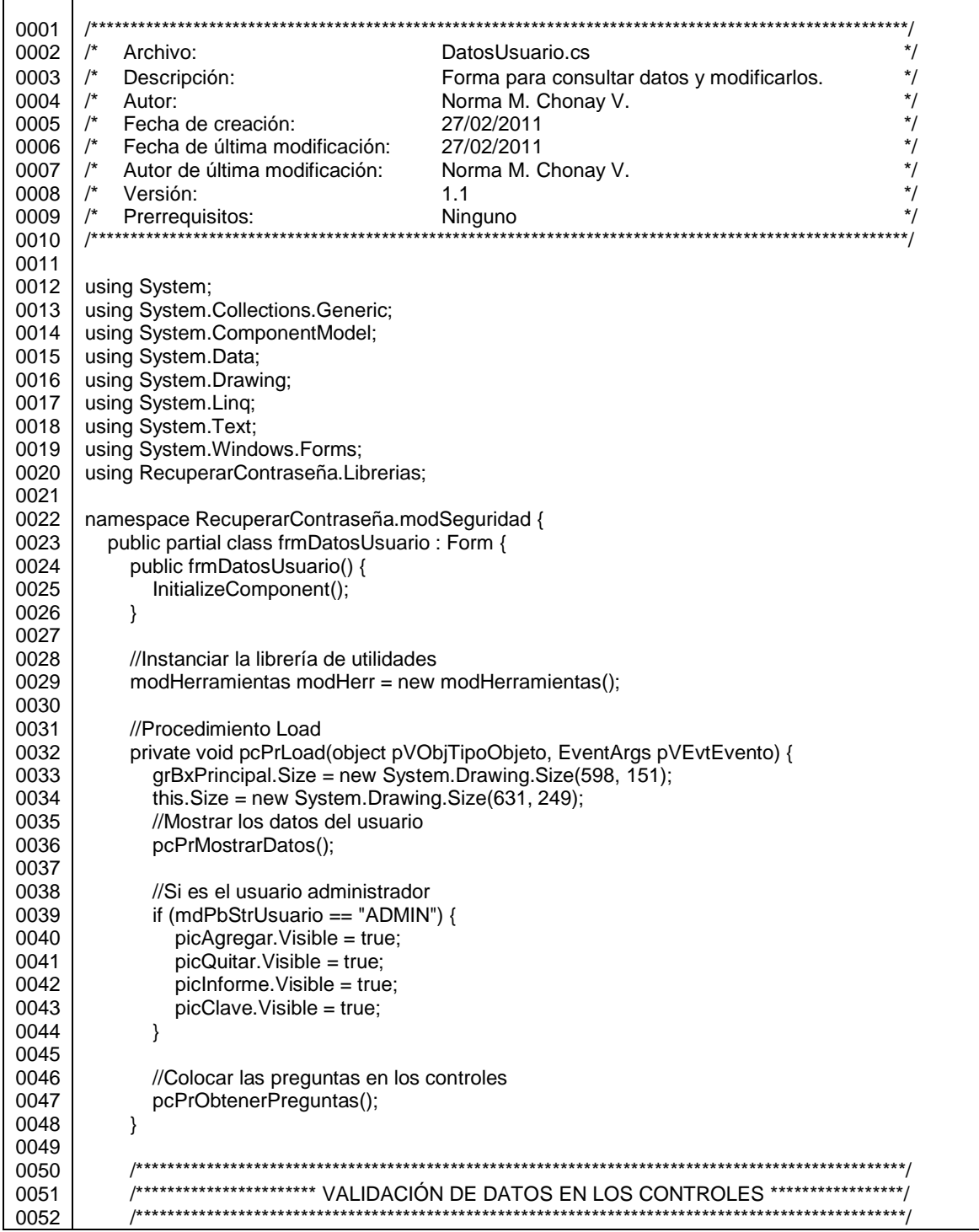

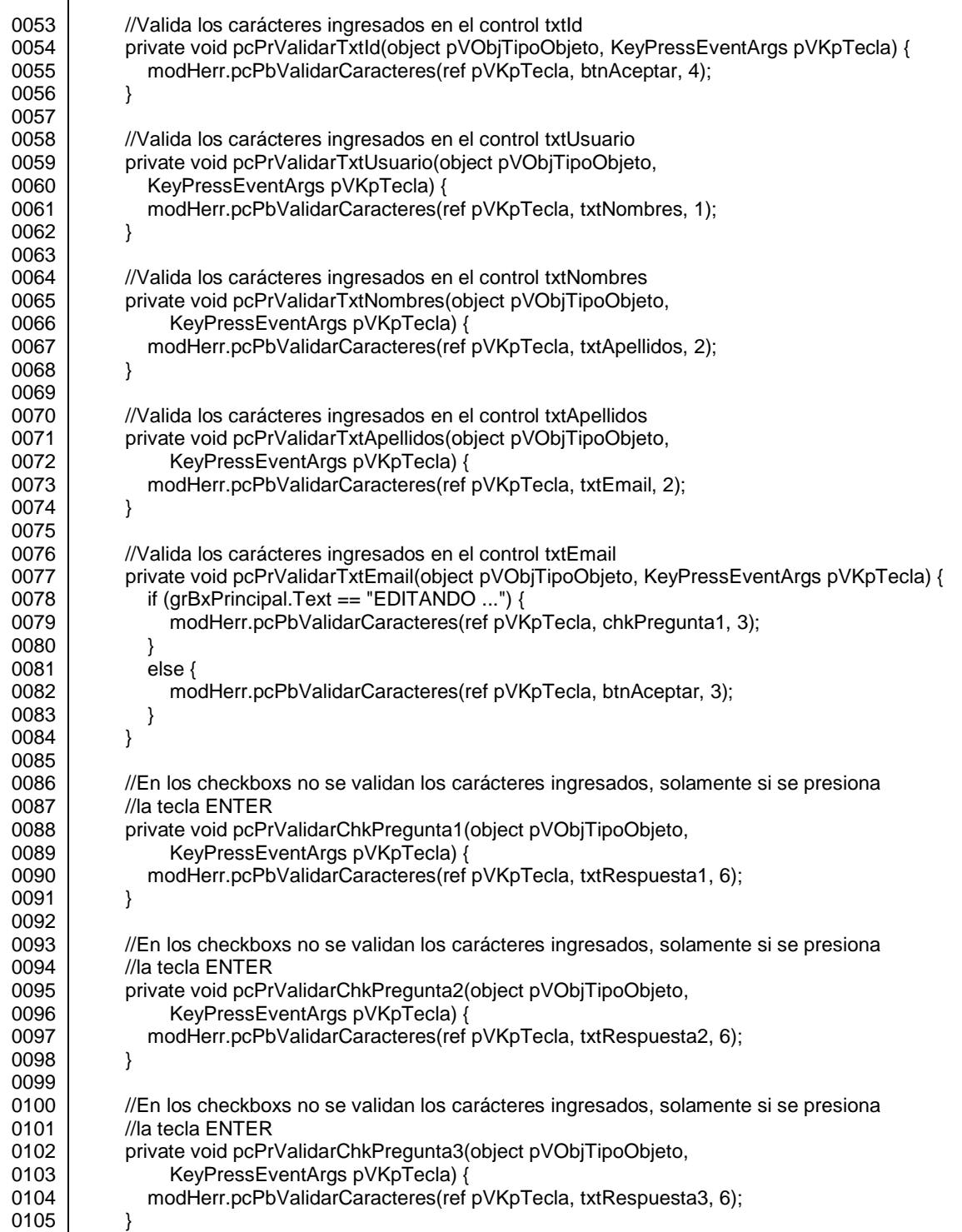

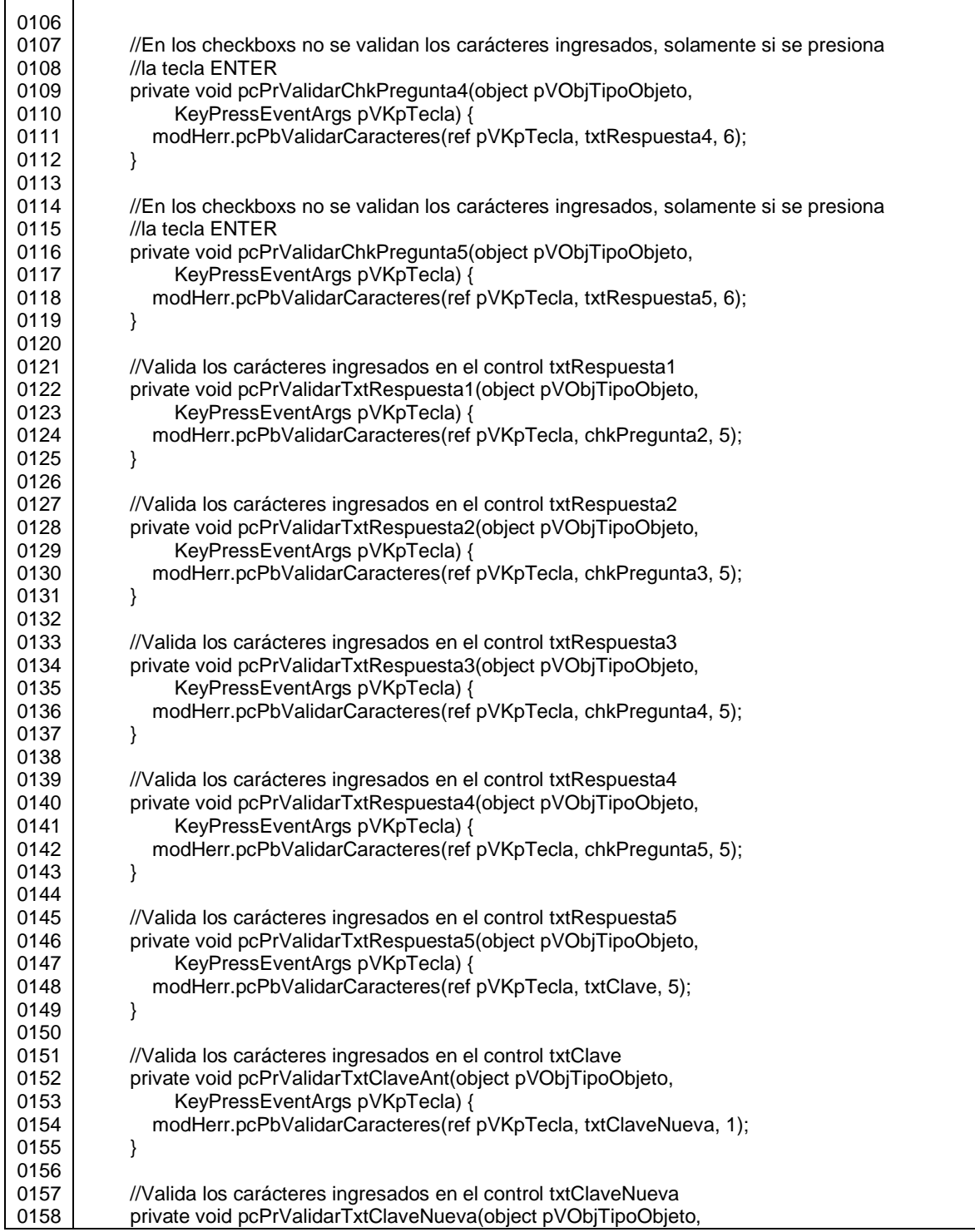

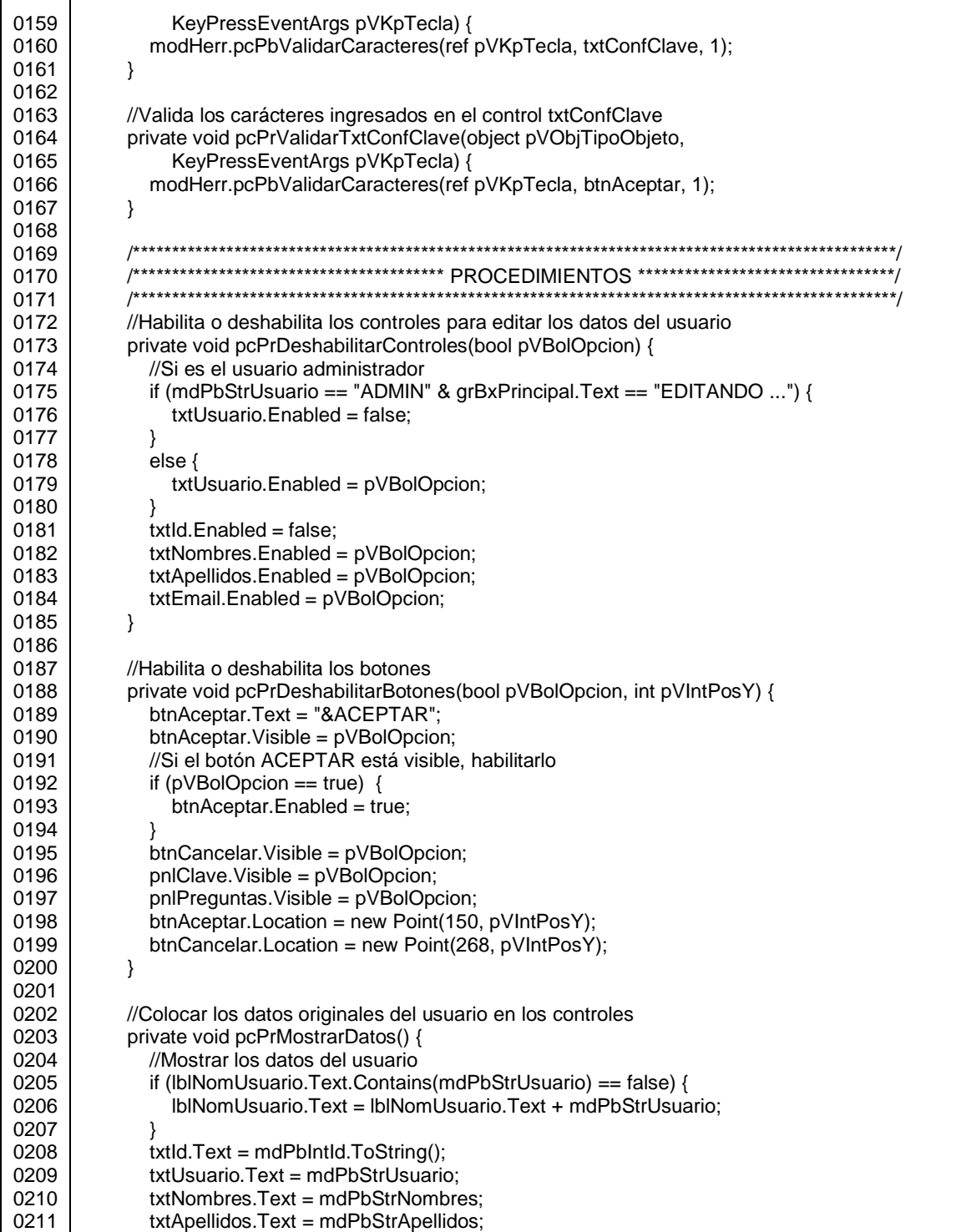

```
0212
0213
0214
0215
0216
0217
0218
0219
0220
0221
0222
0223
0224
0225
0226
0227
0228
0229
0230
0231
0232
0233
0234
0235
0236
0237
0238
0239
0240
0241
0242
0243
0244
0245
0246
0247
0248
0249
0250
0251
0252
0253
0254
0255
0256
0257
0258
0259
0260
0261
0262
0263
0264
                txtEmail.Text = mdPbStrEmail;
                txtClave.Text = "";
                txtClaveNueva.Text = "";
                txtConfClave.Text = "";
                //Deshabilitar los controles
                pcPrDeshabilitarControles(false);
                pcPrDeshabilitarBotones(false, 276);
             }
             //Limpiar los controles, para ingresar nuevos usuarios
             private void pcPrInicializarDatos() { 
                //Limpiar los datos de los controles
               txtId.Text = "";
                txtUsuario.Text = "";
                txtNombres.Text = "";
                txtApellidos.Text = "";
                txtEmail.Text = "";
                txtClave.Text = "";
                txtClaveNueva.Text = "";
                txtConfClave.Text = "";
             }
             //Inicializar los datos de los controles
              private void pcPrCancelar(bool pVBolMostrarDatos) { 
                grBxPrincipal.Text = "";
                grBxPrincipal.Size = new System.Drawing.Size(598, 151);
                this.Size = new System.Drawing.Size(631, 249);
               if (pVBolMostrarDatos == true) \{ //Mostrar los datos del usuario
                   pcPrMostrarDatos();
                }
             }
             //Se validan y almacenan los datos ingresados en la opción AGREGAR
             private void pcPrGuardar() { 
                try { 
                   //Quitar espacios
                   txtNombres.Text = txtNombres.Text.ToUpper().Trim();
                   txtApellidos.Text = txtApellidos.Text.ToUpper().Trim();
                   txtUsuario.Text = txtUsuario.Text.ToUpper().Trim();
                   txtEmail.Text = txtEmail.Text.ToUpper().Trim();
                   //Validar que no estén vacíos
                   if (txtUsuario.Text != "" &
                     txtNombres.Text != "" & txtApellidos.Text != "" &
                     txtEmail.Text != "") { 
                     //Validar la dirección de correo electrónico
                     if (modHerr.fPbBolValidarEmail(txtEmail.Text) == true) { 
                        //Generar la clave
                        Int16 vrLsIntResultado = 0;
                        string[] vrLvNuevaClave;
                        vrLvNuevaClave = modHerr.fPbVGenerarClave(txtUsuario.Text);
```
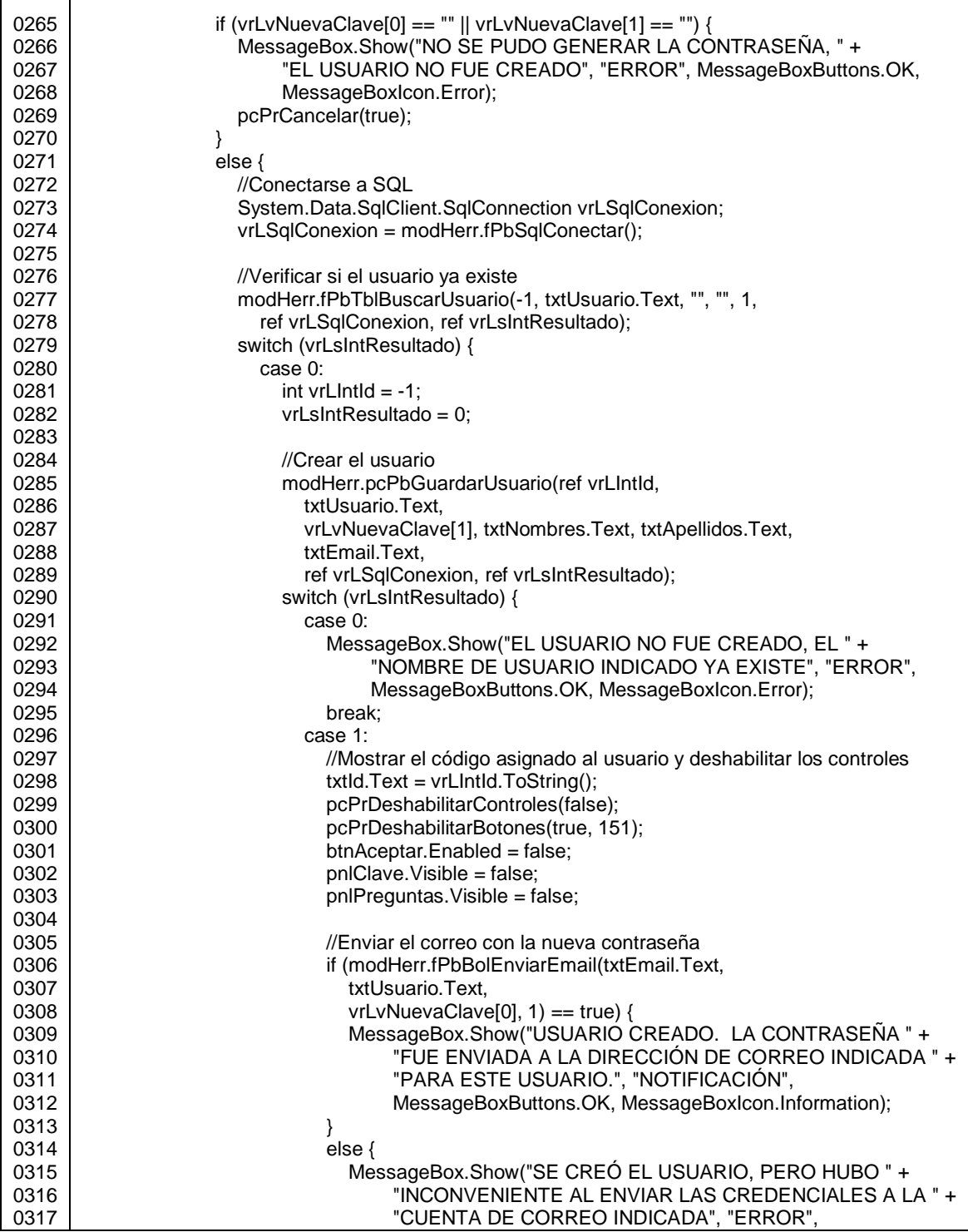

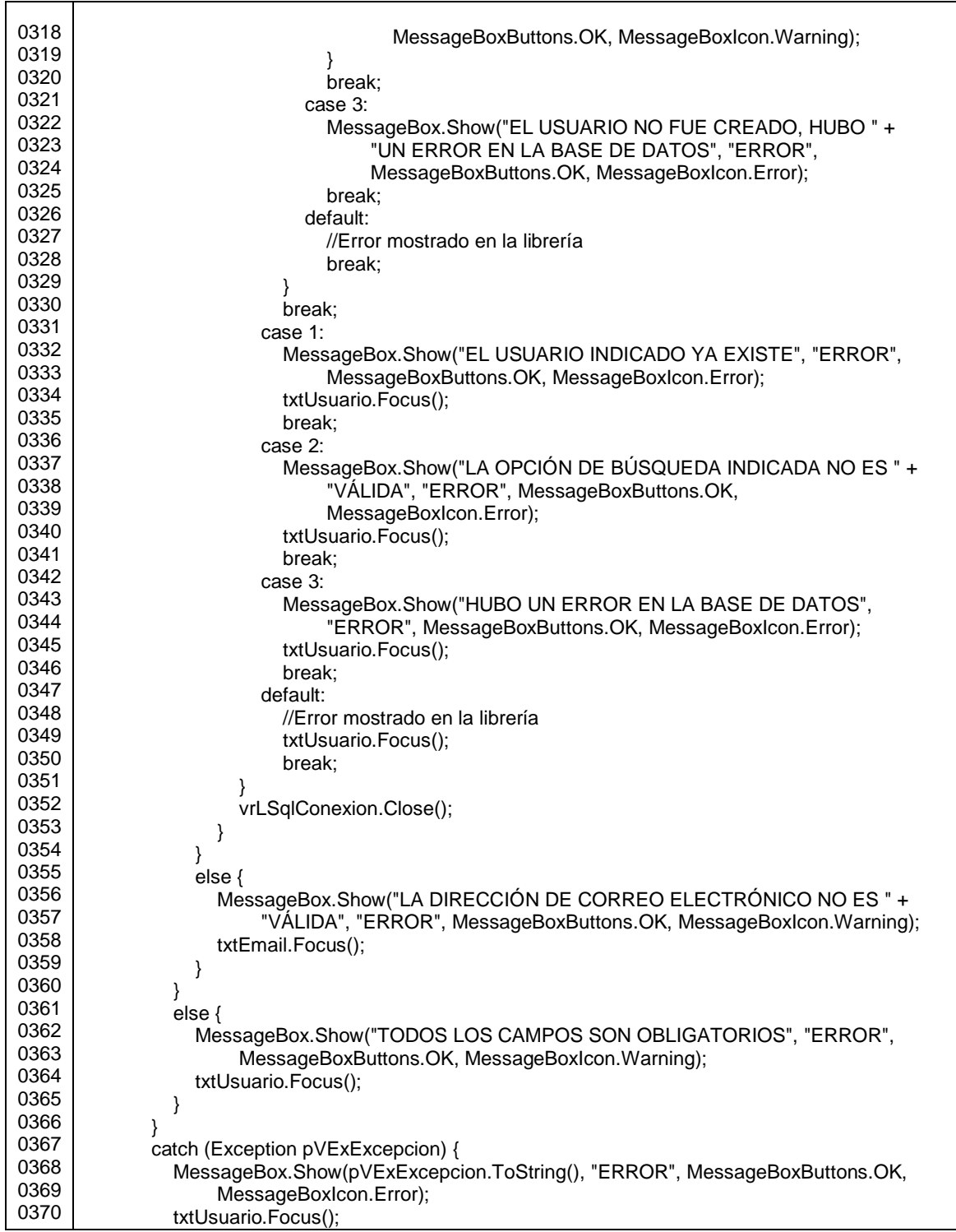

 $\mathsf{r}$ 

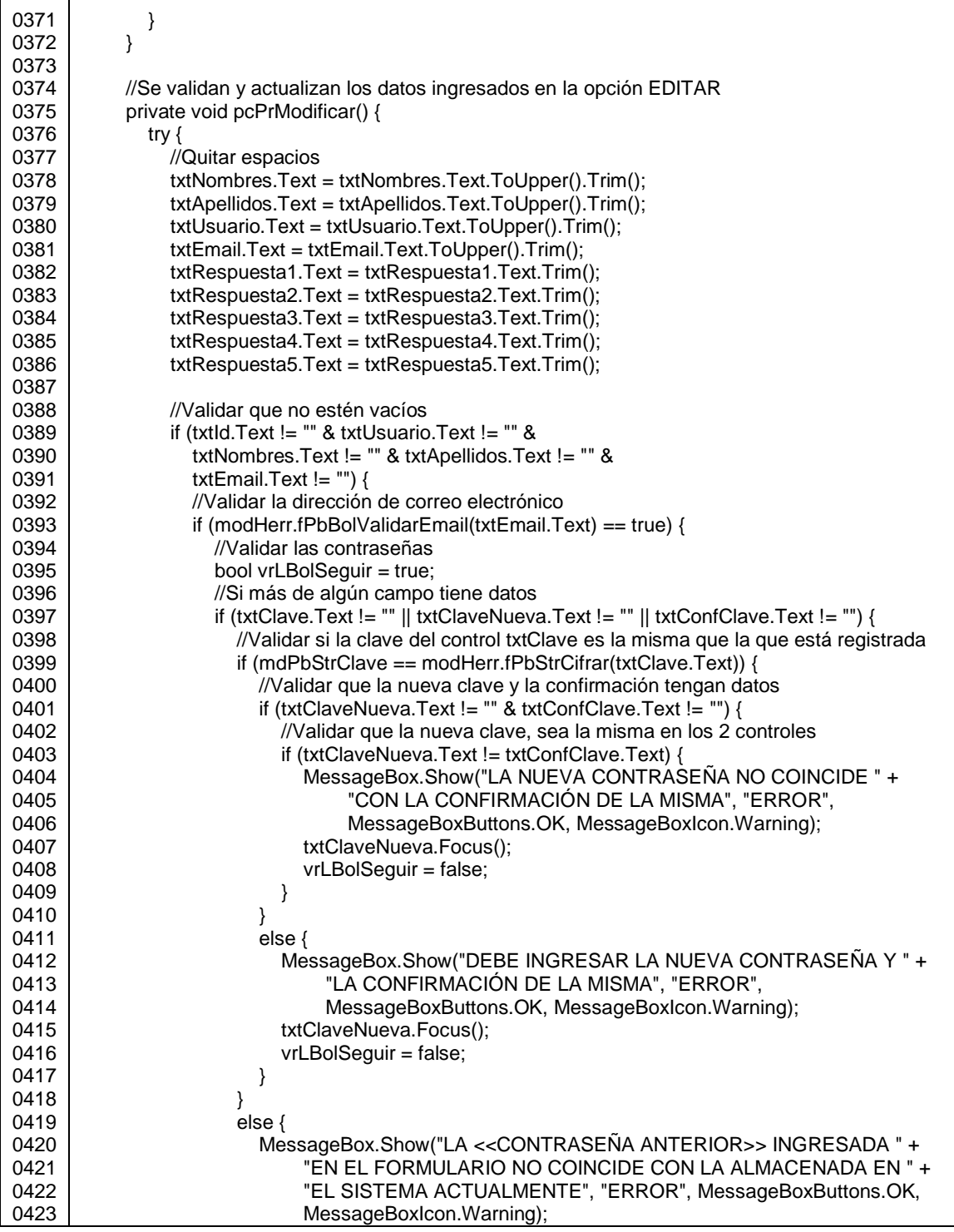

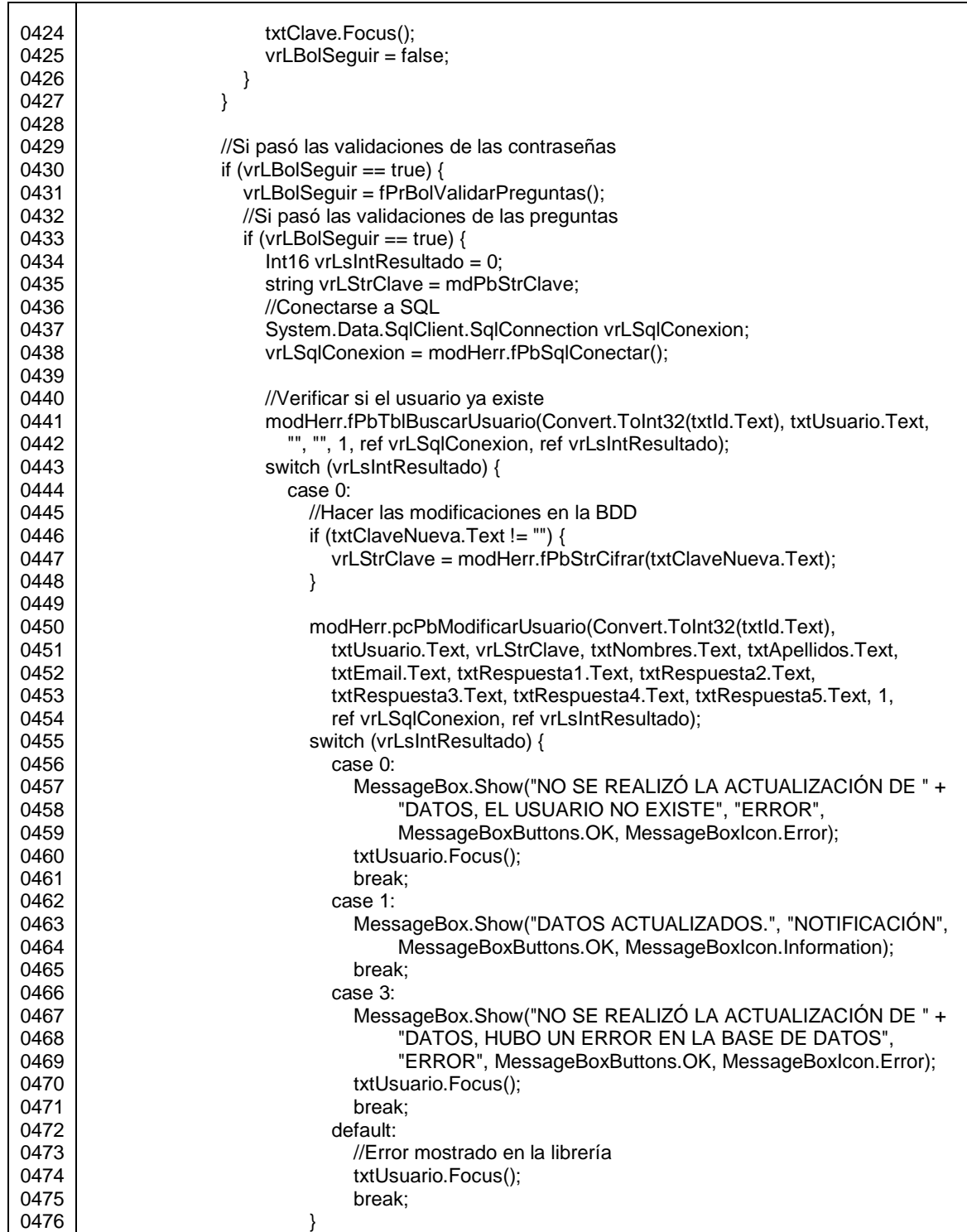

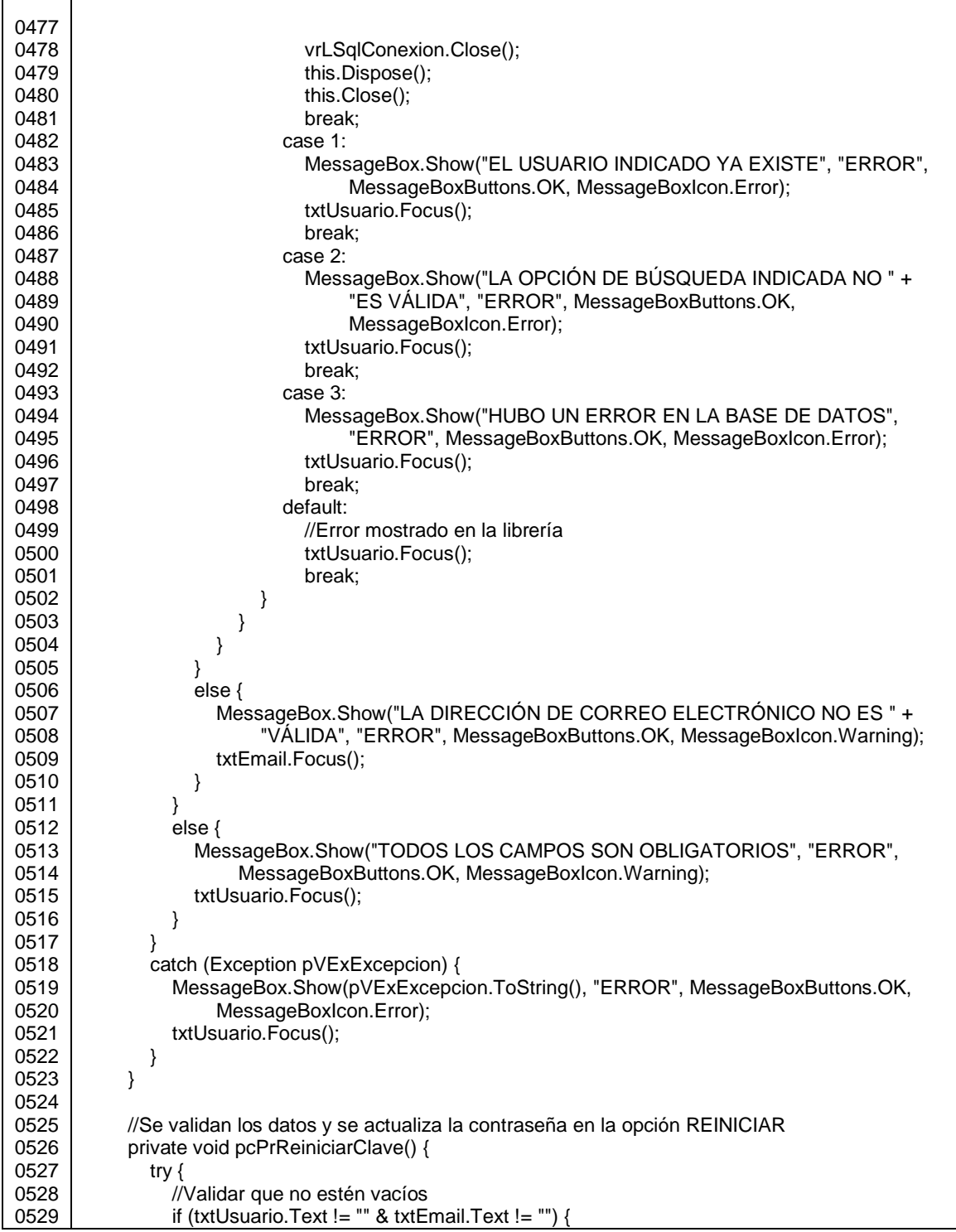

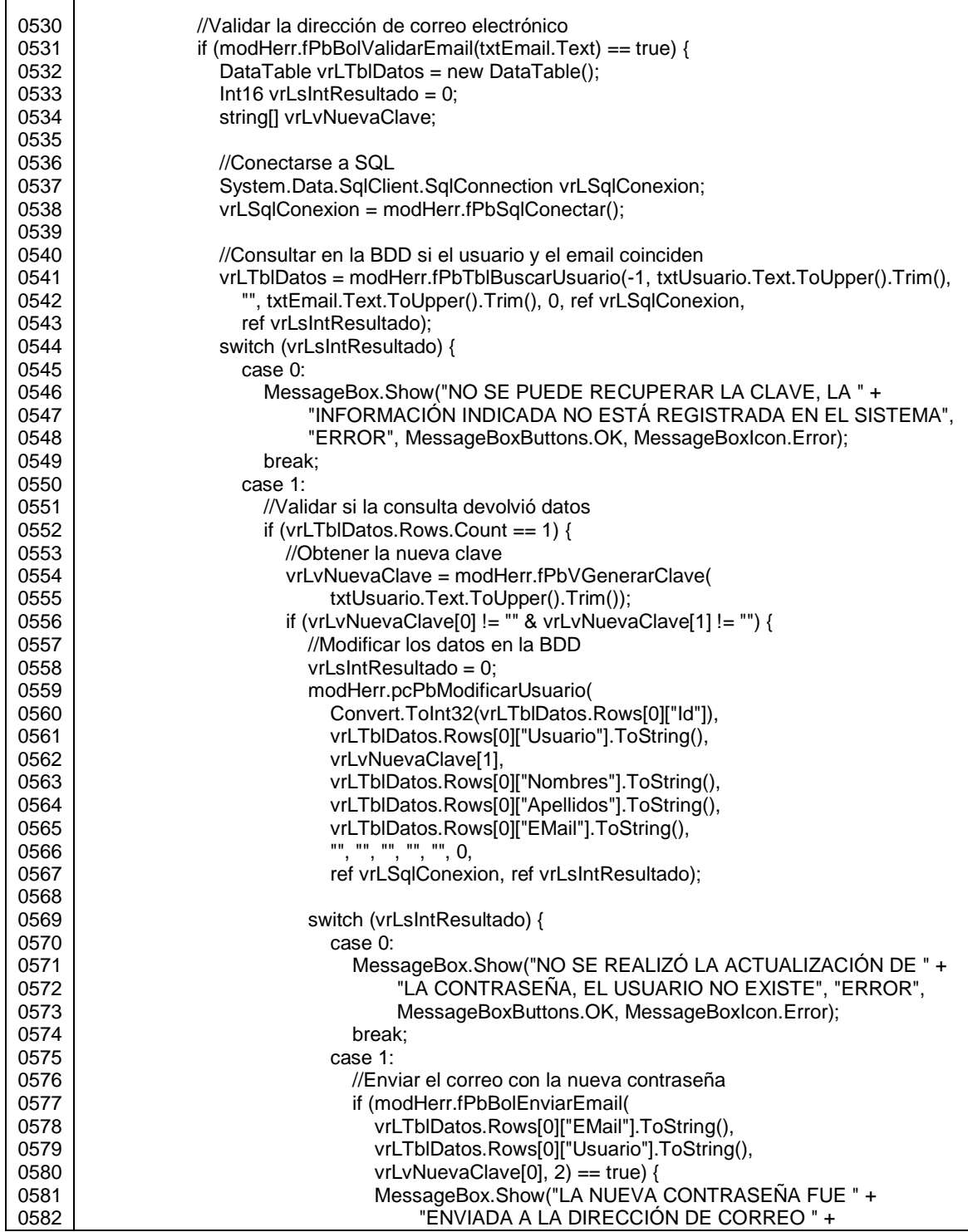

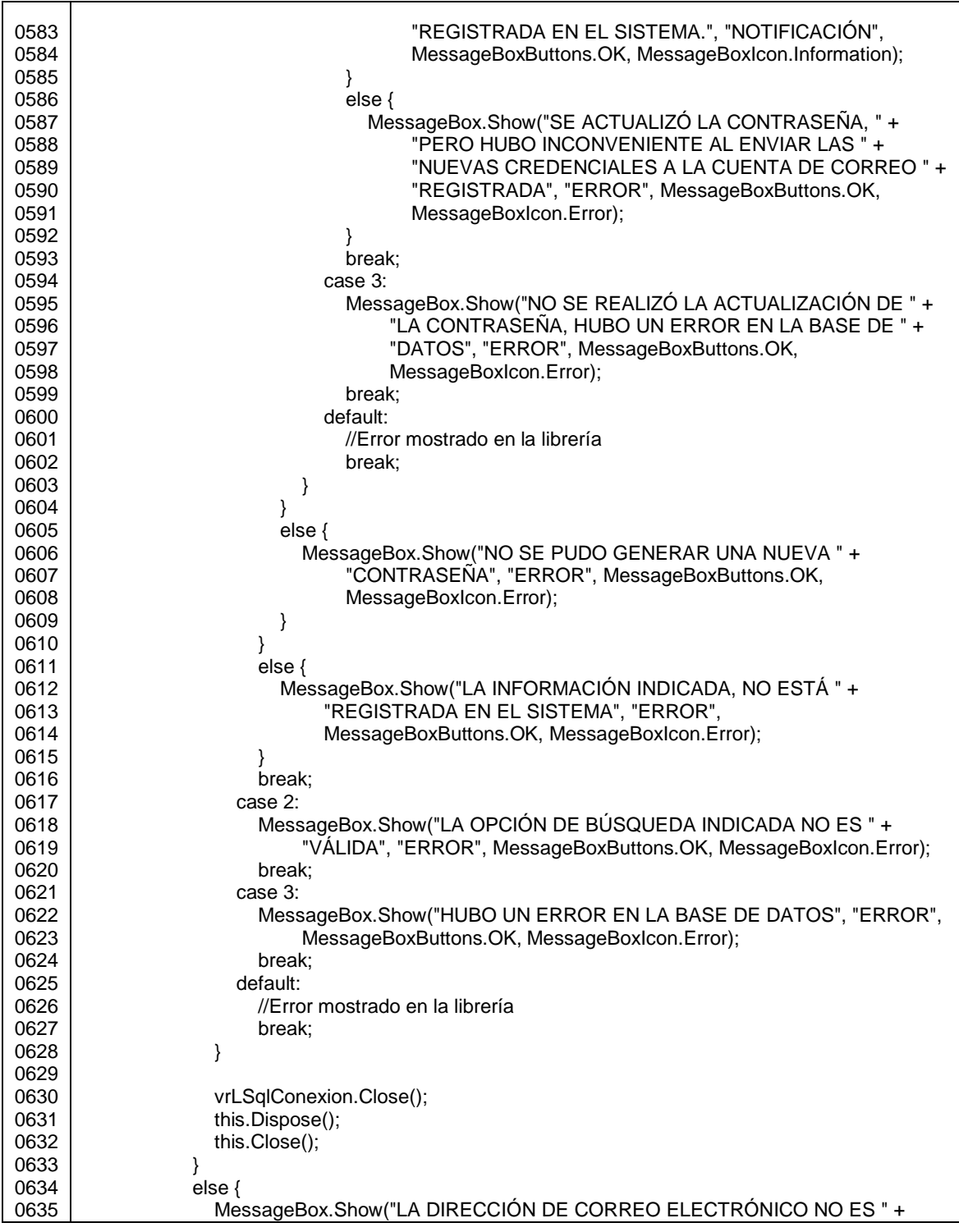

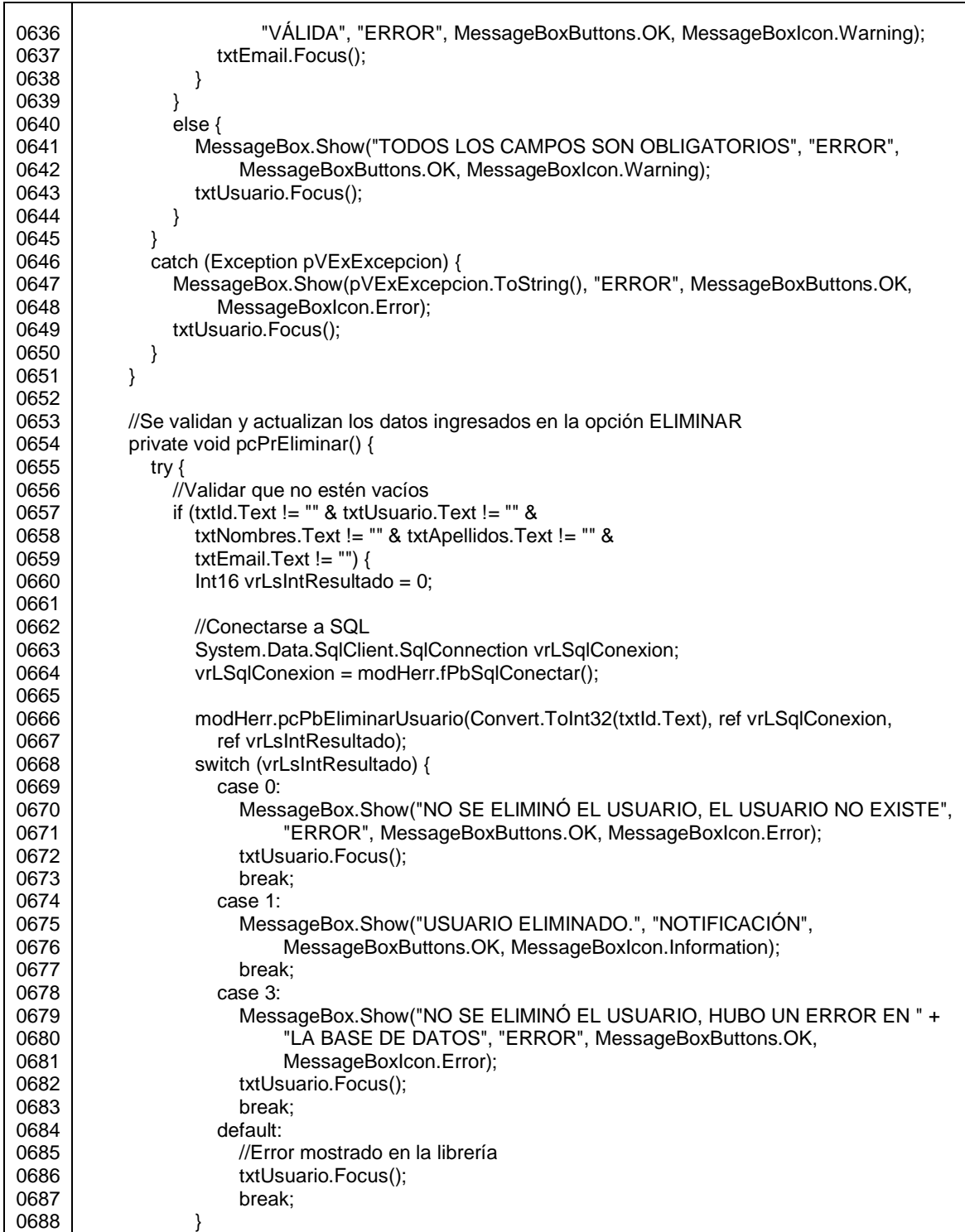

 $\Gamma$ 

T

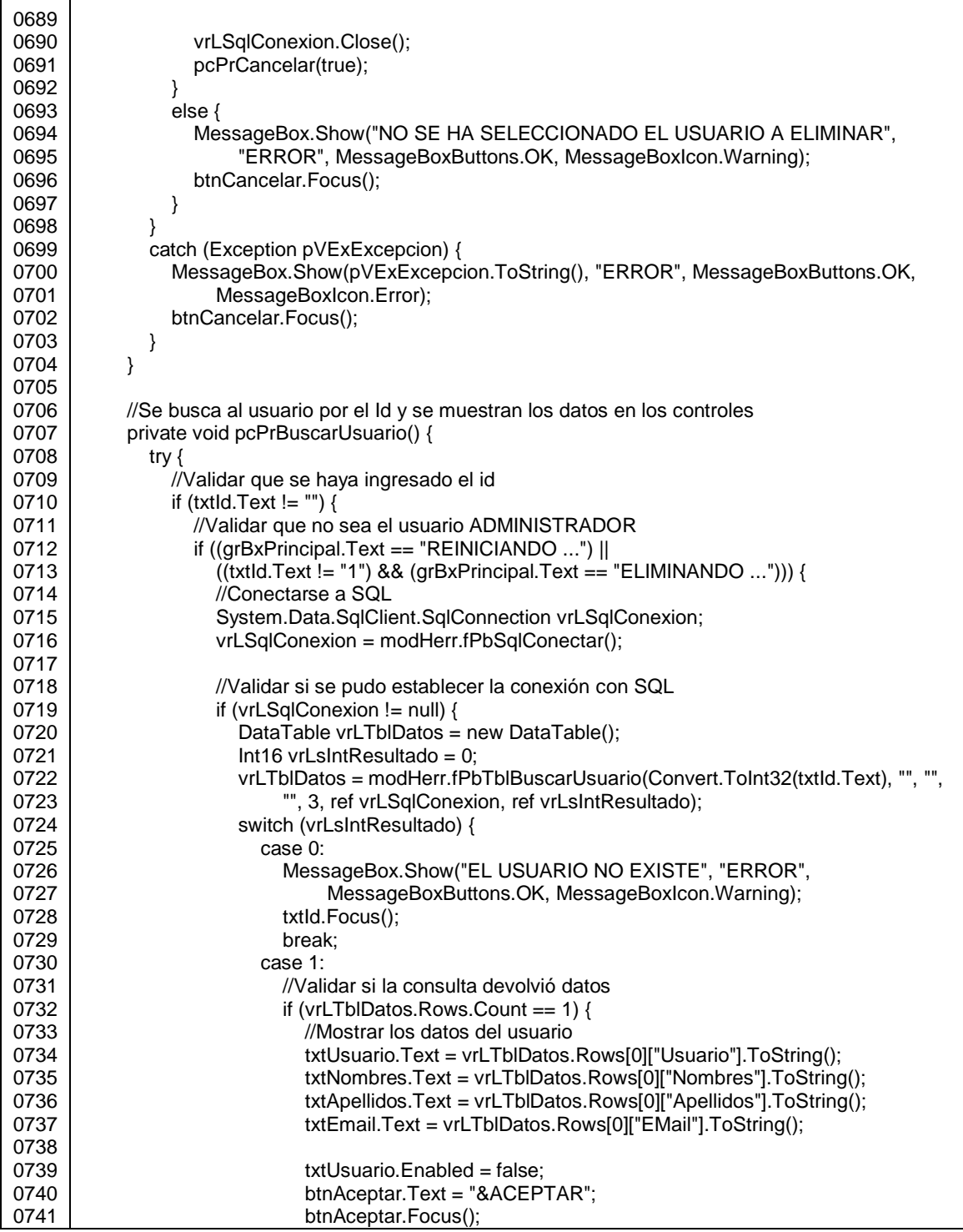

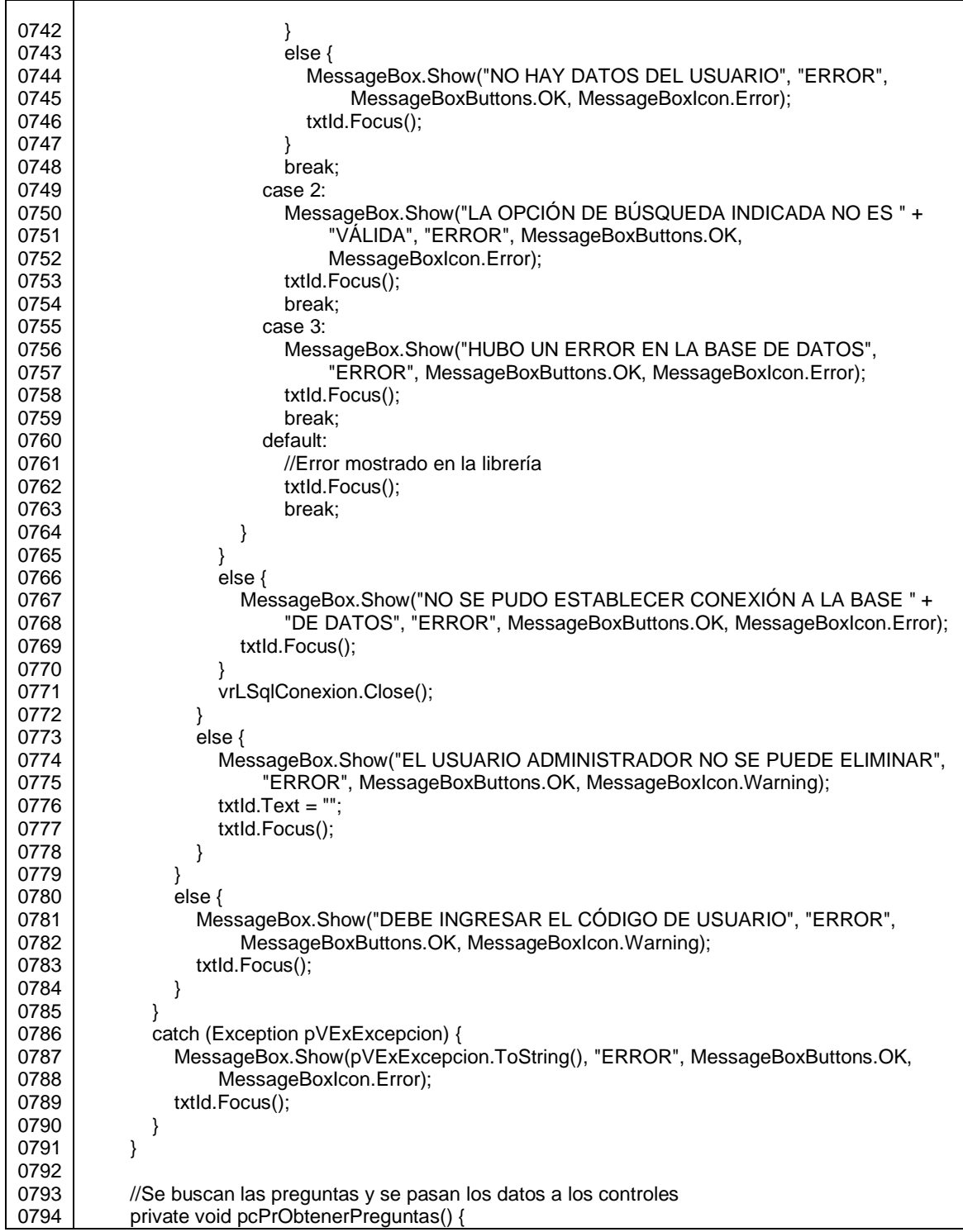

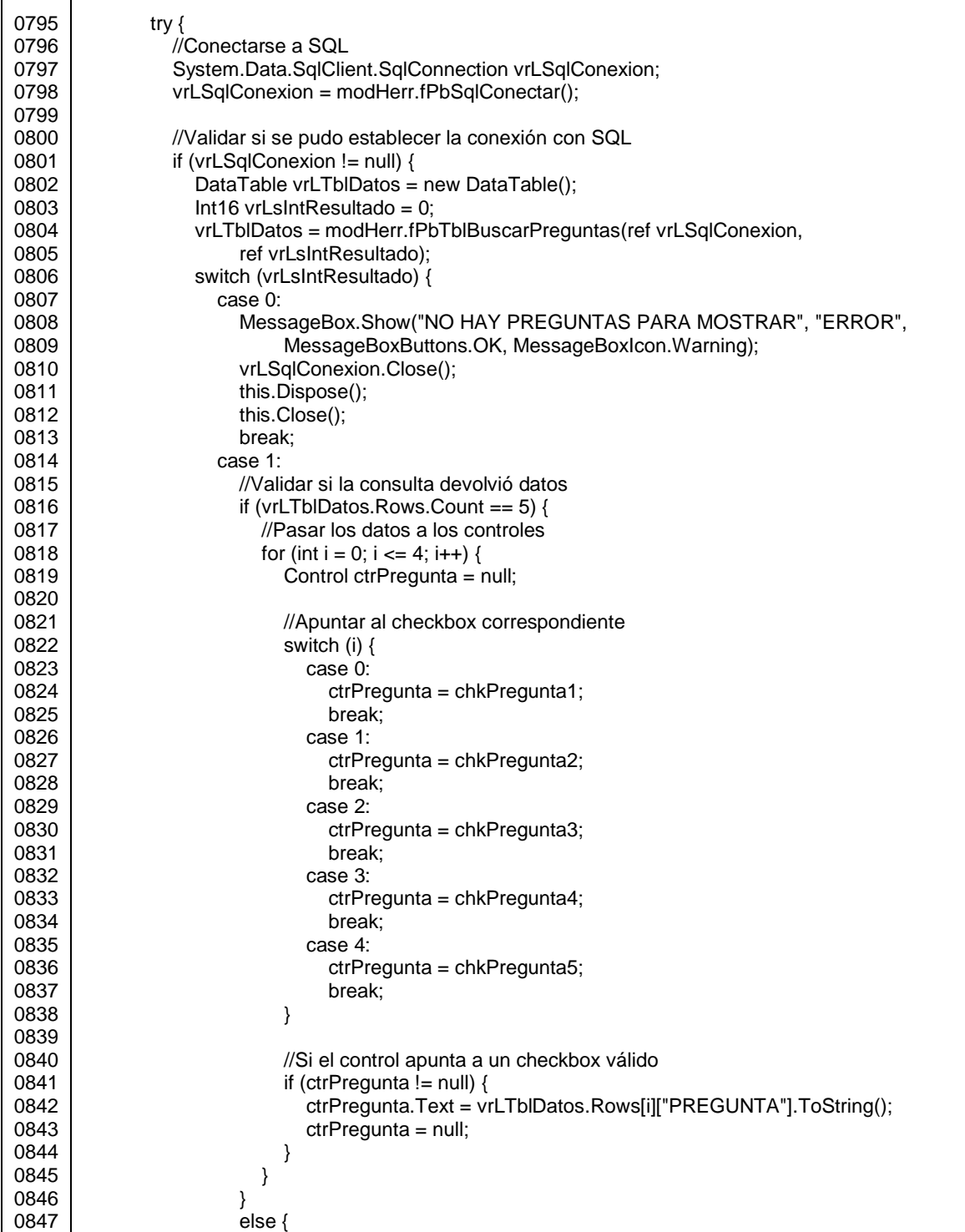

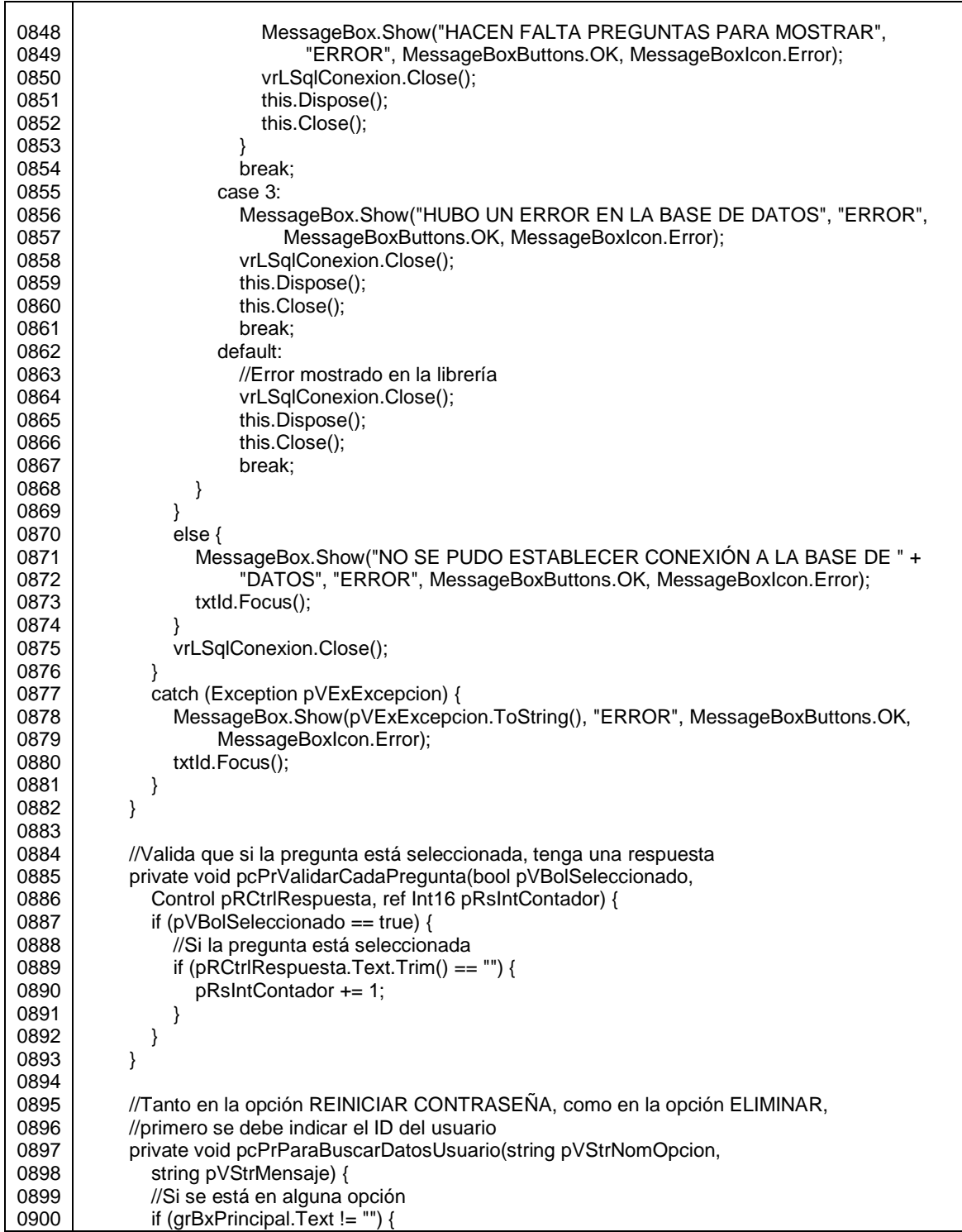

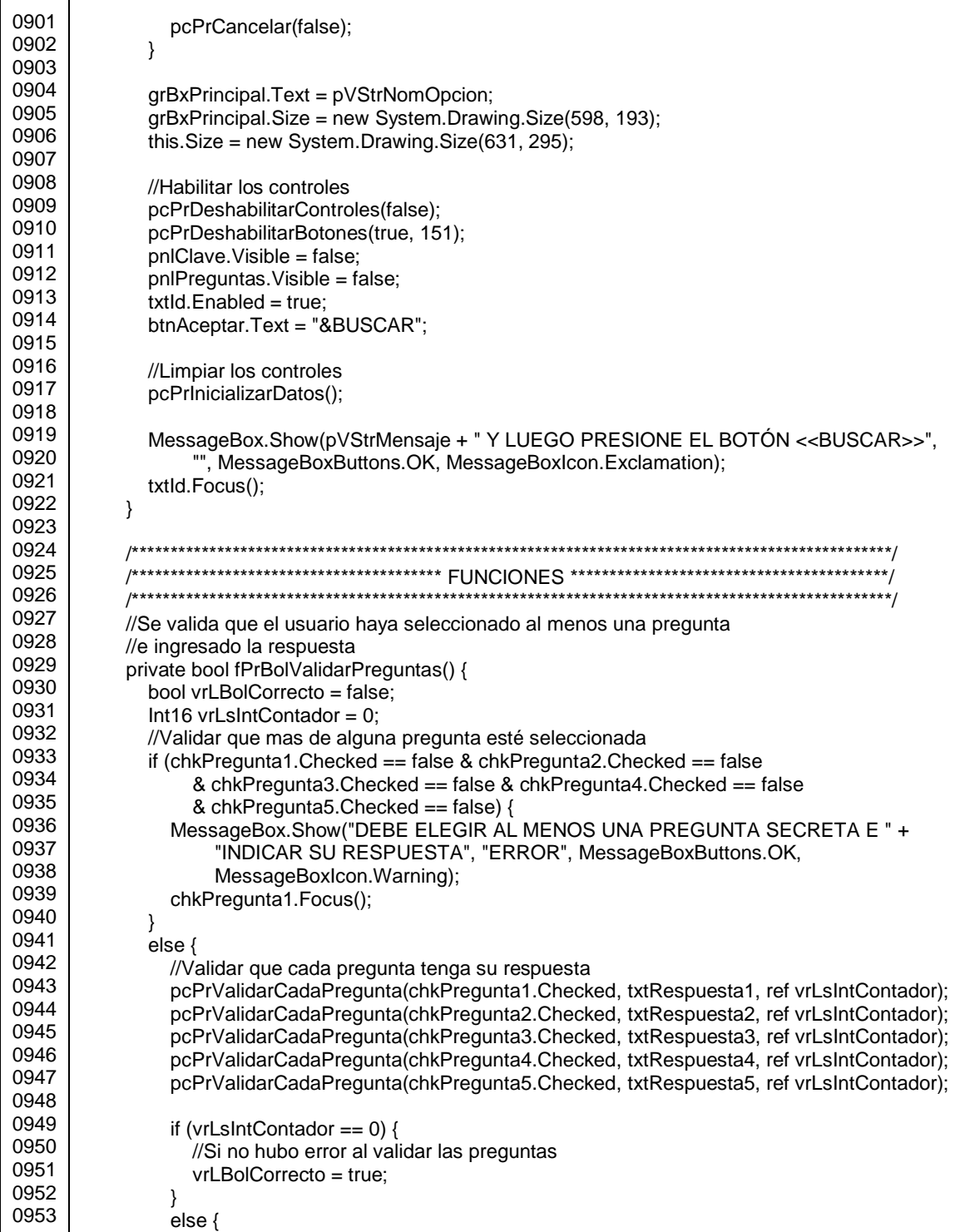

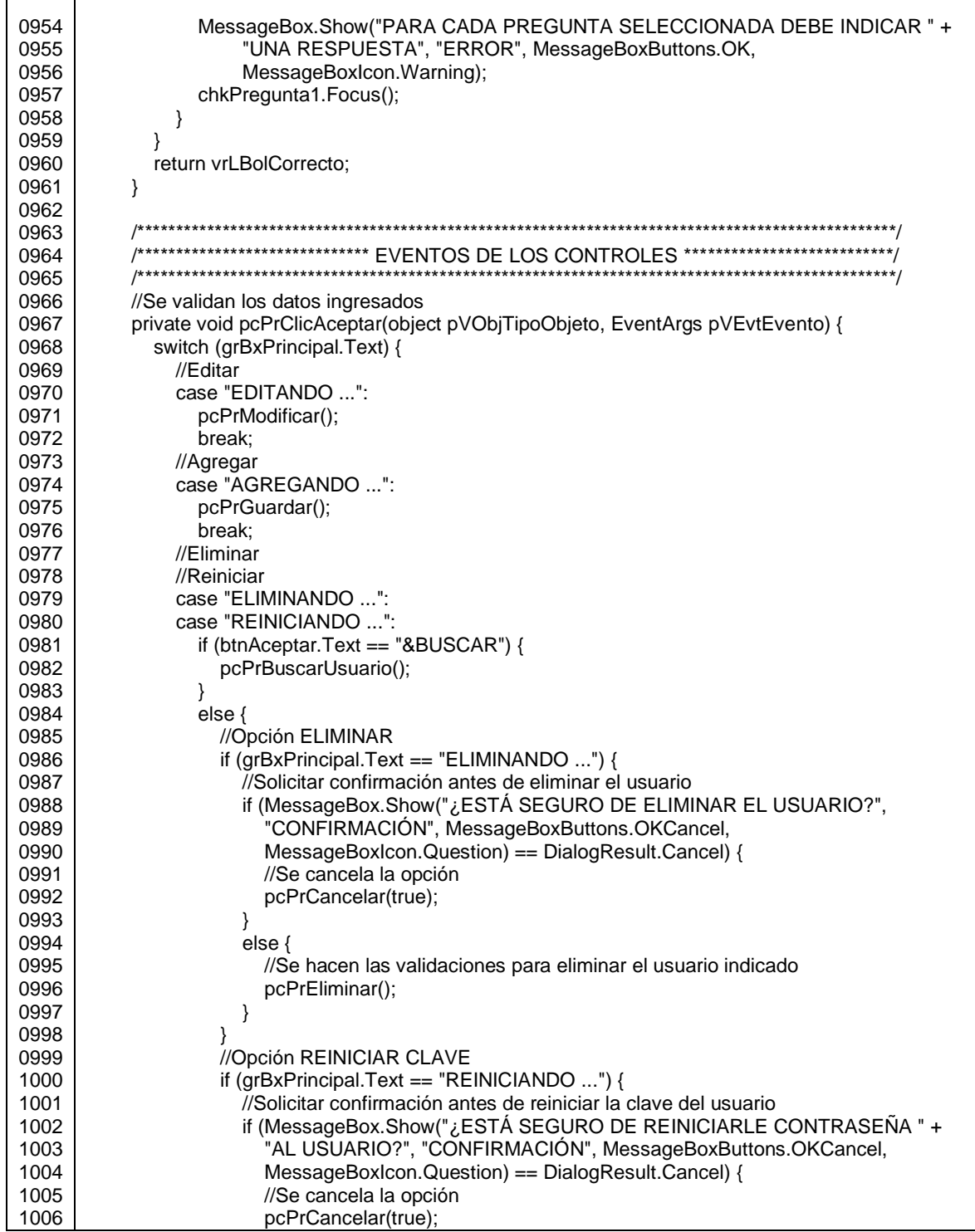

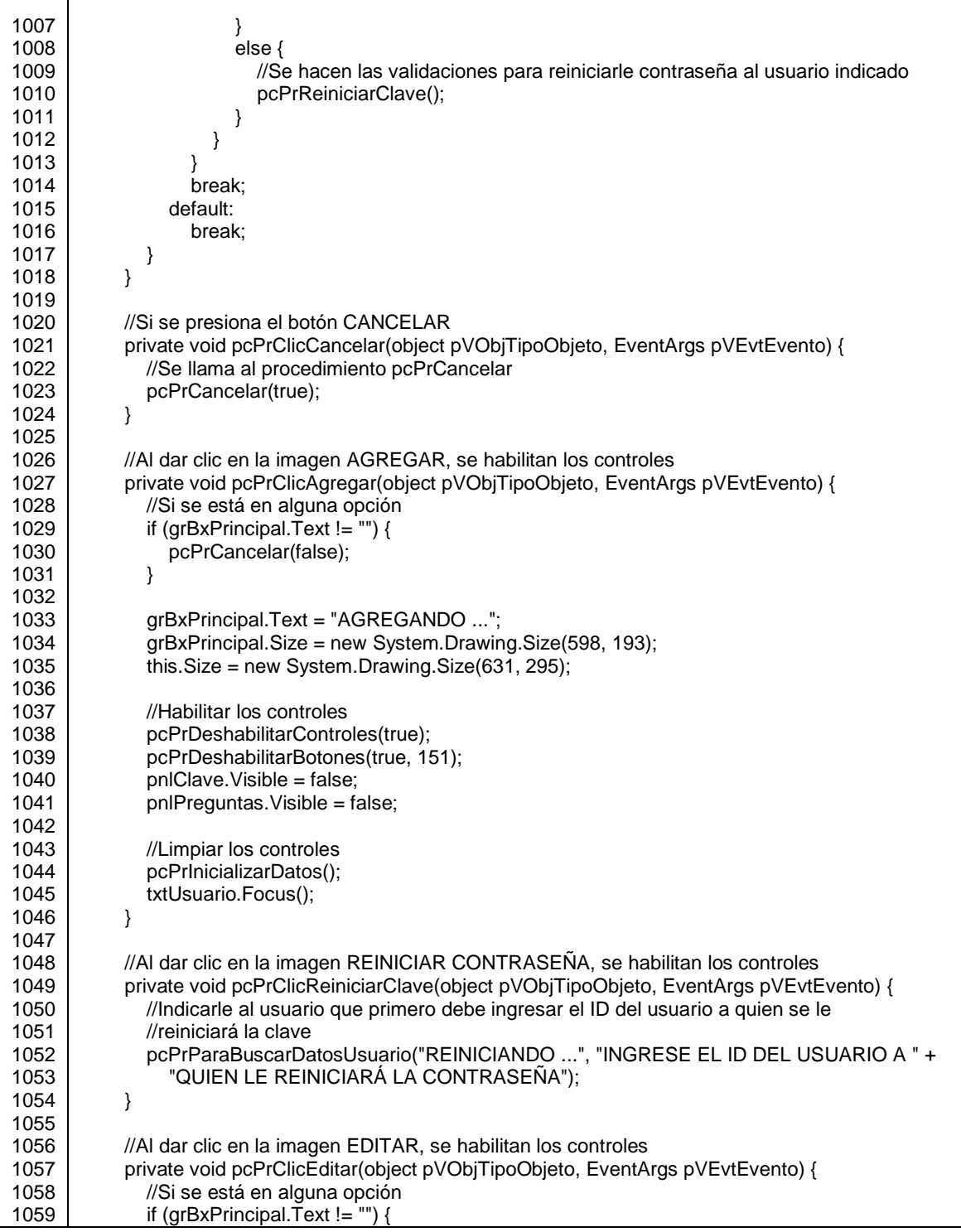

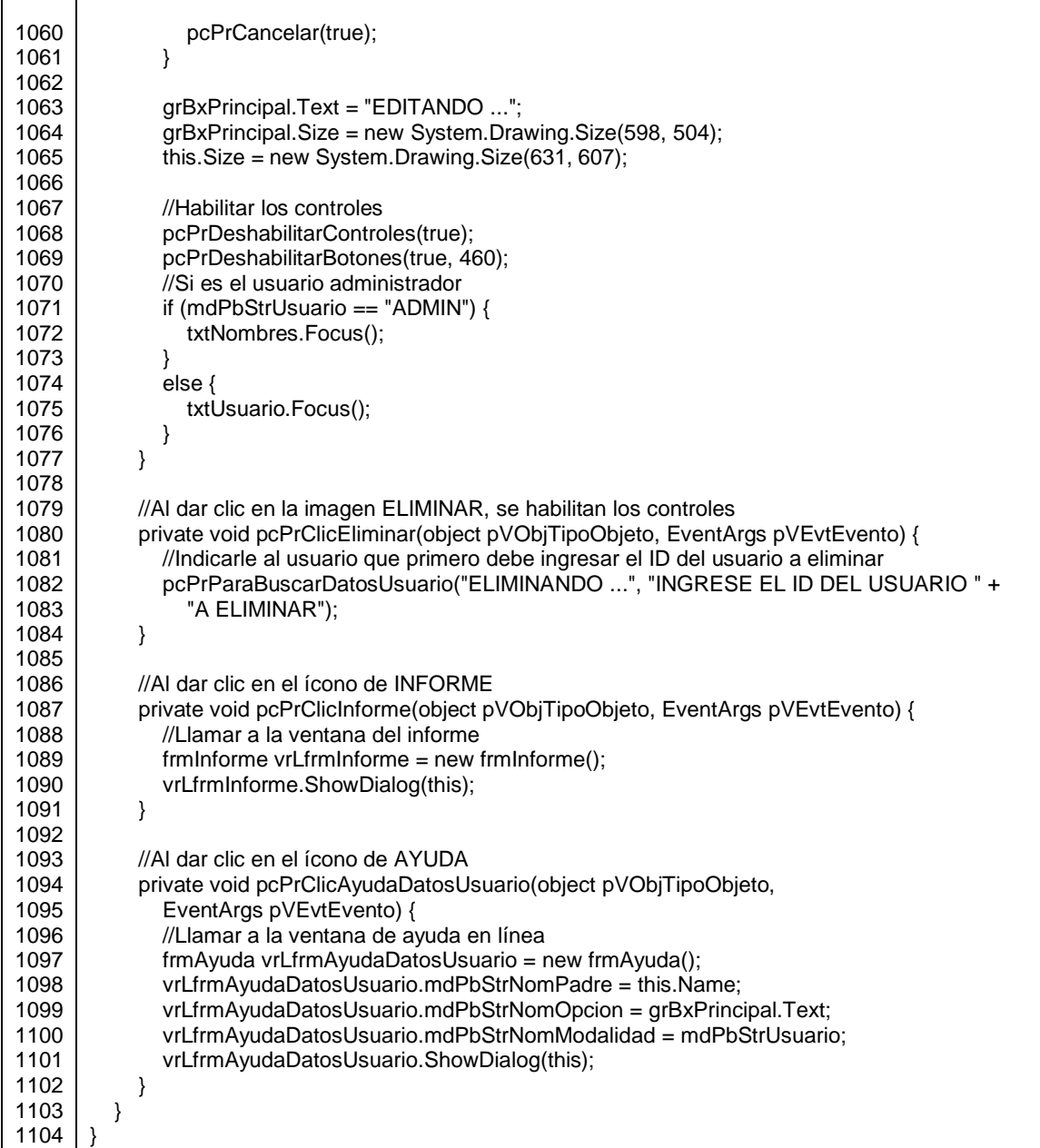

Fuente: elaboración propia.

Si se presiona el botón RECUPERAR CLAVE, se debe ingresar el usuario y correo electrónico registrados en el sistema, ya que al presiona el botón VALIDAR, con base a estos datos se ubica al usuario; si no coinciden los datos, no se podrá recuperar la clave.

Cuando se da clic en VALIDAR, se muestra la pregunta secreta retornada aleatoriamente por el procedimiento pcBuscarUsuario, y se habilita el control para que el usuario indique la respuesta. Si la respuesta ingresada en el formulario coincide exactamente con la registrada en la base de datos, se envían las nuevas credenciales de acceso (figura 111).

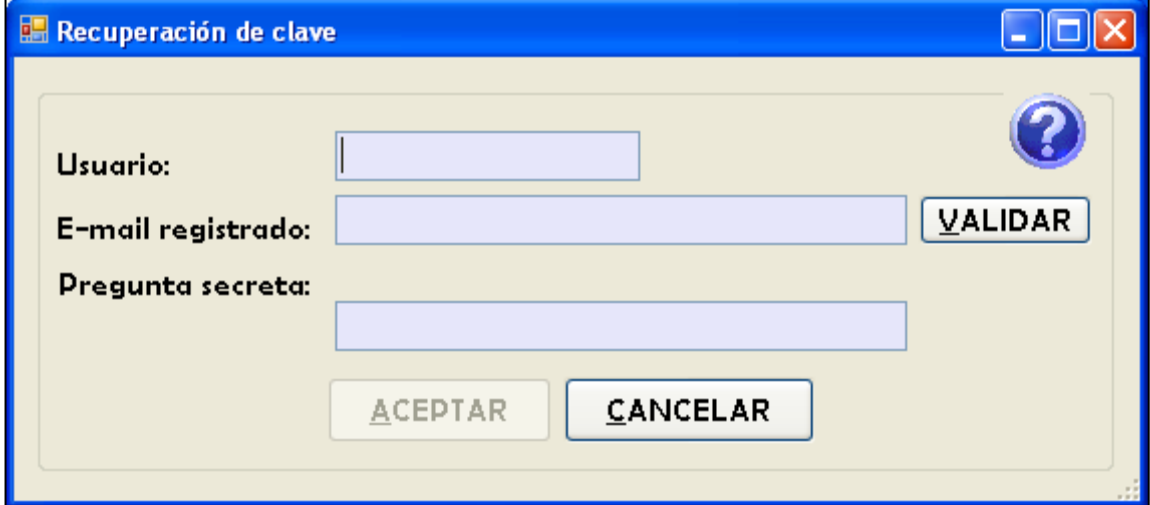

#### Figura 115. **Opción RECUPERAR CLAVE**

Fuente: elaboración propia.

El siguiente código corresponde a frmRecuperacionClave:

# Figura 116. **Código de RecuperacionClave.cs**

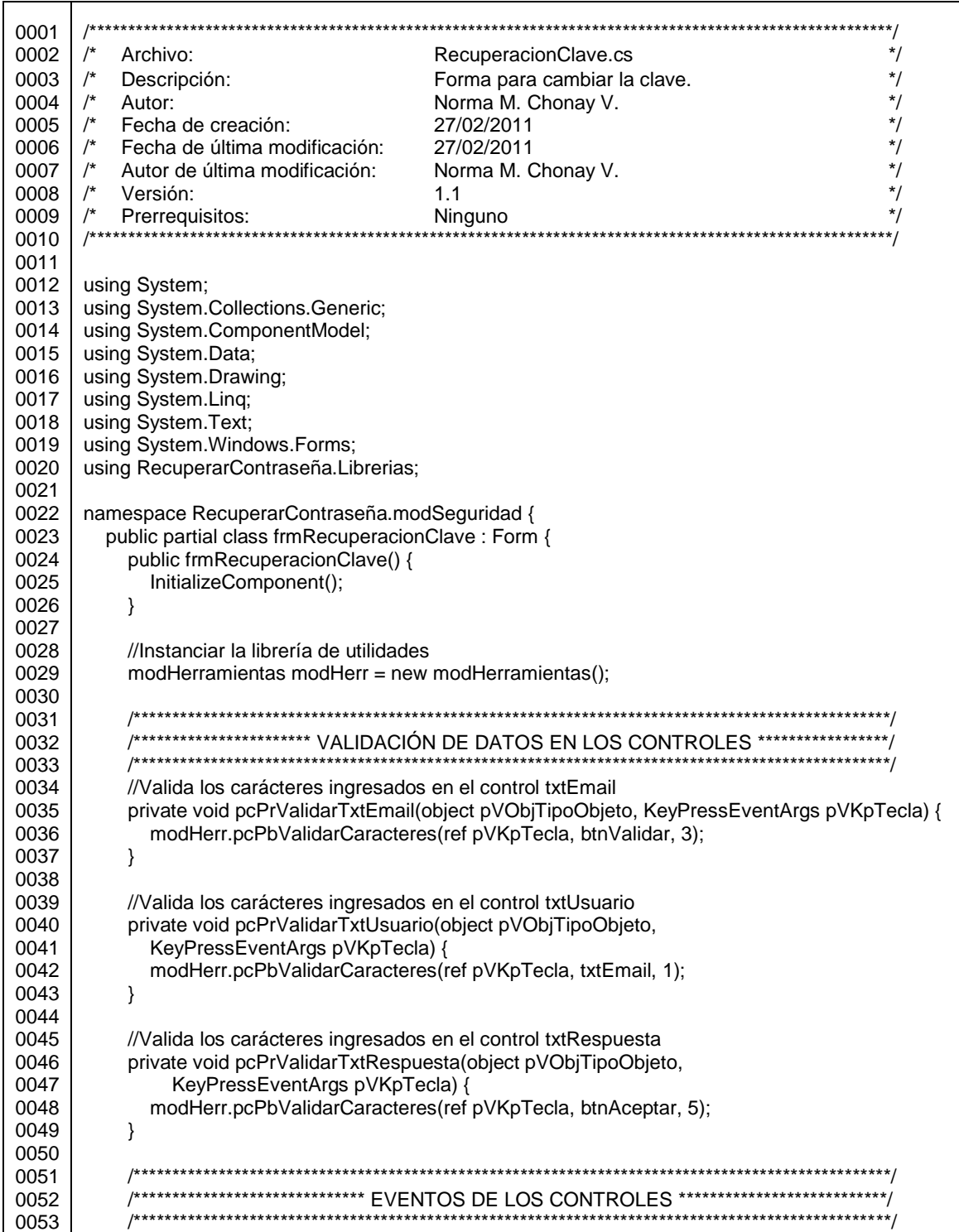

 $\mathsf{r}$ 

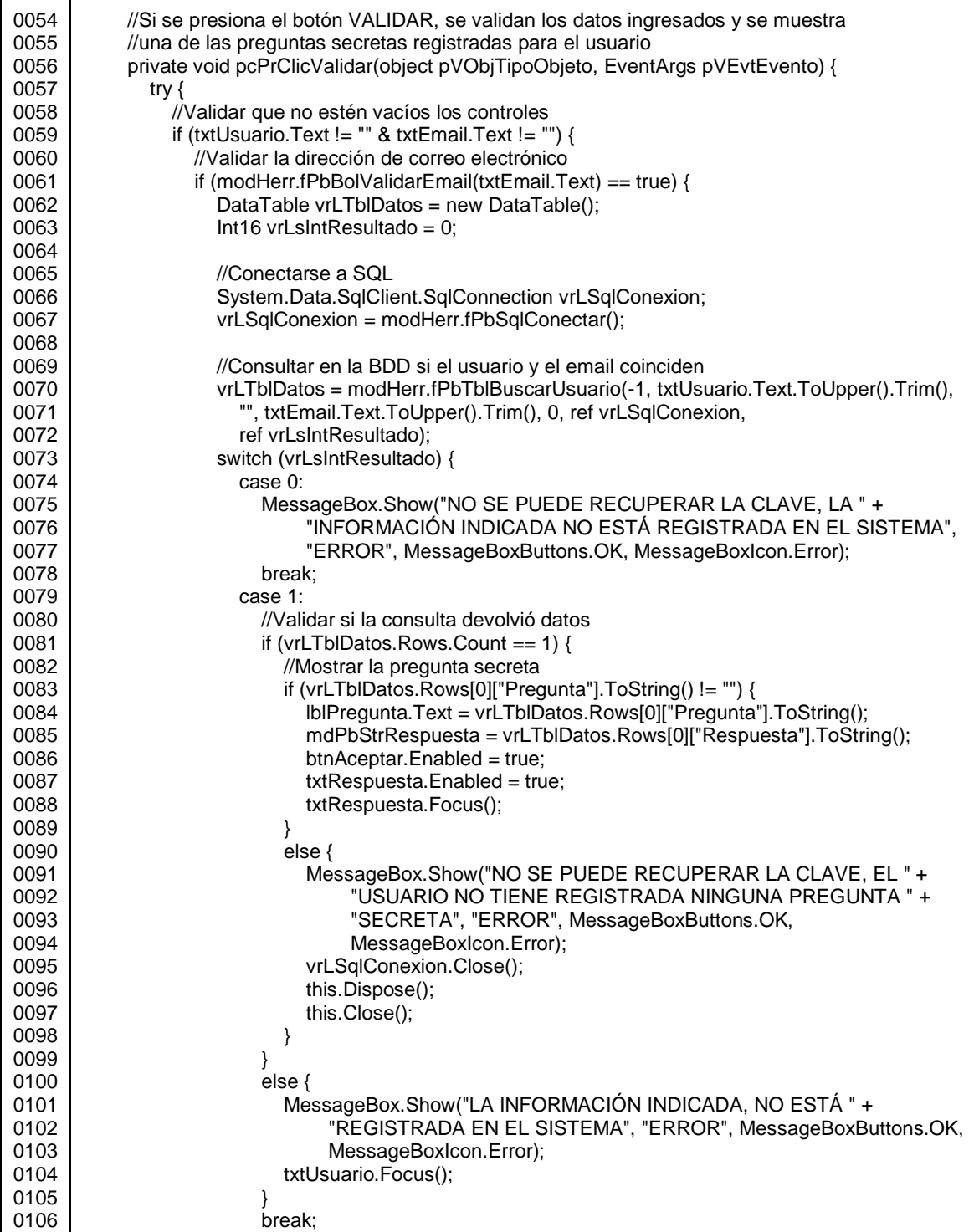

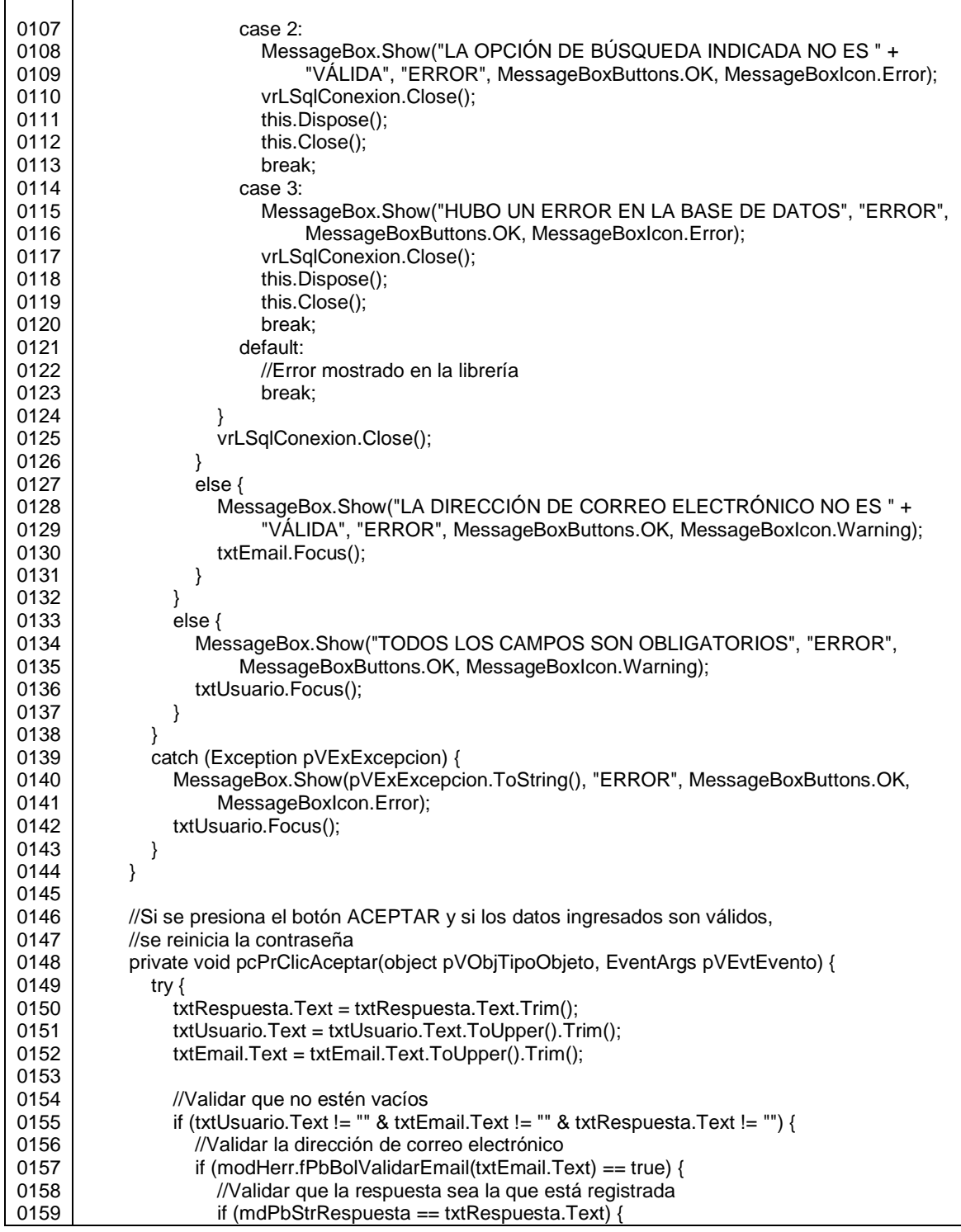

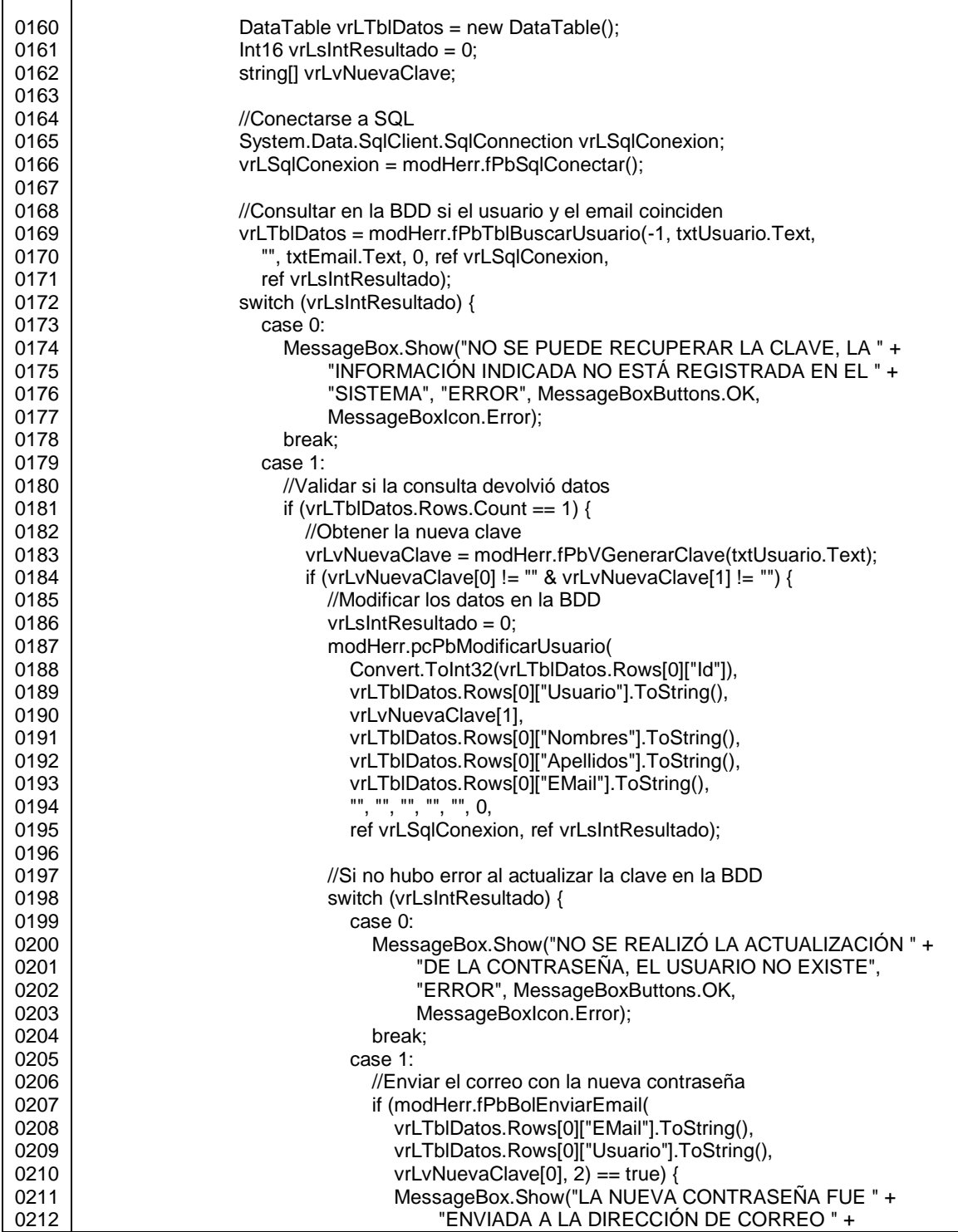

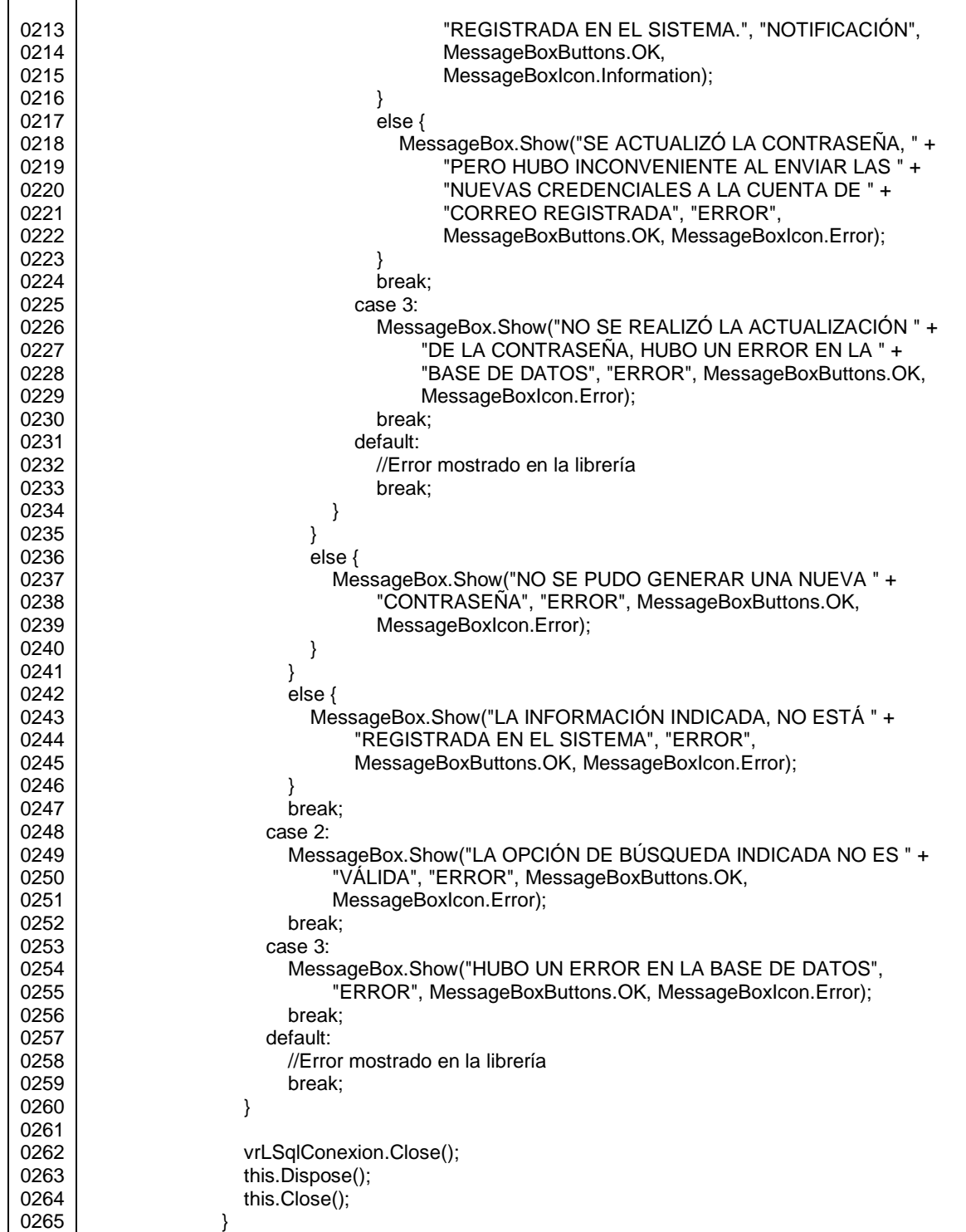

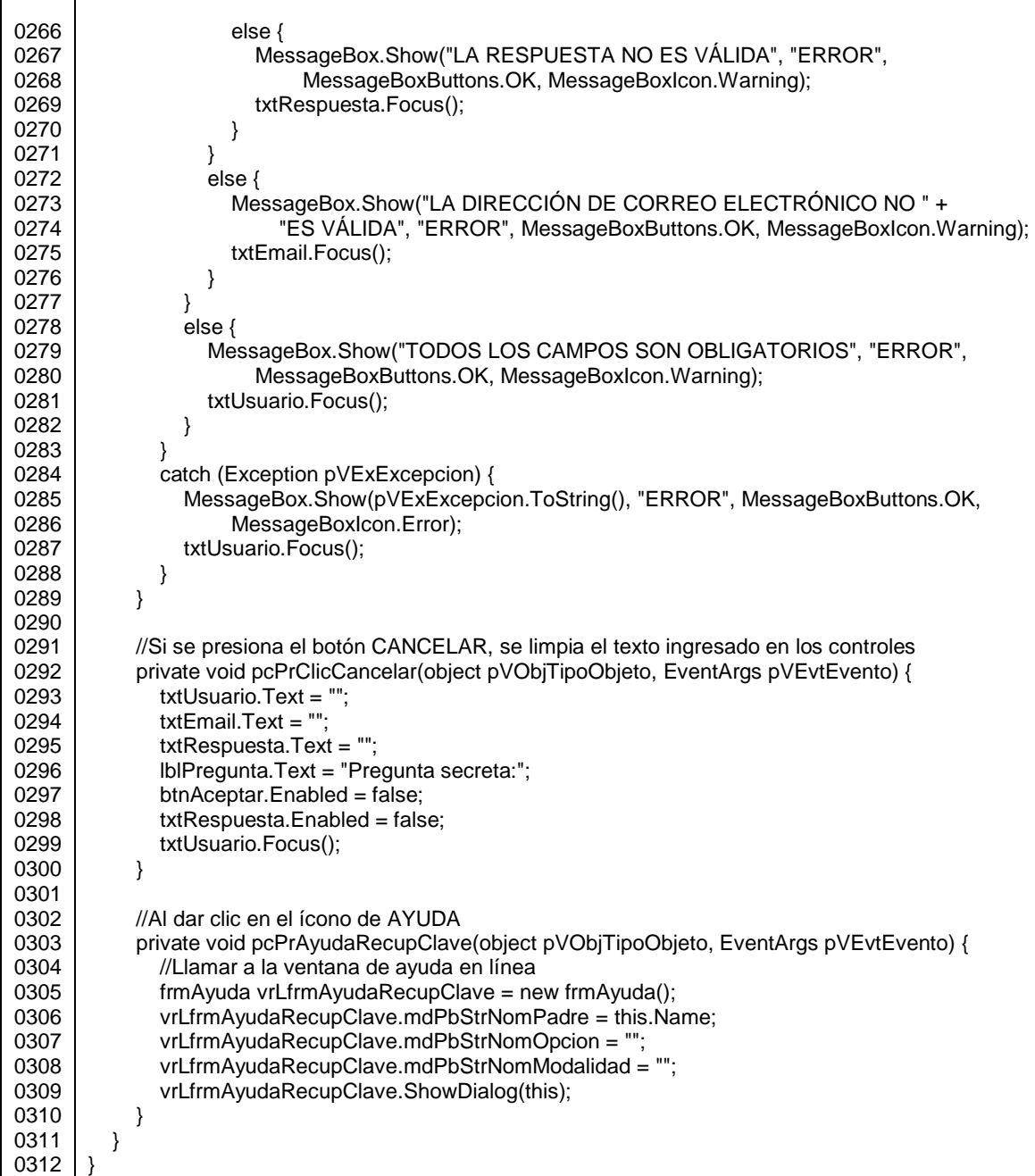

Fuente: elaboración propia.

Como se puede apreciar en el código expuesto anteriormente, se aplicó la metodología EXTILO REGULAR 9002 al escribir cada línea, modularizando en subrutinas los procesos para utilizarlos desde diferentes partes de la aplicación, variando los valores enviados por parámetro para obtener el comportamiento esperado.

Los colores, tipo de letra e íconos son uniformes en todos los formularios; se manejan excepciones en los procedimientos y funciones solamente en los que llaman a otras subrutinas y en los que se comunican con la base de datos. Las recomendaciones con respecto al uso de sangría también fueron aplicadas; y por supuesto las indicaciones para nombrar a los elementos de la base de datos y de la aplicación. Permitiendo así que el código de cualquiera de los prototipos, pueda modificarse por un analista programador que sepa programar. Si la persona conoce el lenguaje de programación utilizado, invertirá menos tiempo en entender el código, que alguien que desconozca el lenguaje.

#### **CONCLUSIONES**

- 1. La metodología Extilo Regular 9002 propone estándares para programar *software* en Guatemala, tomando de referencia como lenguajes de programación Visual Basic .Net, Visual C#, PHP, Java y C++, y los sistemas gestores de base de datos Oracle, *Microsoft* SQL, MySQL y PostgreSQL.
- 2. Analizando la sintaxis y semántica de los lenguajes de programación, base de la metodología, se propuso la nomenclatura para nombrar los elementos que implementan y la sangría para escribir estructuras selectivas y repetitivas, para adoptar buenas prácticas de programación.
- 3. Los prototipos desarrollados utilizan la metodología propuesta, poniendo de manifiesto que sí es factible aplicar estos estándares, indistintamente del objetivo del sistema programado y del lenguaje de programación utilizado.
- 4. Al ser distribuido el folleto con la metodología, entre los estudiantes que cursen el laboratorio de los cursos de programación de la red curricular actual de la carrera de Ingeniería en Ciencias y Sistemas, de la Facultad de Ingeniería de la Universidad de San Carlos de Guatemala, ellos la podrán poner en práctica para escribir código estandarizado que contará con todos los beneficios que conlleva la normalización.

#### **RECOMENDACIONES**

- 1. Por el ritmo tan acelerado al que va avanzando la tecnología, se espera que surjan nuevos paradigmas o herramientas de programación, y para que ésta metodología se mantenga actualizada, se sugiere revisar Extilo Regular 9002 para cambiar lo que corresponda, y así ésta pueda seguir siendo aplicada a cualquier lenguaje de programación.
- 2. Como Extilo Regular 9002 estandariza la escritura del código en los programas de *software*, se sugiere, diseñar una metodología para documentar internamente el código fuente, que pueda ser aplicada a diversos lenguajes de programación para desarrollar cualquier aplicación, y así cualquier persona del equipo de Desarrollo pueda interpretar la misma fácilmente y actualizarla; logrando con ello la normalización en este tipo de documentación.
- 3. Que el personal docente de la carrera de Ingeniería en Ciencias y Sistemas, de la Facultad de Ingeniería de la Universidad de San Carlos de Guatemala, fomente la práctica de Extilo Regular 9002 entre los estudiantes, asistiéndolos con resolución de dudas y promoviendo la importancia de la estandarización, estimulando así el compromiso e interés de los alumnos para ponerla en práctica, lo cual les ayudará en su desarrollo profesional.

#### **BIBLIOGRAFÍA**

- 1. AGEXPORT. *Empresas Socias en Proceso de Certificación CMMI* (*Capability Maturity Model Integration*) [en línea]. AGEXPORT 2011. Disponible en Web: <http://www.export.com.gt/Portal/Entities/Show-Content.aspx?Eid=6788&Iid=2713&Path=Documents/News/2009-06- /6788/Noticia-Empresas%20Socias%20en%20Proceso%20de%20Certificaci%C3%B3n%20CMMI.doc&ContentType=application/msword >. [Consulta: 30 de agosto de 2009].
- 2. ANSI. *American National Standards Institute* [en línea]. Disponible en Web: <http://www.ansi.org>. [Consulta: 01 de julio de 2009].
- 3. BOISE State University. *The elements of programming style* [en línea]. Abril de 1999. Disponible en Web: <http://cs.boisestate.edu/~amit/ teaching/handouts/style.pdf>. [Consulta: 27 de agosto de 2009].
- 4. BSA. *Business Software Alliance* [en línea]. Disponible en Web: [<http://www.](http://www/)bsa.org>. [Consulta: 02 de agosto de 2009].
- 5. CARMEL, Erran. *The New Software Exporting Nations: Success Factors* [en línea]. *American University*, Washington D.C., USA. 2003. Disponible en Web: <http://www.ejisdc.org/ojs2/index.php/ejisdc/article/viewFile/78/78>. [Consulta: 20 de junio de 2009].
- 6. CONCHA HURTADO, Nancy Elizabet. *Propuesta para implantar CMMI en una empresa con múltiples unidades desarrolladores de software* [en línea]. Tesis digitales UNMSM. Disponible en Web: <http:// sisbib.unmsm.edu.pe/bibvirtualdata/tesis/Basic/concha\_hn/cap1.pdf>. [Consulta: 30 de agosto de 2009].
- 7. GARCÍA PEREZ-SCHOFIELD, J. Baltasar. *Guía de estilo de programación en C++* [en línea]. Escuela Superior de Ingeniería Informática, Universidad de Vigo. Disponible en Web: <http://trevinca.ei.uvigo.es/~jgarcia/TO/guiaestilocpp.pdf>. [Consulta: 01 de enero de 2011].
- 8. GÓMEZ, Daira. *La industria del software costarricense y los mercados internacionales* [en línea]. CEGESTI. Septiembre de 2004. Disponible en Web: <http://www.cegesti.org/exitoempresarial/publications/resumido%20Software.pdf>. [Consulta: 11 de junio de 2009].
- 9. HTMLPOINT.com. *PHP teórico: Tipos de datos* [en línea]. Disponible en Web: <http://www.htmlpoint.com/php/guida/php\_10.htm>. [Consulta: 23 de noviembre de 2009].
- 10. HTMLQuik.com. *Tag HTML* [en línea]. Disponible en Web: <http://www. htmlquick.com/es/reference/tags.html>. [Consulta: 01 de diciembre de 2009].
- 11. ISO. *International Organization for Standardization* [en línea]. Disponible en Web: [<http://www.i](http://www./)so.org>. [Consulta: 01 de julio de 2009].
- 12. Junta de Castilla y León. *Guía de iniciación al lenguaje JAVA* [en línea]. Universidad de Burgos. Octubre de 1999. Disponible en Web: <http://pisuerga.inf.ubu.es/lsi/Invest/Java/Tuto/II\_2.htm>. [Consulta: 24 de noviembre de 2009].
- 13. MAILXMAIL.COM. *Tipos de estructuras de programación: Estructuras básicas y secuencial* [en línea]. Marzo de 2005. Disponible en Web: <http://www.mailxmail.com/curso-aprende-programar/tipos-estructuras-programacion-estructuras-basicas-secuencial>. [Consulta: 12 de marzo de 2010].
- 14. MSDN. *Data Types (Transact-SQL)* [en línea]. Microsoft®. Disponible en Web: <http://msdn.microsoft.com/en-us/library/ms187752.aspx>. [Consulta: 28 de noviembre de 2009].
- 15. \_\_\_\_\_\_\_\_\_\_. *How to: verify that strings are in valid e-mail format* [en línea]. Microsoft®. Disponible en Web: <http://msdn.microsoft.com/ en-us/library/01escwtf.aspx>. [Consulta: 27 de febrero de 2011].
- 16. \_\_\_\_\_\_\_\_\_\_. *Resumen de tipos de datos (Visual Basic)* [en línea]. Microsoft®. Disponible en Web: <http://msdn.microsoft.com/es-es/ library/47zcea-w7(VS.80).aspx>. [Consulta: 22 de noviembre de 2009].
- 17. \_\_\_\_\_\_\_\_\_\_. *Tipos de datos comparados en diferentes lenguajes* [en línea]. Microsoft®. Disponible en Web: <http://msdn.microsoft.com/ es-es/library/4xwz0t37(VS.80).aspx>. [Consulta: 22 de noviembre de 2009].
- 18. MUNIVE HERRERA, Elizabeth; TREJO RAMÍREZ, Raúl. *A methodology for self-diagnosis for software quality assurance in small and mediumsized industries in Latin America* [en línea]. Instituto Tecnológico y de Estudios Superiores de Monterrey. 2003. Disponible en Web: <http://www.ejisdc.org/ojs2/index.php/ejisdc/article/viewFile/94/94>. [Consulta: 28 de junio de 2009].
- 19. MYSQL. *Data Types* [en línea]. Oracle®. Disponible en Web: <http:// dev.mysql.com/doc/refman/5.0/en/data-types.html>. [Consulta: 28 de noviembre de 2009].
- 20. ORACLE. *Database concepts*. *Oracle Data Types* [en línea]. Disponible en Web: <http://download.oracle.com/docs/cd/B28359\_01/server.11 1/b28318/datatype.htm>. [Consulta: 25 de noviembre de 2009].
- 21. \_\_\_\_\_\_\_\_\_\_. *Database SQL Language Reference*. *Data Types* [en línea]. Disponible en Web: <http://download.oracle.com/docs/cd/B28359 01/server.111/b28286/sql\_elements001.htm>. [Consulta: 25 de noviembre de 2009].
- 22. ORÉ BRAVO, Alexander. *Introducción al CMMI – CMM* [en línea]. Calidad y *software*.com. Abril de 2008. Disponible en Web: <http:// www.calidadysoftware.com/otros/introduccion\_cmmi.php>. [Consulta: 30 de agosto de 2009].
- 23. PROEXPORT Colombia y Banco Interamericano de Desarrollo Fondo Multilateral de Inversión (BID-FOMIN). *Análisis del sector software* [en línea]. Proexport Colombia. 2004. Disponible en Web: <http:// www.proexport.com.co/VBeContent/library/documents/DocNewsNo8 683DocumentNo7147.PDF>. [Consulta: 02 de junio de 2009].
- 24. *Software Engineering Institute, Carnegie Mellon*. *Published Appraisal Results* [en línea]. Disponible en Web: <http://sas.sei.cmu.edu/pars/ pars\_detail.aspx?a=13553>. [Consulta: 01 de octubre de 2011].
- 25. UMC. Universidad Nacional Experimental Marítima del Caribe, República Bolivariana de Venezuela. *Tipos de datos estándar de C y C++* [en línea]. Disponible en Web: <http://www.scribd.com/doc/2551829/Tipos-de-datos-en-C>. [Consulta: 24 de noviembre de 2009].
- 26. W3C. *The global structure of an HTML document* [en línea]. Disponible en Web: <http://www.w3.org/TR/html4/struct/global.html>. [Consulta: 02 de enero de 2011].
- 27. W3SCHOOLS. *HTML Tag List* [en línea]. Disponible en Web: <http:// www.w3schools.com/tags/default.asp>. [Consulta: 03 de diciembre de 2009].
- 28. WIKIPEDIA. La enciclopedia libre. *CamelCase* [en línea]. Wikipedia®. Disponible en Web: <http://en.wikipedia.org/wiki/CamelCase>. [Consulta: 23 de agosto 2009].
- 29. \_\_\_\_\_\_\_\_\_\_. *Capability Maturity Model Integration* [en línea].\_\_\_\_\_\_ Wikipedia®. Disponible en Web: <http://es.wikipedia.org/wiki/CMMI>. [Consulta: 30 de agosto de 2009].
- 30. \_\_\_\_\_\_\_\_\_\_. *Charles Simonyi* [en línea]. Wikipedia®. Disponible en Web: <http://en.wikipedia.org/wiki/Charles\_Simonyi>. [Consulta: 23 de agosto de 2009].
- 31. \_\_\_\_\_\_\_\_\_\_. *Code refactoring* [en línea]. Wikipedia®. Disponible en Web: <http://en.wikipedia.org/wiki/Code\_refactoring>. [Consulta: 23 de agosto de 2009].
- 32. \_\_\_\_\_\_\_\_\_\_. *DICOM* [en línea]. Wikipedia®. Disponible en Web: <http://es.wikipedia.org/wiki/DICOM>. [Consulta: 22 de diciembre de 2010].
- 33. \_\_\_\_\_\_\_\_\_\_. *Globally Unique Identifier* [en línea]. Wikipedia®.\_\_\_\_ Disponible en Web: <http://es.wikipedia.org/wiki/Globally\_Unique\_ Identifier>. [Consulta: 22 de diciembre de 2010].
- 34. \_\_\_\_\_\_\_\_\_\_. *Hungarian notation* [en línea]. Wikipedia®. Disponible en Web: <http://en.wikipedia.org/wiki/Hungarian\_notation>. [Consulta: 23 de agosto de 2009].
- 35. \_\_\_\_\_\_\_\_\_\_. *Modelo de capacidad y madurez* [en línea]. Wikipedia®. Disponible en Web: <http://es.wikipedia.org/wiki/Modelo\_de\_Capaci dad\_y\_Madurez>. [Consulta: 30 de agosto de 2009].
- 36. \_\_\_\_\_\_\_\_\_\_. *Script (informática)* [en línea]. Disponible en Web: <http://es.wikipedia.org/wiki/Script\_(inform%C3%A1tica)>. [Consulta: 02 de enero de 2011].
- 37. *WINDOWSCLIENT.NET*. *Como cifrar y descifrar texto usando C#* [en línea]. Mayo de 2009. Disponible en Web: <http://windowsclient.net- /blogs/linkecubeko/archive/2009/05/01/como-cifrar-y-descifrar-textousando-c.aspx>. [Consulta: 27 de febrero de 2011].

**APÉNDICES**

#### **1. PROTOTIPO # 2: VISUAL BASIC .NET - ORACLE**

Además de los lenguajes utilizados, este segundo ejemplo se diferencia del primer prototipo, en que es un proyecto *web* que invoca un servicio *web*, este servicio devuelve las 5 preguntas secretas almacenadas en la base de datos. Primero se muestran el diagrama y las subrutinas de la base de datos, luego se presentan las páginas y el código de las mismas; y por último el código asociado al servicio *web*.

#### **1.1. Base de datos**

En la siguiente figura se aprecian las tablas de la base de datos y las relaciones entre sí.

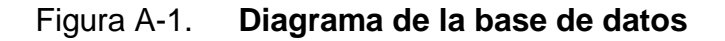

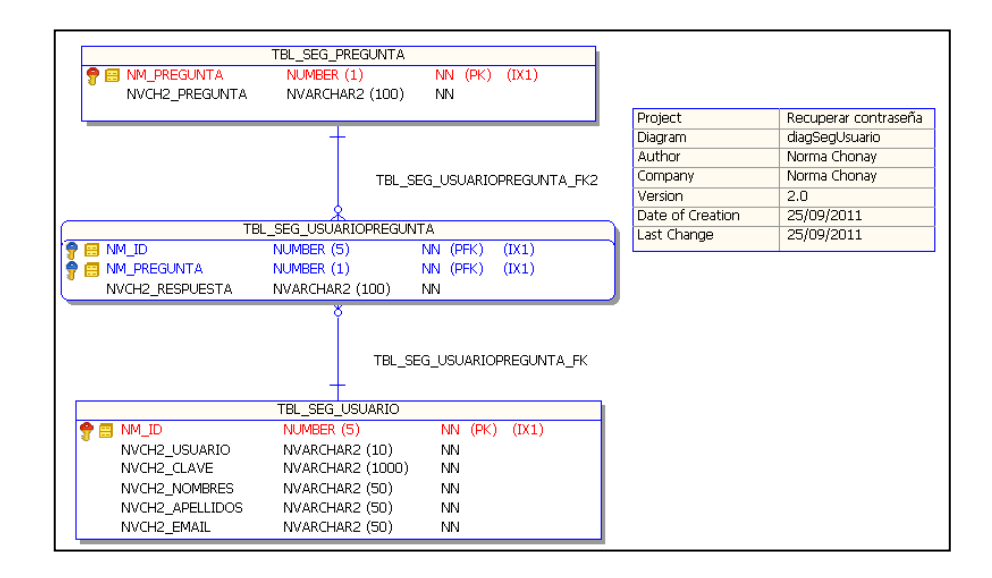

El siguiente código corresponde al procedimiento que crea un nuevo usuario en tbl\_seg\_usuario.

#### Figura A-2. **Procedimiento pc\_guardarusuario**

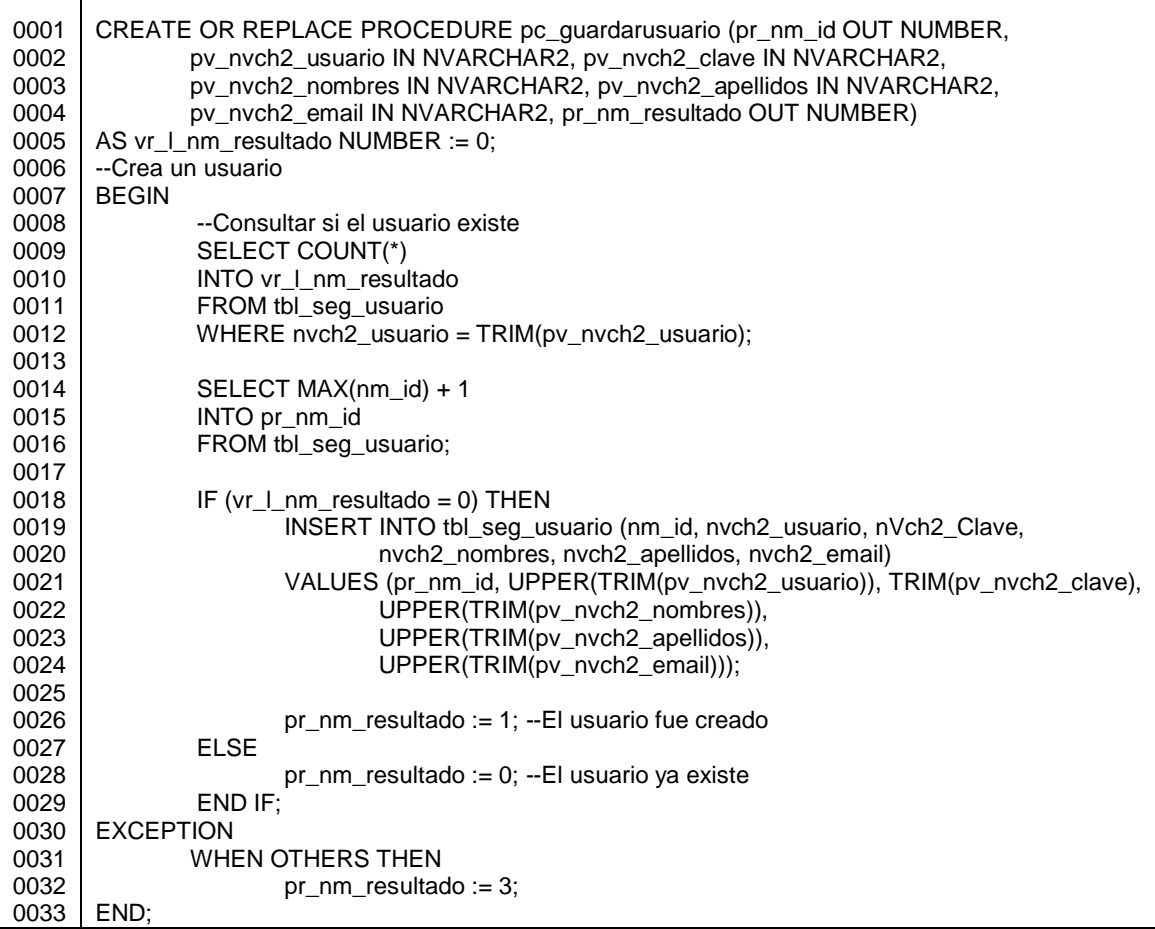

#### Fuente: elaboración propia.

Para modificar los datos de usuarios, se implementó la subrutina pc\_modificarusuario.

# Figura A-3. **Procedimiento pc\_modificarusuario**

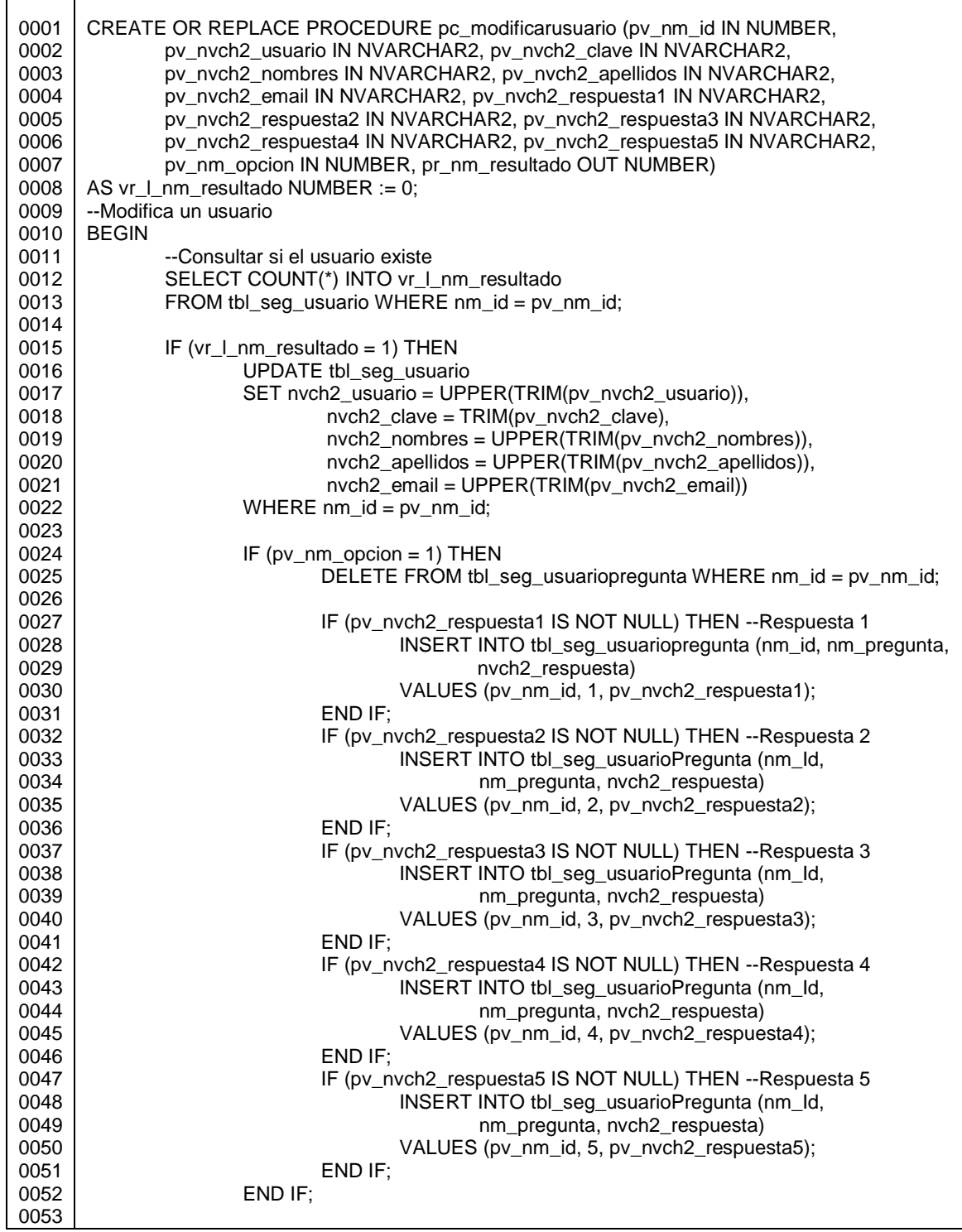

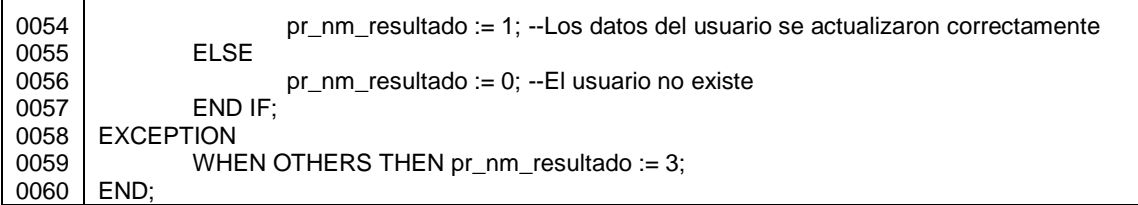

Fuente: elaboración propia.

El procedimiento pc\_eliminarusuario, elimina el usuario indicado por parámetro, siempre y cuando no sea el usuario ADMIN, cuyo *ID* tiene valor de 1.

#### Figura A-4. **Procedimiento pc\_eliminarusuario**

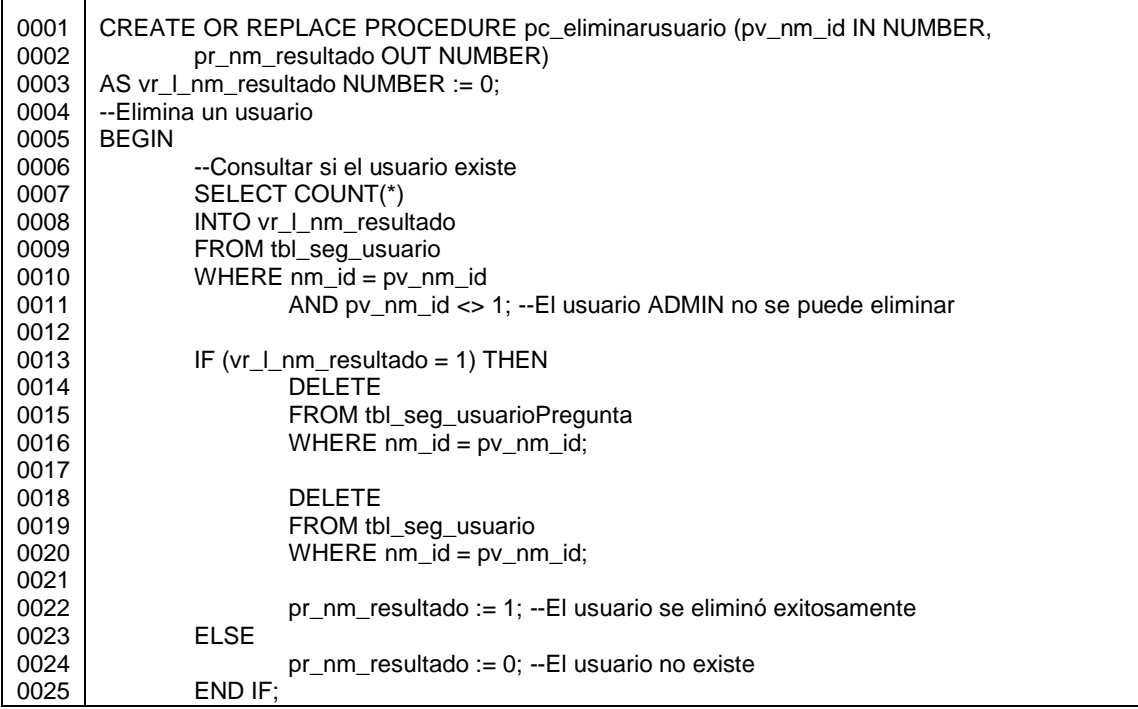

0026 0027 0028 0029 EXCEPTION WHEN OTHERS THEN pr\_nm\_resultado := 3; END;

Fuente: elaboración propia.

La siguiente subrutina devuelve determinados datos de los usuarios, dependiendo del valor del parámetro de entrada pv\_nm\_opcion:

- 0: devuelve todos los datos de tbl\_seg\_usuario y tbl\_seg\_usuariopregunta, buscando por nombre de usuario y correo electrónico.
- 1: consulta si el nombre de usuario ya existe, para un *ID* que no sea el recibido por el parámetro pv\_nm\_id.
- 2: devuelve todos los datos de tbl\_seg\_usuario, buscando por nombre de usuario y clave.
- 3: devuelve datos de tbl\_seg\_usuario, buscando por *ID*.
- 4: devuelve datos de tbl\_seg\_usuario para todos los usuarios, indicando para cada uno si tiene o no una pregunta secreta en tbl\_seg\_usuariopregunta.

#### Figura A-5. **Procedimiento pc\_buscarusuario**

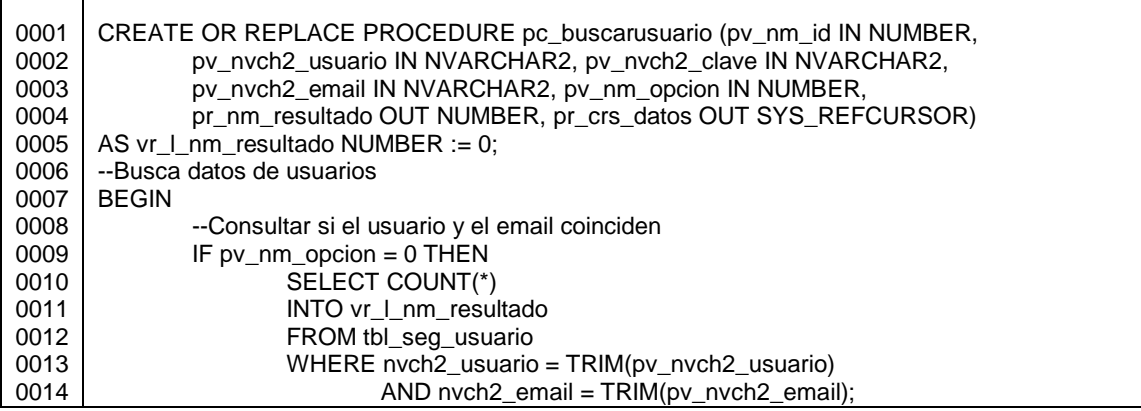

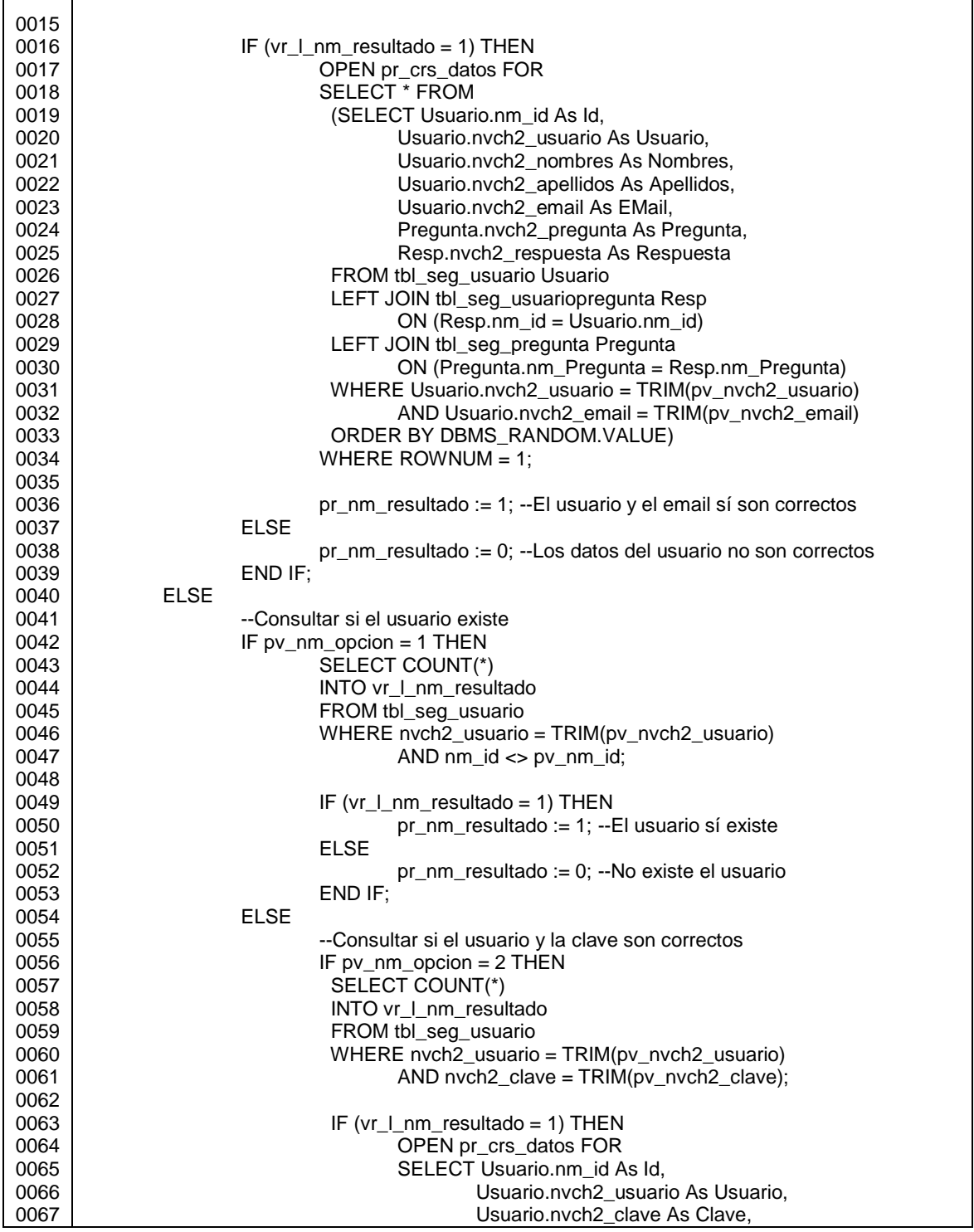

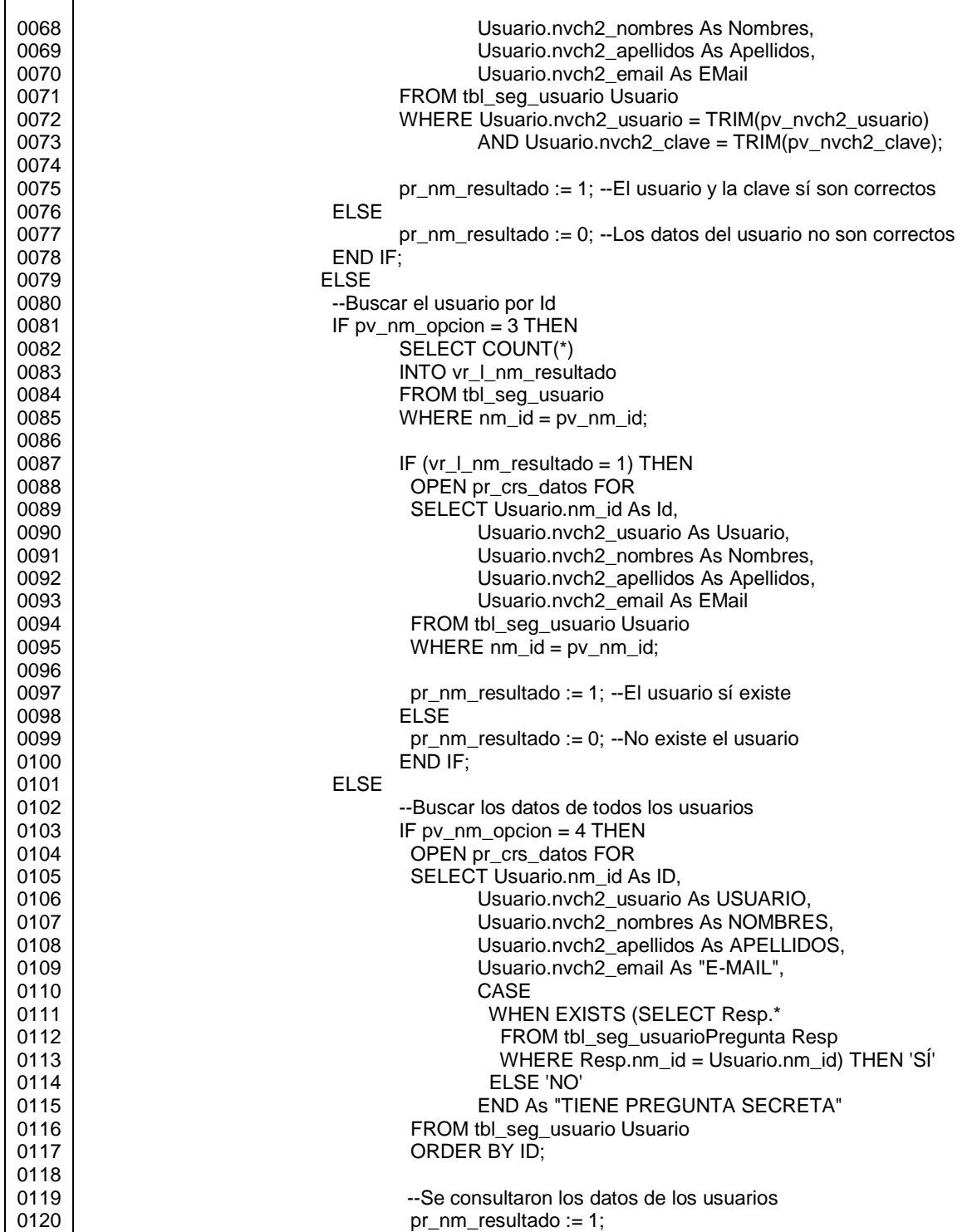

0121 0122 0123 0124 0125 0126 0127 0128 0129 0130 0131 ELSE pr\_nm\_resultado := 2; --No es una opción válida END IF; END IF; END IF; END IF; END IF; EXCEPTION WHEN OTHERS THEN pr\_nm\_resultado := 3; END;

Fuente: elaboración propia.

Todas estas subrutinas se invocan desde la aplicación, cuyo código se describe en el subsiguiente apartado.

#### **1.2. Aplicación**

Los archivos que conforman la aplicación están dispuestos como se muestra en las siguientes figuras: una hoja de estilo, imágenes, tres librerías, cuatro formularios, una página HTML y la referencia al servicio *web*.

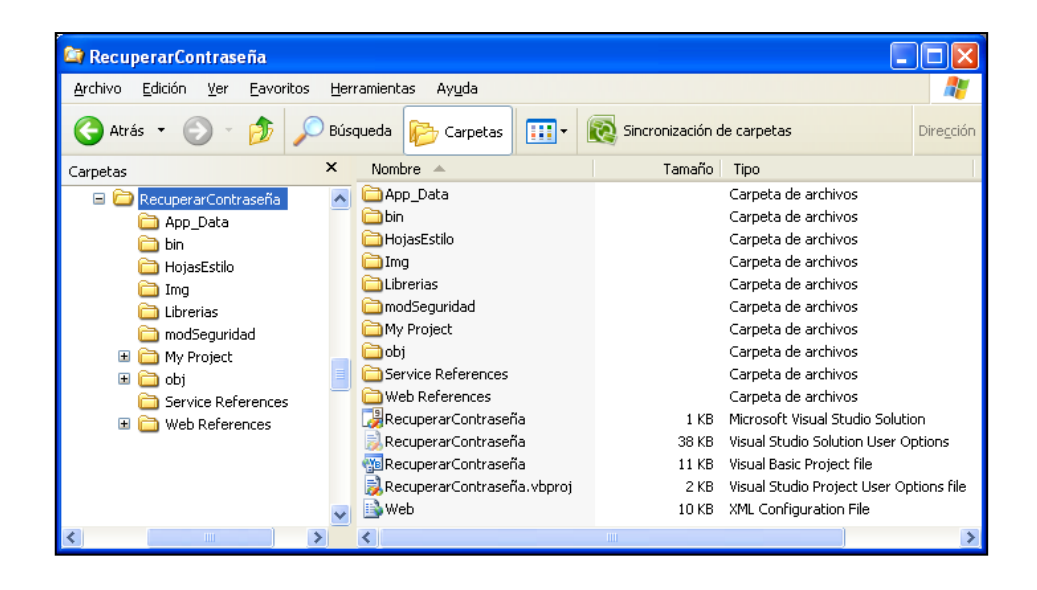

#### Figura A-6. **Carpeta del proyecto RecuperarContraseña**

Fuente: elaboración propia.

Figura A-7. **Carpeta del proyecto RecuperarContraseña, que contiene la hoja de estilo utilizada en los formularios**

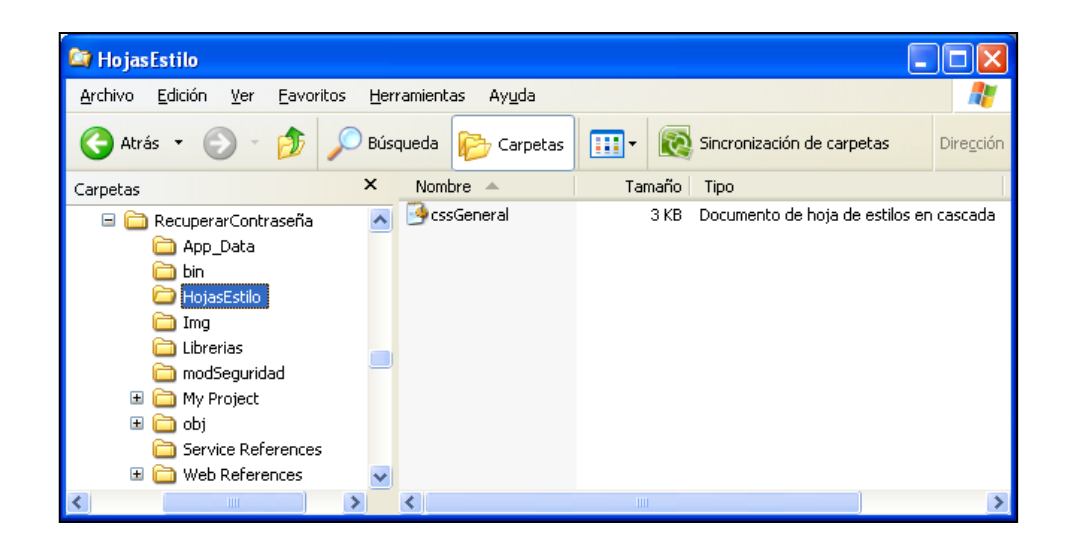

Figura A-8. **Carpeta del proyecto RecuperarContraseña, que contiene las imágenes utilizadas en los formularios**

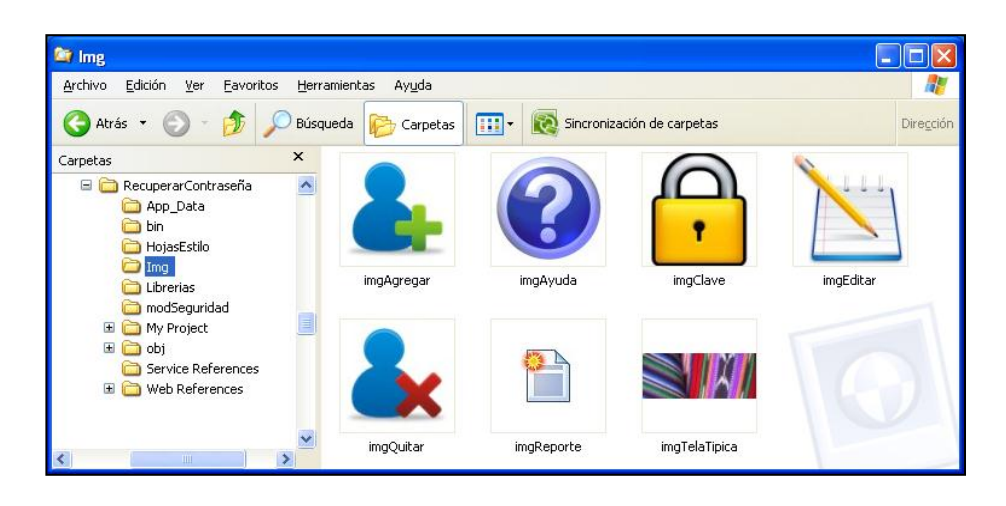

Fuente: elaboración propia.

Figura A-9. **Carpeta del proyecto RecuperarContraseña, que contiene las librerías utilizadas en los formularios**

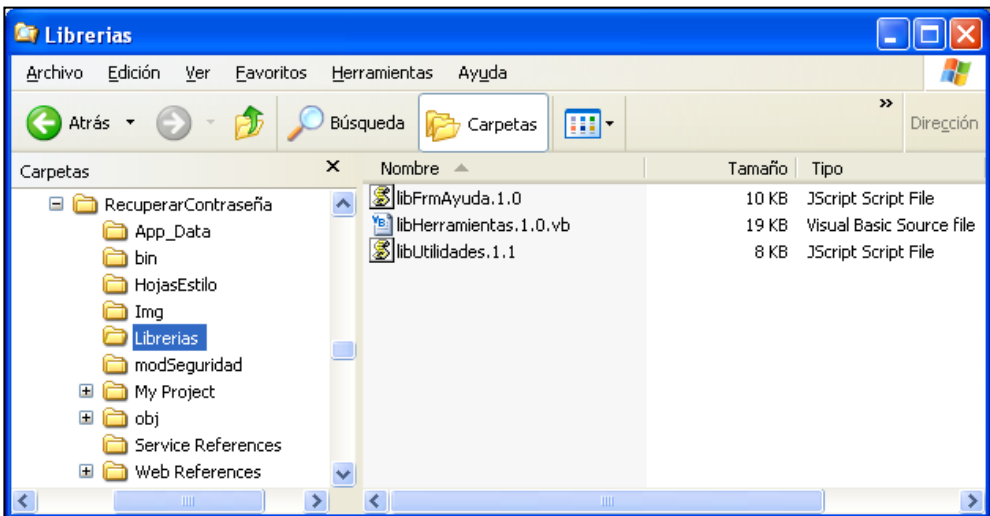

Figura A-10. **Carpeta del proyecto RecuperarContraseña, que contiene los formularios de la aplicación y la página HTML**

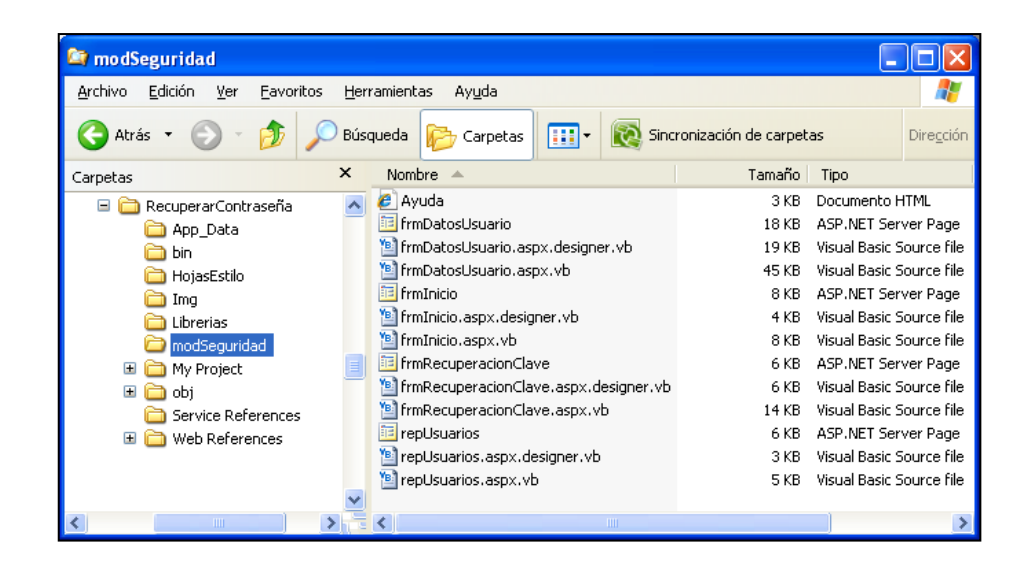

Fuente: elaboración propia.

#### Figura A-11. **Carpeta del proyecto RecuperarContraseña, que contiene la referencia al servicio** *web*

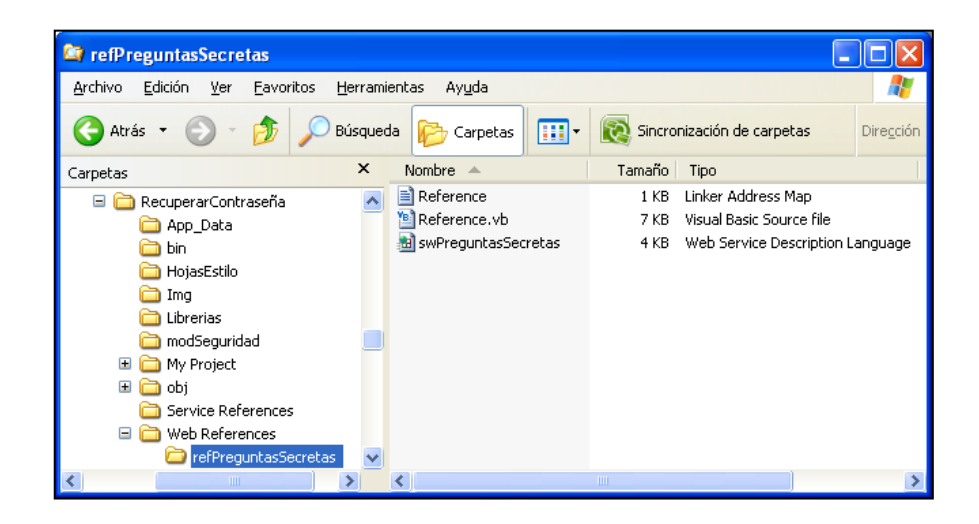

El código que se describe a continuación, corresponde a las librerías utilizadas en el prototipo.

#### Figura A-12. **Código de libUtilidades.1.1.js, cuyas subrutinas son invocadas desde los formularios**

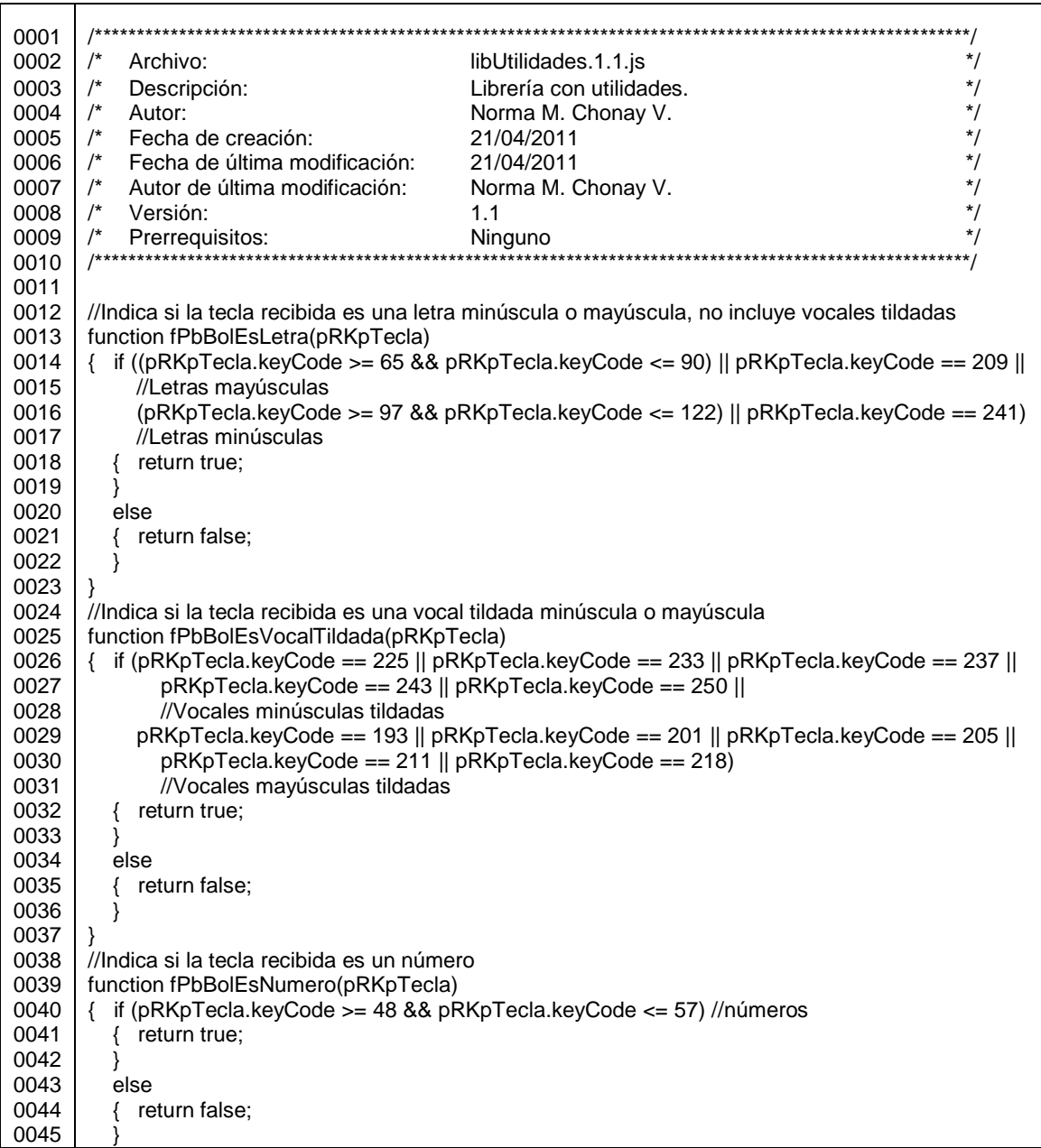

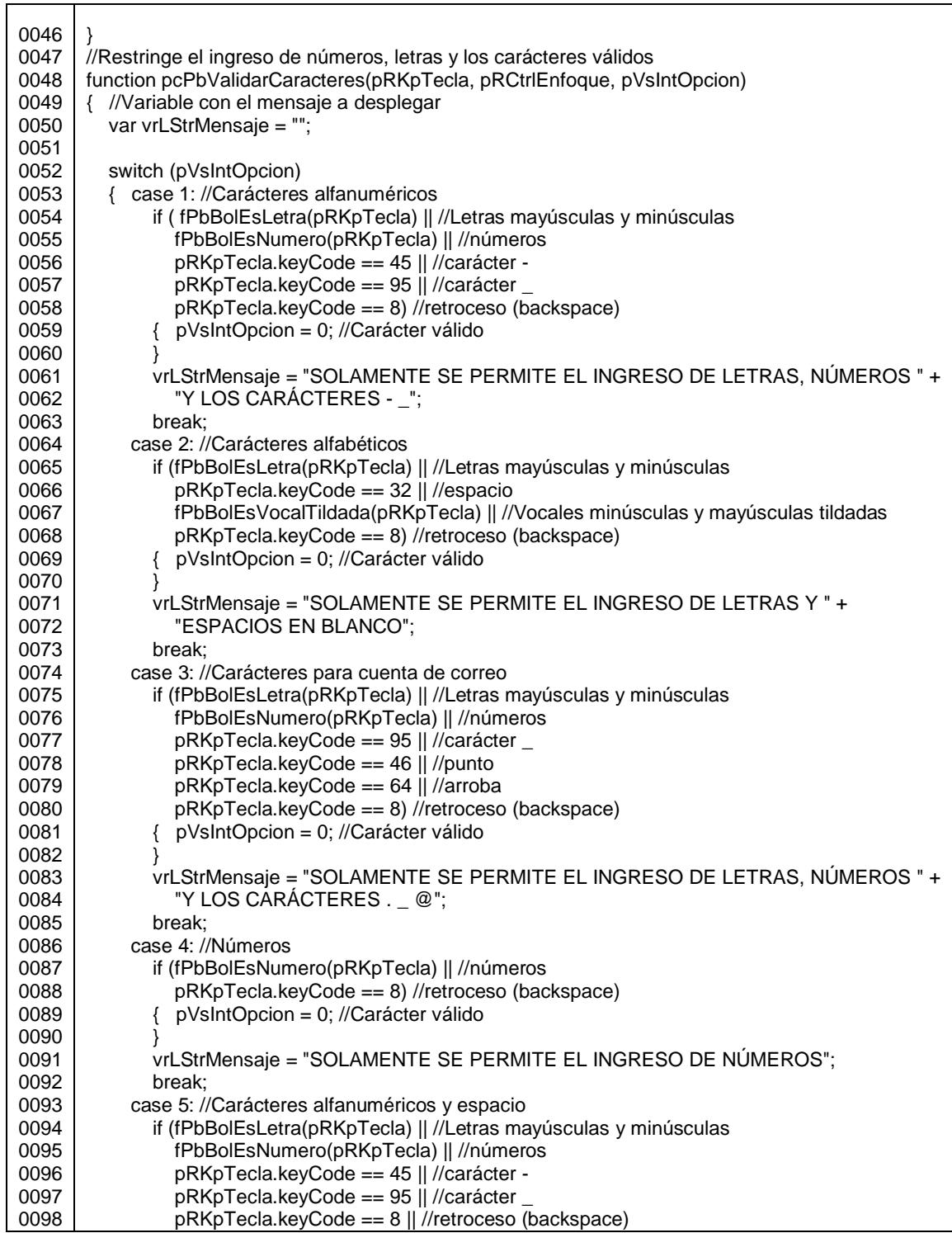

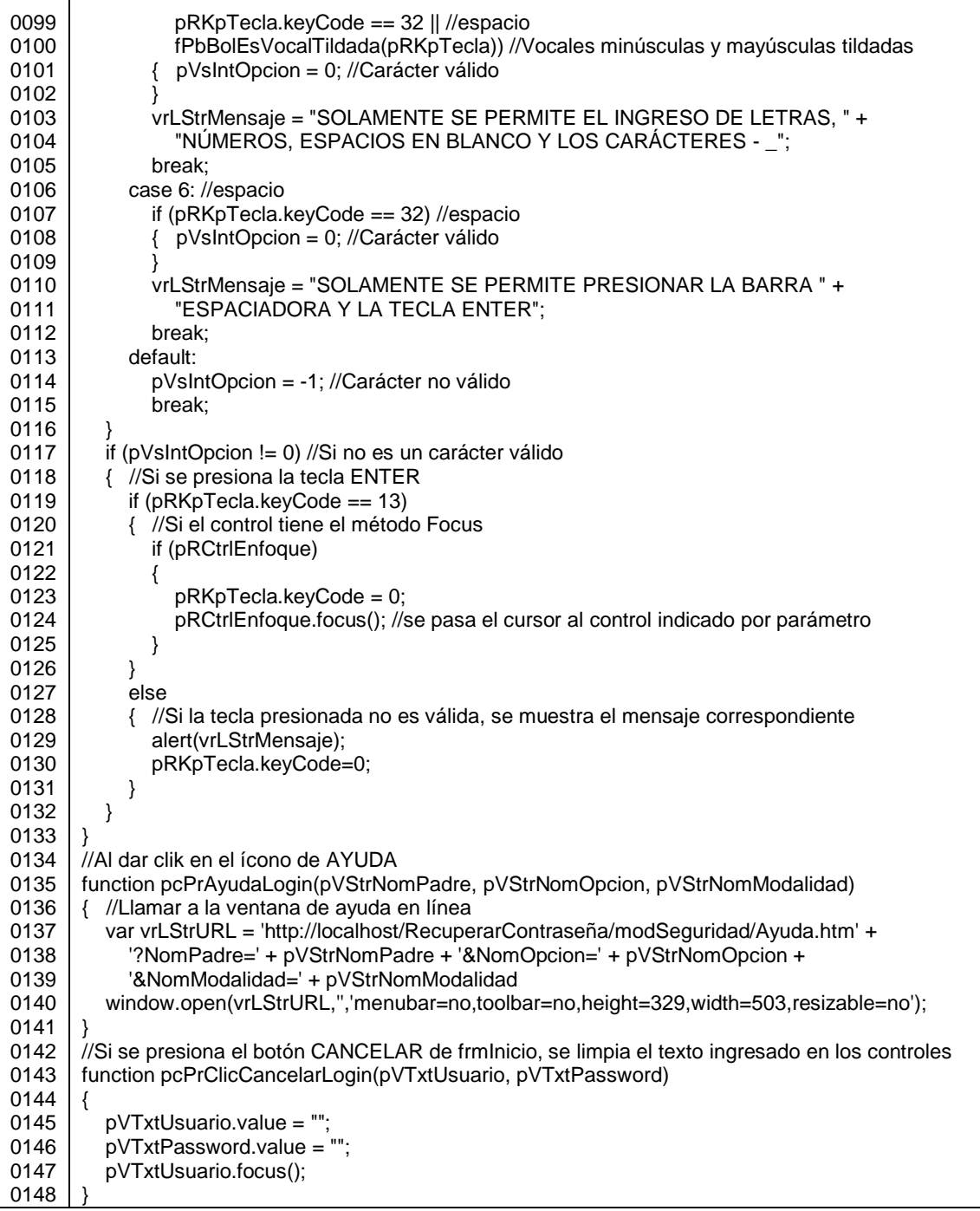

# Figura A-13. **Código de libHerramientas.1.0.vb, cuyas subrutinas son invocadas desde los formularios**

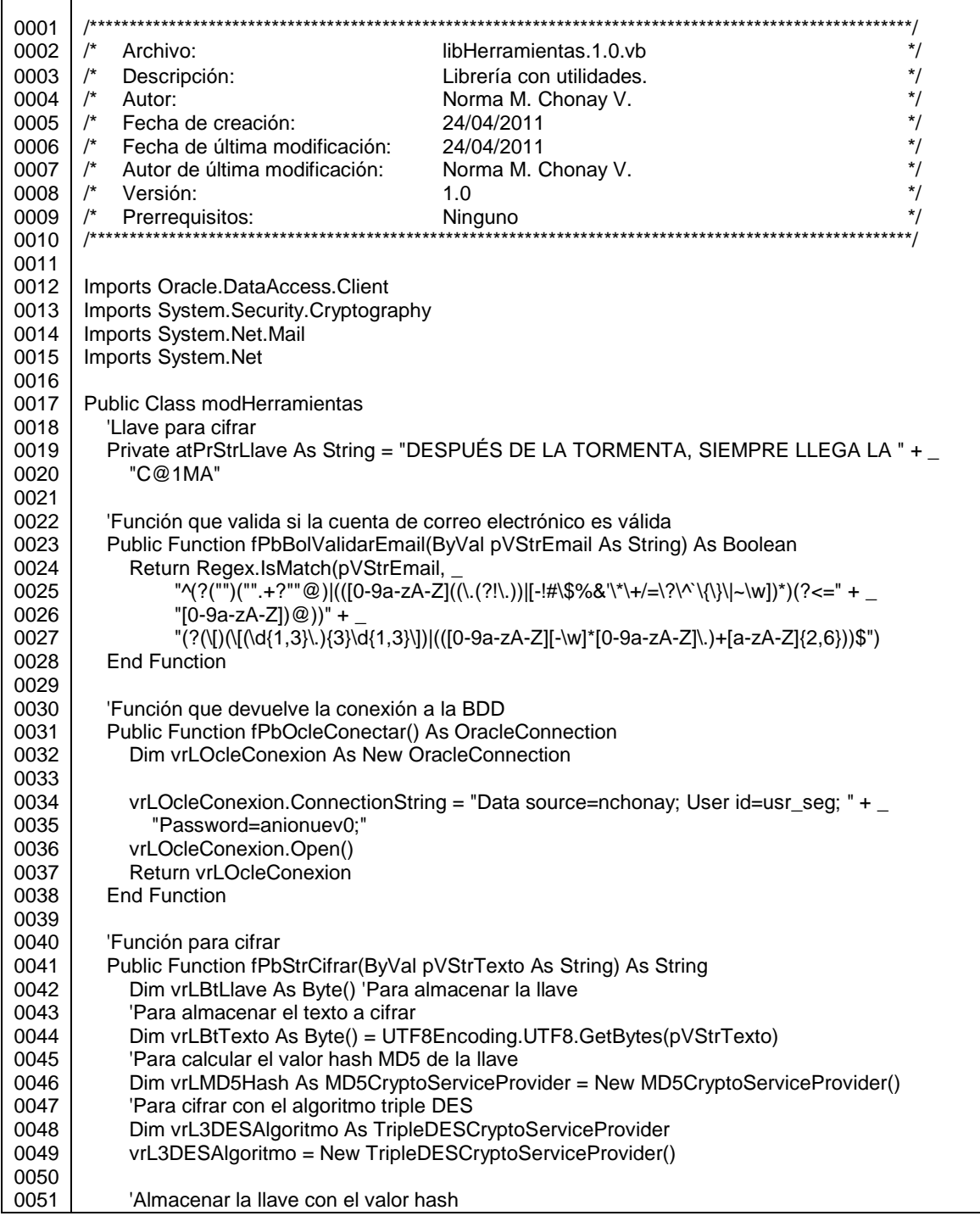

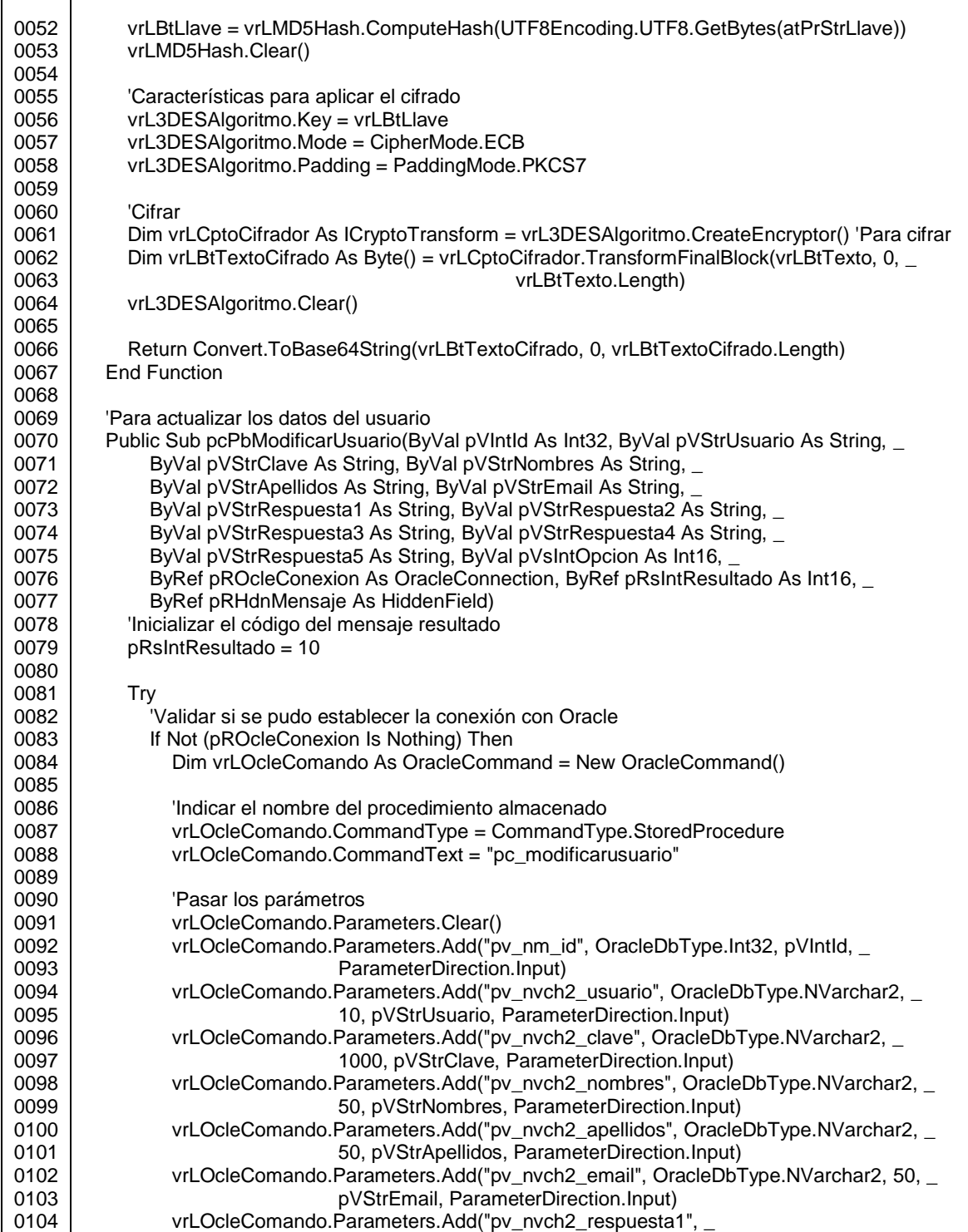

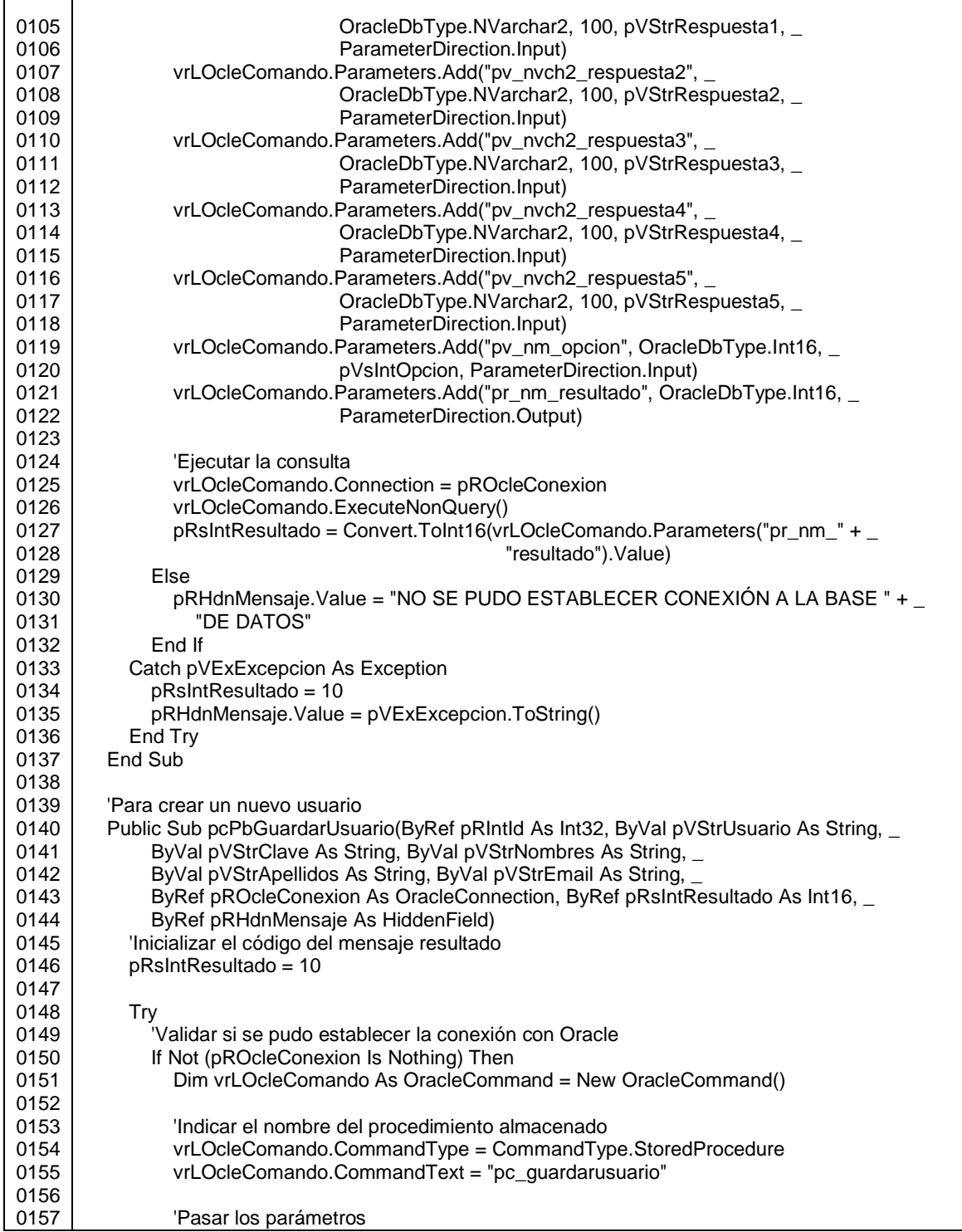

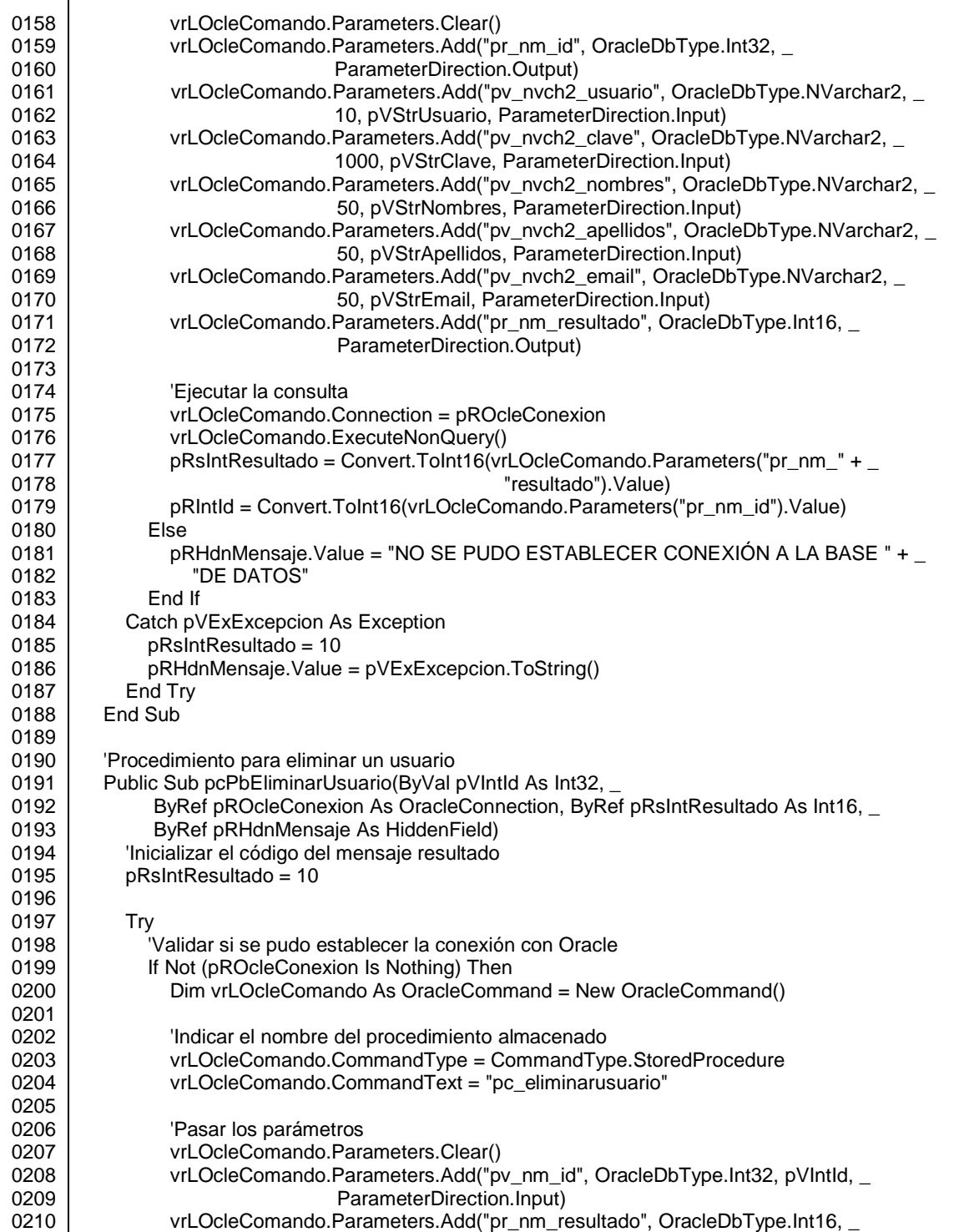

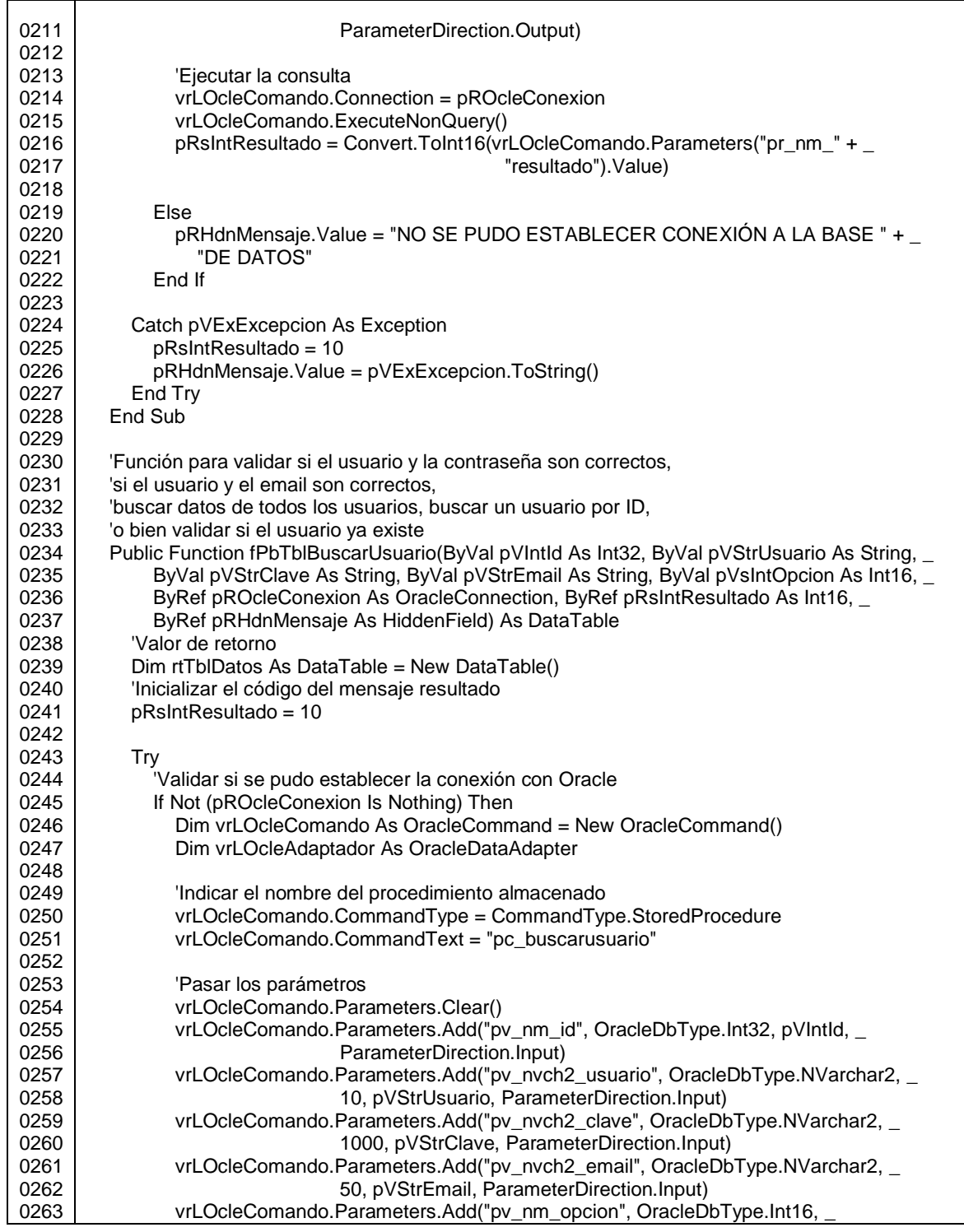

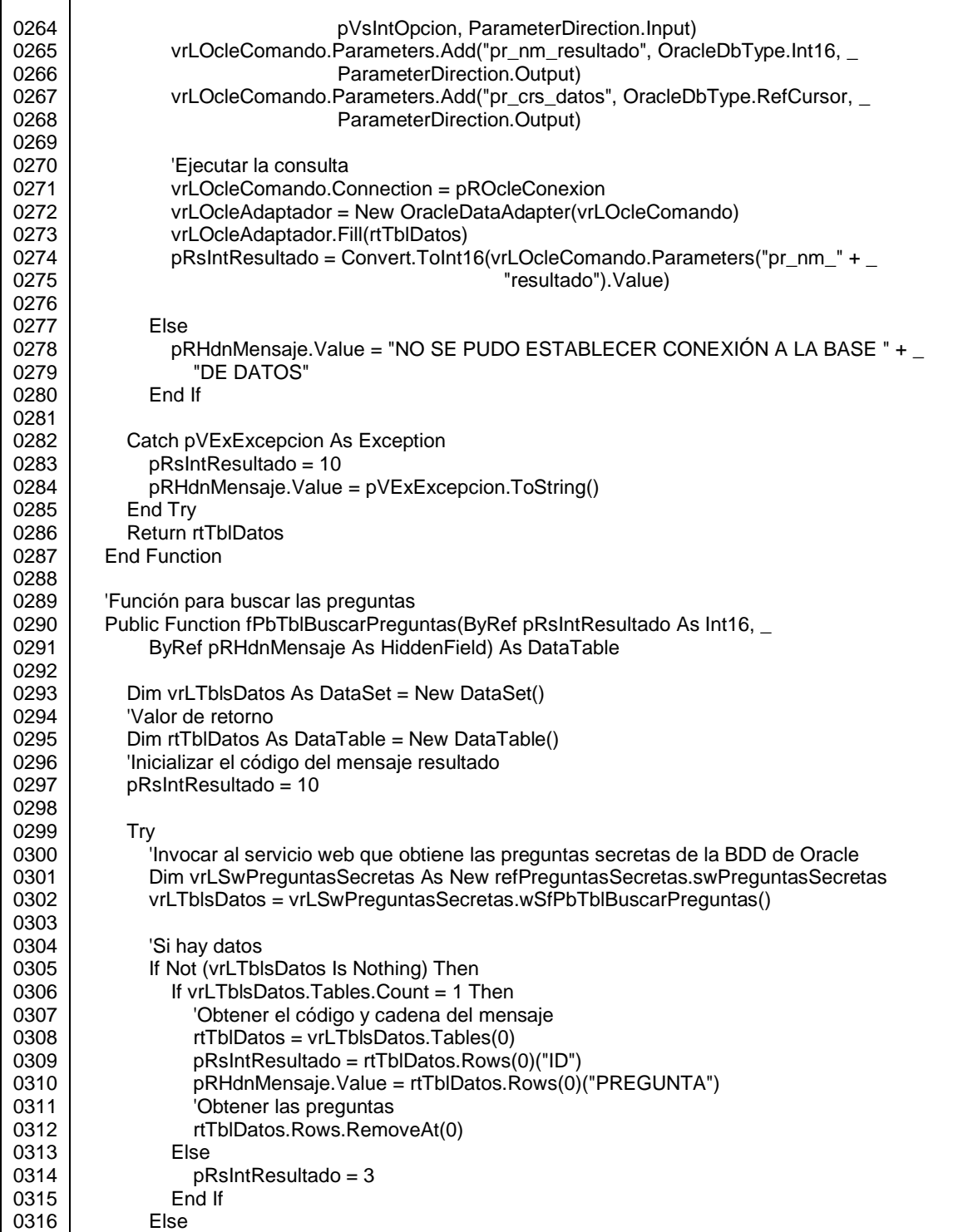

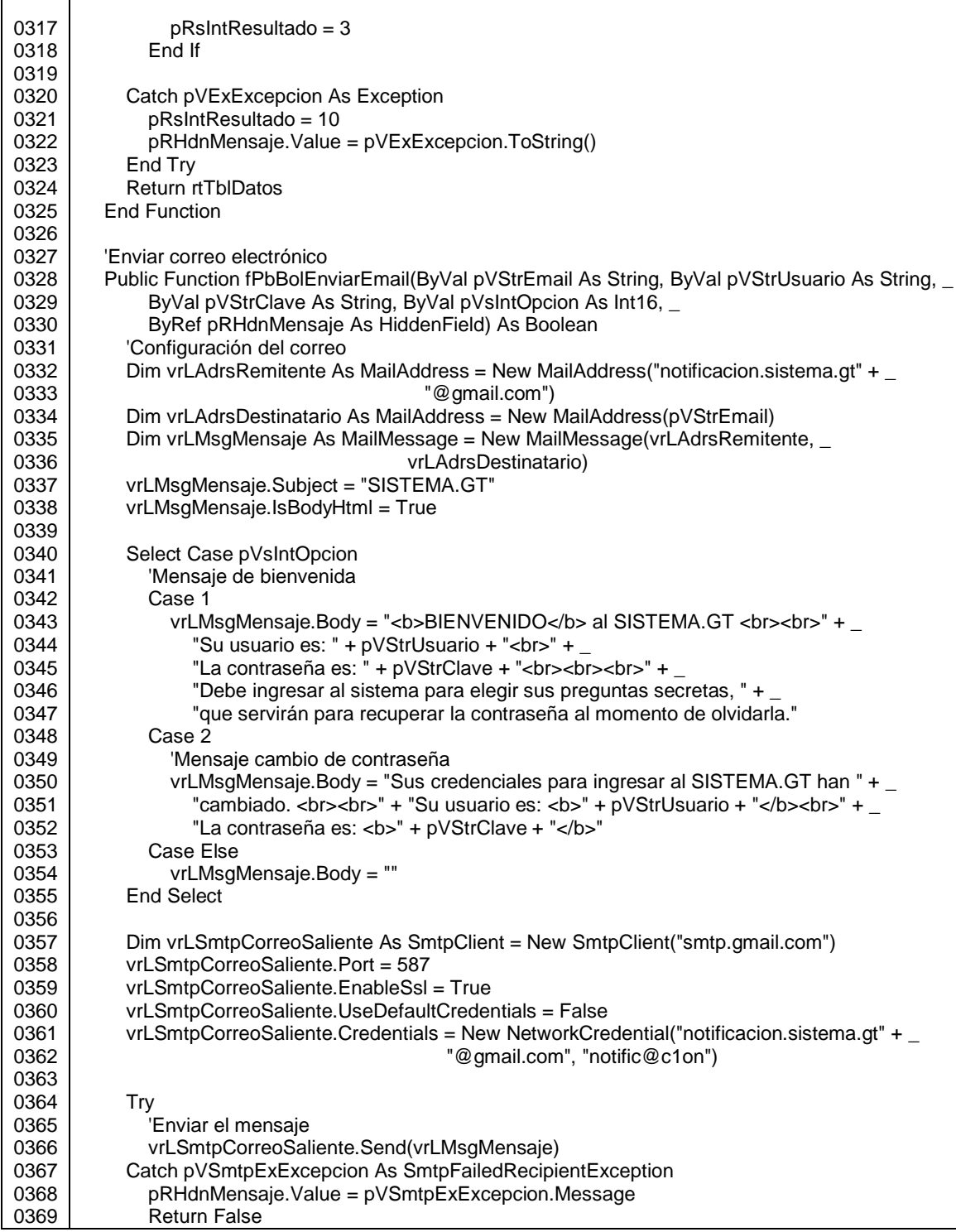

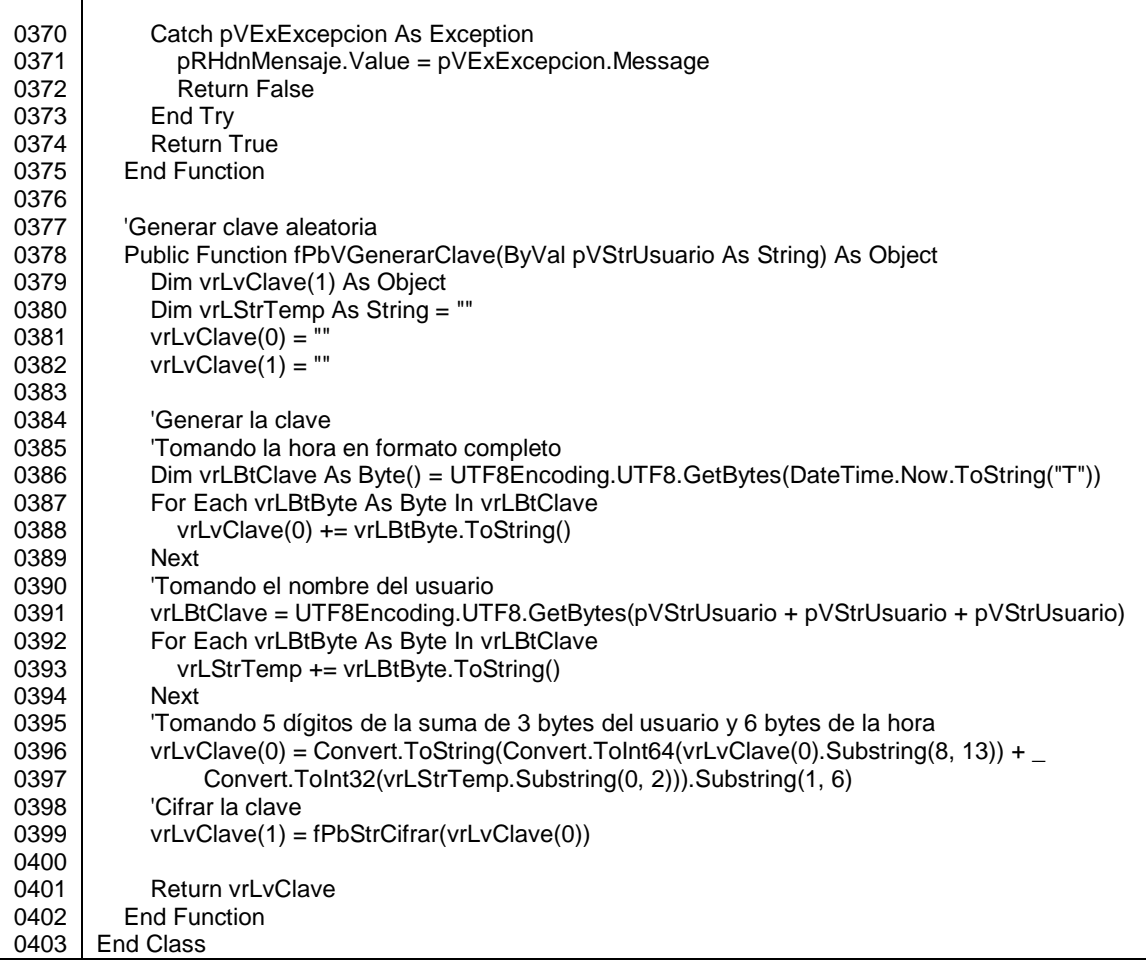

# Figura A-14. **Código de libFrmAyuda.1.0.js, cuyas subrutinas son invocadas desde la página HTML**

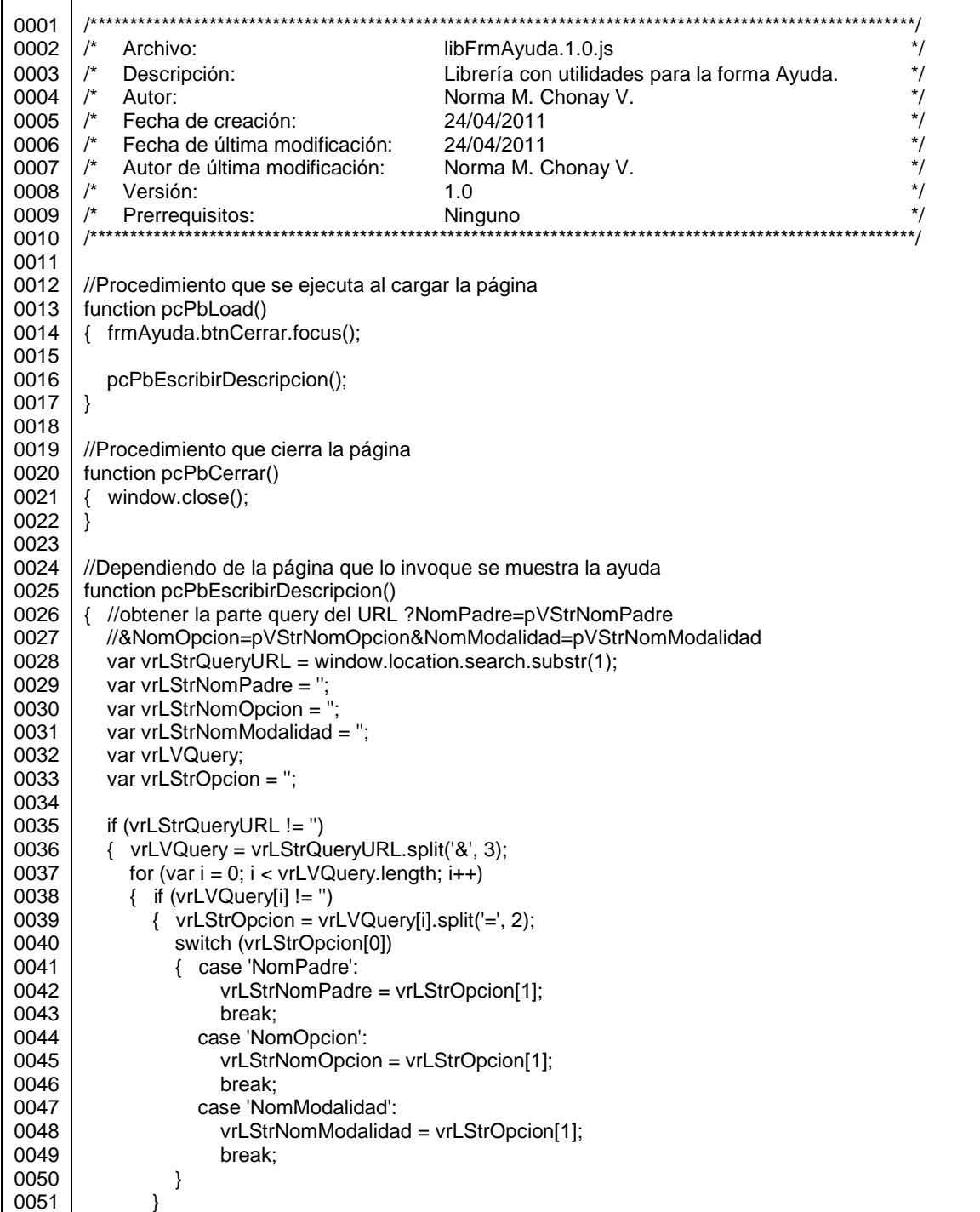

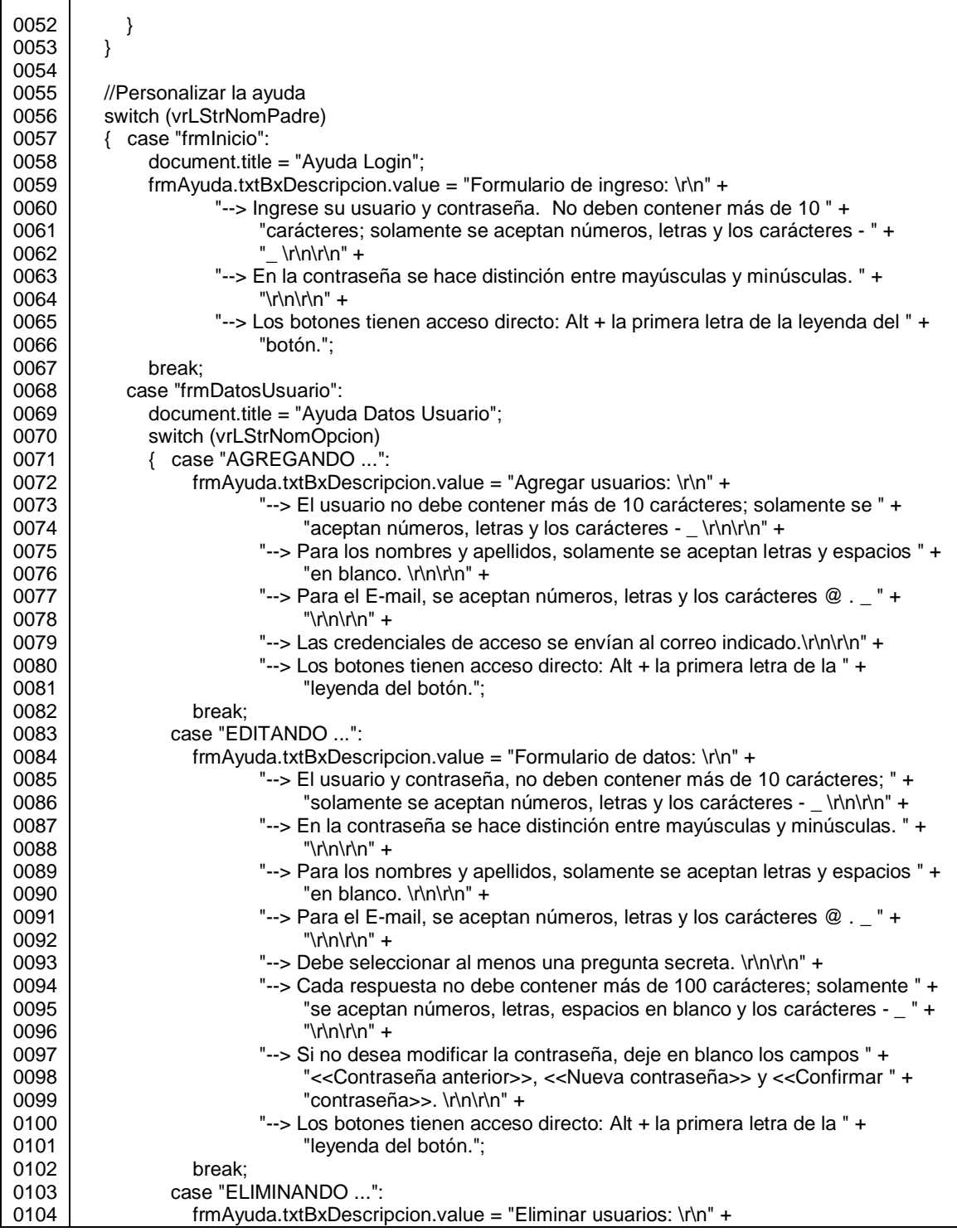

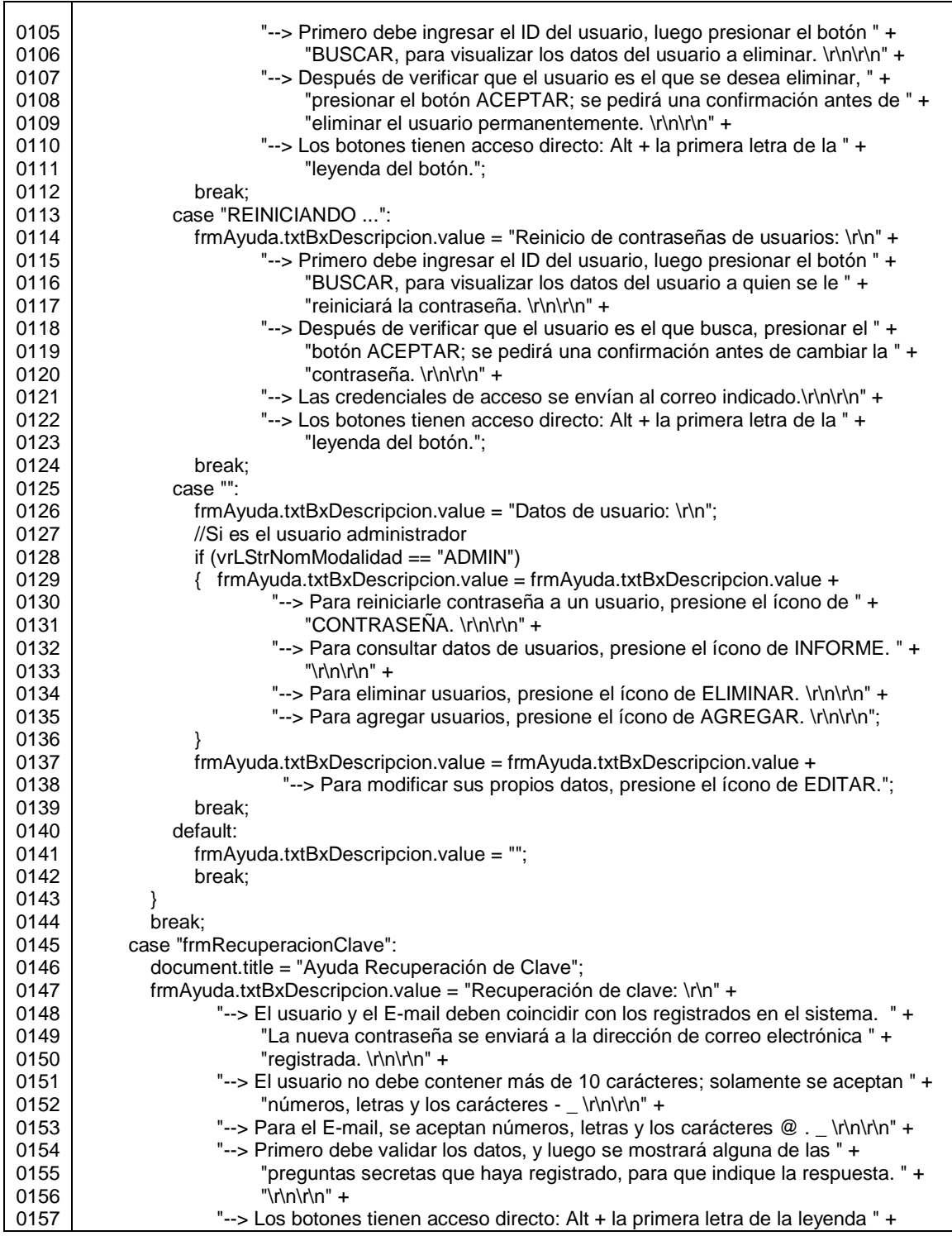

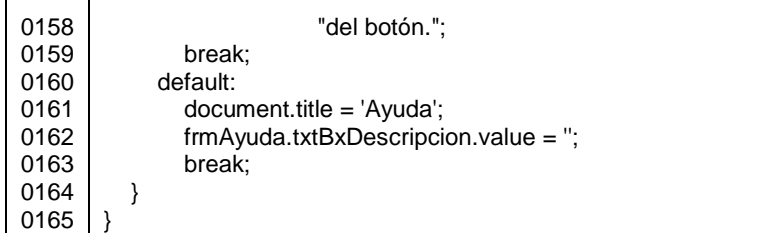

Fuente: elaboración propia.

La ayuda en línea está implementada como una página HTML que muestra determinado texto, con base a los valores indicados por cada formulario que la invoca, en la dirección URL. El código de ésta página es el que se indica en la figura A-17.

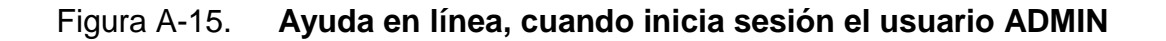

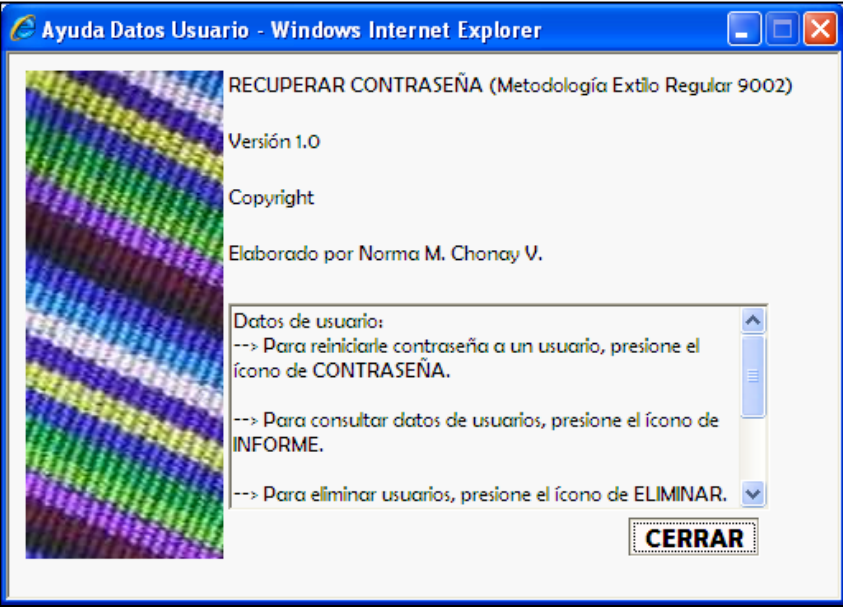

#### Figura A-16. **Ayuda en línea, cuando inicia sesión cualquier usuario que no sea ADMIN**

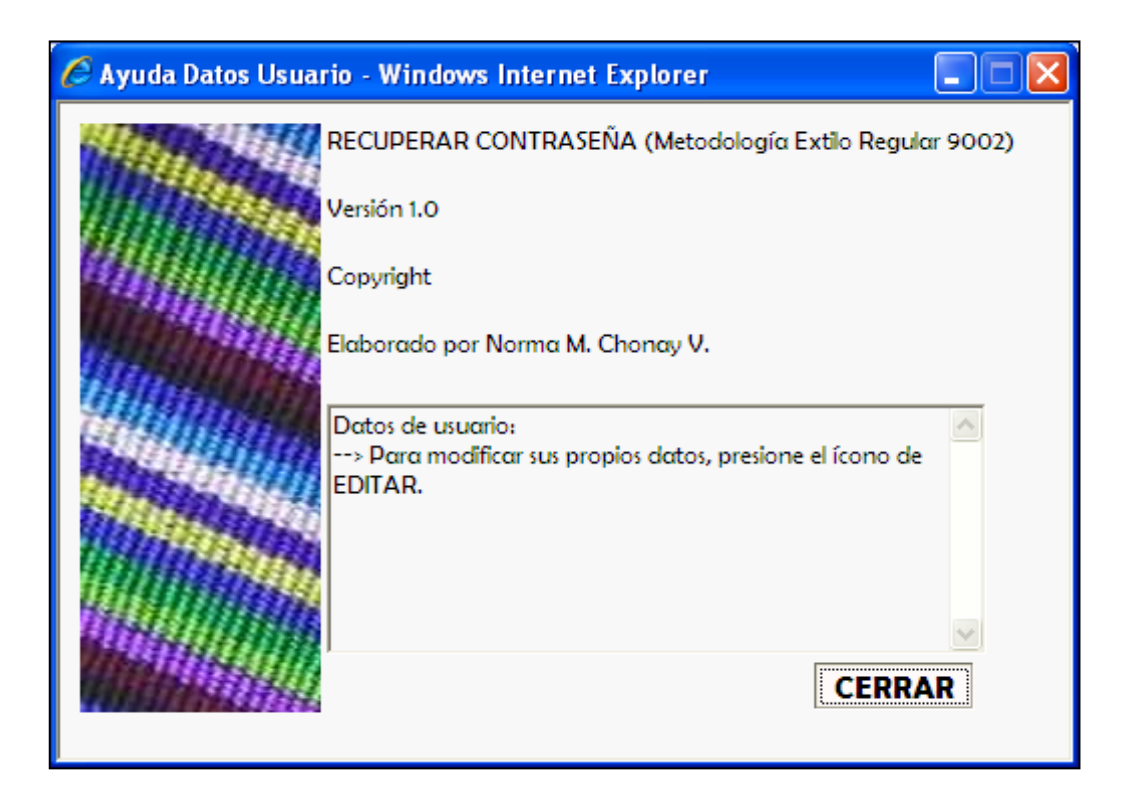

Fuente: elaboración propia.

#### Figura A-17. **Código de la página Ayuda.htm**

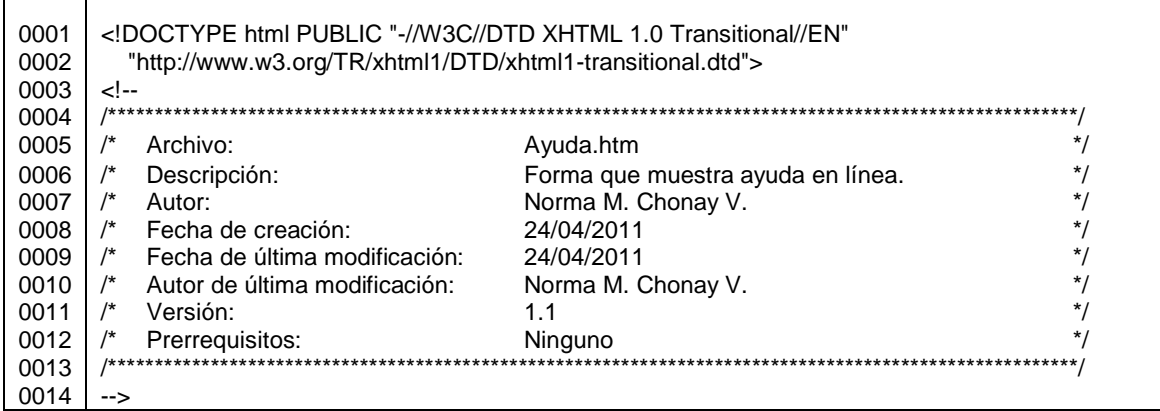
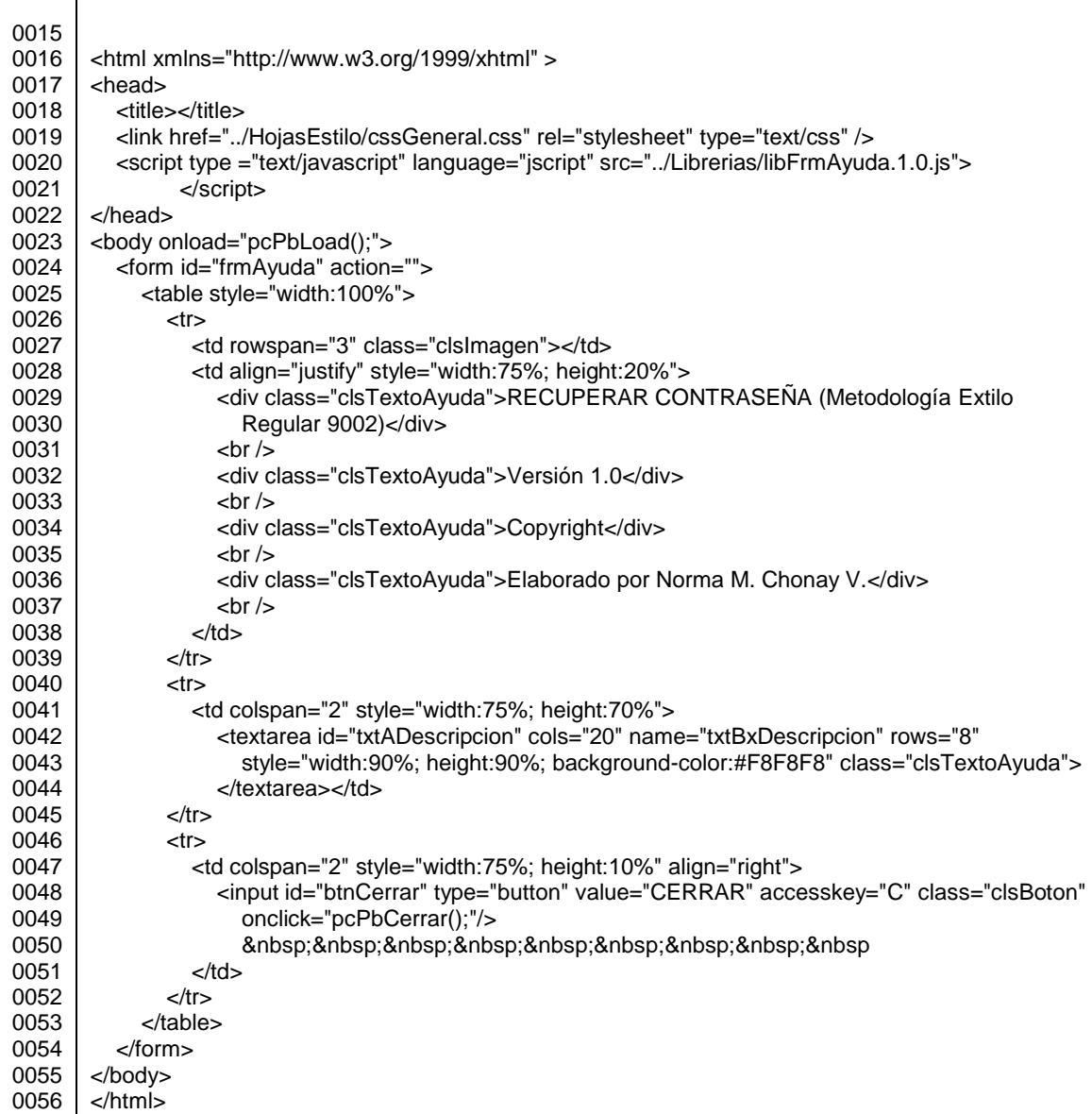

#### Fuente: elaboración propia.

La figura A-18 muestra la ventana principal de la aplicación, que es donde se indica el usuario y contraseña para ingresar al sistema, también desde este formulario se ingresa a la opción para recuperar la clave.

#### Figura A-18. **Diseño del formulario de inicio de sesión**

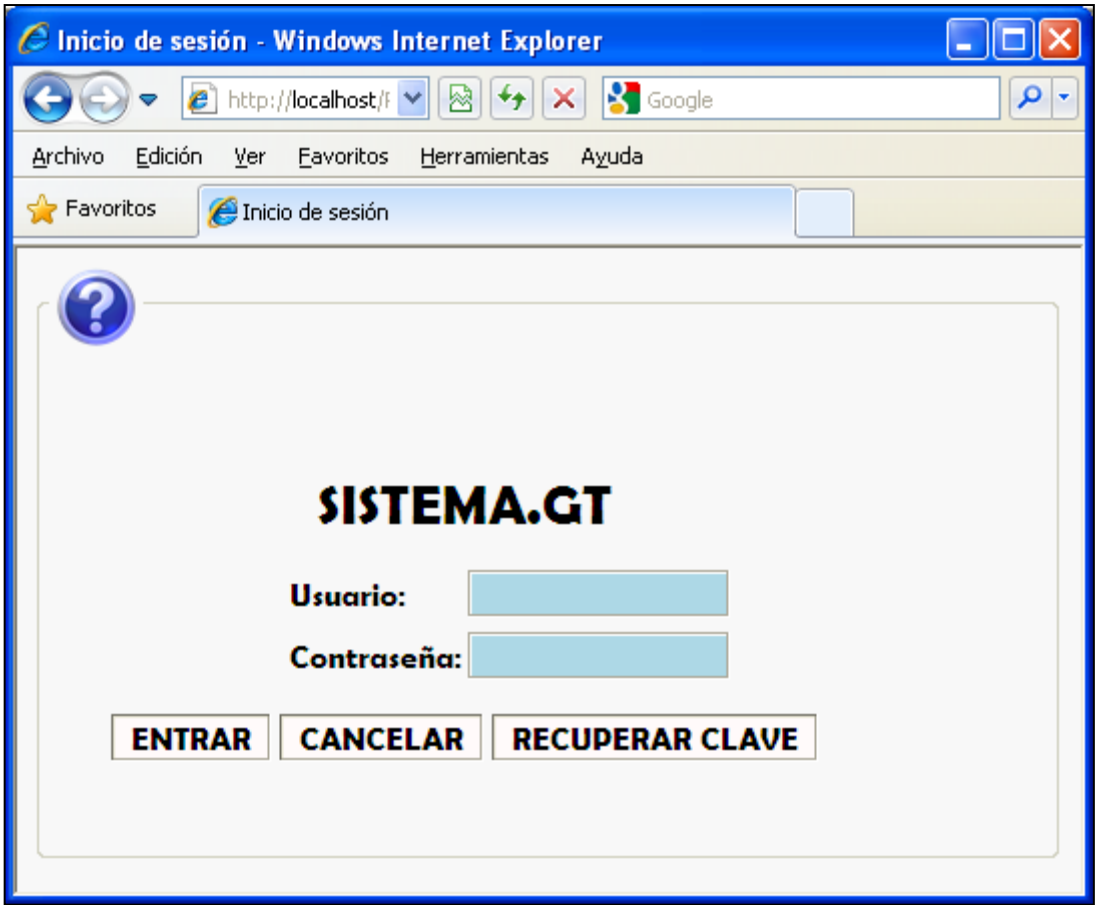

Fuente: elaboración propia.

El código de este formulario, consta del código de la página aspx (figura - A-19), y del código en Visual Basic (figura A-20):

# Figura A-19. **Código de frmInicio.aspx**

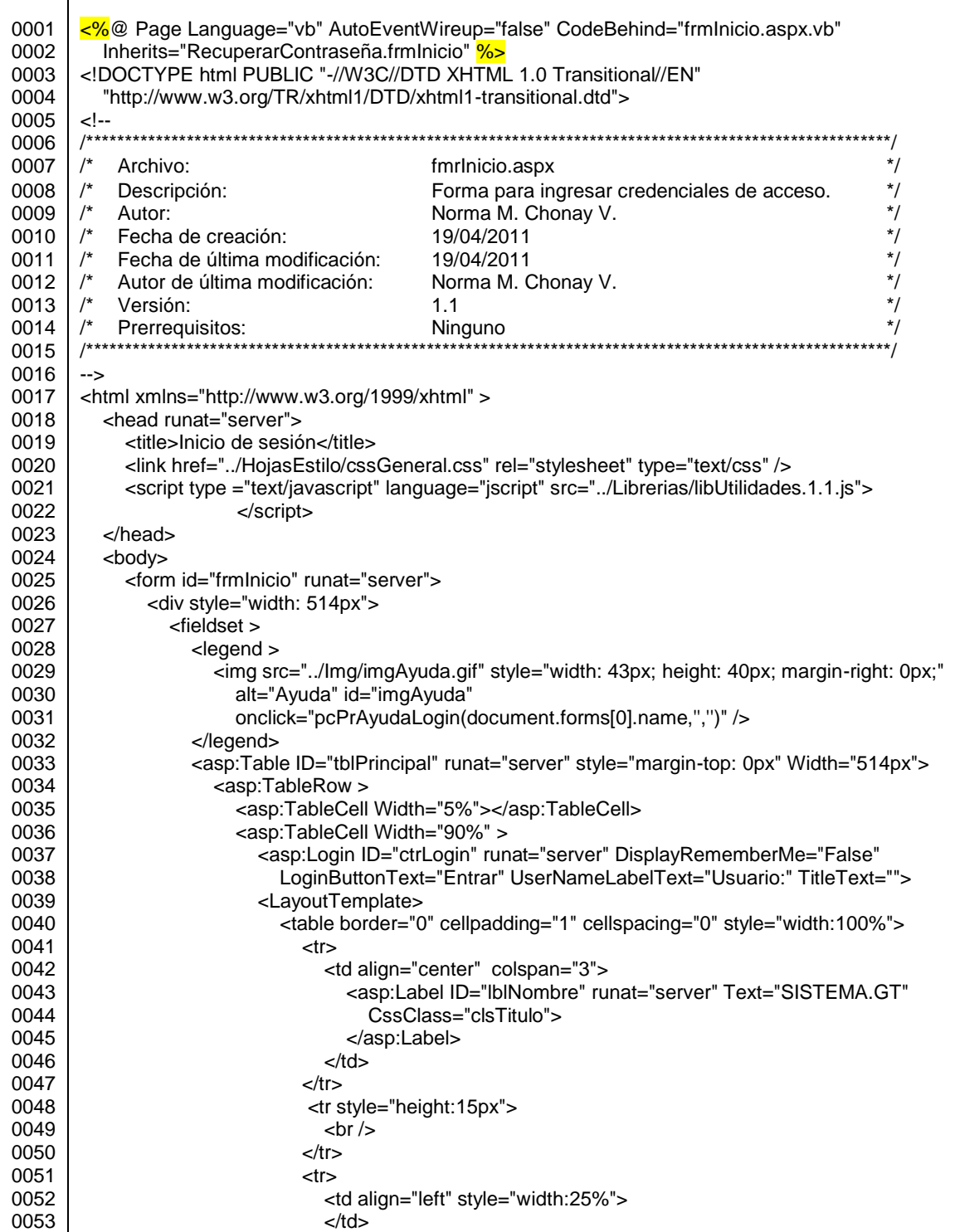

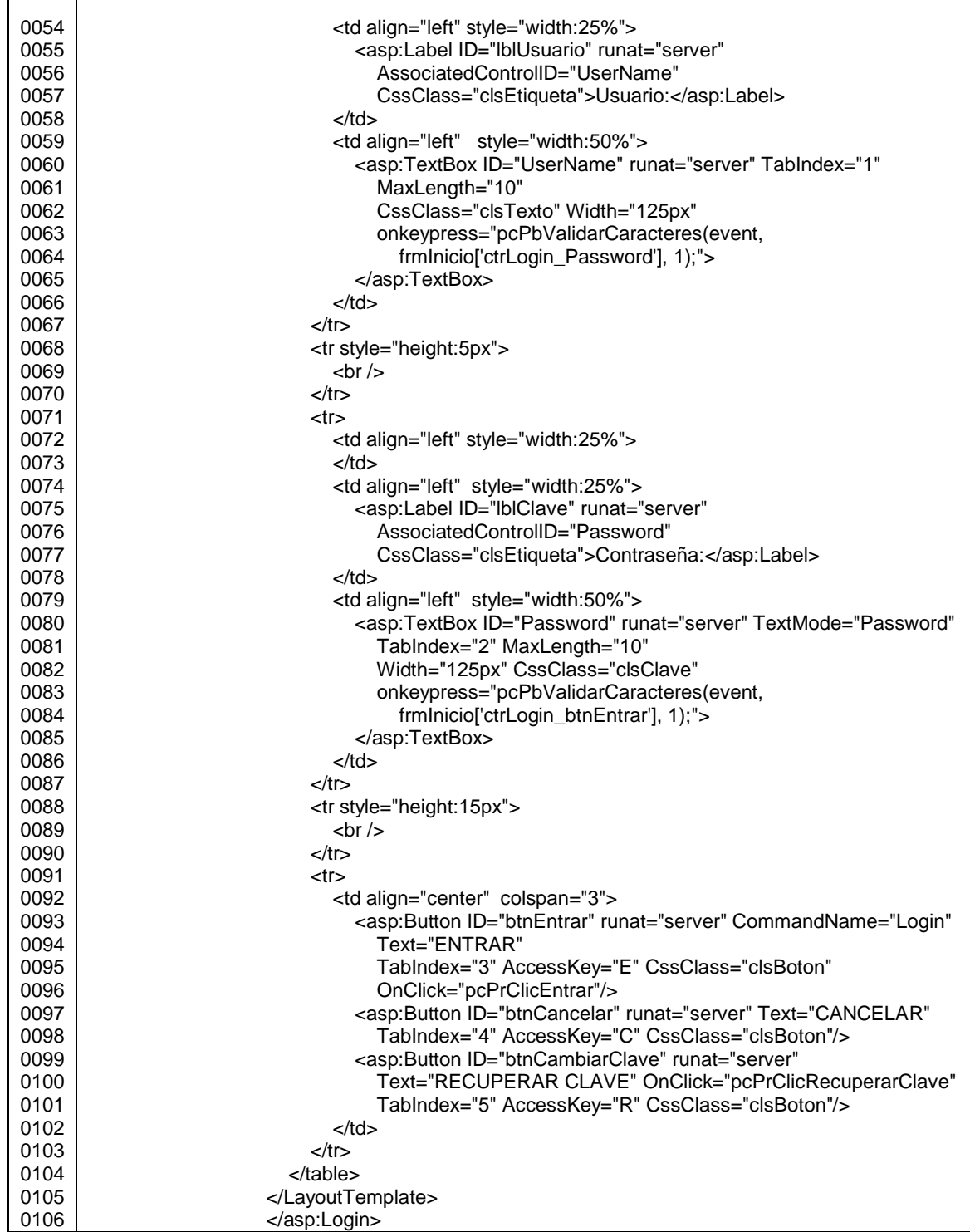

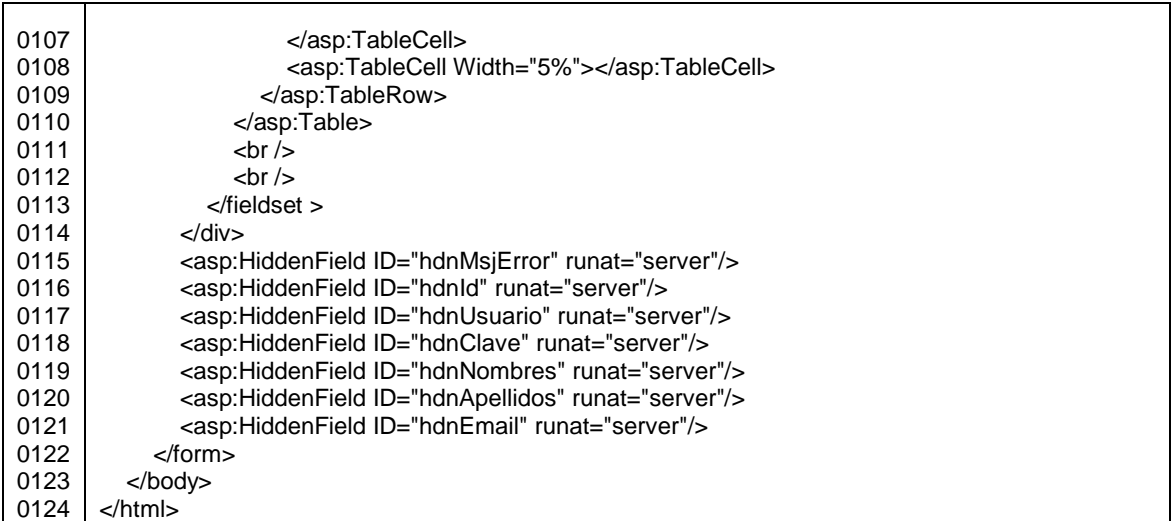

#### Fuente: elaboración propia.

#### Figura A-20. **Código de frmInicio.aspx.vb**

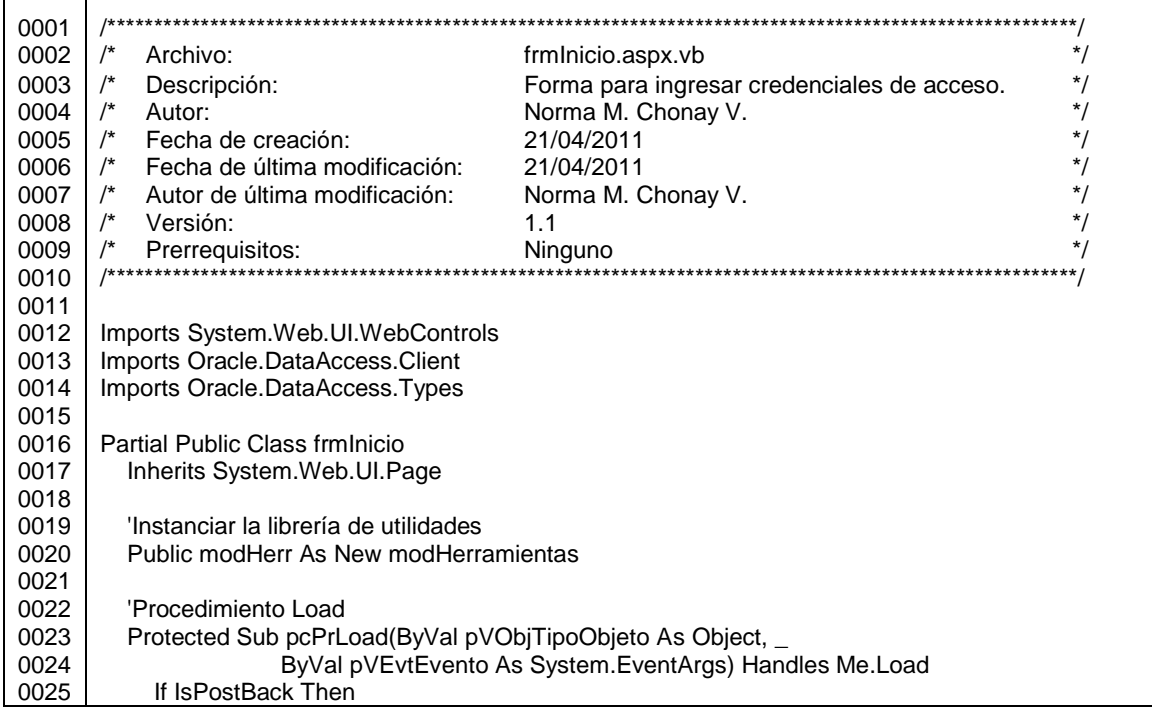

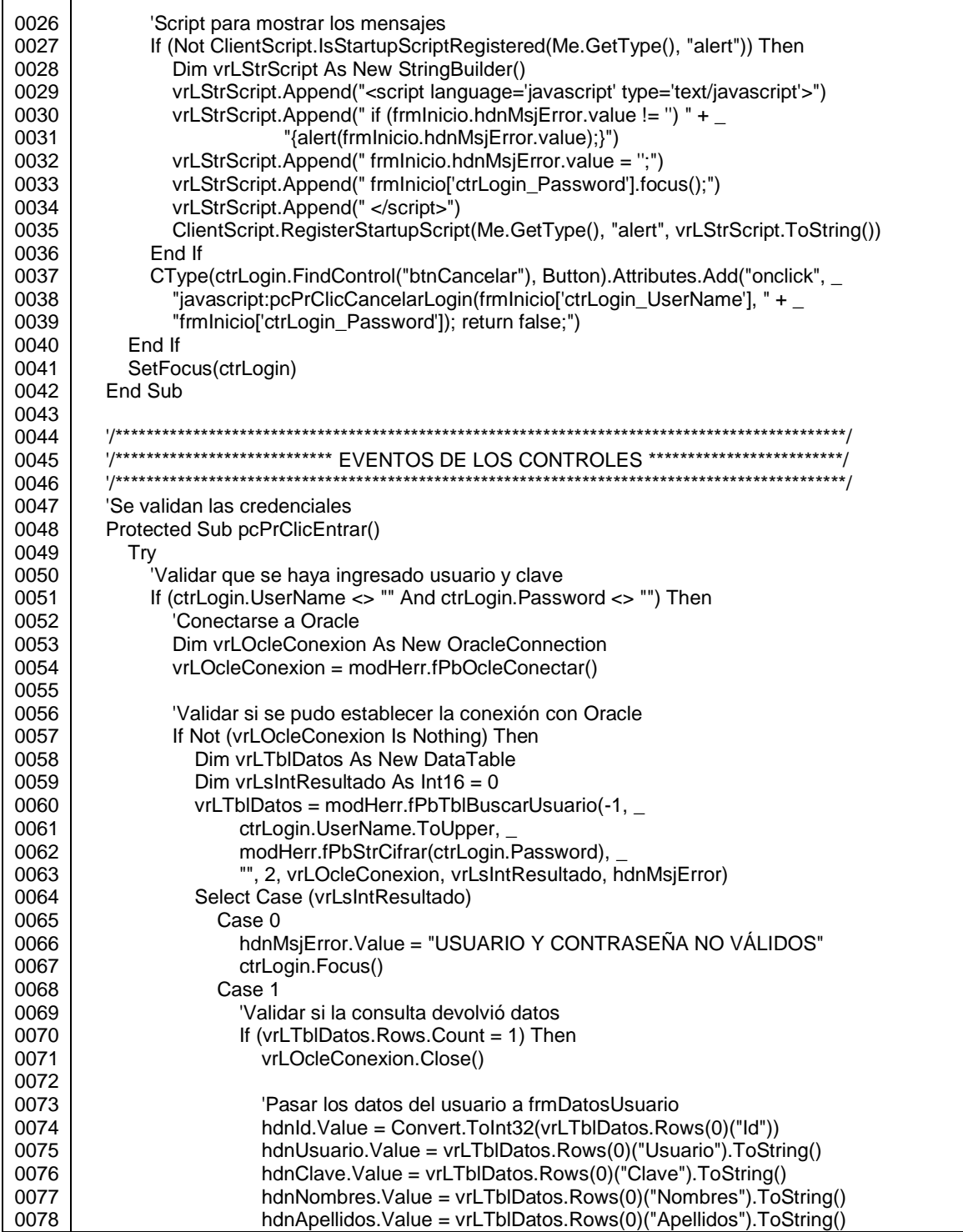

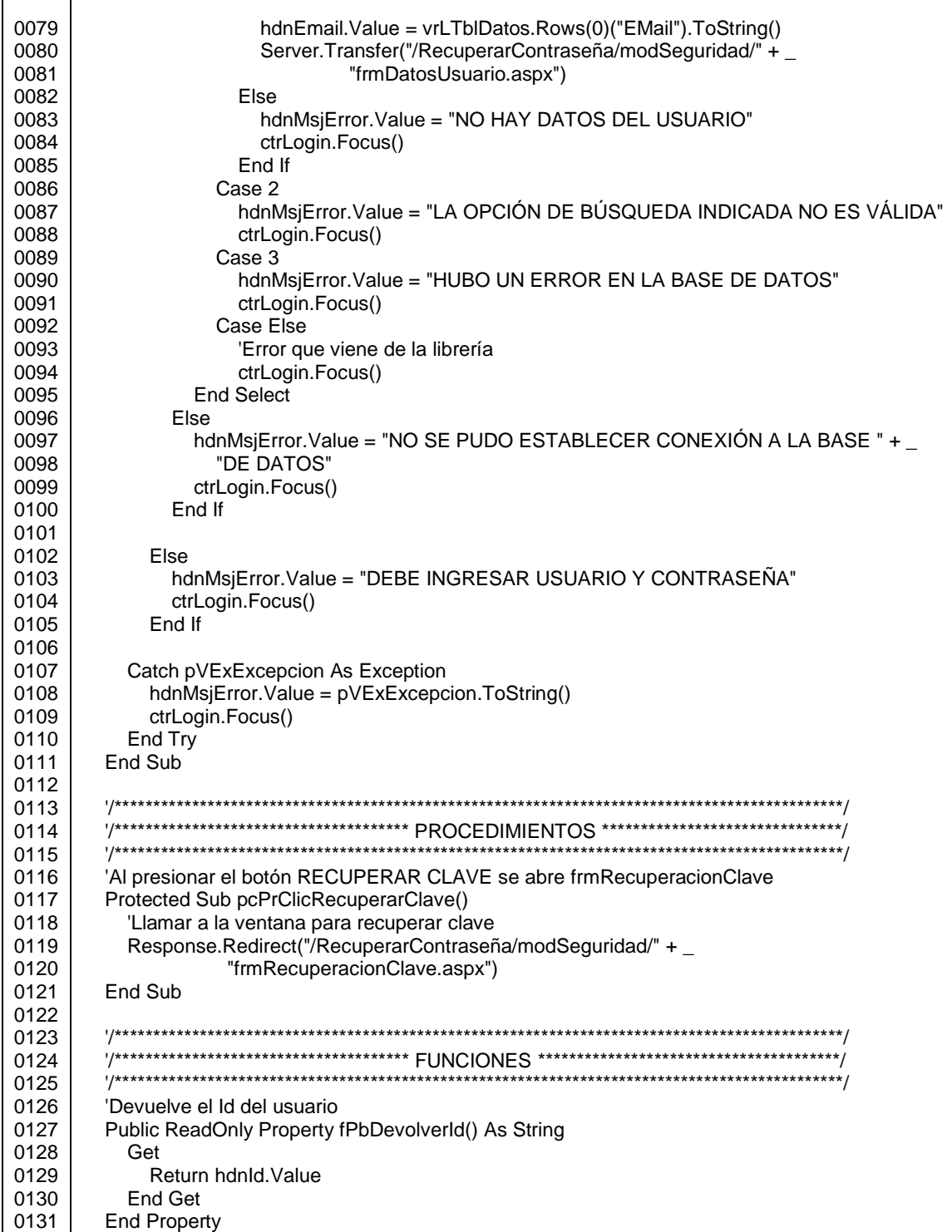

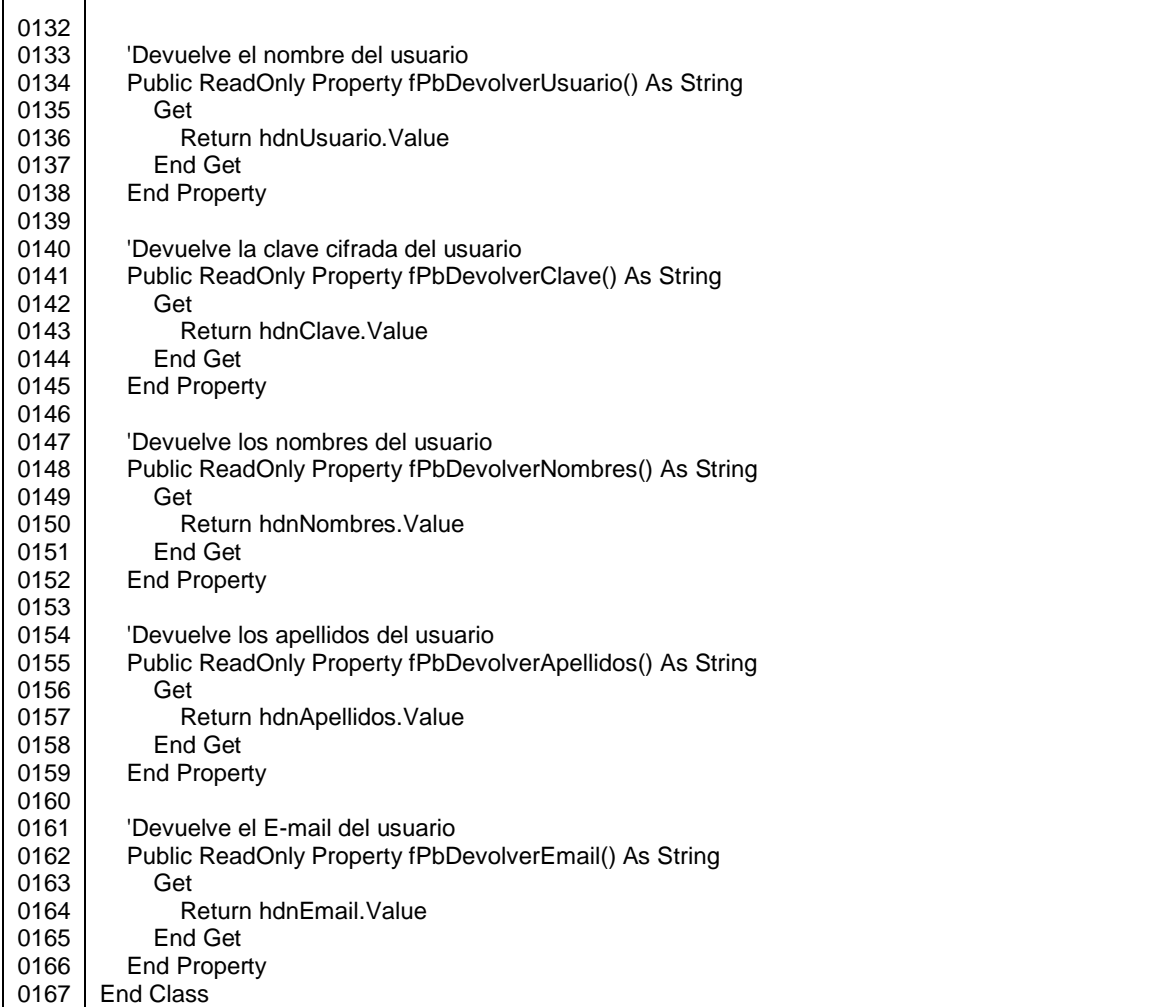

Fuente: elaboración propia.

Una vez ingresadas las credenciales válidas, se muestra la página con los datos del usuario que inició sesión, página que varía dependiendo si es el usuario ADMIN o si es otro usuario. Las figuras que siguen, muestran el diseño de la página y el código de frmDatosUsuario.

#### Figura A-21. **Opciones de cualquier usuario que no es ADMIN**

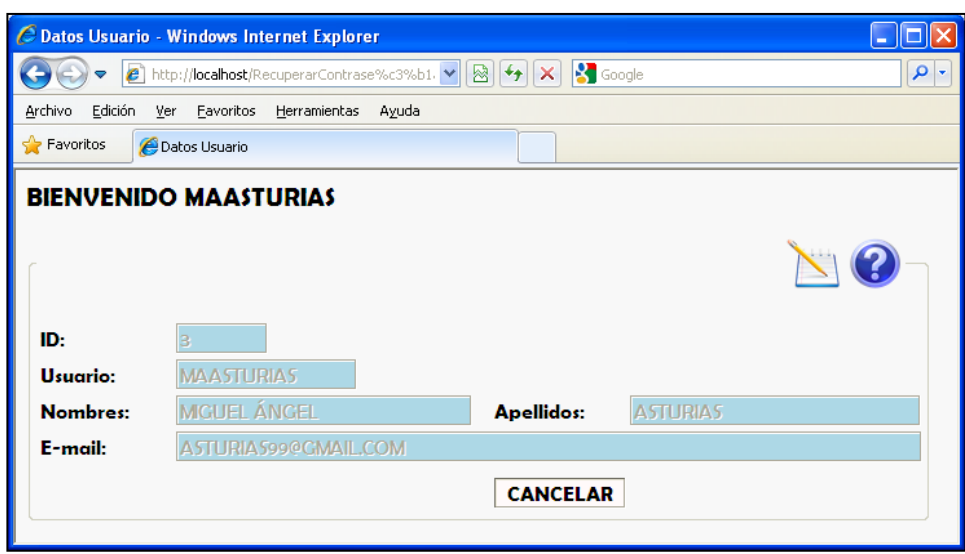

Fuente: elaboración propia.

#### Figura A-22. **Opciones del usuario ADMIN**

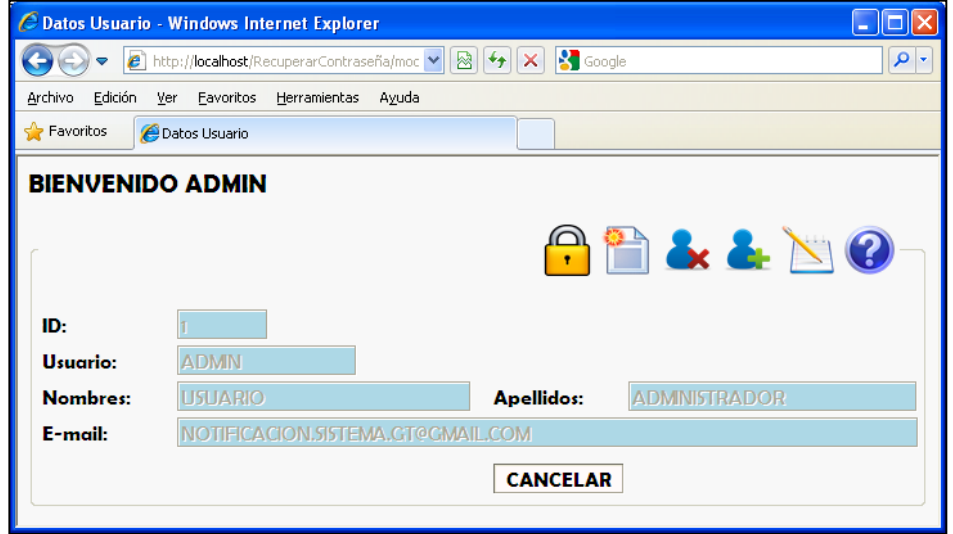

El código de las siguientes figuras implementa las opciones para editar datos de usuarios, agregar y eliminar usuarios, reiniciarle contraseña a determinado usuario e invocar al reporte.

#### Figura A-23. **Código de frmDatosUsuario.aspx**

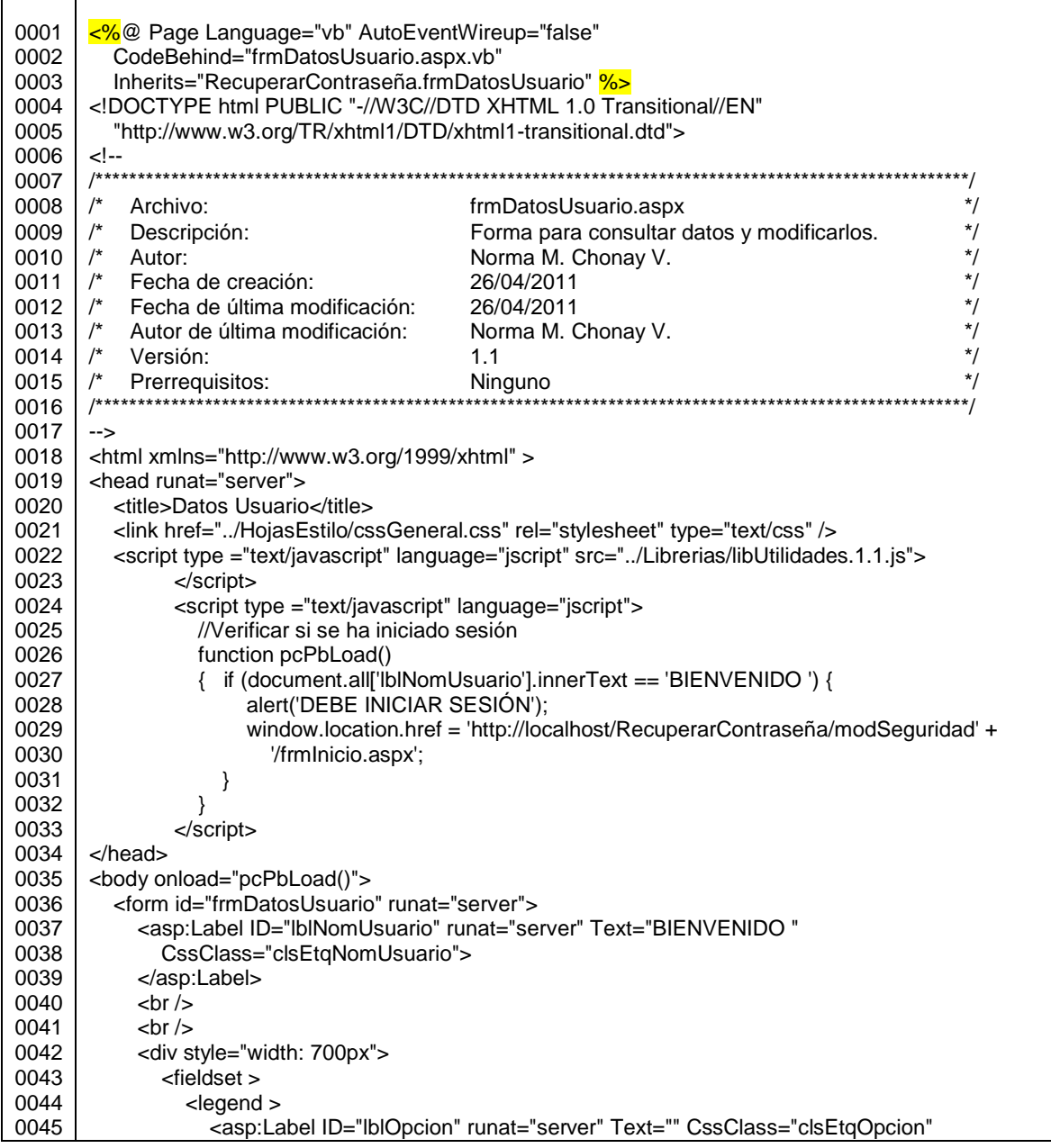

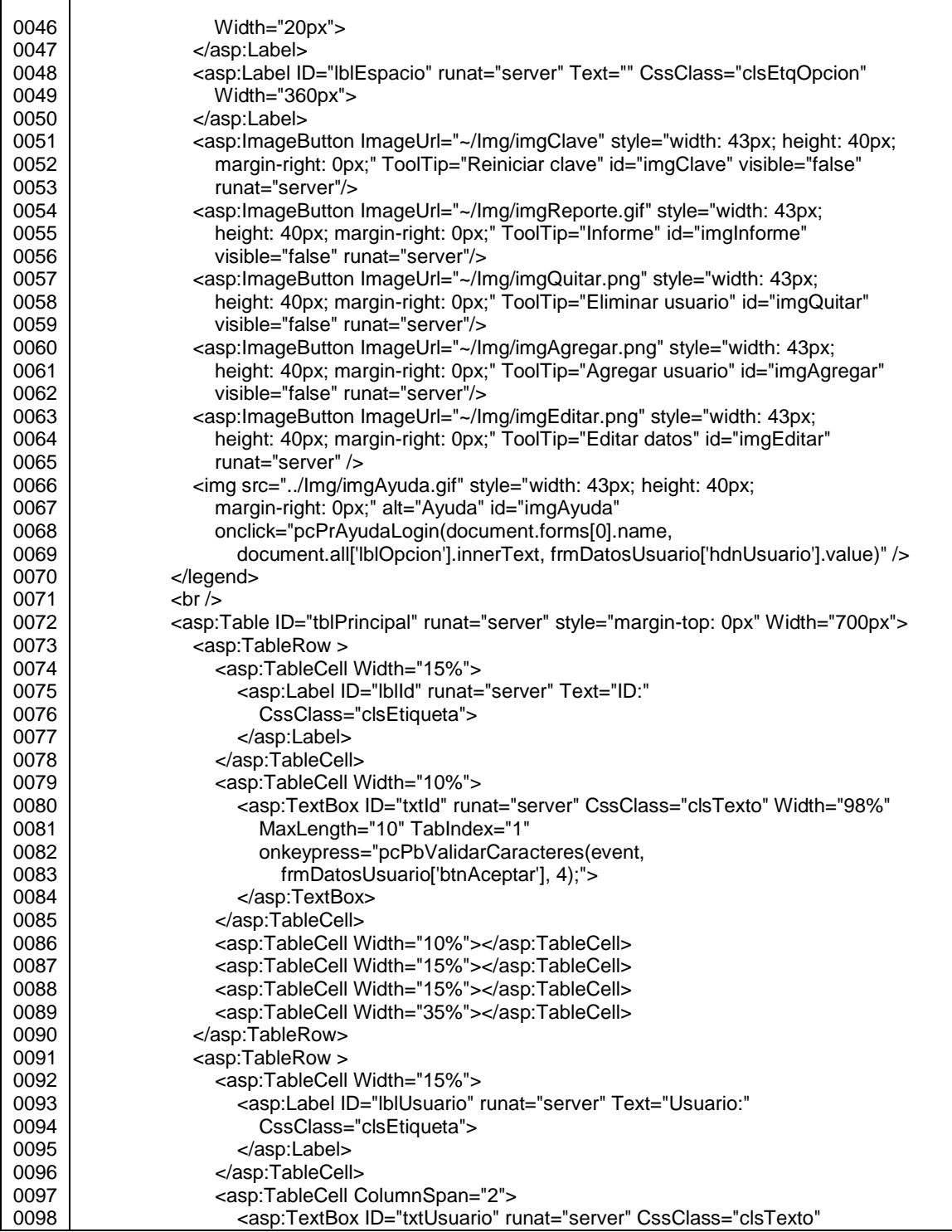

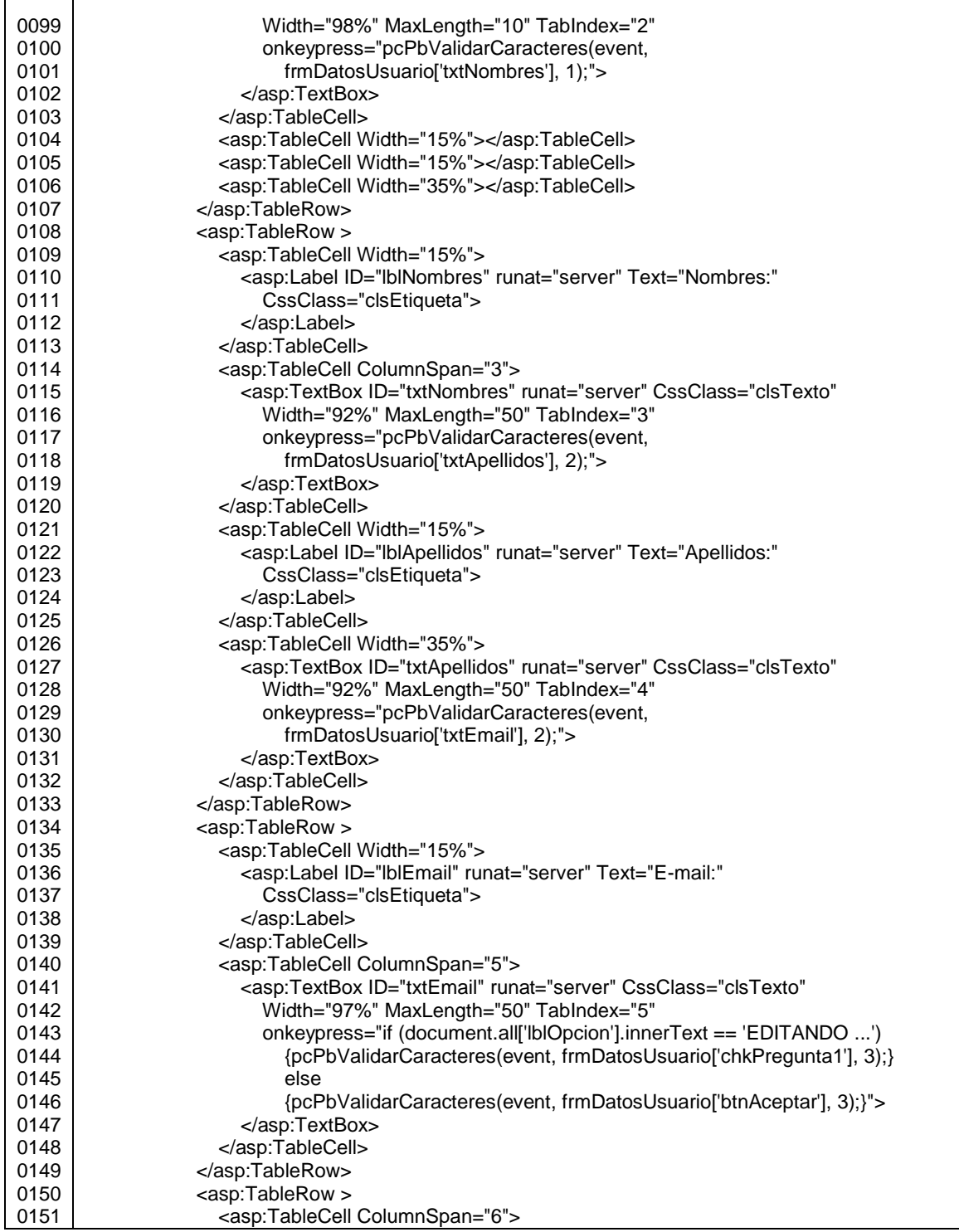

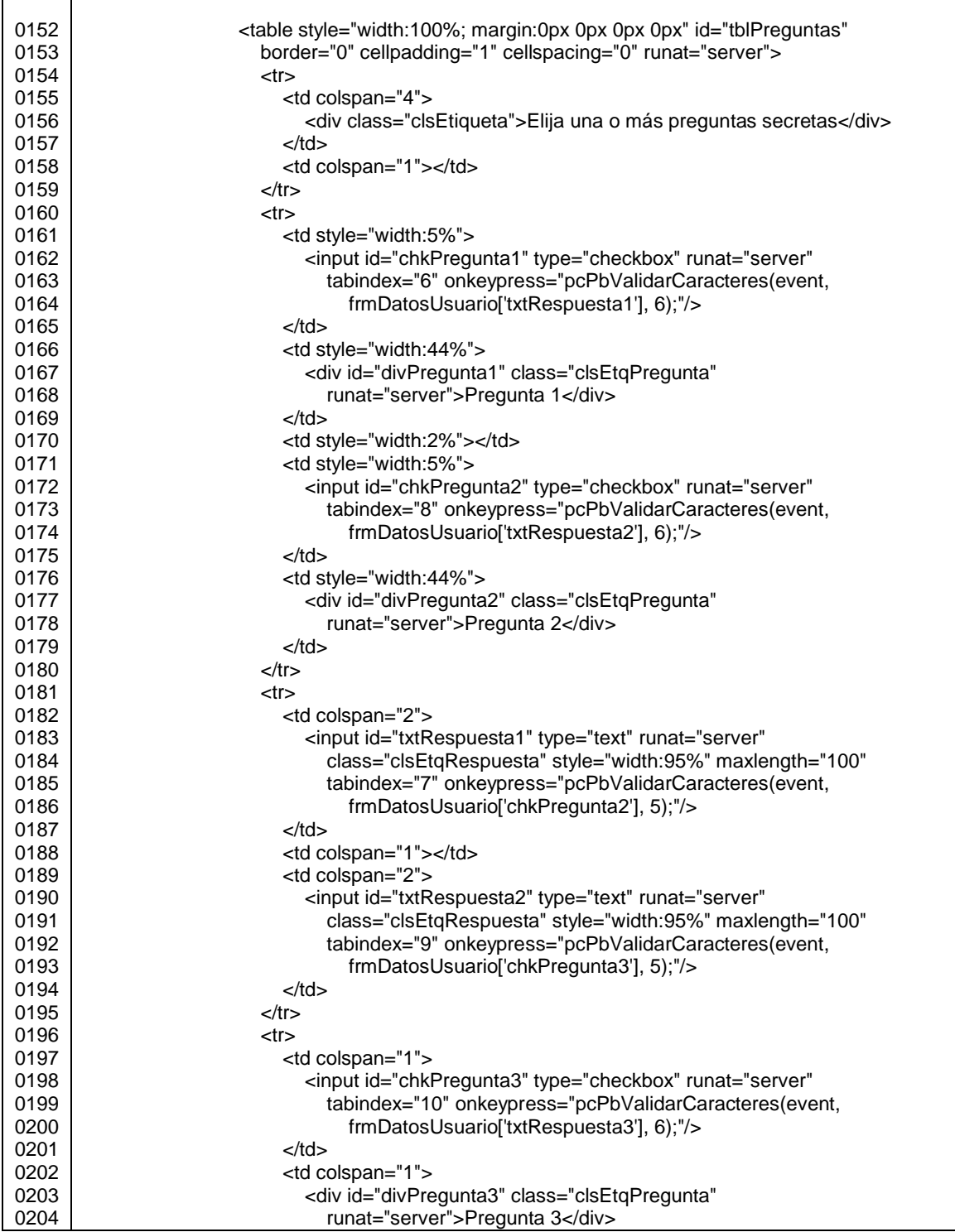

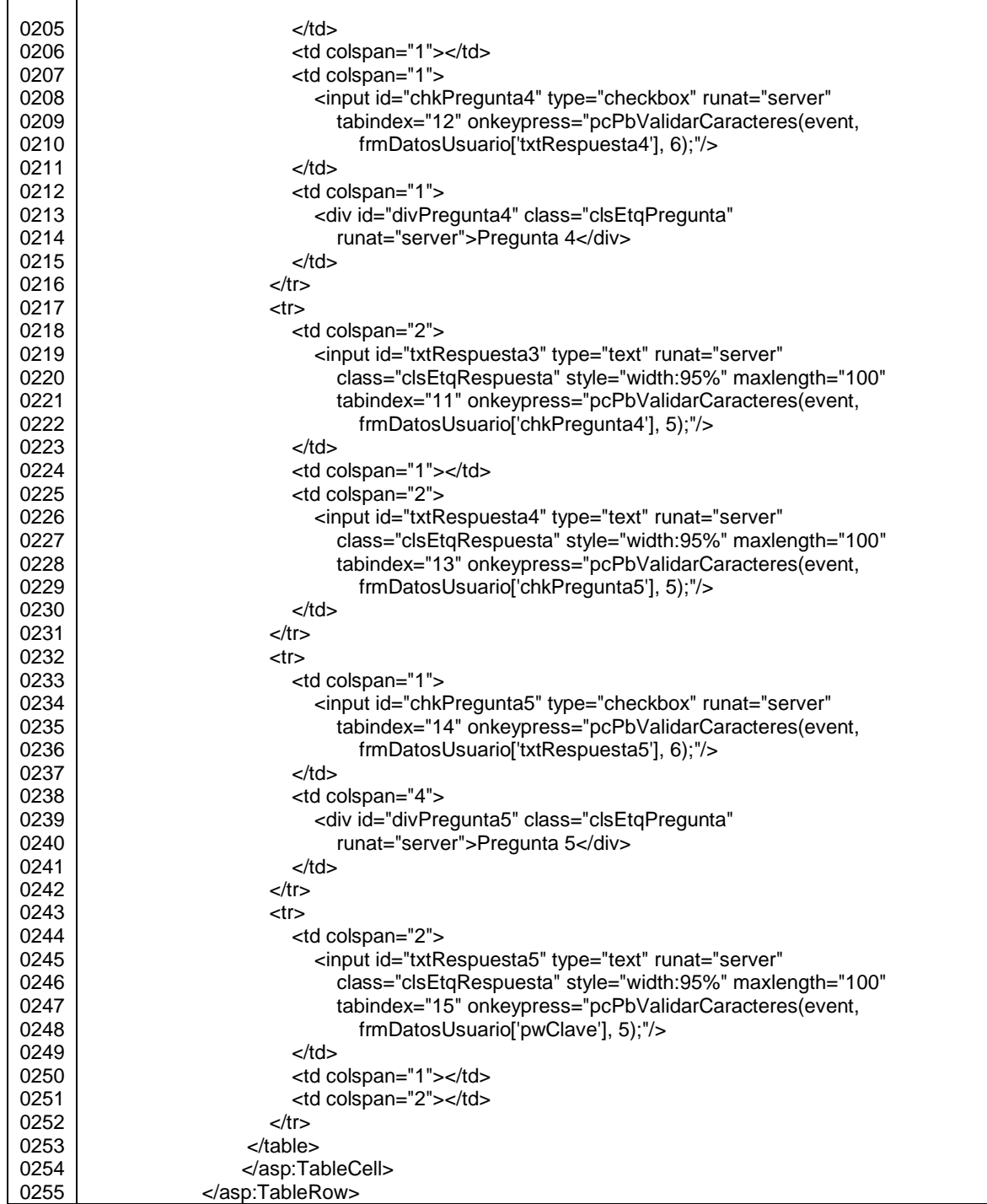

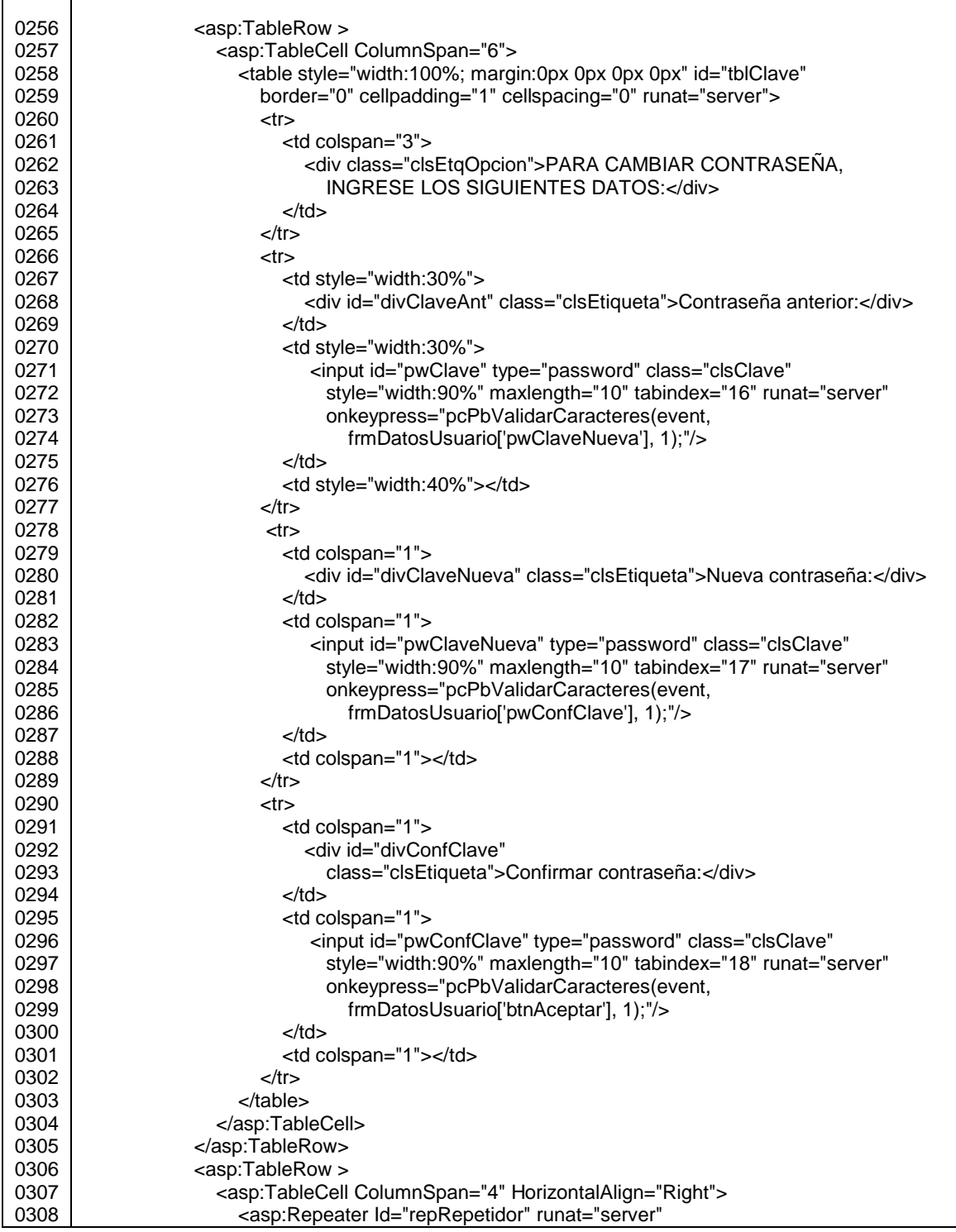

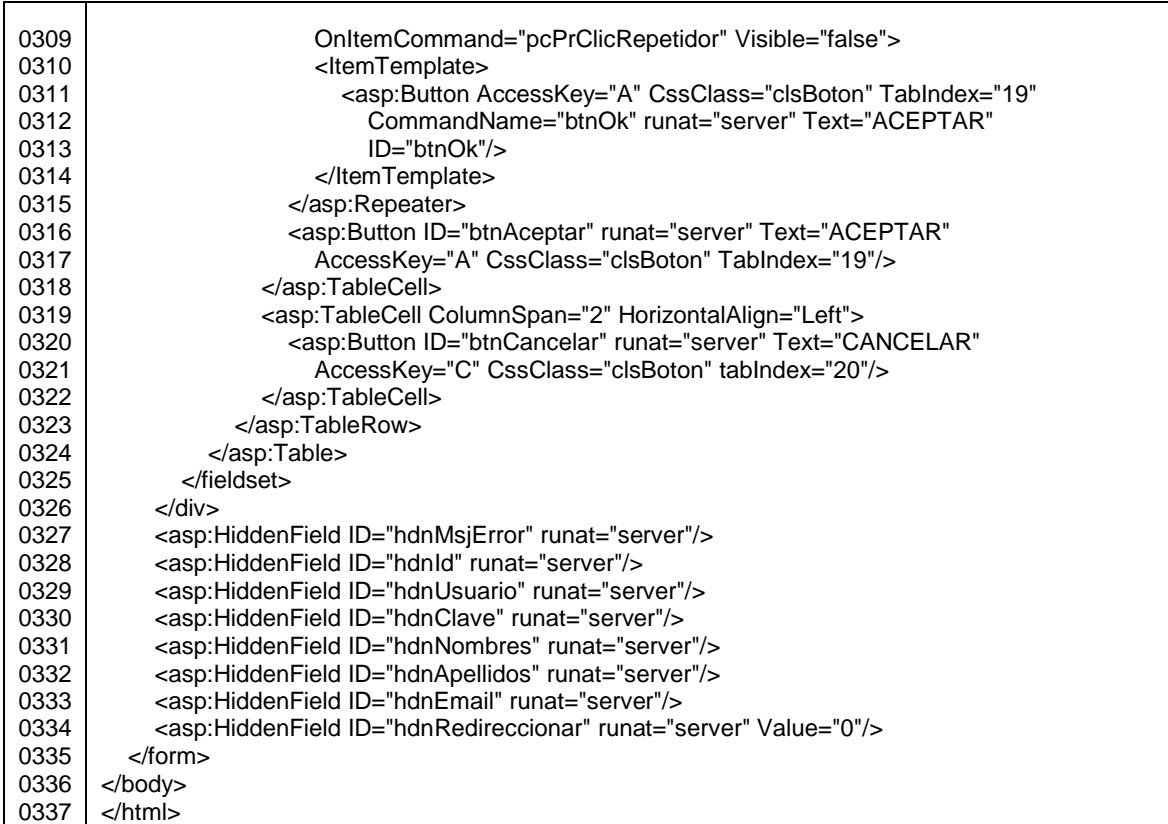

Fuente: elaboración propia.

#### Figura A-24. **Código de frmDatosUsuario.aspx.vb**

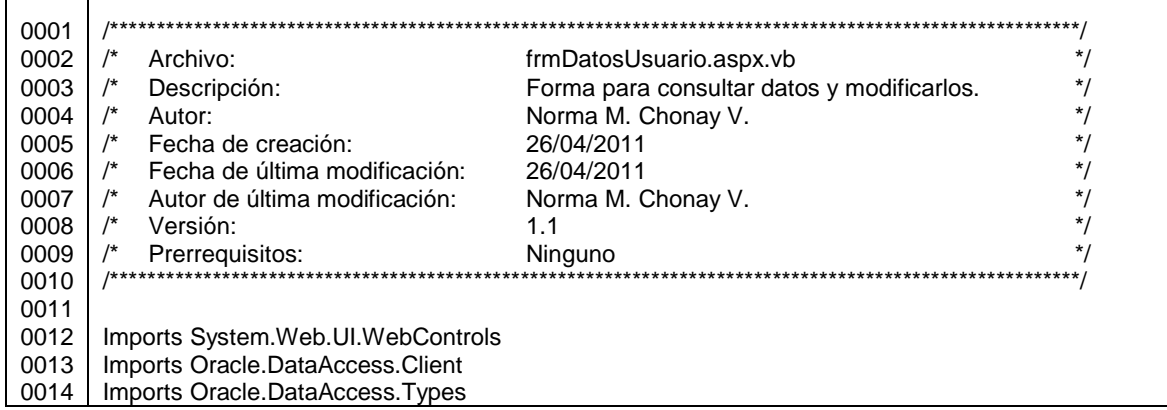

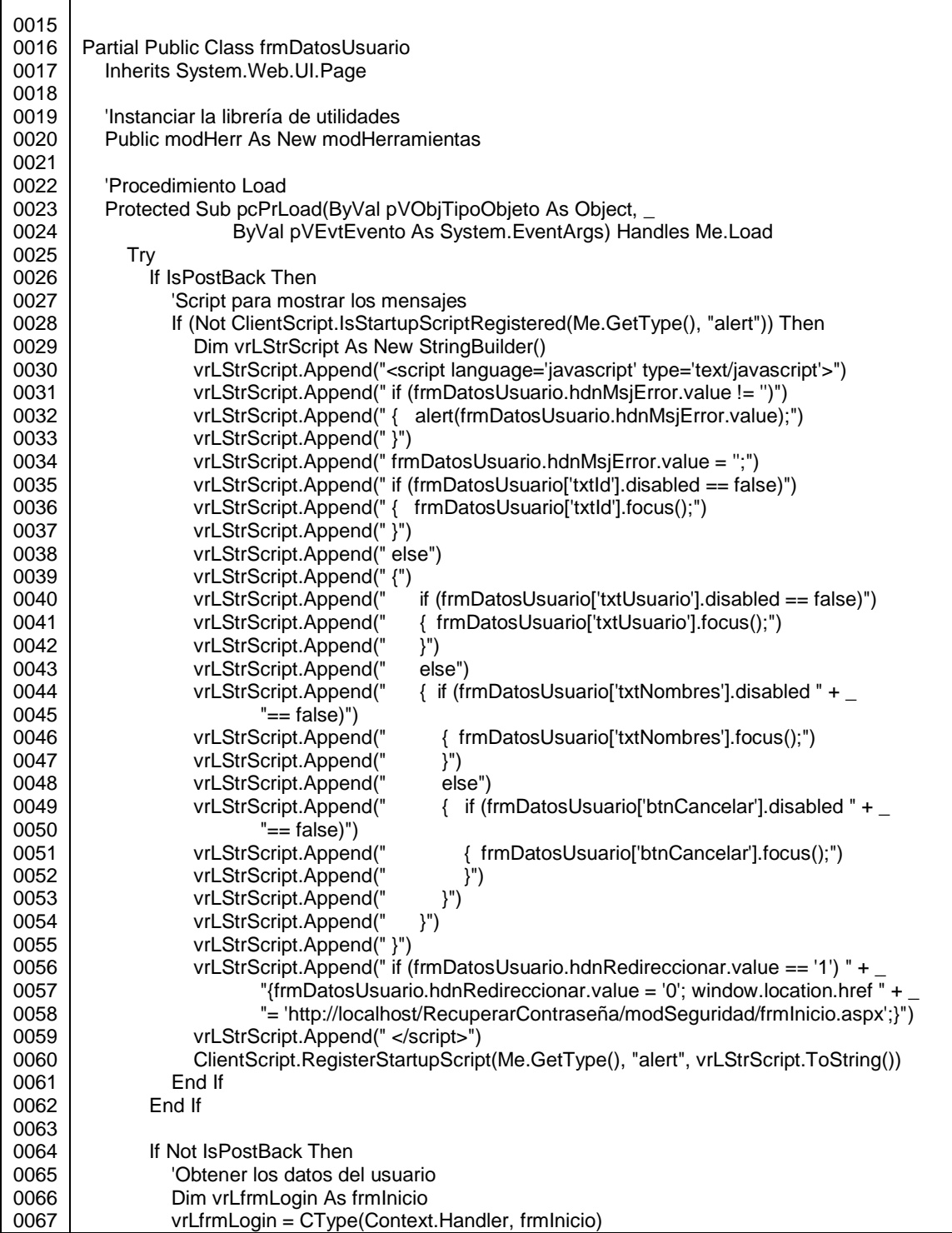

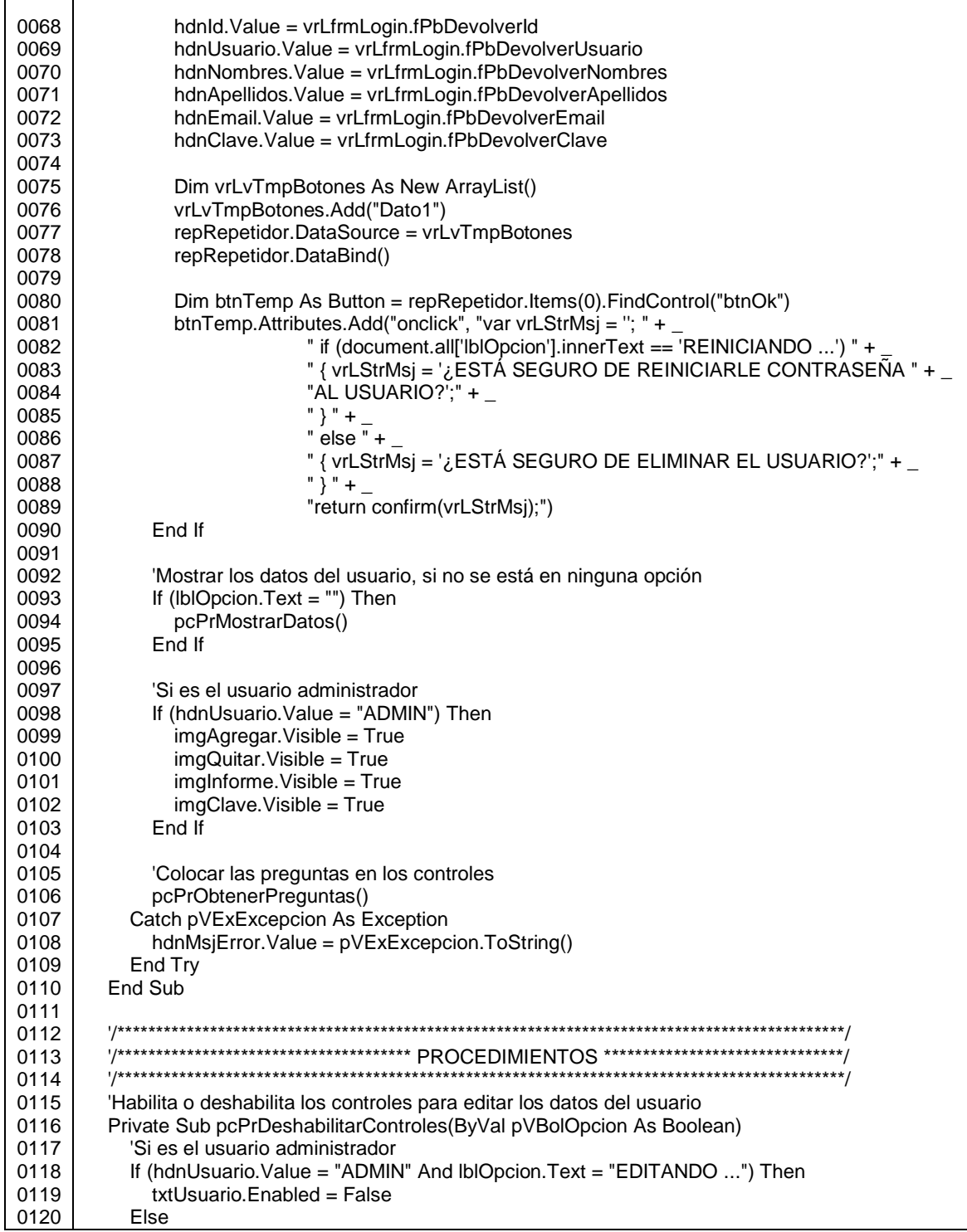

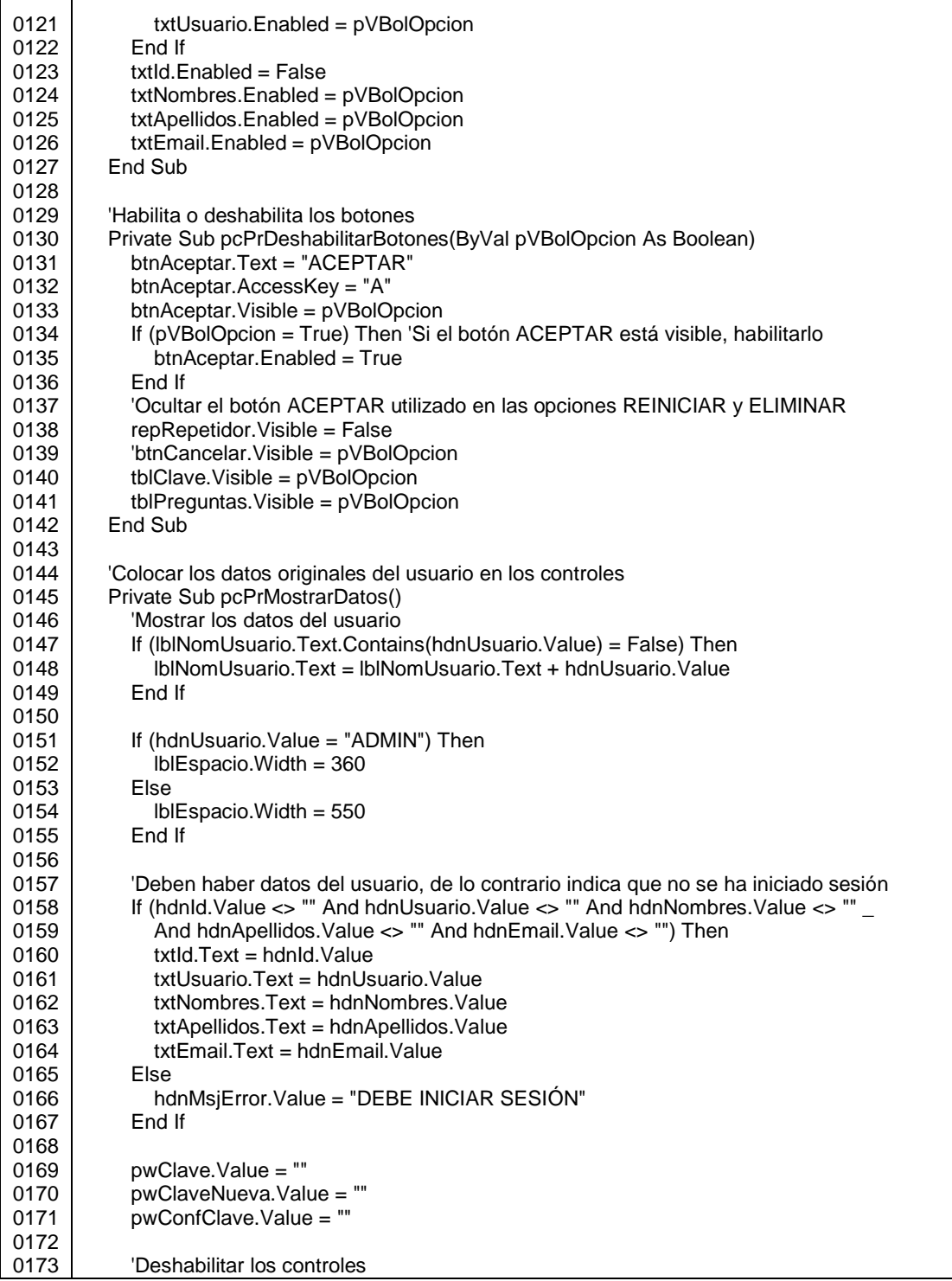

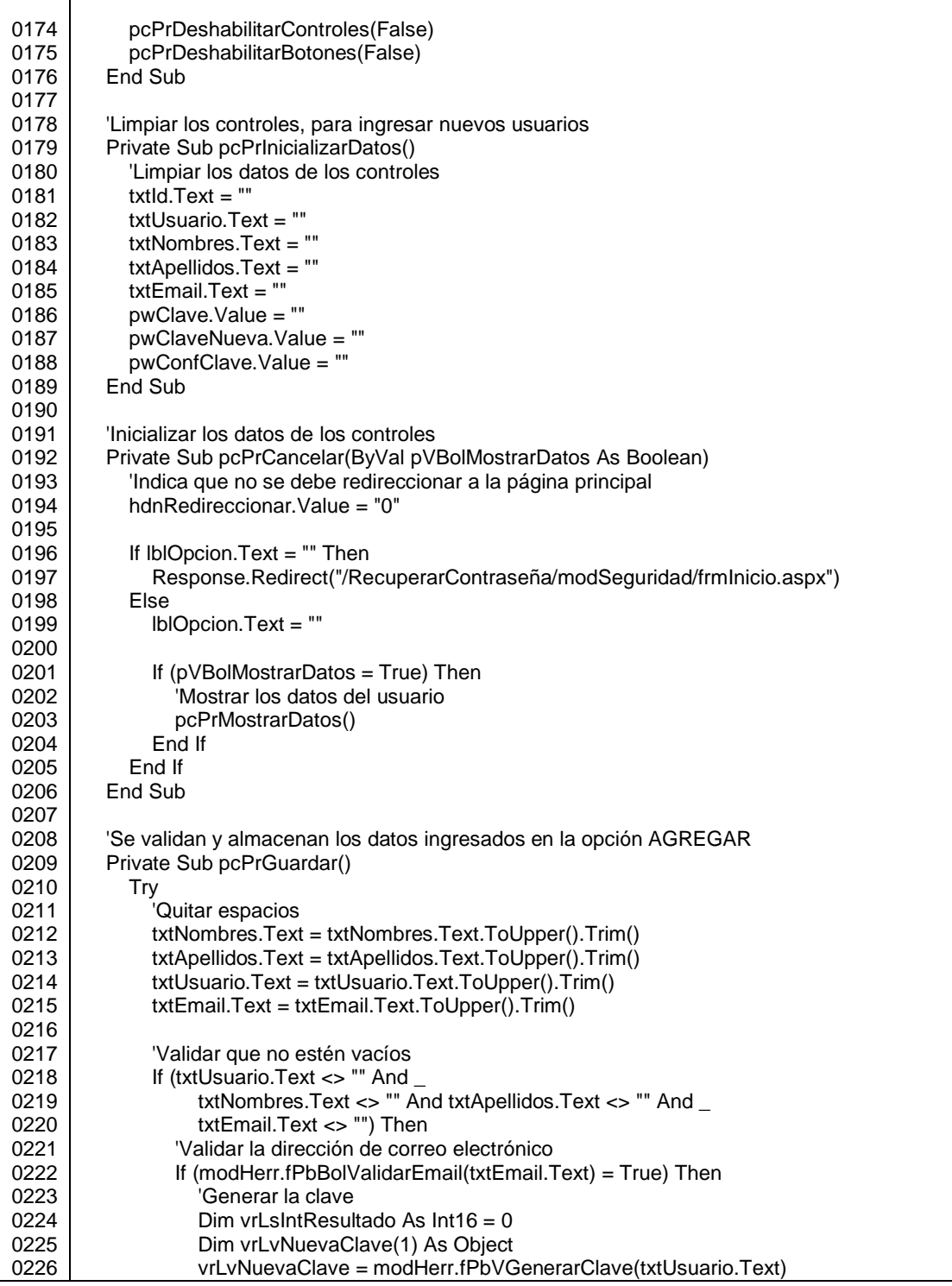

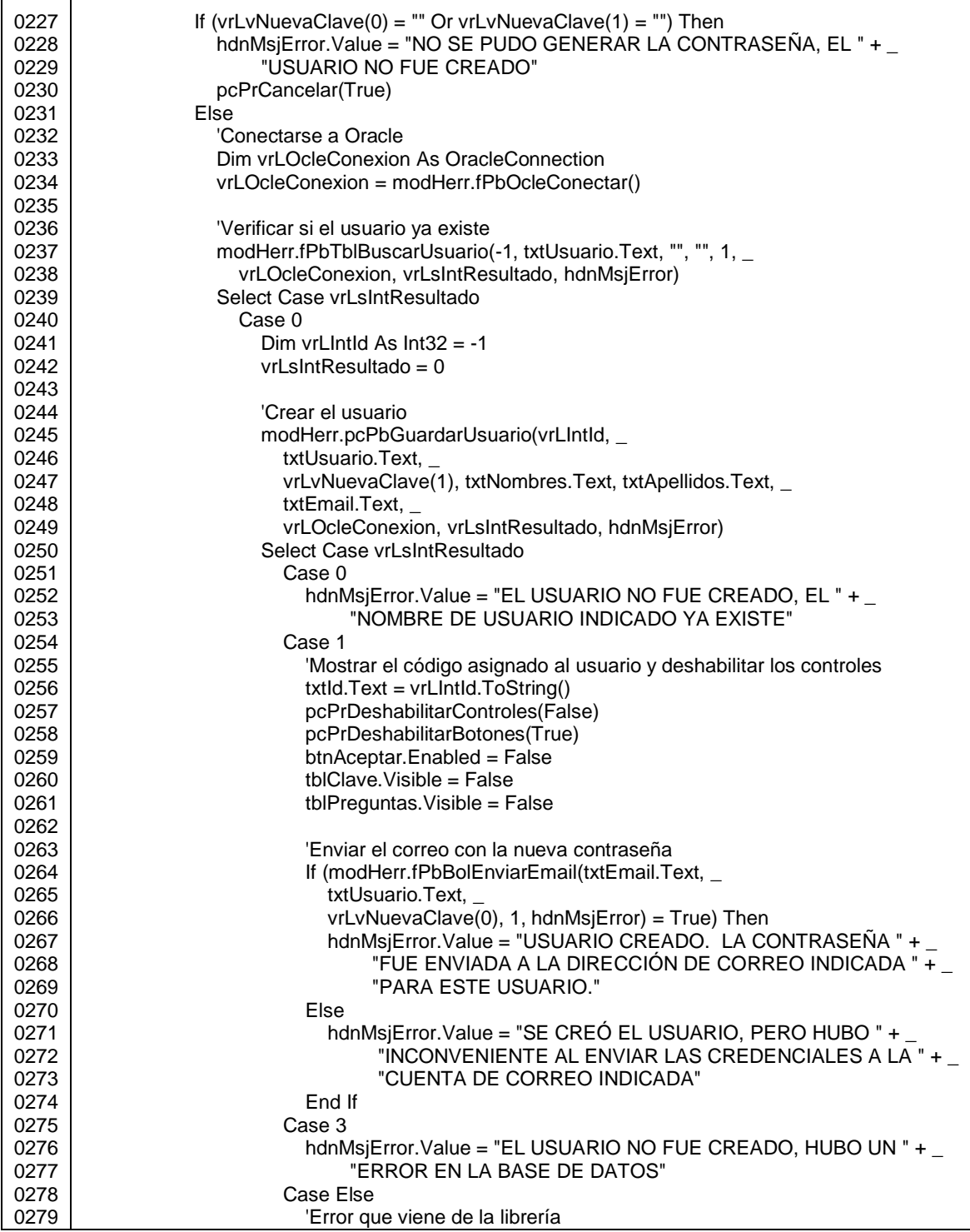

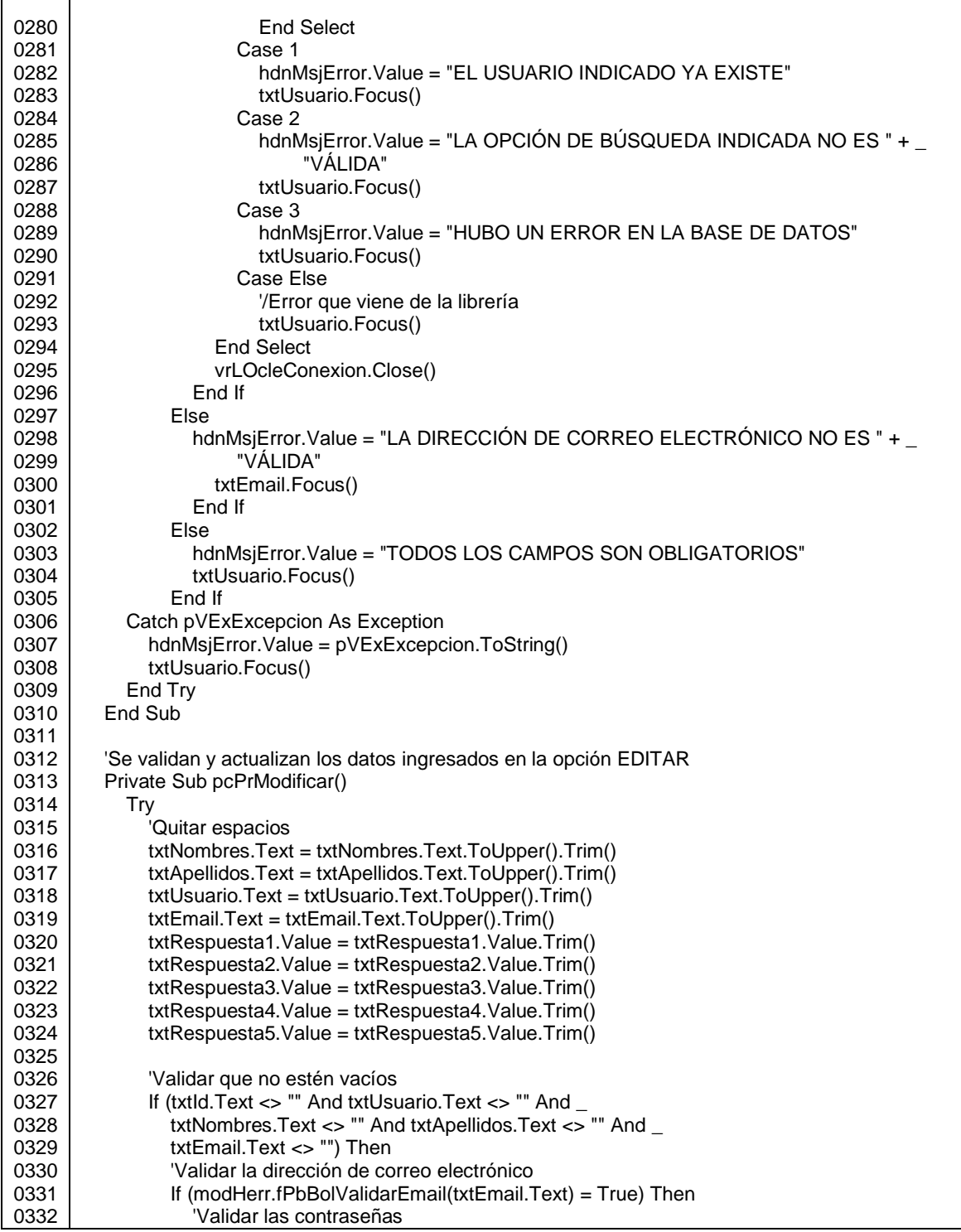

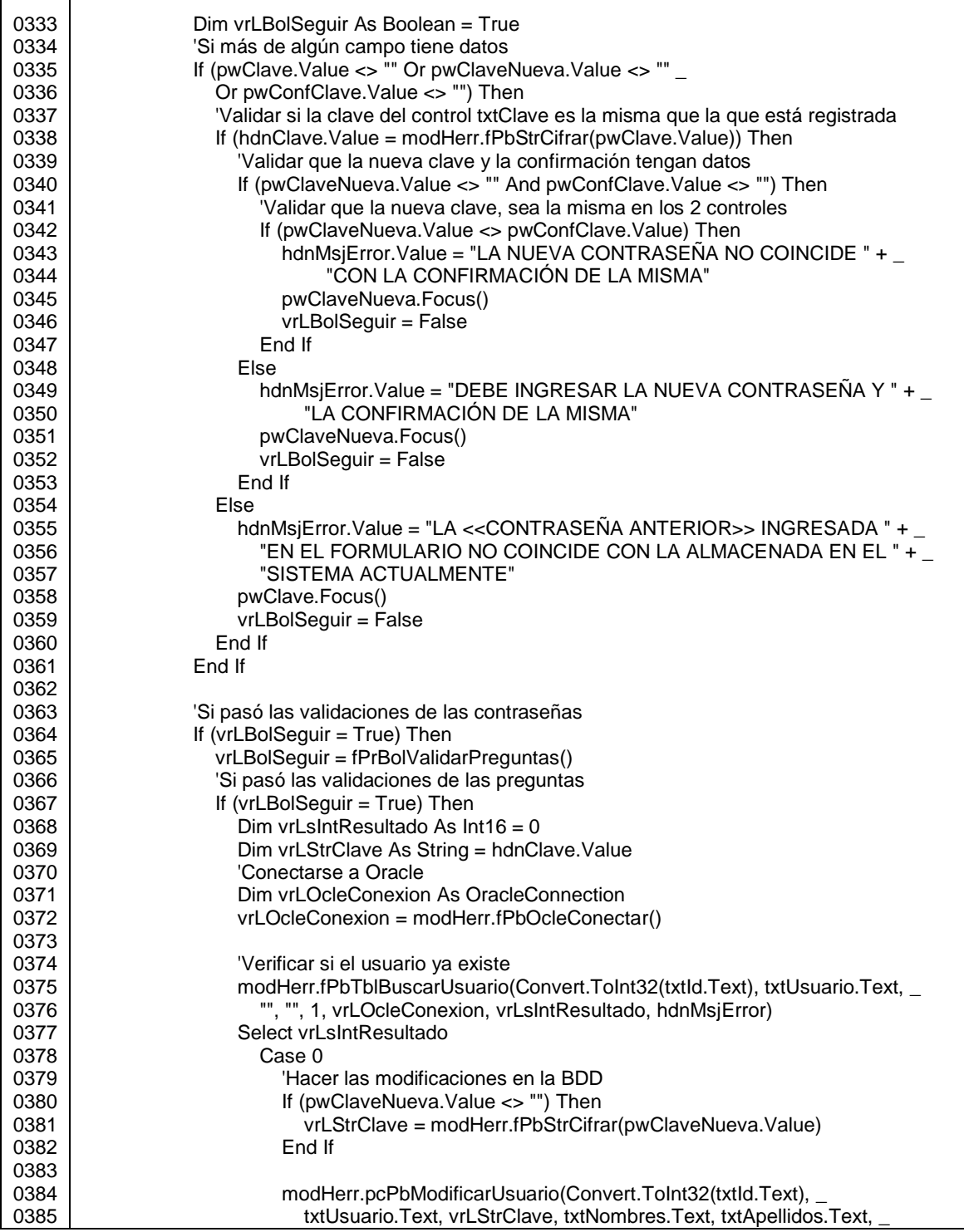

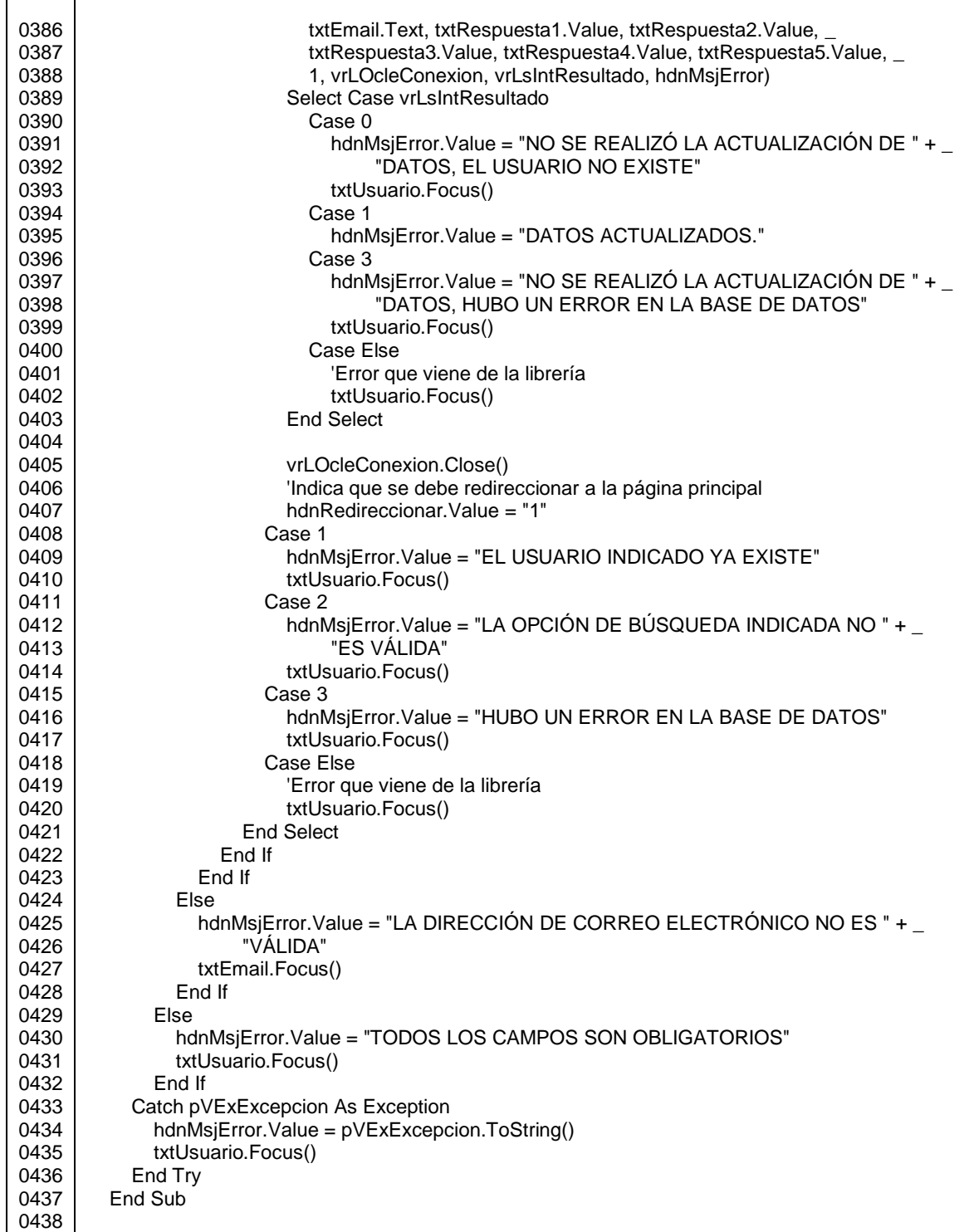

г

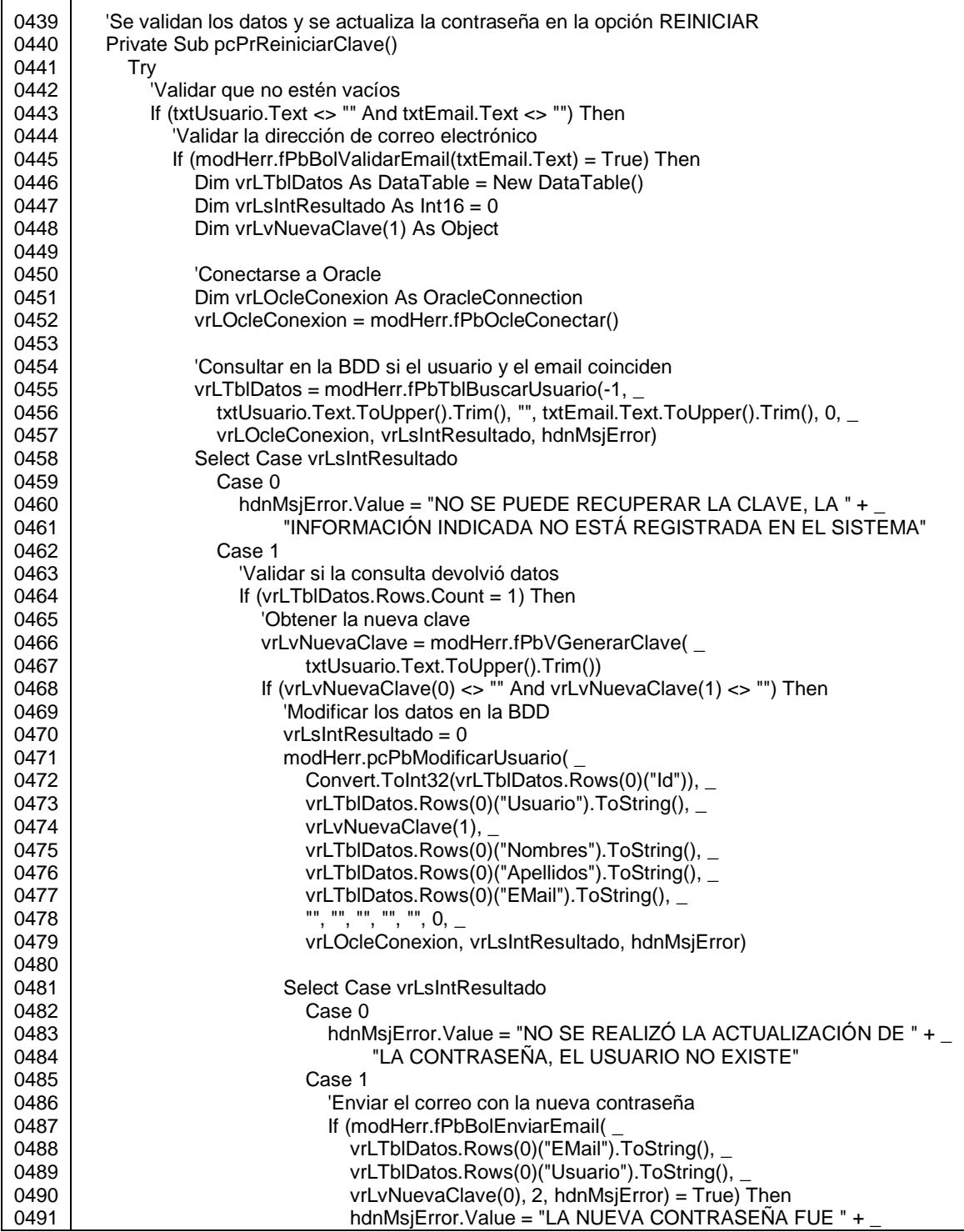

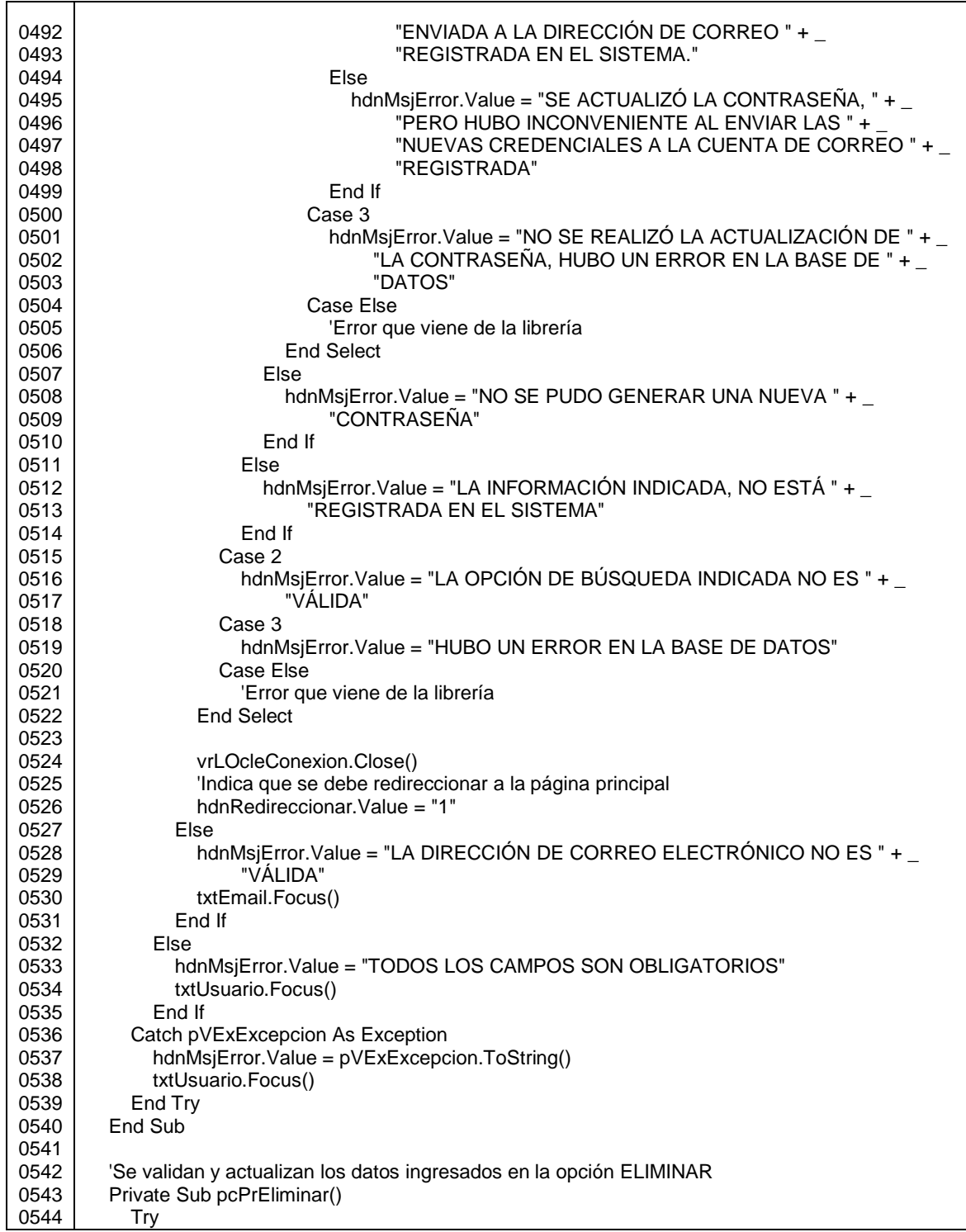

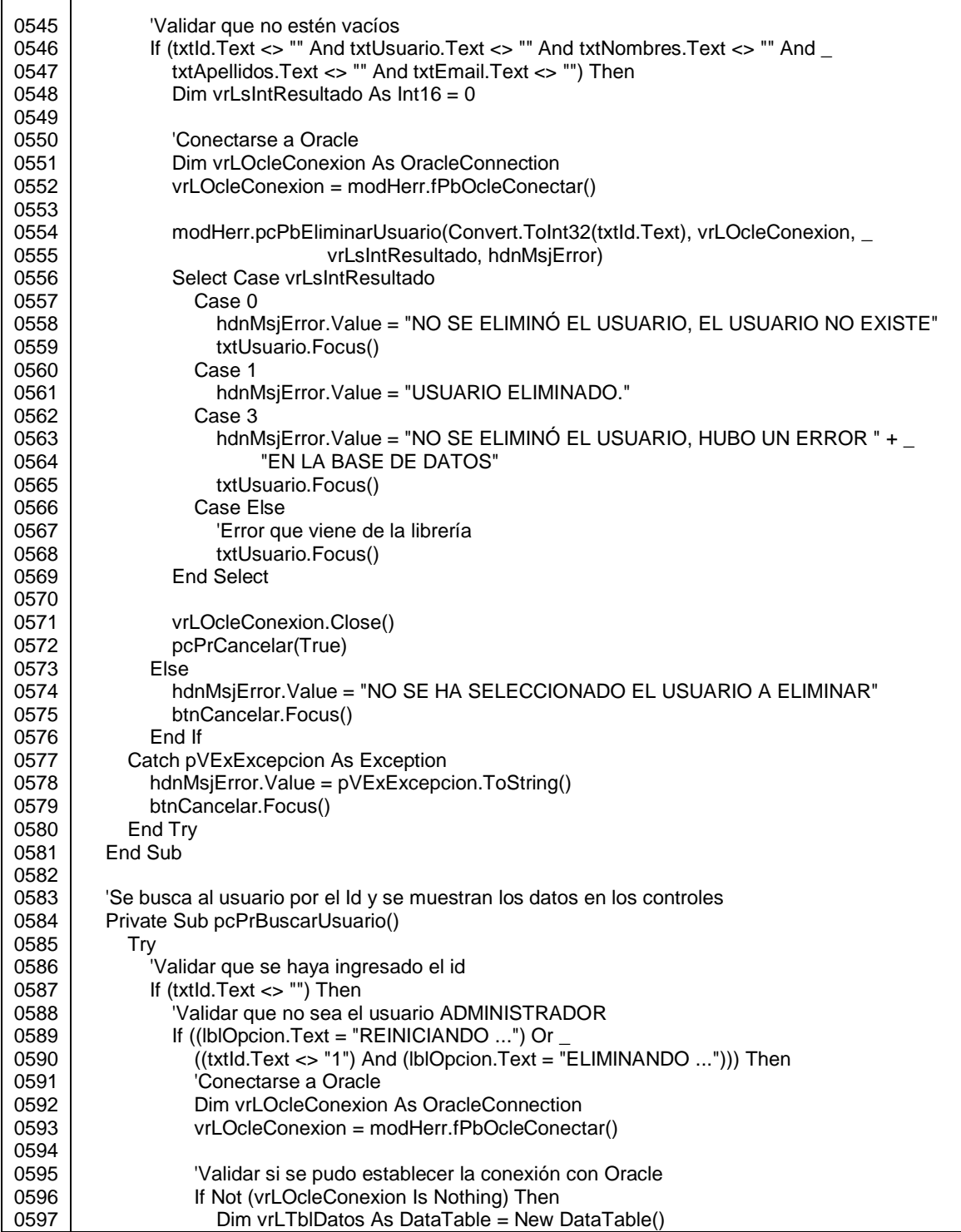

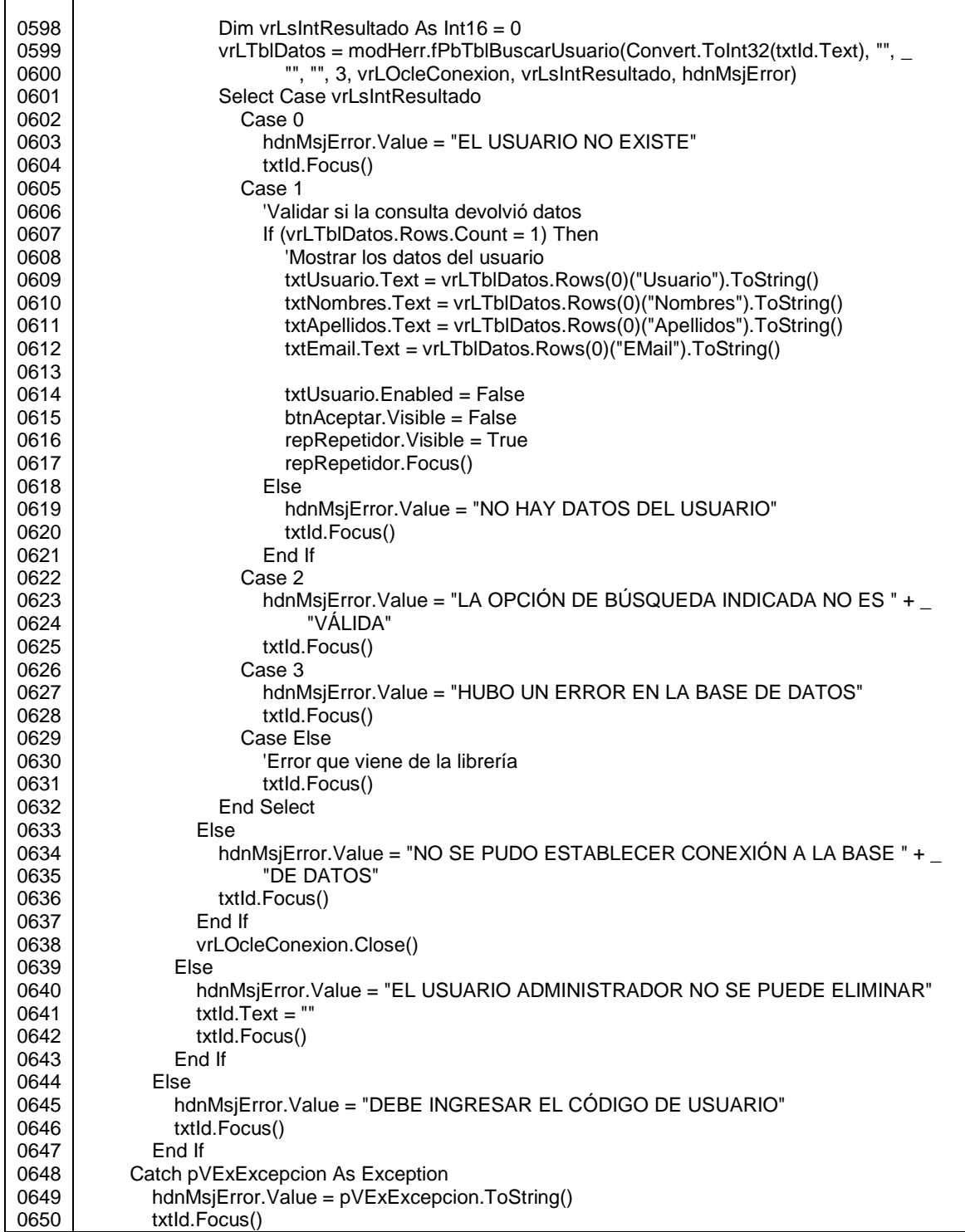

Г

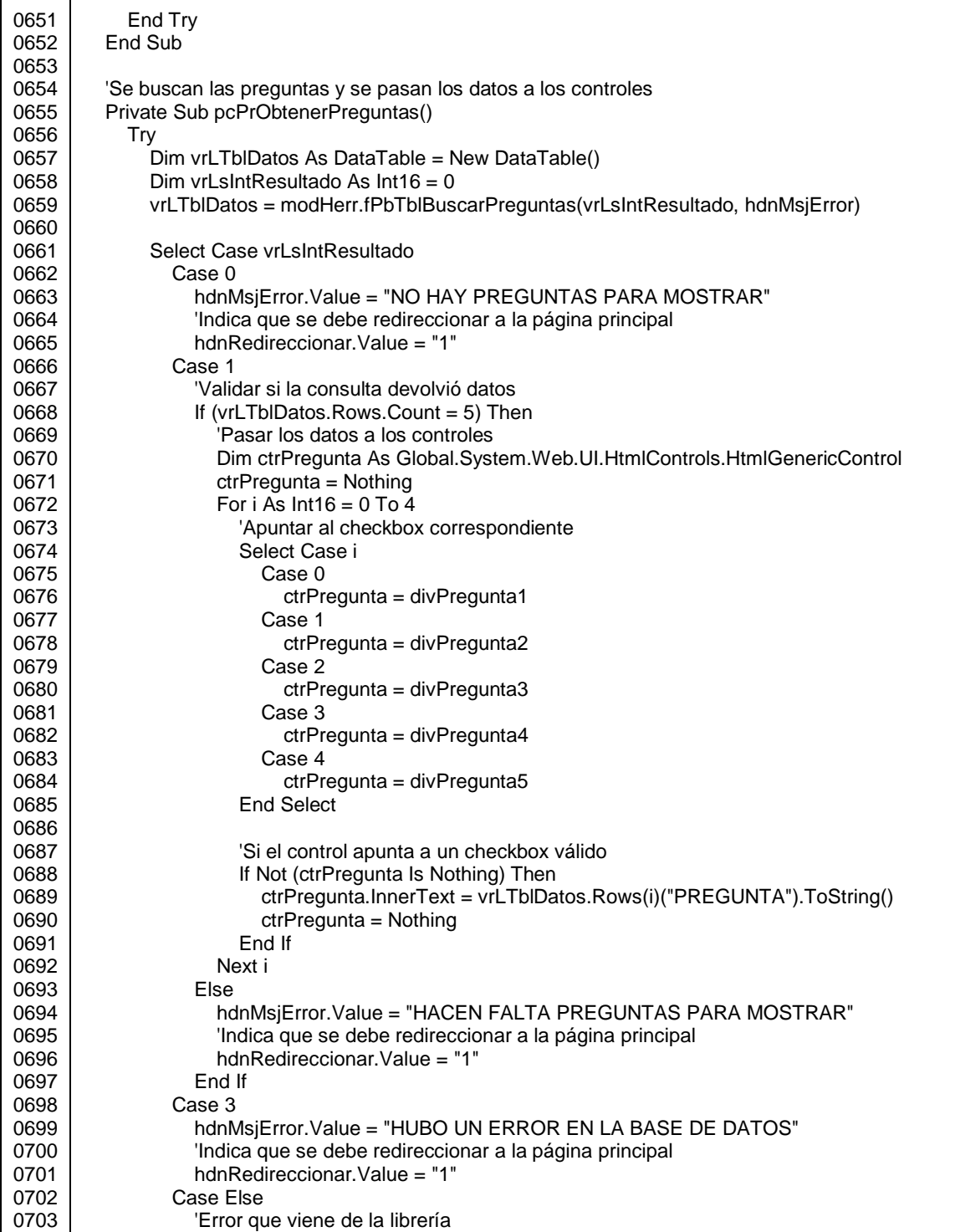

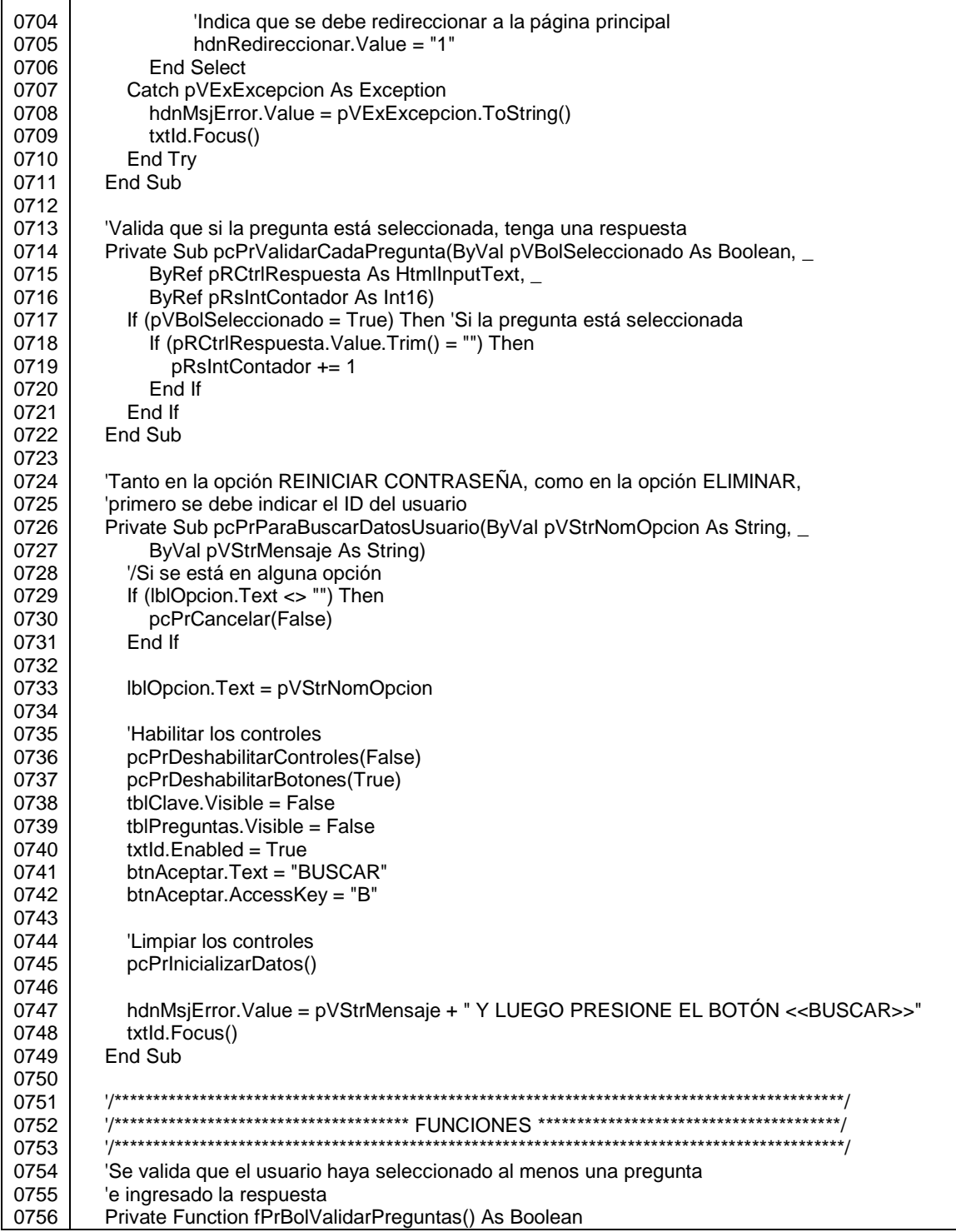

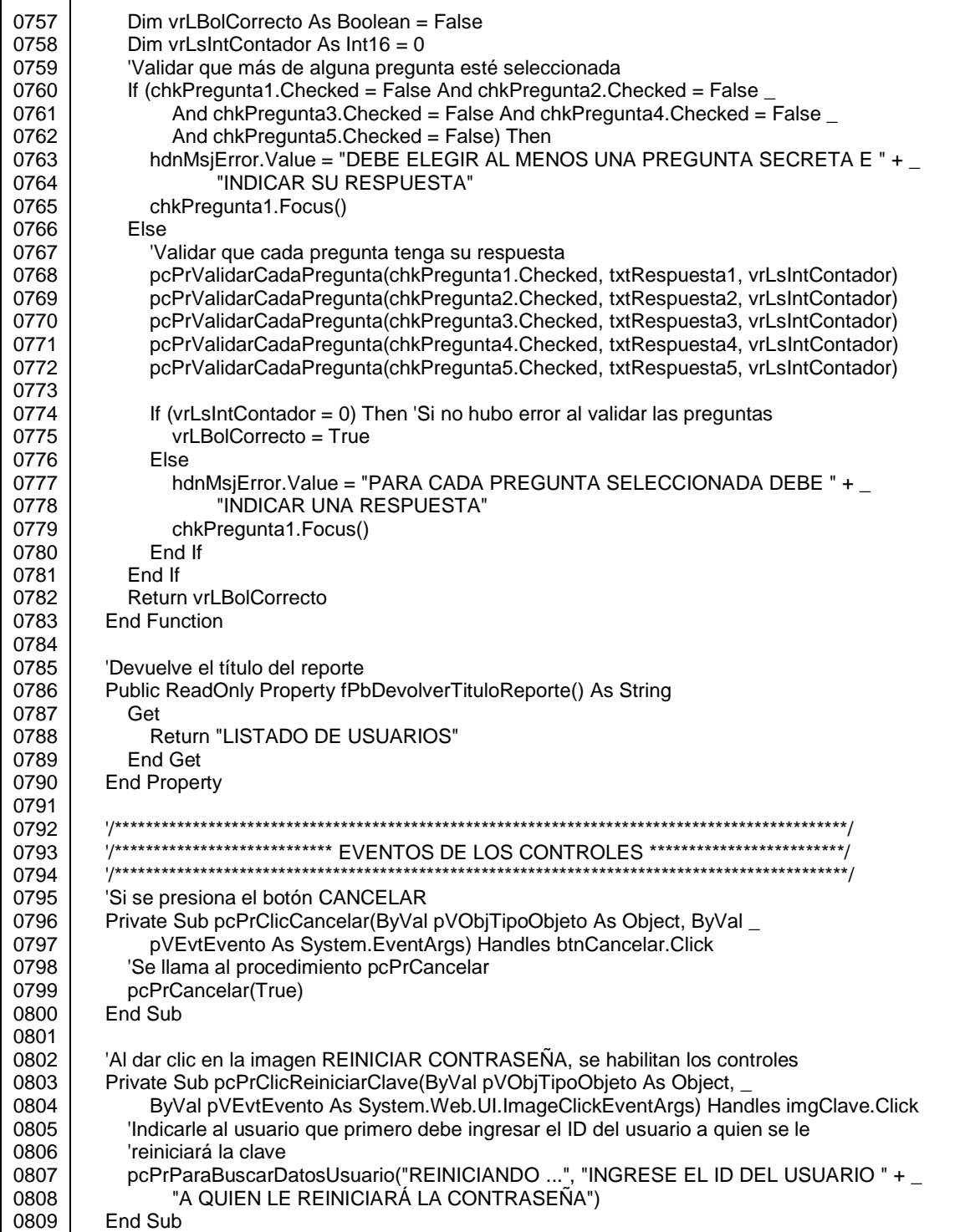

 $\Gamma$ 

Т

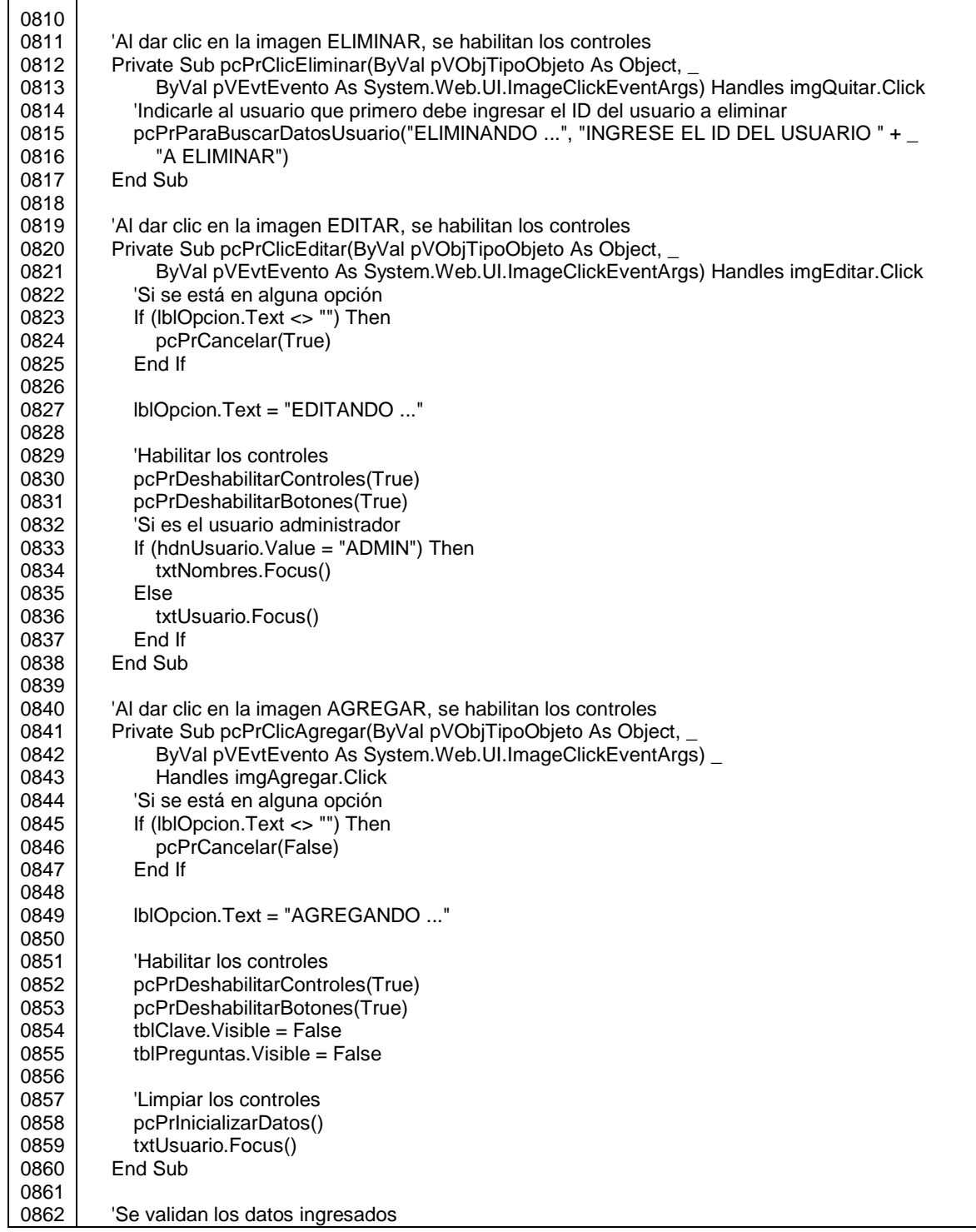

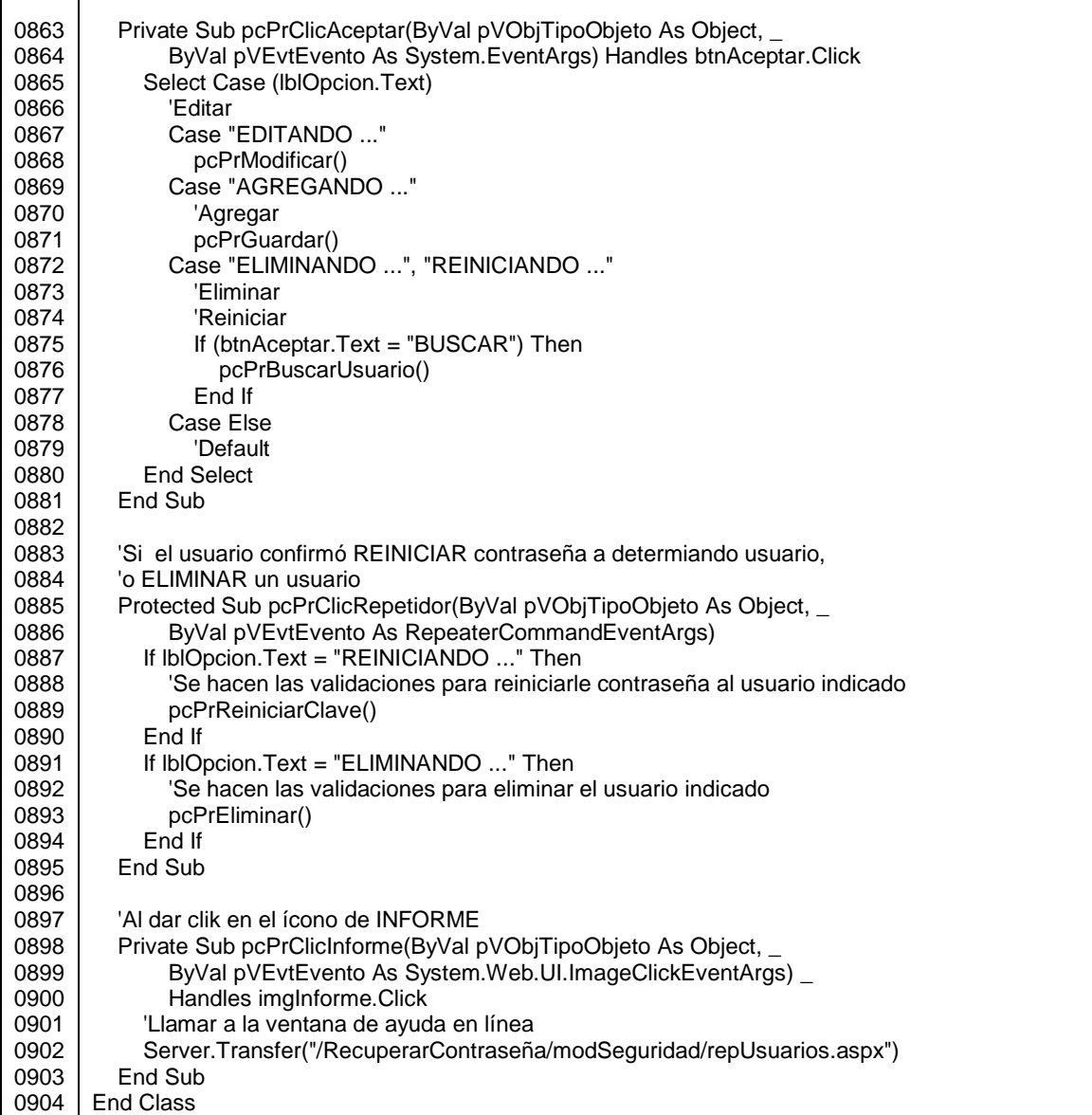

Fuente: elaboración propia.

Las opciones del formulario frmDatosUsuario se describen a continuación por medio de imágenes.

#### Figura A-25. **Opción EDITAR de cualquier usuario que no es ADMIN**

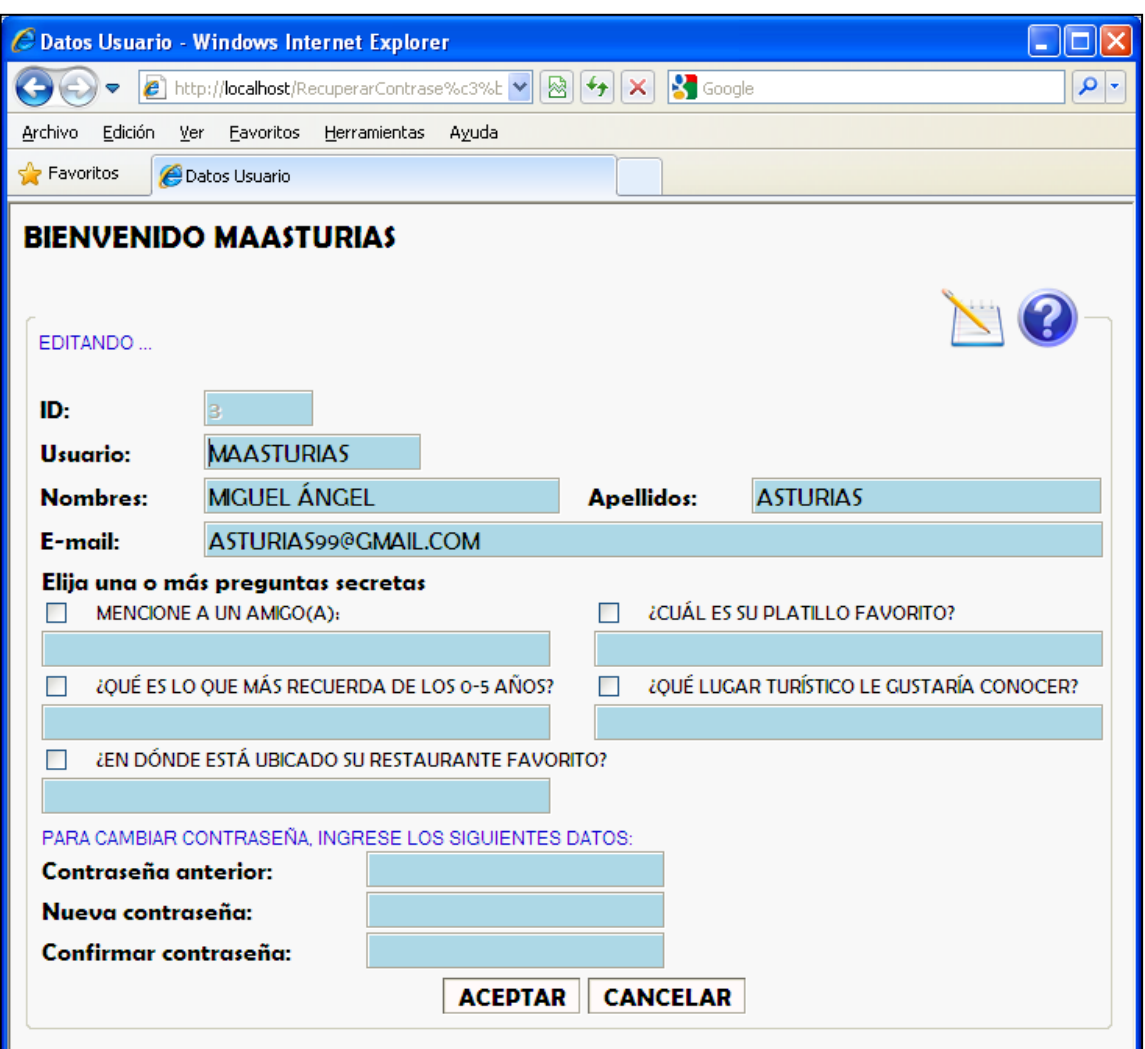

# Figura A-26. **Opción EDITAR del usuario ADMIN**

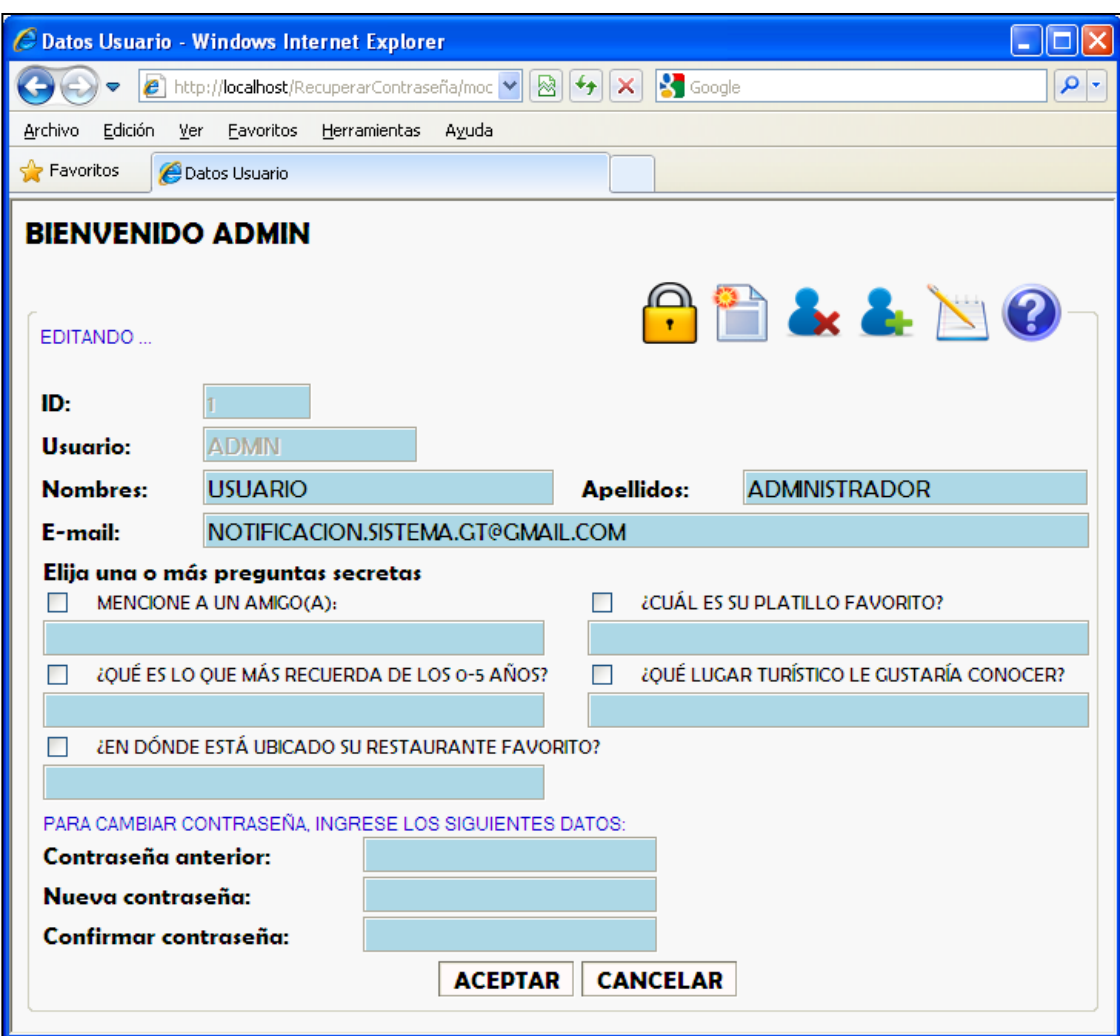

#### Figura A-27. **Opción AGREGAR del usuario ADMIN**

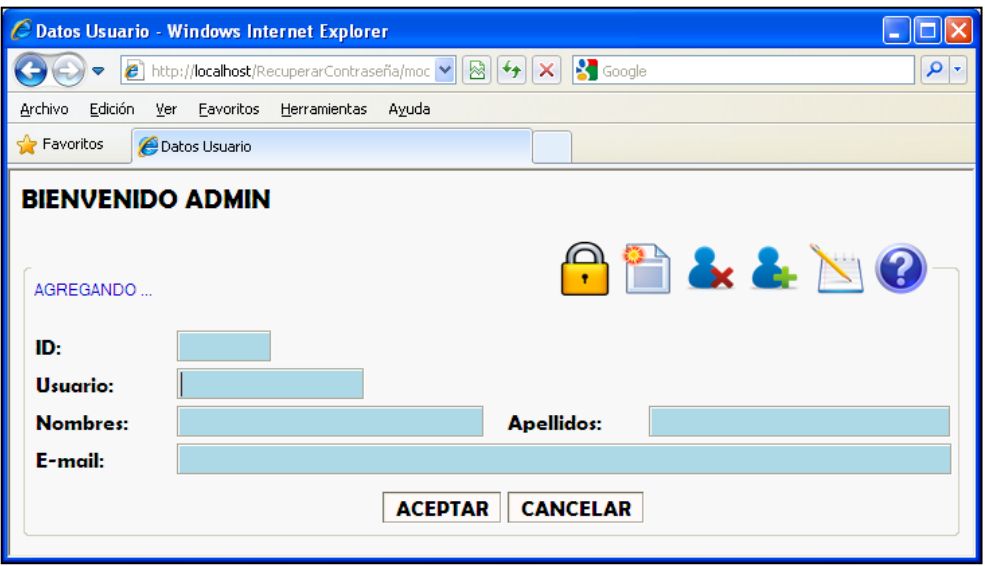

Fuente: elaboración propia.

#### Figura A-28. **Opción ELIMINAR del usuario ADMIN**

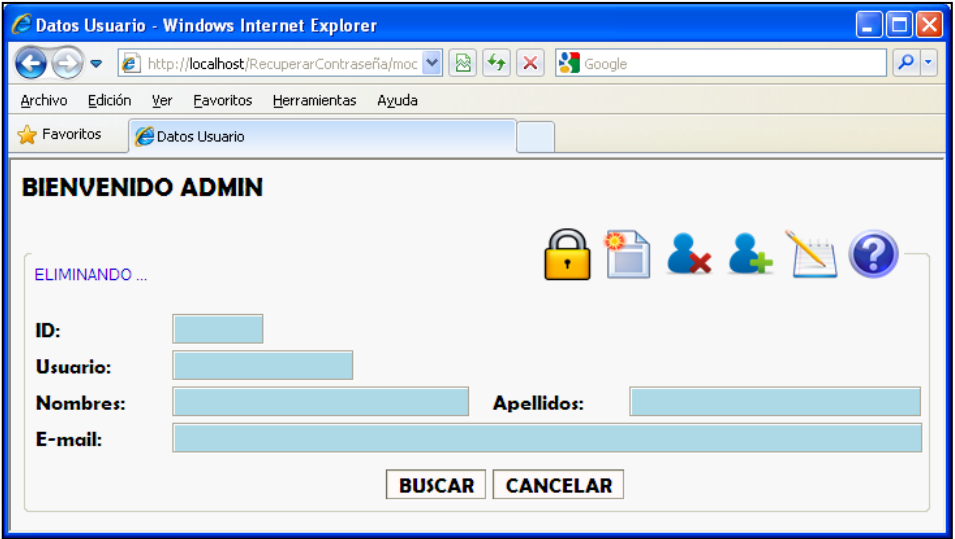
### Figura A-29. **Opción REINICIAR CONTRASEÑA del usuario ADMIN**

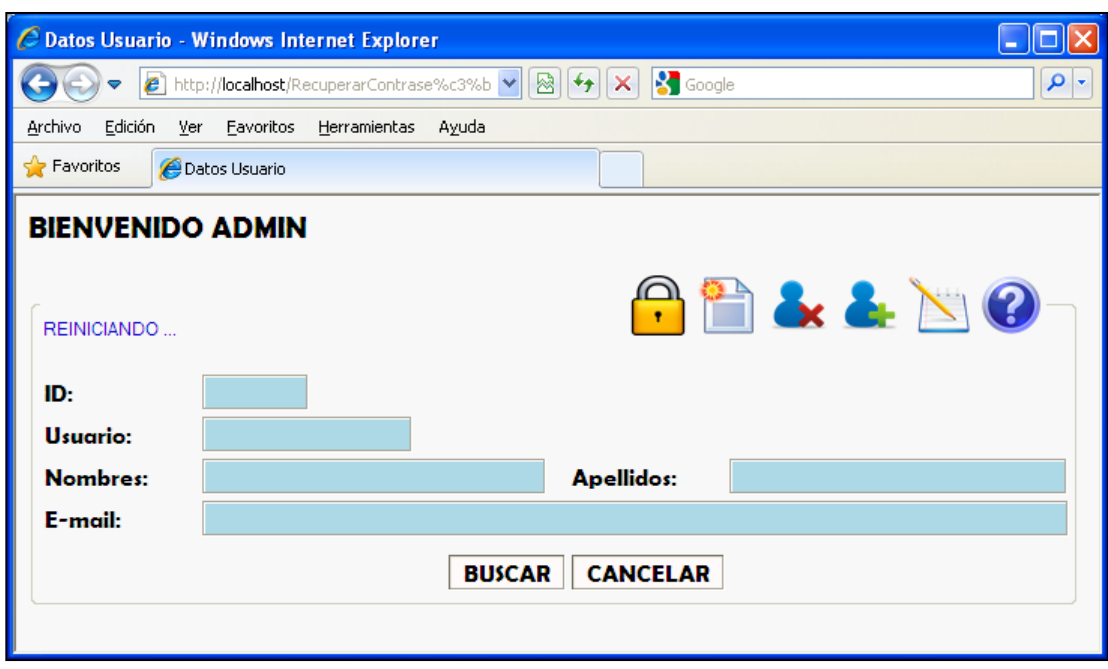

Fuente: elaboración propia.

Al dar clic en la imagen identificada como imgInforme en frmDatosUsuario, se invoca a repUsuarios, formulario que implementa el reporte de los usuarios registrados en la base de datos. El informe de la aplicación se muestra en la siguiente imagen, seguido del código del formulario.

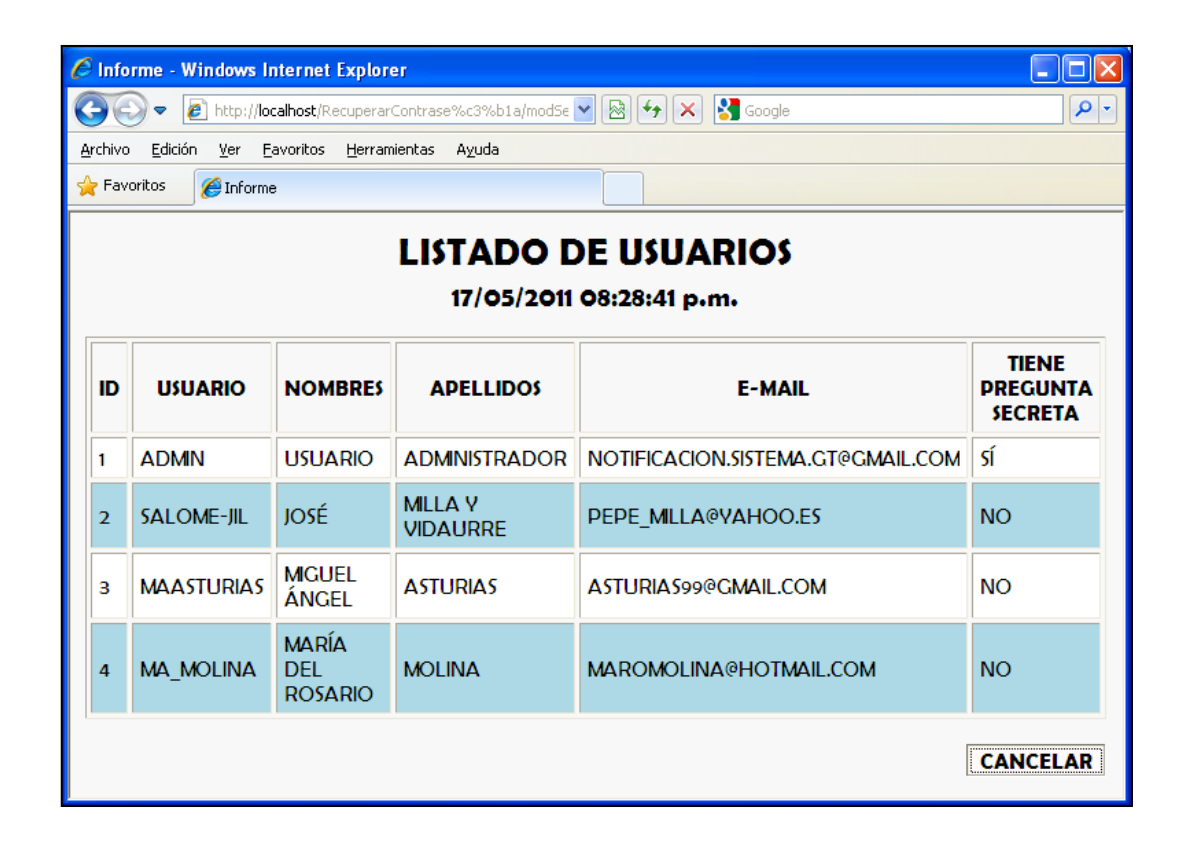

Fuente: elaboración propia.

### Figura A-31. **Código de repUsuarios.aspx**

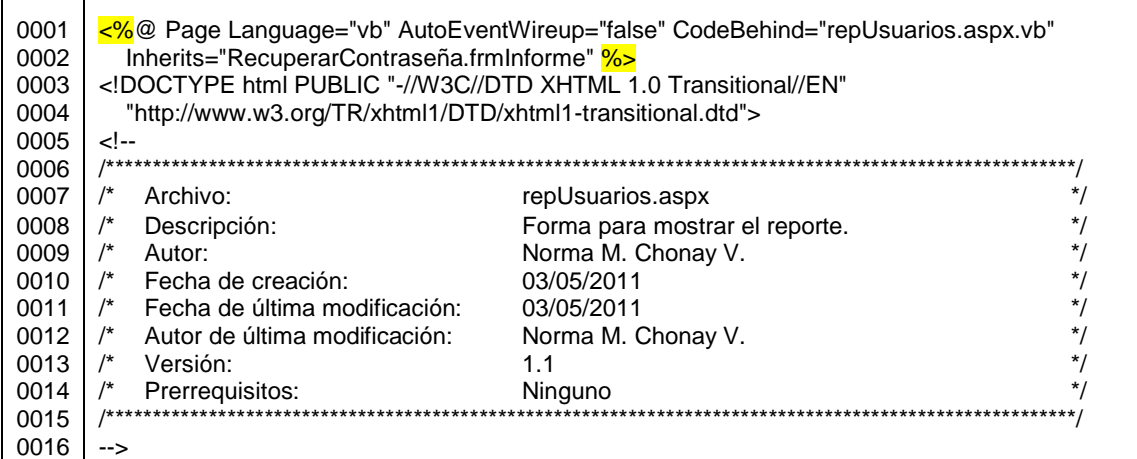

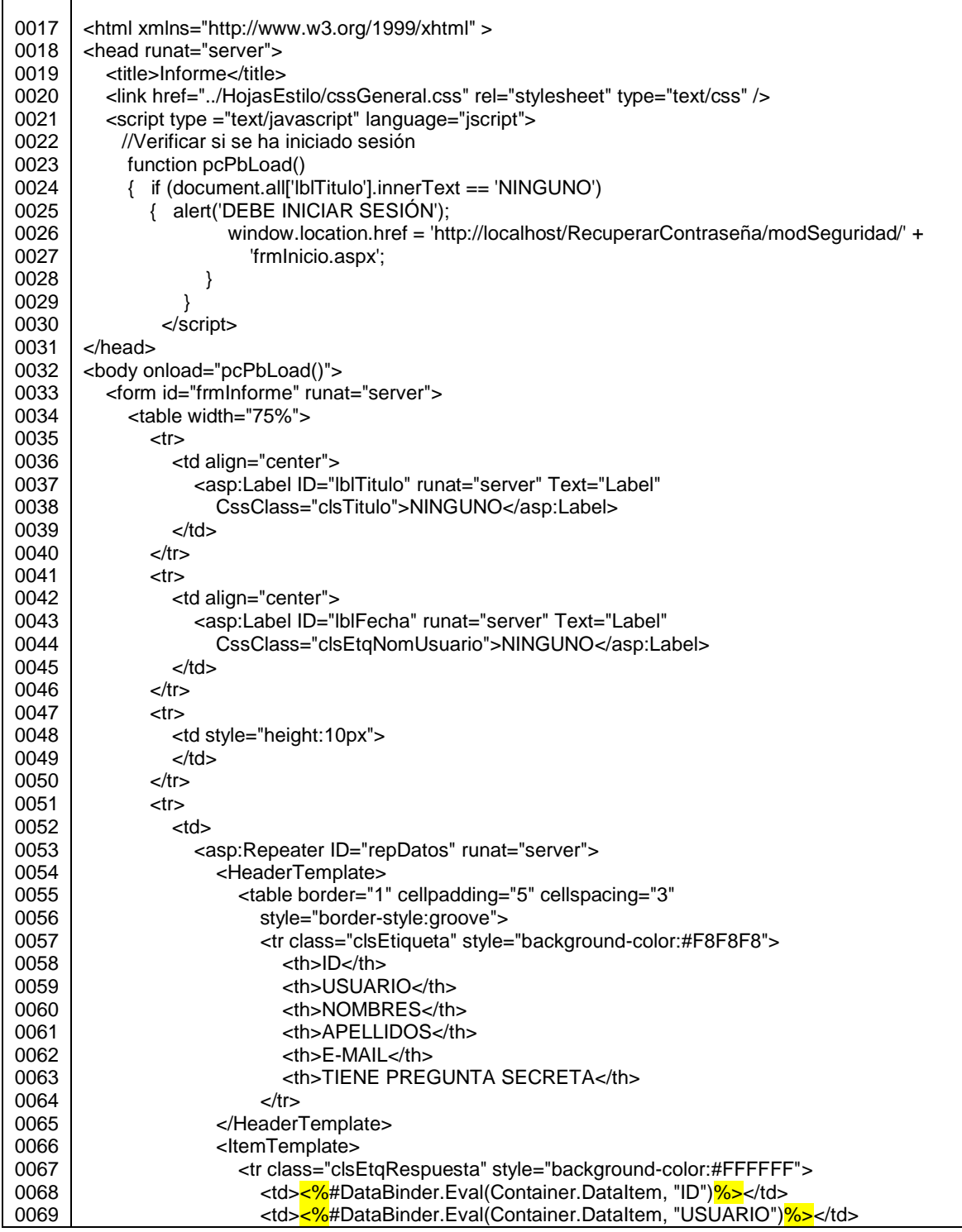

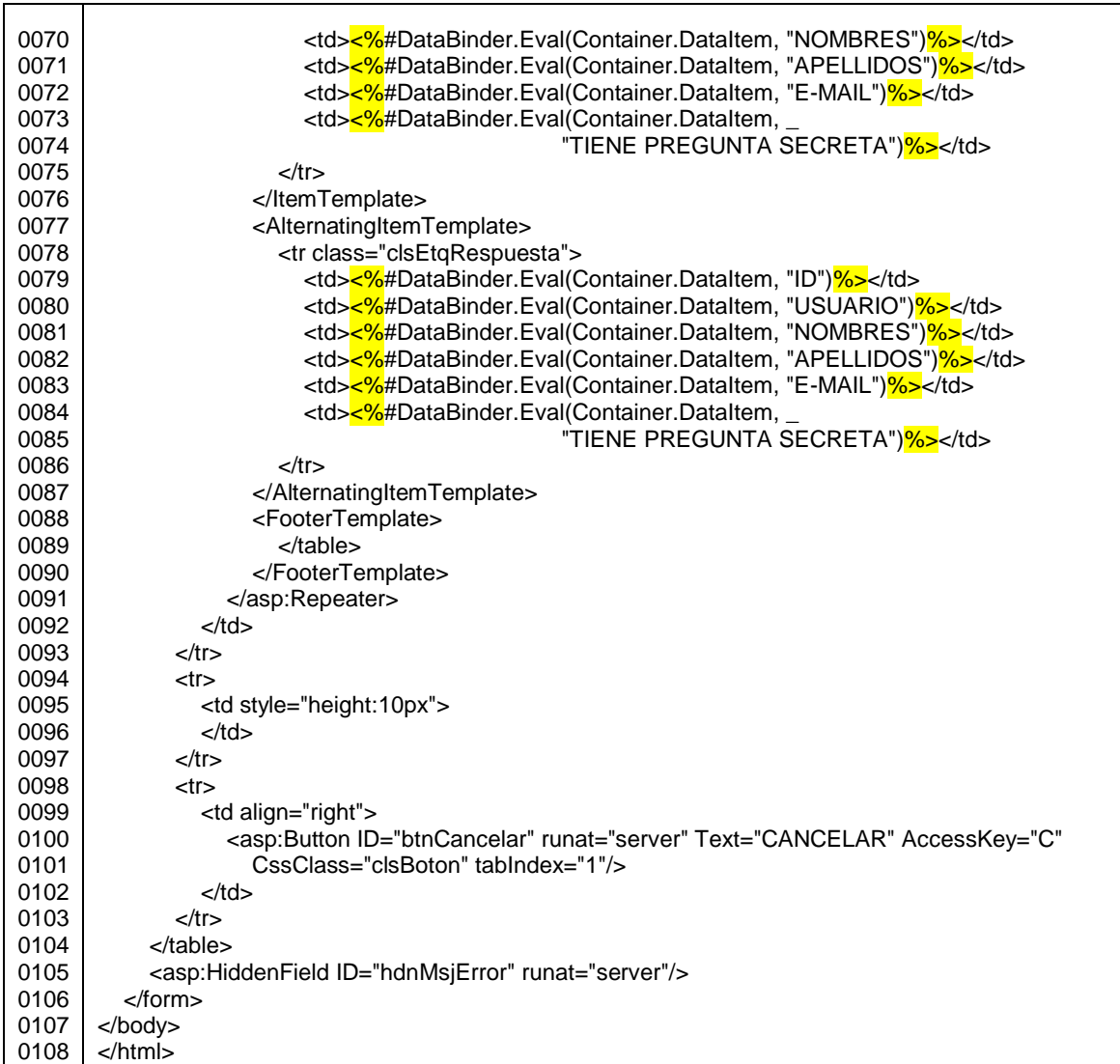

# Figura A-32. **Código de repUsuarios.aspx.vb**

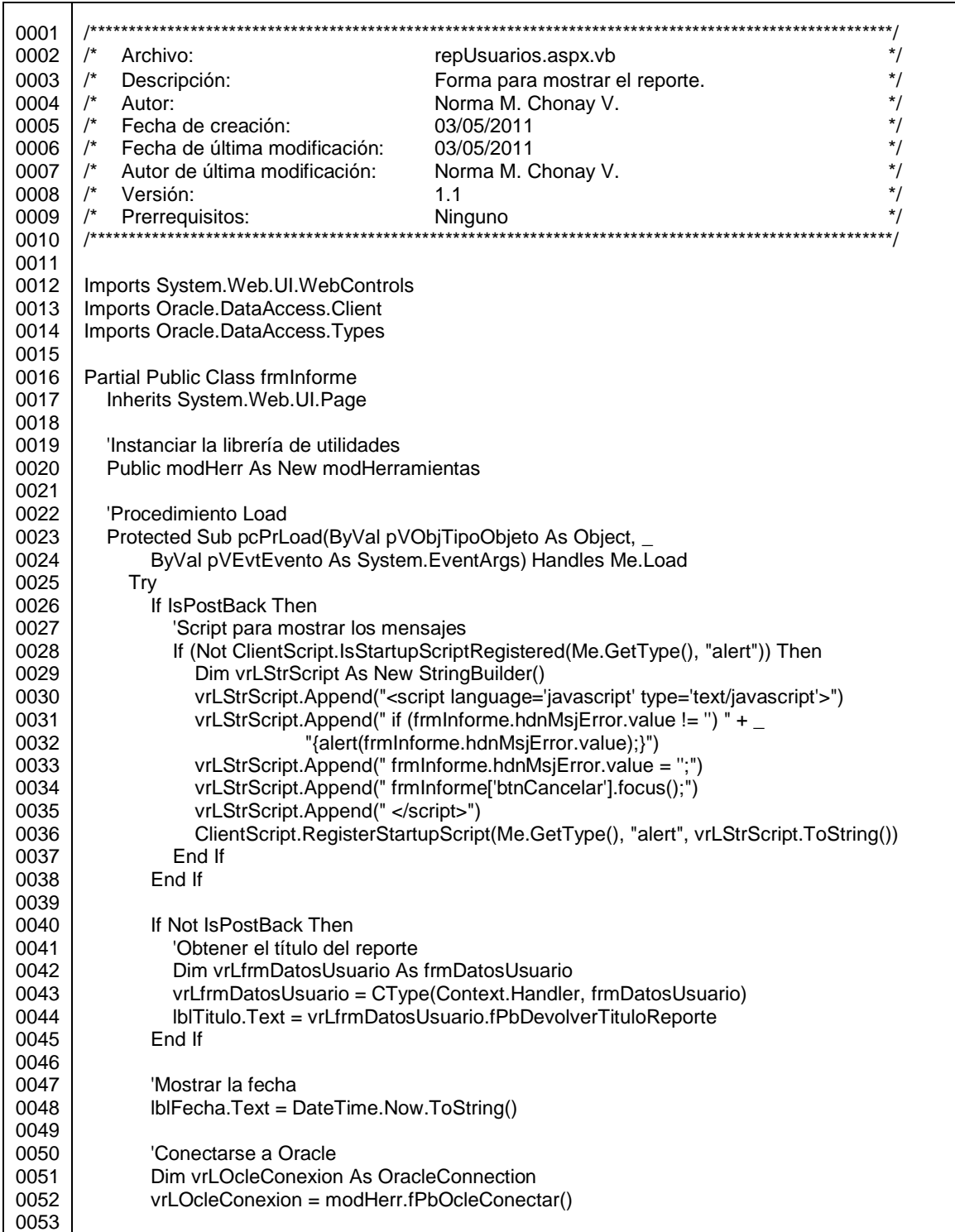

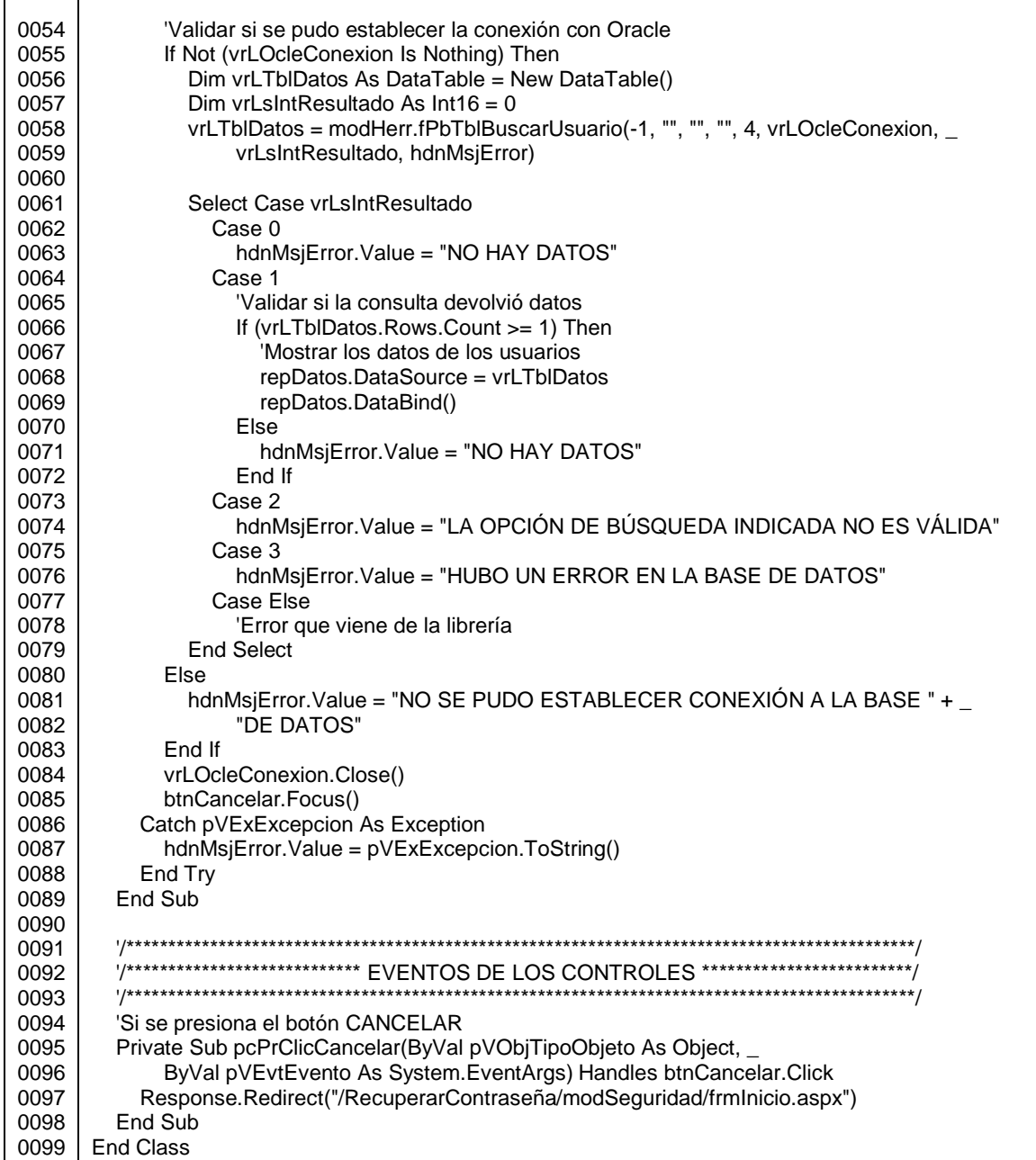

En el formulario frmInicio, al presionar el botón btnCambiarClave, se llama a frmRecuperacionClave, página que permite recuperar la clave, indicando el usuario, correo electrónico y la respuesta de alguna pregunta secreta, datos que aseguran de cierta forma que el usuario solicitante es quien dice ser, como se muestra en la siguiente figura.

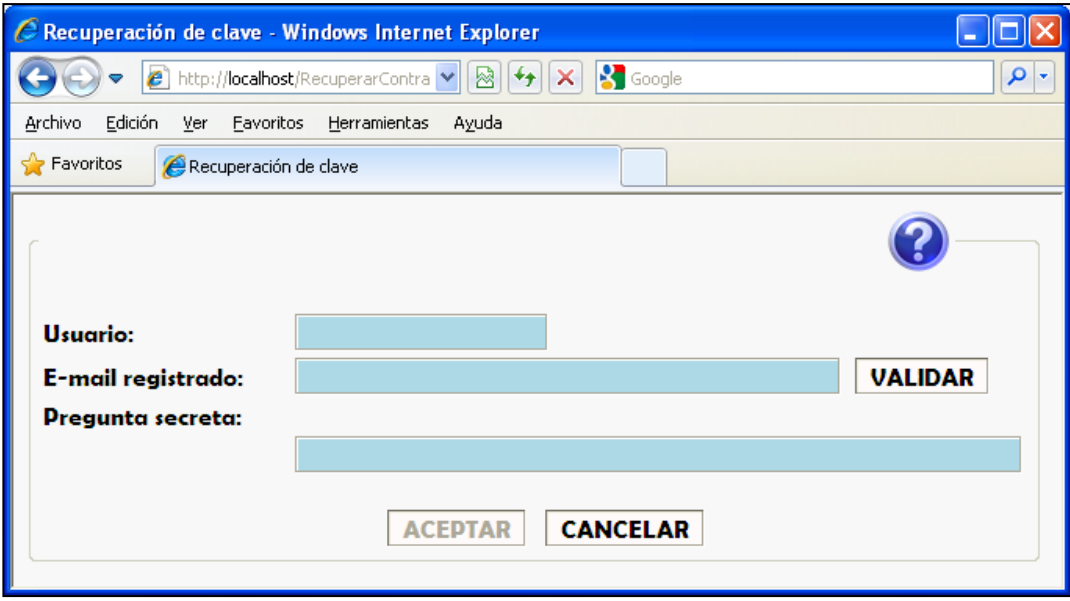

Figura A-33. **Opción RECUPERAR CLAVE**

# Figura A-34. Código de frmRecuperacionClave.aspx

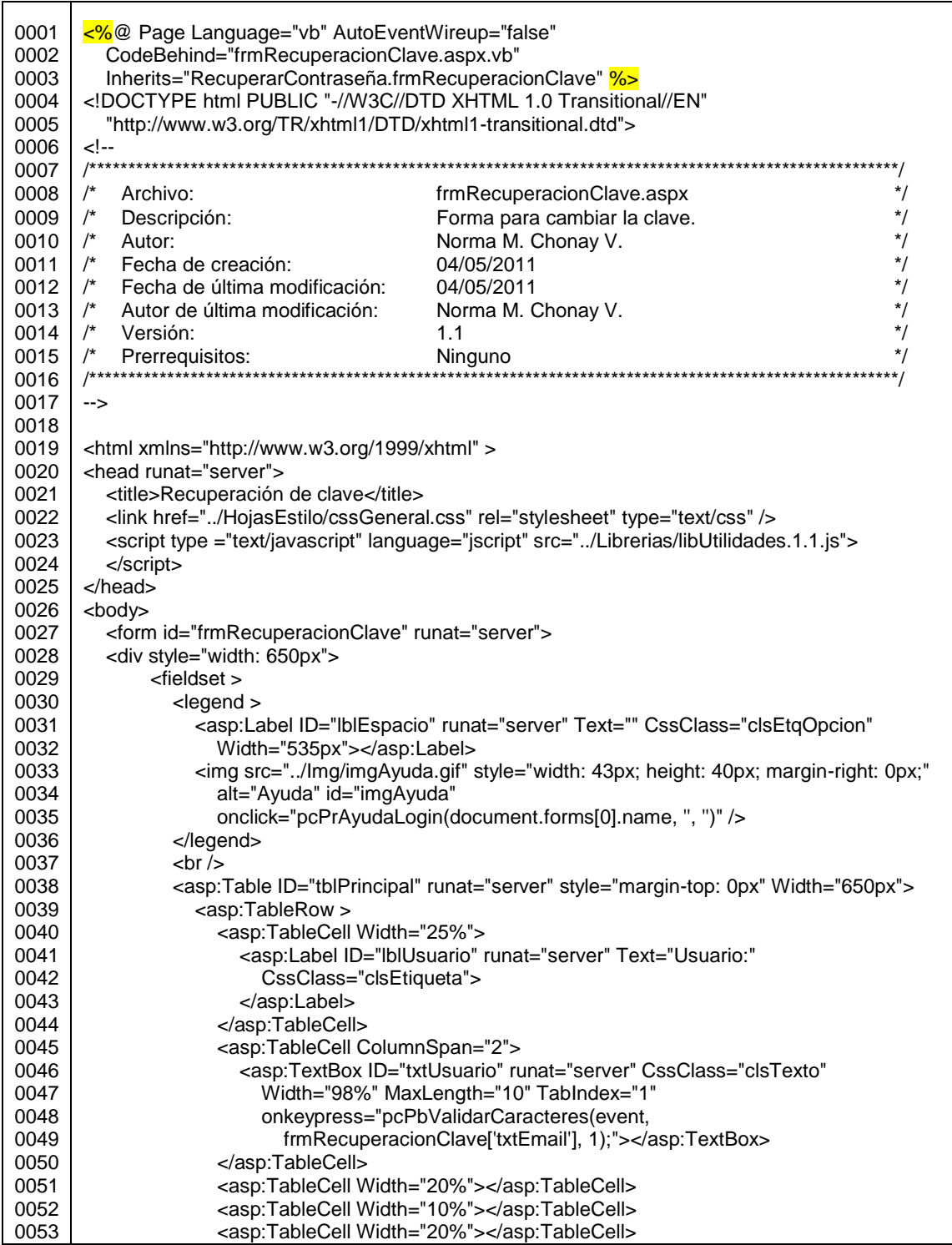

г

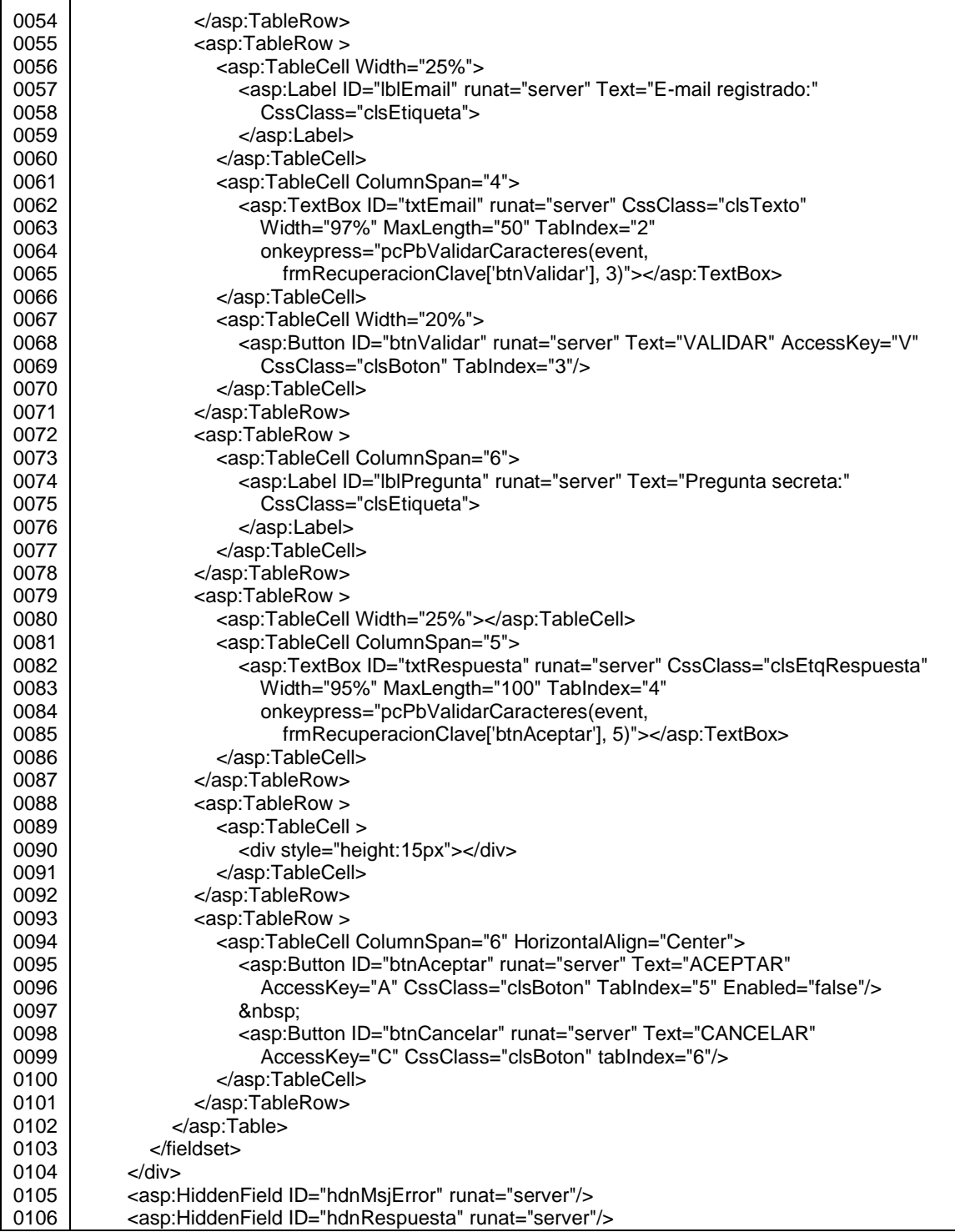

г

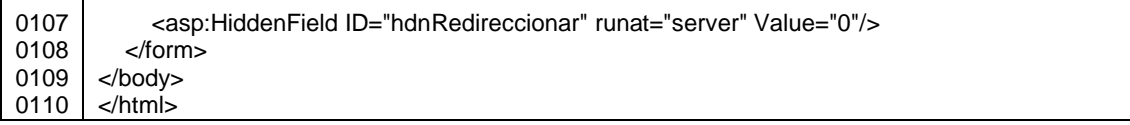

Fuente: elaboración propia.

## Figura A-35. **Código de frmRecuperacionClave.aspx.vb**

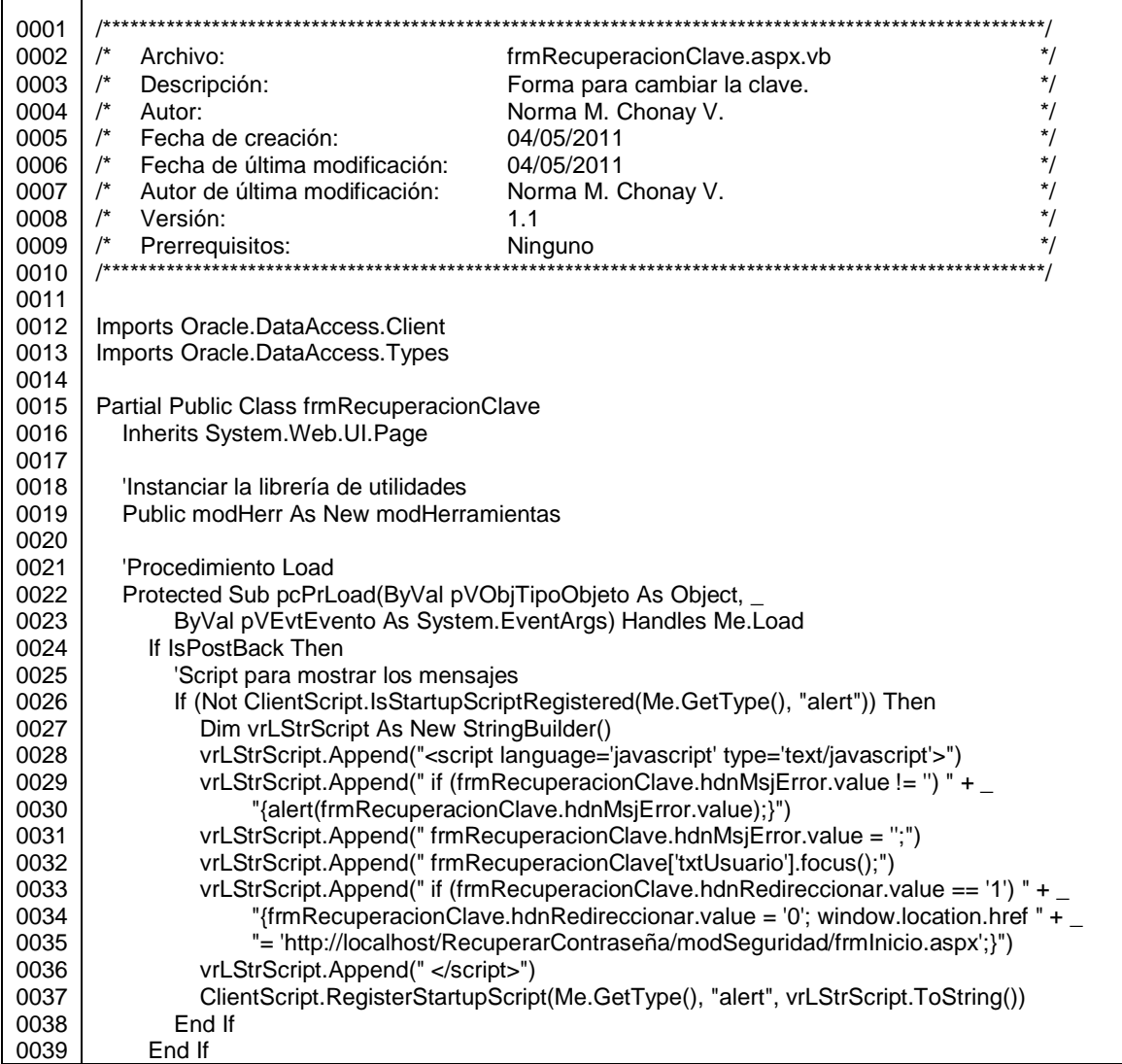

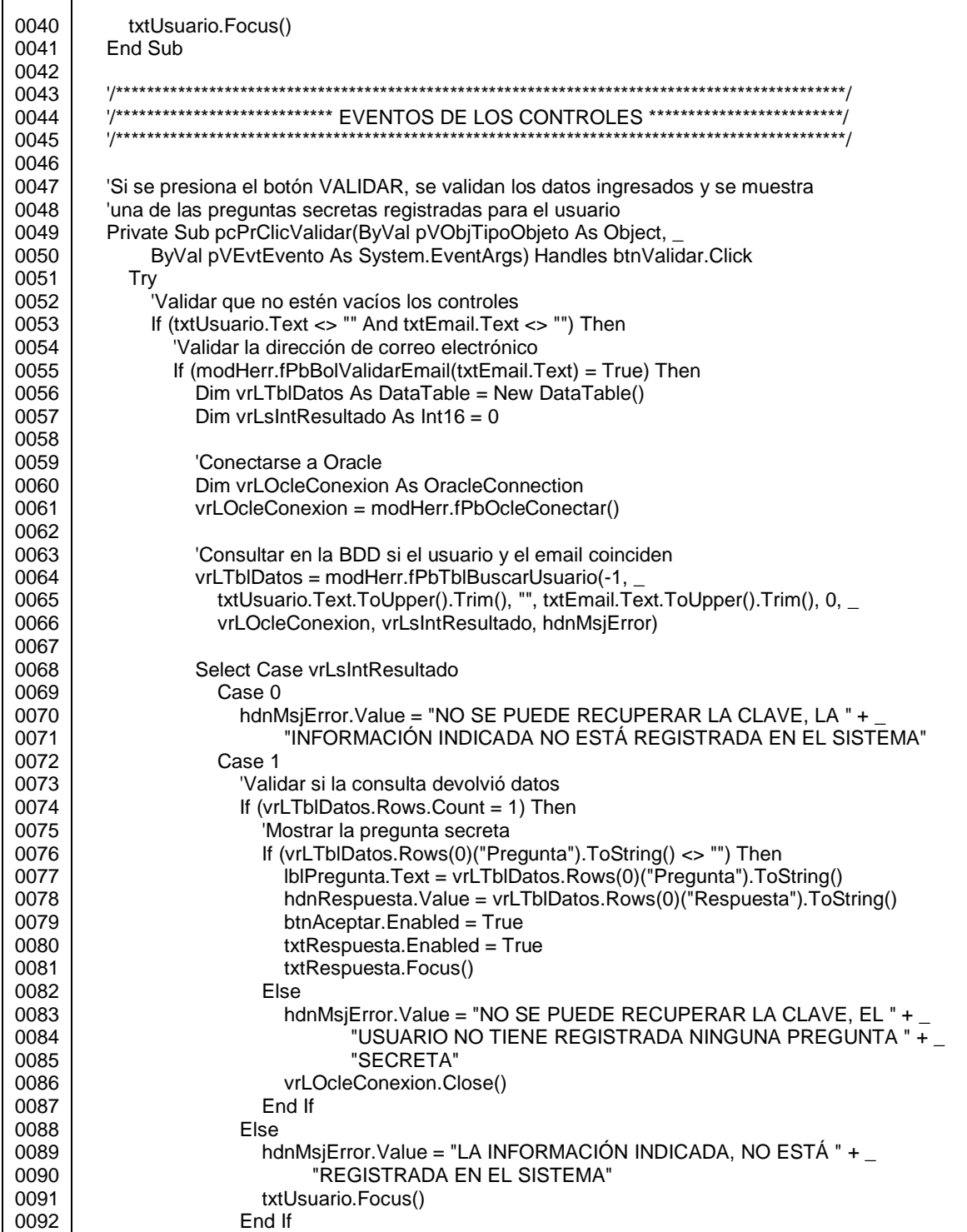

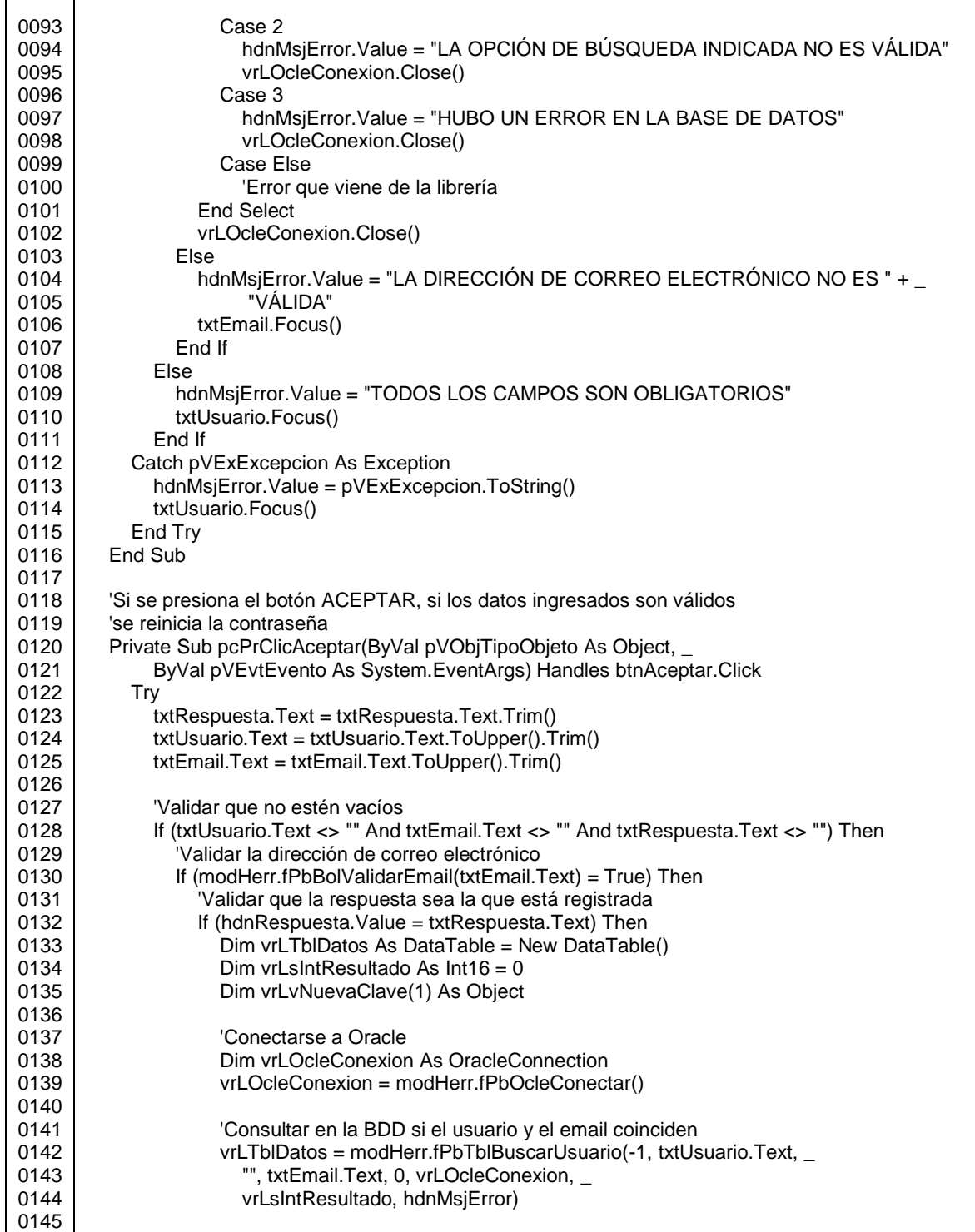

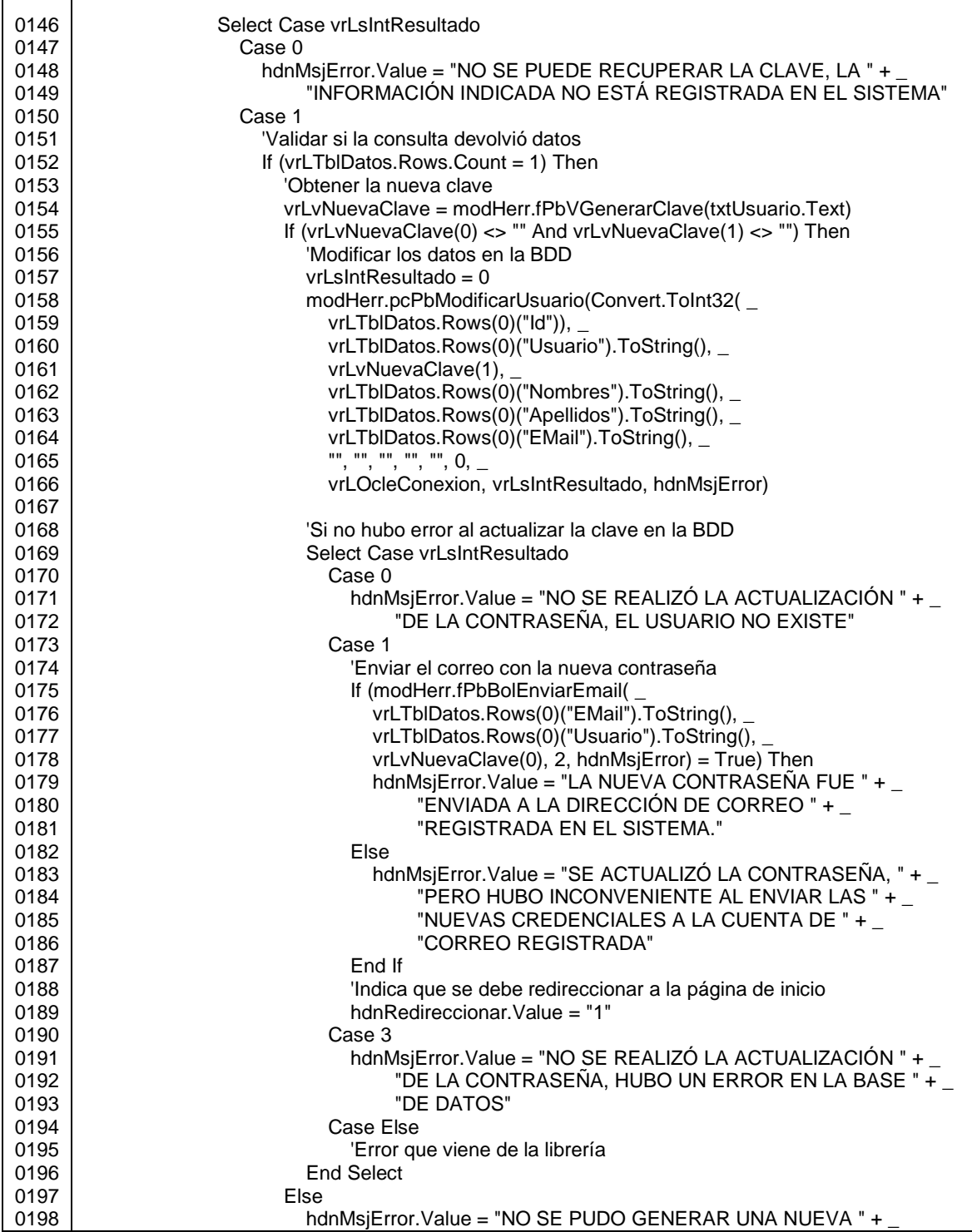

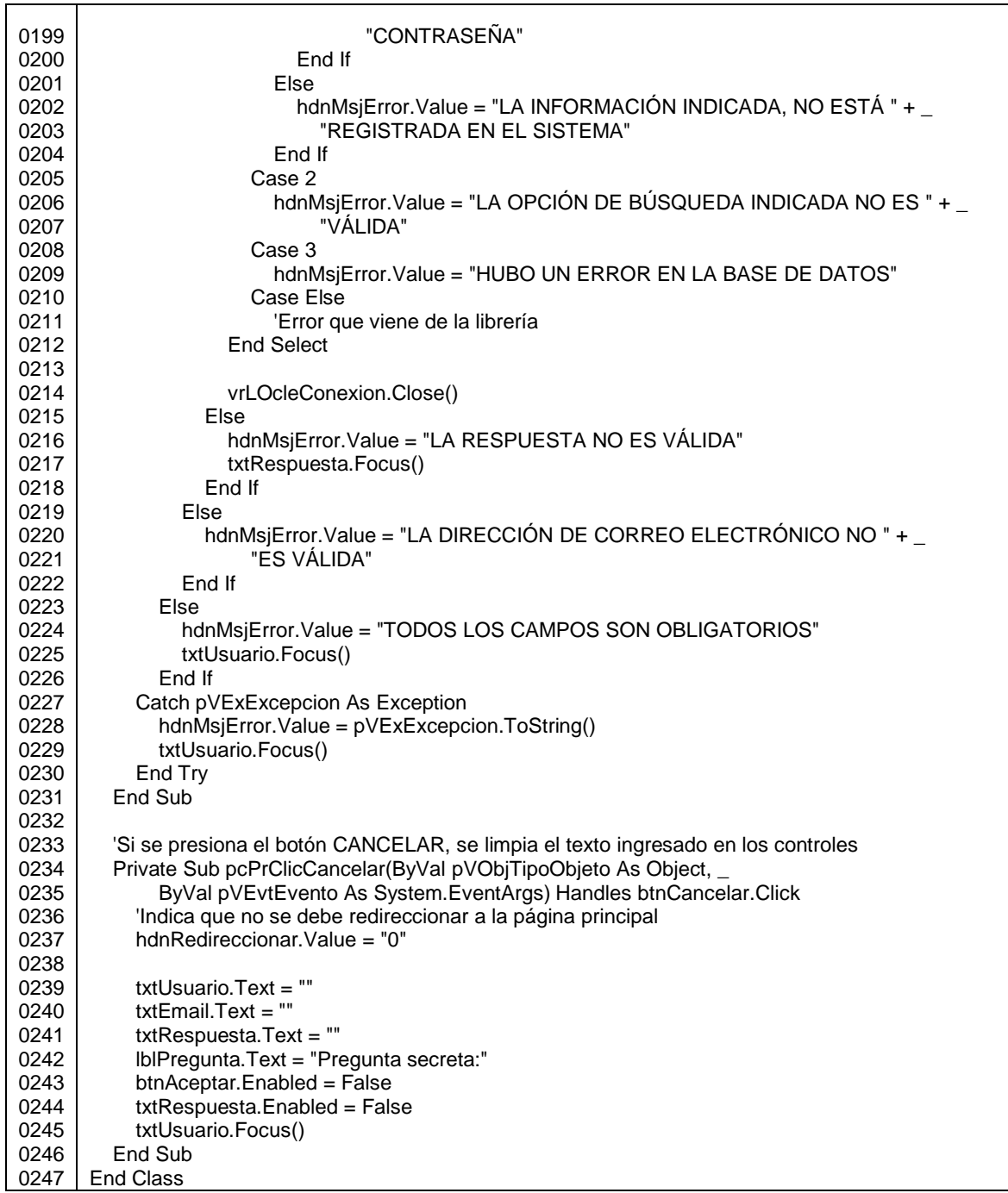

En el siguiente apartado se muestra la implementación del servicio *web*, el cual es utilizado en frmDatosUsuario, por medio de la función nombrada fPbTblBuscarPreguntas que está definida en libHerramientas.1.0.vb.

#### **1.3. Servicio** *web*

Este servicio *web* se conecta a la base de datos implementada en el SGBD Oracle, y consulta los registros almacenados en tbl\_seg\_pregunta, invocando al procedimiento almacenado pc\_buscarpreguntas.

Las preguntas secretas se devuelven en la tabla 0 de un dataset, en donde la primera fila de la tabla contiene el código y cadena del mensaje de error o de éxito al buscar las preguntas en la base de datos.

#### Figura A-36. **Procedimiento pc\_buscarpreguntas**

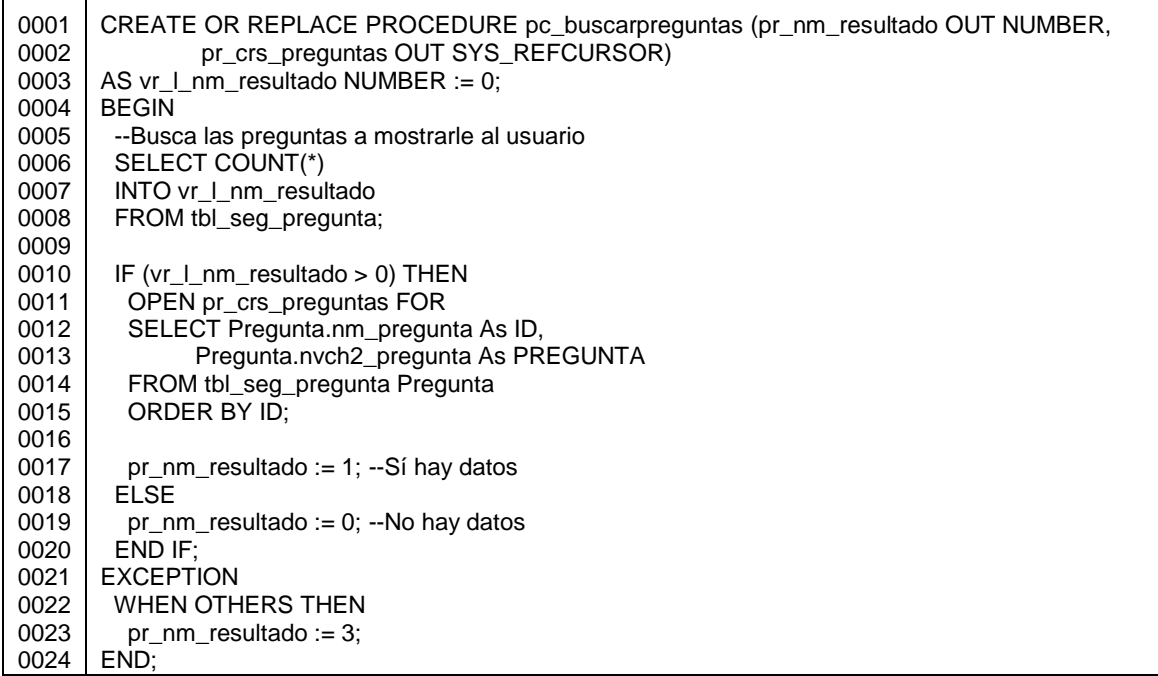

En el servicio *web* las credenciales de acceso a la base de datos tampoco están cifradas ni ocultas, pero se recomienda que en todo sistema estos datos estén cifrados o bien almacenados en algún lugar de acceso restringido.

Dentro del folder de este proyecto, se tiene solamente el código del servicio *web*, como se muestra en la siguiente figura.

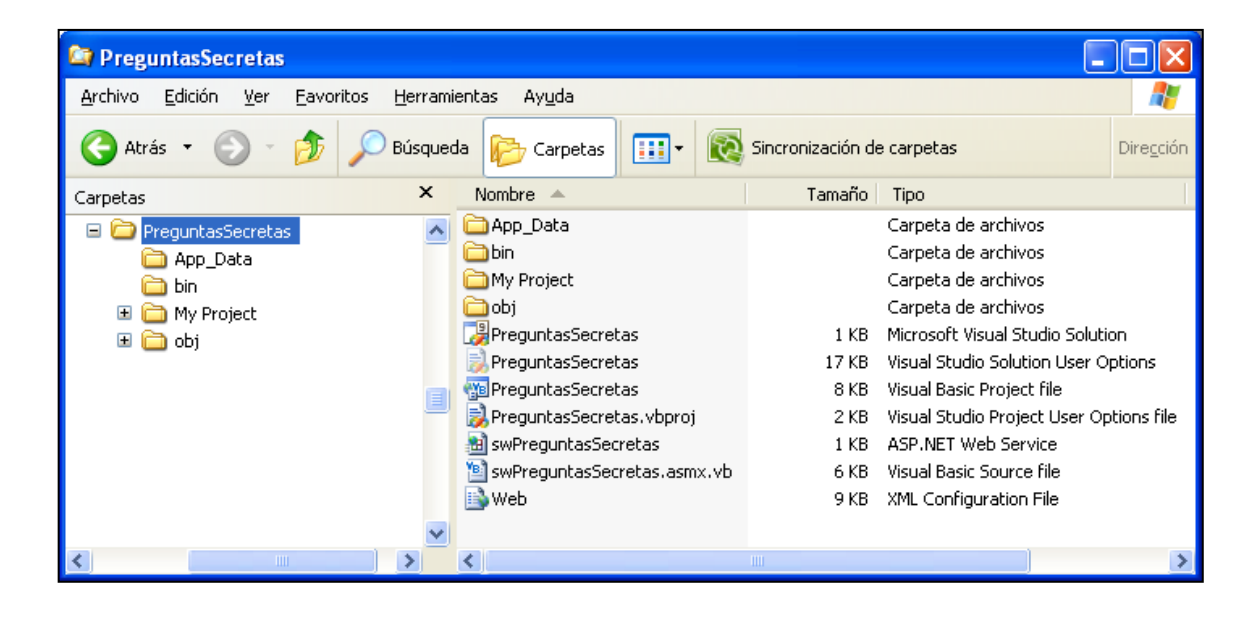

#### Figura A-37. **Carpeta del proyecto PreguntasSecretas**

Fuente: elaboración propia.

Al invocar el servicio *web* desde un navegador, se visualiza lo siguiente:

# Figura A-38. **Definición y datos que retorna el servicio** *web* PreguntasSecretas, al ser invocado desde el **\_\_… navegador** *web* **Internet Explorer 8.0**

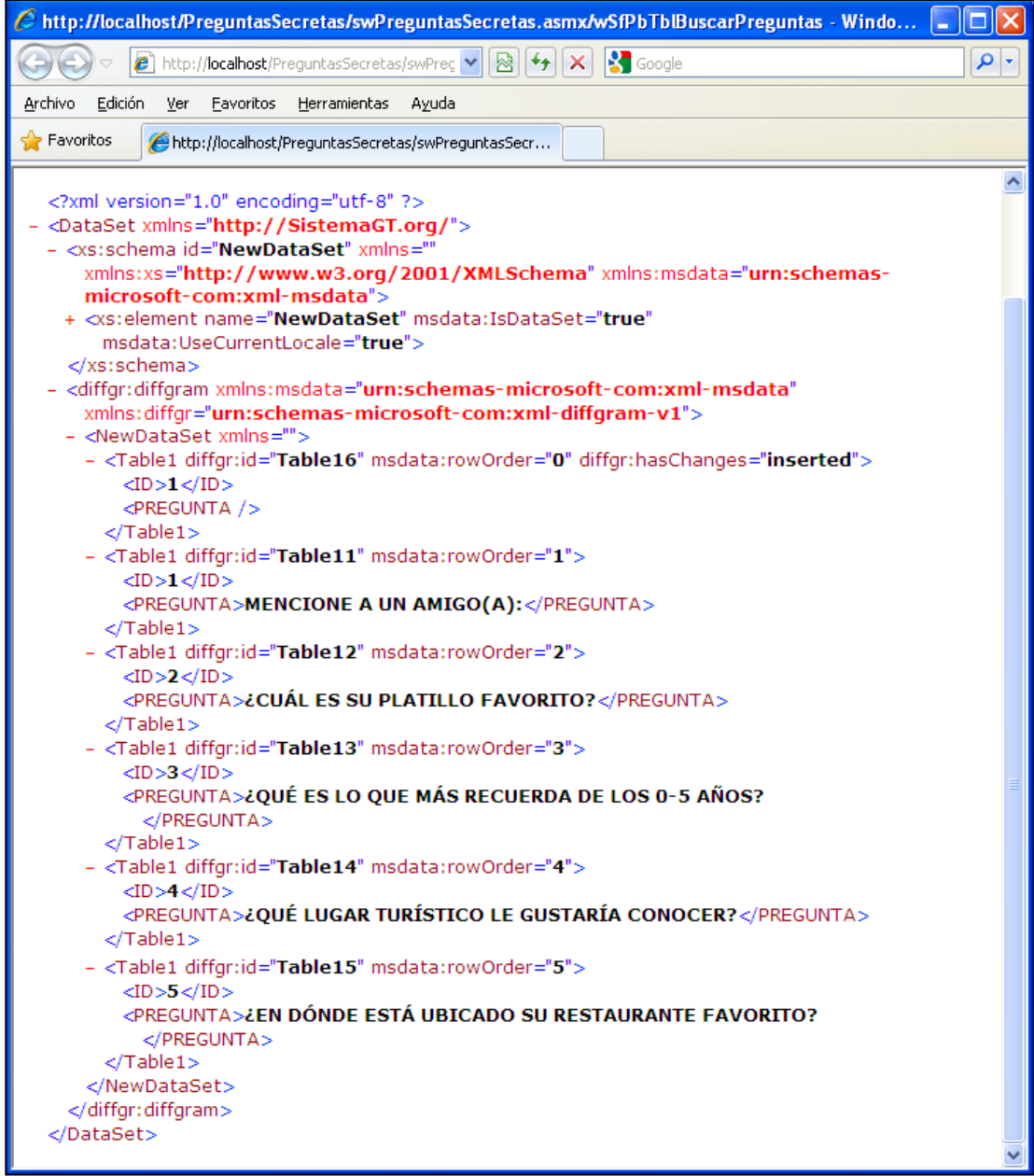

## Figura A-39. **Link para invocar al servicio** *web* **PreguntasSecretas desde el navegador** *web* **Internet Explorer 8.0**

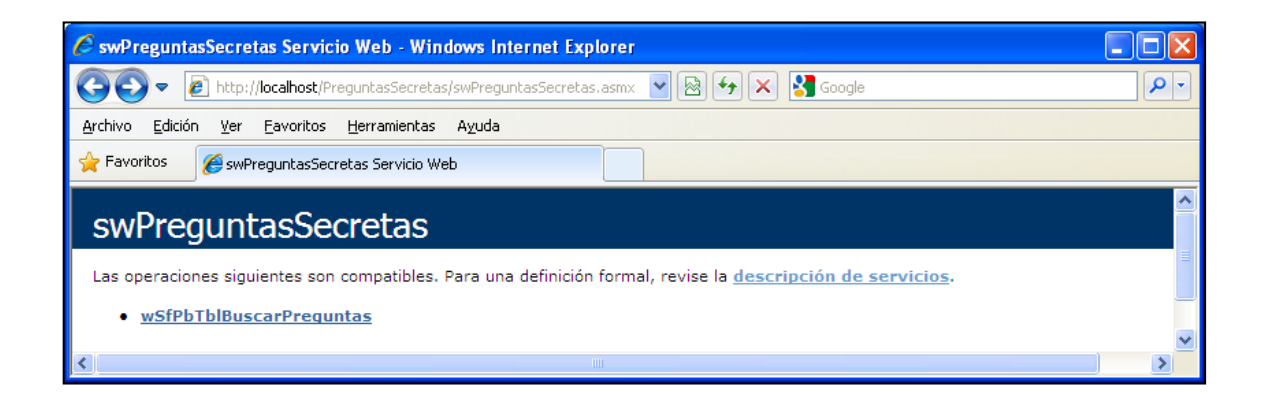

Fuente: elaboración propia.

Por último, se muestra en la figura A-40 el código del servicio *web*.

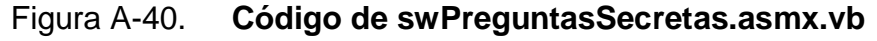

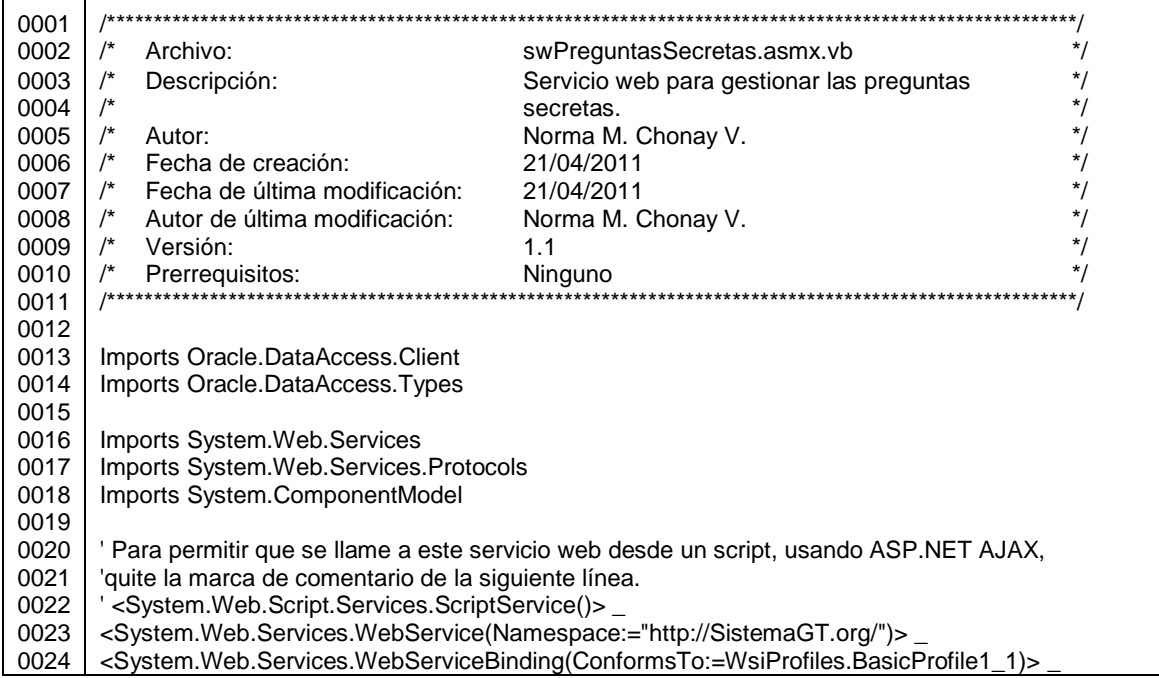

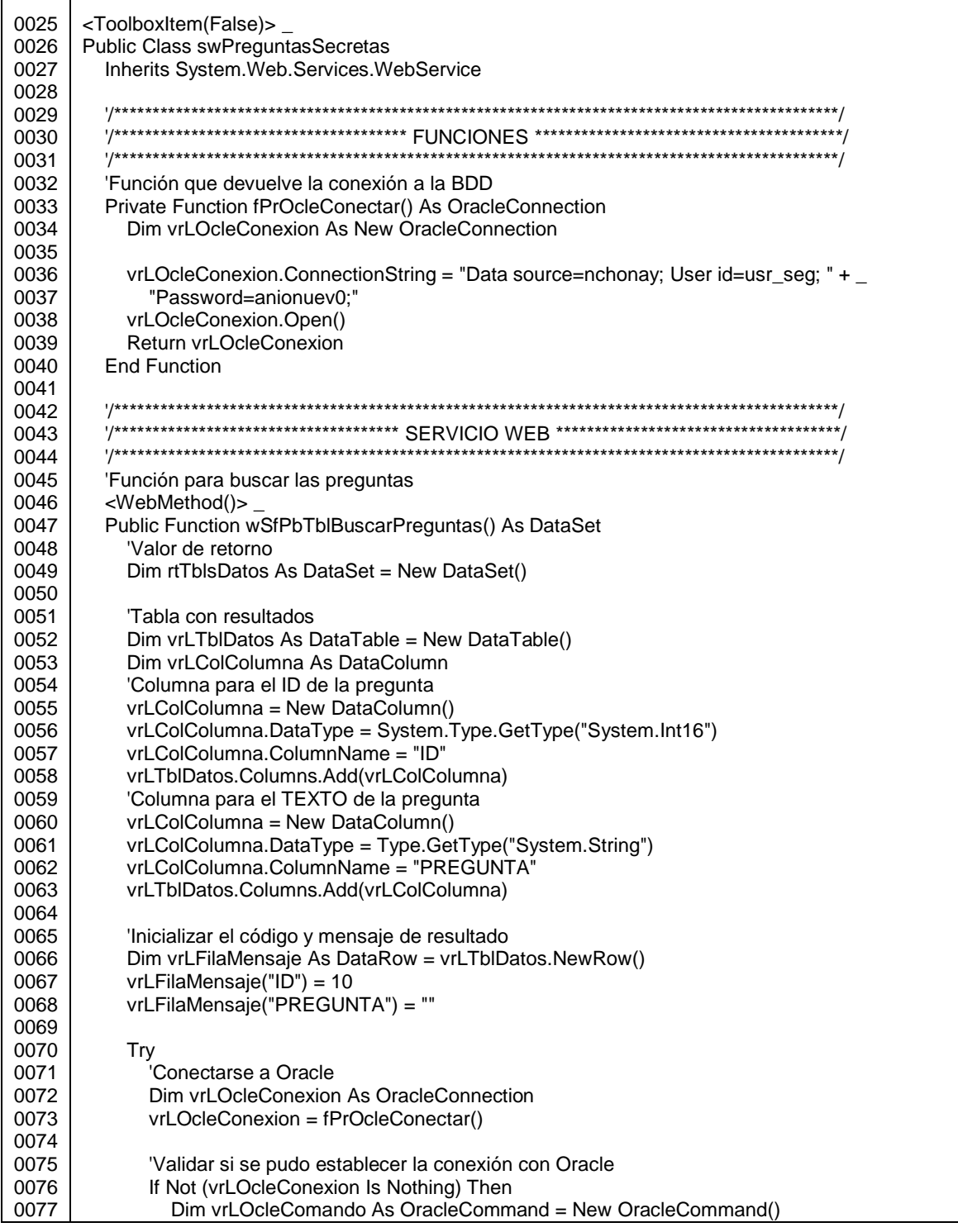

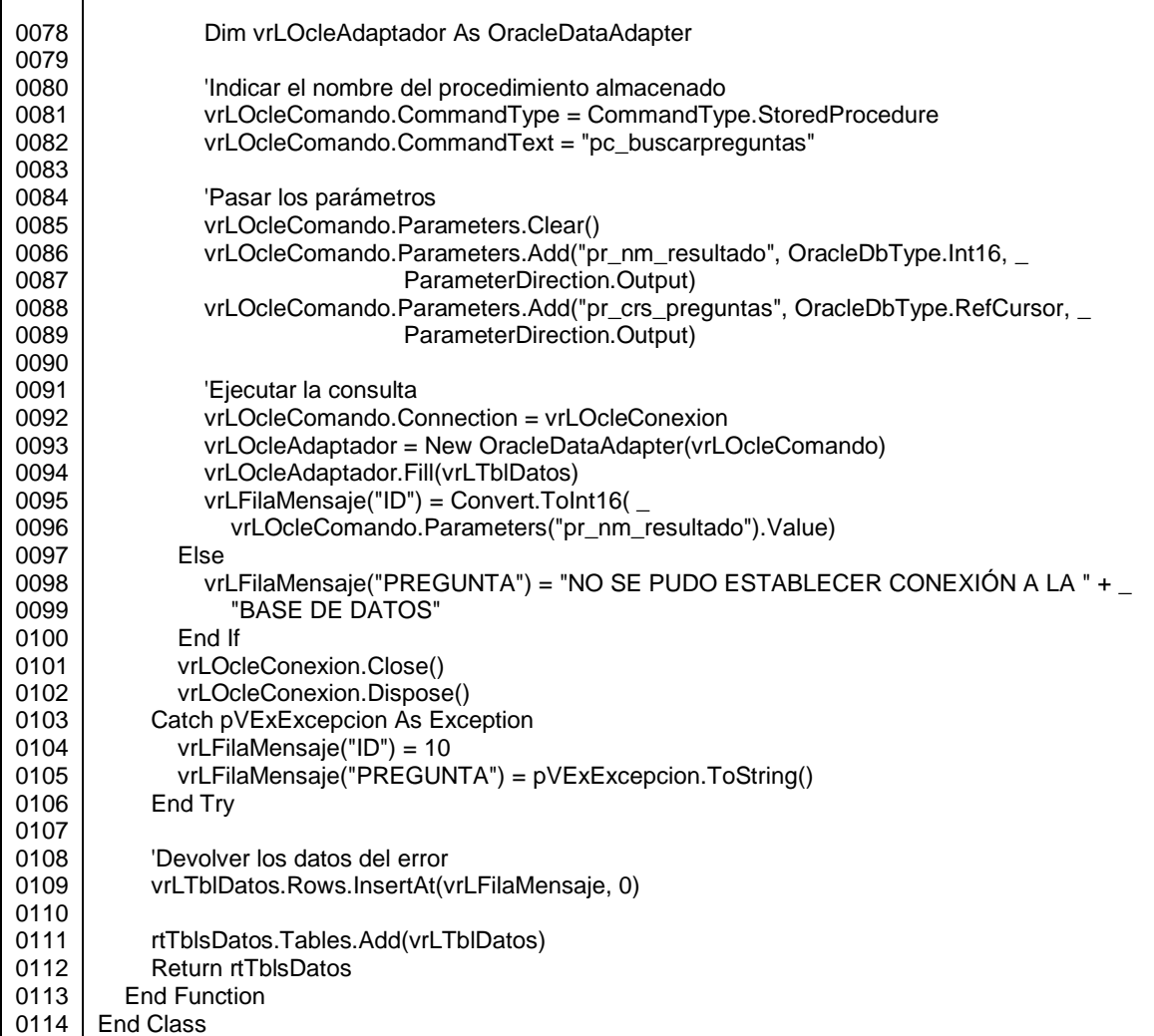